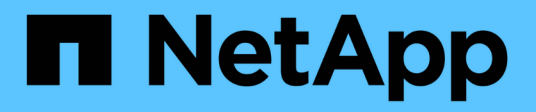

# **Object-store** ONTAP 9.14.1 REST API reference

NetApp April 02, 2024

This PDF was generated from https://docs.netapp.com/us-en/ontaprestapi/ontap/protocols\_s3\_buckets\_endpoint\_overview.html on April 02, 2024. Always check docs.netapp.com for the latest.

# **Table of Contents**

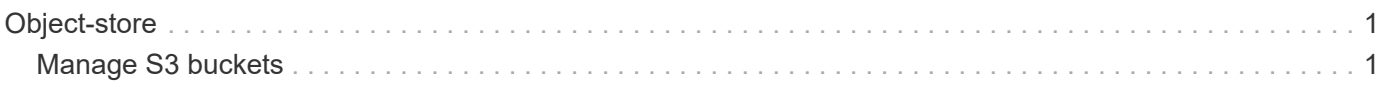

# <span id="page-2-0"></span>**Object-store**

# <span id="page-2-1"></span>**Manage S3 buckets**

### **Protocols S3 buckets endpoint overview**

#### **Overview**

An S3 bucket is a container of objects. Each bucket defines an object namespace. S3 server requests specify objects using a bucket-name and object-name pair. An object consists of data, along with optional metadata and access controls, that is accessible using a name. An object resides within a bucket. There can be more than one bucket in an S3 server. Buckets that are created for the server are associated with an S3 user that is created on the S3 server.

#### **Examples**

**Retrieving all fields for all S3 buckets of a cluster**

```
# The API:
/api/protocols/s3/buckets
# The call:
curl -X GET "https://<mgmt-
ip>/api/protocols/s3/buckets?fields=**&return_records=true" -H "accept:
application/json"
# The response:
{
"records": [
    {
      "svm": {
        "uuid": "12f3ba4c-7ae0-11e9-8c06-0050568ea123",
        "name": "vs1"
      },
      "uuid": "527812ab-7c6d-11e9-97e8-0050568ea123",
      "name": "bucket-2",
      "volume": {
        "name": "fg_oss_1558514455",
        "uuid": "51276f5f-7c6d-11e9-97e8-0050568ea123"
      },
      "size": 209715200,
    "logical used size": 157286400,
      "encryption": {
        "enabled": false
      },
      "comment": "S3 bucket.",
      "qos_policy": {
```

```
"min throughput iops": 0,
    "min throughput mbps": 0,
    "max throughput iops": 1000,
    "max throughput mbps": 0,
      "uuid": "39ac471f-ff35-11e9-b0f9-005056a7ab52",
    "name": "vs0 auto gen policy 39a9522f ff35 11e9 b0f9 005056a7ab52"
   }
  },
  {
    "svm": {
      "uuid": "12f3ba4c-7ae0-11e9-8c06-0050568ea123",
      "name": "vs1"
    },
    "uuid": "a8234aec-7e06-11e9-97e8-0050568ea123",
    "name": "bucket-1",
    "volume": {
      "name": "fg_oss_1558690256",
      "uuid": "a36a1ea7-7e06-11e9-97e8-0050568ea123"
    },
    "size": 1677721600,
  "logical used size": 0,
    "encryption": {
      "enabled": false
    },
    "comment": "bucket2",
    "qos_policy": {
    "min throughput iops": 0,
    "min throughput mbps": 0,
    "max throughput iops": 1000,
    "max_throughput_mbps": 0,
      "uuid": "39ac471f-ff35-11e9-b0f9-005056a7ab52",
    "name": "vs0 auto gen policy 39a9522f ff35 11e9 b0f9 005056a7ab52"
   }
  },
  {
    "svm": {
      "uuid": "ee30eb2d-7ae1-11e9-8abe-0050568ea123",
      "name": "vs2"
    },
    "uuid": "19283b75-7ae2-11e9-8abe-0050568ea123",
    "name": "bucket-3",
    "volume": {
      "name": "fg_oss_1558690257",
      "uuid": "a46a1ea7-7e06-11e9-97e8-0050568ea123"
    },
    "size": 1677721600,
```

```
  "logical_used_size": 1075838976,
      "encryption": {
        "enabled": false
      },
      "comment": "bucket3",
      "qos_policy": {
      "min throughput iops": 0,
      "min throughput mbps": 0,
      "max throughput iops": 1000,
      "max throughput mbps": 0,
        "uuid": "39ac471f-ff35-11e9-b0f9-005056a7ab52",
      "name": "vs0 auto gen policy 39a9522f ff35 11e9 b0f9 005056a7ab52"
      },
      "policy": {
        "statements": [
           {
             "effect": "allow",
             "actions": [
            " "\left| \ \right|,
             "principals": [
               "Alice"
           \left| \ \right|,
             "resources": [
               "bucket-3",
              "bucket-3/*"
           \left| \ \right|,
             "sid": "fullAccessForAliceToBucket",
             "conditions": [
  {
                  "operator": "ip_address",
                  "source_ips": [
                   "1.1.1.1/10"
  ]
               }
  ]
  }
        ]
      }
   }
\frac{1}{\sqrt{2}}"num_records": 3
}
```

```
# The API:
/api/protocols/s3/buckets
# The call:
curl -X GET "https://<mgmt-
ip>/api/protocols/s3/buckets?return_records=true&order_by=size" -H
"accept: application/json"
# The response:
{
"records": [
    {
      "svm": {
        "uuid": "12f3ba4c-7ae0-11e9-8c06-0050568ea123",
        "name": "vs1"
      },
      "uuid": "754389d0-7e13-11e9-bfdc-0050568ea123",
      "name": "bb1",
      "size": 838860800
    },
    {
      "svm": {
        "uuid": "ee30eb2d-7ae1-11e9-8abe-0050568ea123",
        "name": "vs2"
      },
      "uuid": "19283b75-7ae2-11e9-8abe-0050568ea123",
      "name": "bb2",
      "size": 838860800
    },
    {
      "svm": {
        "uuid": "12f3ba4c-7ae0-11e9-8c06-0050568ea123",
        "name": "vs1"
      },
      "uuid": "a8234aec-7e06-11e9-97e8-0050568ea123",
      "name": "bucket-1",
      "size": 1677721600
   }
\frac{1}{\sqrt{2}}"num_records": 3
}
```

```
# The API:
/api/protocols/s3/buckets
# The call:
curl -X GET "https://<mgmt-
ip>/api/protocols/s3/buckets?name=bb2&return_records=true" -H "accept:
application/json"
# The response:
{
"records": [
    {
      "svm": {
        "uuid": "12f3ba4c-7ae0-11e9-8c06-0050568ea123",
      "name": "vs1"
      },
      "uuid": "087d940e-7e15-11e9-bfdc-0050568ea123",
      "name": "bb2"
    },
    {
      "svm": {
        "uuid": "ee30eb2d-7ae1-11e9-8abe-0050568ea123",
        "name": "vs2"
      },
      "uuid": "19283b75-7ae2-11e9-8abe-0050568ea123",
      "name": "bb2"
    }
\frac{1}{\sqrt{2}}"num_records": 2
}
```
**Retrieving the specified bucket associated with an SVM**

```
# The API:
/api/protocols/s3/buckets/{svm.uuid}/{uuid}
# The call:
curl -X GET "https://<mgmt-ip>/api/protocols/s3/buckets/12f3ba4c-7ae0-
11e9-8c06-0050568ea123/527812ab-7c6d-11e9-97e8-0050568ea123" -H "accept:
application/json"
# The response:
{
"svm": {
    "uuid": "12f3ba4c-7ae0-11e9-8c06-0050568ea123",
   "name": "vs1"
},
"uuid": "527812ab-7c6d-11e9-97e8-0050568ea123",
"name": "bucket-2",
"volume": {
  "name": "fg_oss_1558514455",
    "uuid": "51276f5f-7c6d-11e9-97e8-0050568ea123"
},
"size": 209715200,
"logical_used_size": 157286400,
"encryption": {
    "enabled": false
},
"comment": "S3 bucket.",
"qos_policy": {
  "min throughput iops": 0,
  "min throughput mbps": 0,
  "max throughput iops": 1000,
  "max_throughput_mbps": 0,
    "uuid": "39ac471f-ff35-11e9-b0f9-005056a7ab52",
  "name": "vs0 auto gen policy 39a9522f ff35 11e9 b0f9 005056a7ab52"
}
}
```
**Creating an S3 bucket for an SVM**

```
# The API:
/api/protocols/s3/buckets
# The call:
curl -iku admin:netapp1! -X POST "https://<mgmt-
ip>/api/protocols/s3/buckets?return_timeout=0&return_records=true" -H
"accept: application/json" -H "Content-Type: application/json" -d "{
\"aggregates\": [ { \"name\": \"aggr5\", \"uuid\": \"12f3ba4c-7ae0-11e9-
8c06-0050568ea123\" } ], \"comment\": \"S3 bucket.\",
\"constituents per aggregate\": 4, \"name\": \"bucket-3\", \"svm\": {
\"name\": \"vs1\" } }"
# The response:
HTTP/1.1 202 Accepted
Date: Fri, 24 May 2019 11:22:14 GMT
Server: libzapid-httpd
X-Content-Type-Options: nosniff
Cache-Control: no-cache, no-store, must-revalidate
Location: /api/protocols/s3/buckets/259b4e46-2d33-11ea-9145-
005056bbbec1/?name=bucket-3
Content-Length: 353
Content-Type: application/json
{
"num_records": 1,
"records": [
    {
      "name": "bucket-3",
      "comment": "S3 bucket."
    }
\frac{1}{\sqrt{2}}"i  "uuid": "2e880171-7e16-11e9-bfdc-0050568ea123",
  " links": {
      "self": {
        "href": "/api/cluster/jobs/2e880171-7e16-11e9-bfdc-0050568ea123"
  }
    }
}
}
```
**Creating an S3 bucket along with QoS policy for an SVM**

```
# The API:
/api/protocols/s3/buckets
# The call:
curl -iku admin:netapp1! -X POST "https://<mgmt-
ip>/api/protocols/s3/buckets?return_timeout=0&return_records=true" -H
"accept: application/json" -H "Content-Type: application/json" -d "{
\"comment\": \"S3 bucket.\", \"name\": \"bucket-3\", \"svm\": { \"name\":
\"vs1\" }, \"qos policy\": { \"min throughput iops\": 0,
\"min_throughput_mbps\": 0, \"max_throughput_iops\": 1000000,
\"max throughput mbps\": 900000, \"uuid\": \"02d07a93-6177-11ea-b241-
000c293feac8\", \"name\":
\"vs0_auto_gen_policy_02cfa02a_6177_11ea_b241_000c293feac8\" } }"
# The response:
HTTP/1.1 202 Accepted
Date: Fri, 24 May 2019 11:22:14 GMT
Server: libzapid-httpd
X-Content-Type-Options: nosniff
Cache-Control: no-cache, no-store, must-revalidate
Location: /api/protocols/s3/buckets/259b4e46-2d33-11ea-9145-
005056bbbec1/?name=bucket-3
Content-Length: 353
Content-Type: application/json
{
"num records": 1,
"records": [
    {
      "name": "bucket-3",
     "comment": "S3 bucket."
    }
\frac{1}{2}"job": {
    "uuid": "2e880171-7e16-11e9-bfdc-0050568ea123",
  " links": {
      "self": {
        "href": "/api/cluster/jobs/2e880171-7e16-11e9-bfdc-0050568ea123"
  }
    }
}
}
```
#### **Creating an S3 bucket along with policies and conditions for an SVM**

# The API:

```
/api/protocols/s3/buckets
```

```
# The call:
curl -iku admin:netapp1! -X POST "https://<mgmt-
ip>/api/protocols/s3/buckets?return_timeout=0&return_records=true" -H
"accept: application/json" -H "Content-Type: application/json" -d "{
\"aggregates\": [ { \"name\": \"aggr5\", \"uuid\": \"12f3ba4c-7ae0-11e9-
8c06-0050568ea123\" } ], \"comment\": \"S3 bucket.\",
\"constituents per aggregate\": 4, \"name\": \"bucket-3\", \"policy\": {
\"statements\": [ { \"actions\": [ \"GetObject\" ], \"conditions\": [ {
\Upsilon"operator\Upsilon: \Upsilonip address\Upsilon, \Upsilonsource ips\Upsilon: [ \Upsilon1.1.1.1/23\Upsilon,
\"1.2.2.2/20\" ] } ], \"effect\": \"allow\", \"resources\": [ \"bucket-
3/policies/examples/*\" ], \"sid\": \"AccessToGetObjectForAllUsersofSVM\"
}, { \"actions\": [ \"*Object\" ], \"effect\": \"deny\", \"principals\": [
\"mike\" ], \"resources\": [ \"bucket-3/policy-docs/*\", \"bucket-
3/confidential-*\" ], \"sid\": \"DenyAccessToObjectForMike\" }, {
\"actions\": [ \"GetObject\" ], \"effect\": \"allow\", \"principals\": [
\"*\" ], \"resources\": [ \"bucket-3/readme\" ], \"sid\":
\"AnonnymousAccessToGetObjectForUsers\" } ] }, \"svm\": { \"uuid\":
\"259b4e46-2d33-11ea-9145-005056bbbec1\" } }"
# The response:
HTTP/1.1 202 Accepted
Date: Fri, 24 May 2019 11:22:14 GMT
Server: libzapid-httpd
X-Content-Type-Options: nosniff
Cache-Control: no-cache, no-store, must-revalidate
Location: /api/protocols/s3/buckets/259b4e46-2d33-11ea-9145-
005056bbbec1/?name=bucket-3
Content-Length: 353
Content-Type: application/json
{
"num records": 1,
"records": [
    {
    "name": "bucket-3",
      "comment": "S3 bucket."
    }
\frac{1}{\sqrt{2}}"i  "uuid": "2e880171-7e16-11e9-bfdc-0050568ea123",
  " links": {
      "self": {
        "href": "/api/cluster/jobs/2e880171-7e16-11e9-bfdc-0050568ea123"
      }
    }
```
} }

**Creating an S3 bucket along with a bucket lifecycle management rule for an SVM**

```
# The API:
/api/protocols/s3/buckets
# The call:
curl -iku admin:netapp1! -X POST "https://<mgmt-
ip>/api/protocols/s3/buckets?return_timeout=0&return_records=true" -H
"accept: application/json" -H "Content-Type: application/json" -d "{
\"aggregates\": [ { \"name\": \"aggr5\", \"uuid\": \"12f3ba4c-7ae0-11e9-
8c06-0050568ea123\" } ], \"comment\": \"S3 bucket.\",
\"constituents_per_aggregate\": 4, \"name\": \"bucket-4\",
\"lifecycle management\": { \"rules\": [ { \"name\": \"rule1\",
\"expiration\": { \"object_age_days\" : \"1000\" },
\"abort_incomplete_multipart_upload\" : { \"after_initiation_days\" : 200
}, \"object filter\": { \"prefix\" : \"obj1*/\" , \"size greater than\" :
\"1000\" } }, { \"name\": \"rule2\", \"object_filter\": {
\"size greater than\" : \"50\" }, \"expiration\": { \"object age days\" :
\"5000\" } } ] } }"
# The response:
HTTP/1.1 202 Accepted
Date: Fri, 18 April 2022 11:22:14 GMT
Server: libzapid-httpd
X-Content-Type-Options: nosniff
Cache-Control: no-cache, no-store, must-revalidate
Location: /api/protocols/s3/buckets/259b4e46-2d33-11ea-9145-
005056bbbec1/?name=bucket-4
Content-Length: 353
Content-Type: application/json
{
"num records": 1,
"records": [
    {
      "name": "bucket-4",
      "comment": "S3 bucket."
    }
\frac{1}{\sqrt{2}}"i  "uuid": "2e880171-7e16-11e9-bfdc-0050568ea123",
  " links": {
      "self": {
```

```
  "href": "/api/cluster/jobs/2e880171-7e16-11e9-bfdc-0050568ea123"
      }
    }
}
}
### Updating an S3 bucket for an SVM
```
# **The API:**

/api/protocols/s3/buckets/{svm.uuid}/{uuid}

# **The call:**

curl -X PATCH "https://<mgmt-ip>/api/protocols/s3/buckets/259b4e46-2d33-11ea-9145- 005056bbbec1/376a2efd-2d4d-11ea-9c30-005056bb883a?return\_records=true" -H "accept: application/json?return\_records=true" -H "Content-Type: application/json" -d "{ \"comment\": \"Bucket modified.\", \"size\": 111111111111, \"gos\_policy\": { \"min\_throughput\_iops\": 0, \"min\_throughput\_mbps\": 0, \"max\_throughput\_iops\": 1000000, \"max\_throughput\_mbps\": 900000, \"uuid\": \"02d07a93-6177-11ea-b241- 000c293feac8\", \"name\": \"vs0\_auto\_gen\_policy\_02cfa02a\_6177\_11ea\_b241\_000c293feac8\" }}"</mgmt-ip>

# **The response:**

HTTP/1.1 202 Accepted Date: Fri, 24 May 2019 11:32:27 GMT Server: libzapid-httpd X-Content-Type-Options: nosniff Cache-Control: no-cache,no-store,must-revalidate Content-Length: 189 Content-Type: application/json { "job": { "uuid": "9beafabb-7e17-11e9-bfdc-0050568ea123", "\_links": { "self": { "href": "/api/cluster/jobs/9beafabb-7e17-11e9-bfdc-0050568ea123" } } } }

### Updating an S3 bucket policy for an SVM

### **The API:**

/api/protocols/s3/buckets/{svm.uuid}/{uuid}

### **The call:**

curl -X PATCH "https://<mgmt-ip>/api/protocols/s3/buckets/259b4e46-2d33-11ea-9145- 005056bbbec1/376a2efd-2d4d-11ea-9c30-005056bb883a?return\_records=true" -H "accept: application/json" -H "Content-Type: application/json" -d "{ \"policy\": { \"statements\": [ { \"actions\": [ \"<strong>\" ], \"conditions\":  $\lceil$  { \"operator\": \"ip\_address\", \"source\_ips\":  $\lceil$  \"1.1.1.5/23\" ] } ], \"effect\": \"allow\", \"resources\": [ \"</strong>\" ], \"sid\": \"fullAccessForAllPrincipalsToBucket\"} ] } }"</mgmt-ip>

### **The response:**

HTTP/1.1 202 Accepted Date: Fri, 24 May 2019 11:32:27 GMT Server: libzapid-httpd X-Content-Type-Options: nosniff Cache-Control: no-cache,no-store,must-revalidate Content-Length: 189 Content-Type: application/json { "job": { "uuid": "9beafabb-7e17-11e9-bfdc-0050568ea123", "\_links": { "self": { "href": "/api/cluster/jobs/9beafabb-7e17-11e9-bfdc-0050568ea123" } } } }

### Deleting an S3 bucket for a specified SVM

#### **The API:**

/api/protocols/s3/buckets/{svm.uuid}/{uuid}

#### **The call:**

curl -iku admin:netapp1! -X DELETE "https://<mgmt-ip>/api/protocols/s3/buckets/259b4e46-2d33-11ea-9145- 005056bbbec1/98528221-2d52-11ea-892e-005056bbbec1?return\_records=true" -H "accept: application/json"</mgmt-ip>

#### **The response:**

HTTP/1.1 202 Accepted Date: Fri, 24 May 2019 11:40:17 GMT Server: libzapid-httpd X-Content-Type-Options: nosniff Cache-Control: no-cache,no-store,must-revalidate Content-Length: 189 Content-Type: application/json { "job": { "uuid": "b3af4a54-7e18-11e9-bfdc-0050568ea123", "\_links": { "self": { "href": "/api/cluster/jobs/b3af4a54- 7e18-11e9-bfdc-0050568ea123" } } } }

```
[[IDb8f1832cfba008535ae4b01fd2ee926d]]
= Retrieve all S3 buckets for all SVMs
[.api-doc-operation .api-doc-operation-get]#GET# [.api-doc-code-
block]#`/protocols/s3/buckets`#
*Introduced In:* 9.7
Retrieves all S3 buckets for all SVMs. Note that in order to retrieve S3
bucket policy conditions, the 'fields' option should be set to '**'.
== Related ONTAP commands
* `vserver object-store-server bucket show`
* `vserver object-store-server bucket policy statement show`
* `vserver object-store-server bucket policy-statement-condition show`
* `vserver object-store-server bucket lifecycle-management-rule show`
== Learn more
* xref:{relative_path}protocols_s3_buckets_endpoint_overview.html[DOC
/protocols/s3/buckets]
== Parameters
[cols=5*,options=header]
```
 $| == =$ |Name |Type |In |Required |Description |role |string |query |False a|Filter by role \* Introduced in: 9.10 |logical used size |integer |query |False a|Filter by logical used size |comment |string |query |False a|Filter by comment \* maxLength: 256 \* minLength: 0 |retention.default\_period |string |query |False a|Filter by retention.default\_period \* Introduced in: 9.14 |retention.mode |string |query |False

```
a|Filter by retention.mode
* Introduced in: 9.14
|name
|string
|query
|False
a|Filter by name
* maxLength: 63
* minLength: 3
|versioning_state
|string
|query
|False
a|Filter by versioning_state
* Introduced in: 9.11
|type
|string
|query
|False
a|Filter by type
* Introduced in: 9.12
|allowed
|boolean
|query
|False
a|Filter by allowed
* Introduced in: 9.12
|uuid
|string
|query
|False
a|Filter by uuid
```

```
|qos_policy.uuid
|string
|query
|False
a|Filter by qos_policy.uuid
* Introduced in: 9.8
|qos_policy.max_throughput_mbps
|integer
|query
|False
a|Filter by qos policy.max throughput mbps
* Introduced in: 9.8
* Max value: 4194303
* Min value: 0
|qos_policy.name
|string
|query
|False
a|Filter by qos policy.name
* Introduced in: 9.8
|qos_policy.max_throughput_iops
|integer
|query
|False
a|Filter by qos policy.max throughput iops
* Introduced in: 9.8
* Max value: 2147483647
* Min value: 0
|qos_policy.min_throughput_iops
|integer
|query
|False
a|Filter by qos policy.min throughput iops
```

```
* Introduced in: 9.8
* Max value: 2147483647
* Min value: 0
|qos_policy.min_throughput_mbps
|integer
|query
|False
a|Filter by qos policy.min throughput mbps
* Introduced in: 9.8
* Max value: 4194303
* Min value: 0
|size
|integer
|query
|False
a|Filter by size
* Max value: 62672162783232000
* Min value: 199229440
|volume.name
|string
|query
|False
a|Filter by volume.name
|volume.uuid
|string
|query
|False
a|Filter by volume.uuid
|encryption.enabled
|boolean
|query
|False
a|Filter by encryption.enabled
```
|policy.statements.principals |string |query |False a|Filter by policy.statements.principals \* Introduced in: 9.8 |policy.statements.conditions.delimiters |string |query |False a|Filter by policy.statements.conditions.delimiters \* Introduced in: 9.8 |policy.statements.conditions.usernames |string |query |False a|Filter by policy.statements.conditions.usernames \* Introduced in: 9.8 |policy.statements.conditions.max\_keys |integer |query |False a|Filter by policy.statements.conditions.max keys \* Introduced in: 9.8 |policy.statements.conditions.source\_ips |string |query |False a|Filter by policy.statements.conditions.source ips \* Introduced in: 9.8

|policy.statements.conditions.prefixes

```
|string
|query
|False
a|Filter by policy.statements.conditions.prefixes
* Introduced in: 9.8
|policy.statements.conditions.operator
|string
|query
|False
a|Filter by policy.statements.conditions.operator
* Introduced in: 9.8
|policy.statements.actions
|string
|query
|False
a|Filter by policy.statements.actions
* Introduced in: 9.8
|policy.statements.effect
|string
|query
|False
a|Filter by policy.statements.effect
* Introduced in: 9.8
|policy.statements.resources
|string
|query
|False
a|Filter by policy.statements.resources
* Introduced in: 9.8
|policy.statements.sid
|string
|query
```

```
|False
a|Filter by policy.statements.sid
* Introduced in: 9.8
* maxLength: 256
* minLength: 0
|lifecycle_management.rules.expiration.expired_object_delete_marker
|boolean
|query
|False
a|Filter by
lifecycle_management.rules.expiration.expired_object_delete_marker
* Introduced in: 9.13
|lifecycle_management.rules.expiration.object_age_days
|integer
|query
|False
a|Filter by lifecycle management.rules.expiration.object age days
* Introduced in: 9.13
|lifecycle_management.rules.expiration.object_expiry_date
|string
|query
|False
a|Filter by lifecycle management.rules.expiration.object expiry date
* Introduced in: 9.13
|lifecycle_management.rules.svm.uuid
|string
|query
|False
a|Filter by lifecycle management.rules.svm.uuid
* Introduced in: 9.14
|lifecycle_management.rules.svm.name
|string
```

```
|query
|False
a|Filter by lifecycle management.rules.svm.name
* Introduced in: 9.14
|lifecycle_management.rules.enabled
|boolean
|query
|False
a|Filter by lifecycle_management.rules.enabled
* Introduced in: 9.13
|lifecycle_management.rules.bucket_name
|string
|query
|False
a|Filter by lifecycle management.rules.bucket name
* Introduced in: 9.14
* maxLength: 63
* minLength: 3
|lifecycle management.rules.non current version expiration.non current day
s
|integer
|query
|False
a|Filter by
lifecycle management.rules.non current version expiration.non current days
* Introduced in: 9.13
|lifecycle_management.rules.non_current_version_expiration.new_non_current
_versions
|integer
|query
|False
a|Filter by
lifecycle management.rules.non current version expiration.new non current
versions
```

```
* Introduced in: 9.13
|lifecycle_management.rules.name
|string
|query
|False
a|Filter by lifecycle management.rules.name
* Introduced in: 9.13
* maxLength: 256
* minLength: 0
|lifecycle_management.rules.object_filter.tags
|string
|query
|False
a|Filter by lifecycle management.rules.object filter.tags
* Introduced in: 9.13
|lifecycle_management.rules.object_filter.prefix
|string
|query
|False
a|Filter by lifecycle management.rules.object filter.prefix
* Introduced in: 9.13
|lifecycle_management.rules.object_filter.size_greater_than
|integer
|query
|False
a|Filter by lifecycle management.rules.object filter.size greater than
* Introduced in: 9.13
|lifecycle management.rules.object filter.size less than
|integer
|query
|False
a|Filter by lifecycle management.rules.object filter.size less than
```

```
* Introduced in: 9.13
|lifecycle_management.rules.abort_incomplete_multipart_upload.after_initia
tion_days
|integer
|query
|False
a|Filter by
lifecycle management.rules.abort incomplete multipart upload.after initiat
ion_days
* Introduced in: 9.13
|lifecycle_management.rules.uuid
|string
|query
|False
a|Filter by lifecycle_management.rules.uuid
* Introduced in: 9.14
|audit_event_selector.access
|string
|query
|False
a|Filter by audit event selector.access
* Introduced in: 9.10
|audit_event_selector.permission
|string
|query
|False
a|Filter by audit event selector.permission
* Introduced in: 9.10
|nas_path
|string
|query
|False
a|Filter by nas path
```
\* Introduced in: 9.12 |svm.uuid |string |query |False a|Filter by svm.uuid |svm.name |string |query |False a|Filter by svm.name |protection\_status.is\_protected |boolean |query |False a|Filter by protection status.is protected \* Introduced in: 9.10 |protection\_status.destination.is\_external\_cloud |boolean |query |False a|Filter by protection status.destination.is external cloud \* Introduced in: 9.12 |protection\_status.destination.is\_ontap |boolean |query |False a|Filter by protection status.destination.is ontap \* Introduced in: 9.10 |protection\_status.destination.is\_cloud |boolean

|query |False a|Filter by protection status.destination.is cloud \* Introduced in: 9.10 |fields |array[string] |query |False a|Specify the fields to return. |max\_records |integer |query |False a|Limit the number of records returned. |return\_records |boolean |query |False a|The default is true for GET calls. When set to false, only the number of records is returned. \* Default value: 1 |return\_timeout |integer |query |False a|The number of seconds to allow the call to execute before returning. When iterating over a collection, the default is 15 seconds. ONTAP returns earlier if either max records or the end of the collection is reached. \* Max value: 120 \* Min value: 0 \* Default value: 1 |order\_by |array[string]

```
|query
|False
a|Order results by specified fields and optional [asc|desc] direction.
Default direction is 'asc' for ascending.
| == === Response
```
Status: 200, Ok

```
[cols=3*,options=header]
|===|Name
|Type
|Description
|_links
|link:#collection_links[collection_links]
a|
|num_records
|integer
a|Number of records
|records
|array[link:#s3_bucket[s3_bucket]]
a|
|===.Example response
[%collapsible%closed]
====
[source,json,subs=+macros]
{
  " links": {
      "next": {
        "href": "/api/resourcelink"
      },
      "self": {
        "href": "/api/resourcelink"
      }
    },
```

```
  "num_records": 1,
   "records": {
      "aggregates": {
      " links": {
          "self": {
           "href": "/api/resourcelink"
          }
        },
        "name": "aggr1",
        "uuid": "1cd8a442-86d1-11e0-ae1c-123478563412"
      },
    "audit event selector": {
       "access": "read",
       "permission": "deny"
      },
      "comment": "S3 bucket.",
    "constituents per aggregate": 4,
    "lifecycle management": {
        "rules": {
        " links": {
            "self": {
              "href": "/api/resourcelink"
           }
          },
        "abort incomplete multipart upload": {
           "_links": {
              "self": {
                "href": "/api/resourcelink"
  }
  }
          },
        "bucket name": "bucket1",
          "expiration": {
           "_links": {
             "self": {
                "href": "/api/resourcelink"
  }
            }
          },
        "non current version expiration": {
            "_links": {
             "self": {
                "href": "/api/resourcelink"
  }
  }
          },
```

```
  "object_filter": {
           " links": {
               "self": {
                  "href": "/api/resourcelink"
               }
             },
             "prefix": "/logs",
           "size greater than": 10240,
           "size less than": 10485760,
             "tags": [
               "project1=projA",
               "project2=projB"
  ]
           },
           "svm": {
             "_links": {
               "self": {
                  "href": "/api/resourcelink"
               }
             },
           "name": "svm1",
             "uuid": "02c9e252-41be-11e9-81d5-00a0986138f7"
           },
           "uuid": "414b29a1-3b26-11e9-bd58-0050568ea055"
        }
      },
    "logical_used_size": 0,
    "name": "bucket1",
    "nas path": "/",
      "policy": {
        "statements": {
           "actions": [
             "GetObject",
             "PutObject",
             "DeleteObject",
             "ListBucket"
         \frac{1}{2}  "conditions": {
             "delimiters": [
             \mathbb{Z}/\mathbb{Z}\frac{1}{2}"max keys": [
              1000
           \frac{1}{\sqrt{2}}  "operator": "ip_address",
             "prefixes": [
```

```
  "pref"
       \frac{1}{2},
         "source_ips": [
           "1.1.1.1",
          "1.2.2.0/24"
       \left| \cdot \right|  "usernames": [
          "user1"
         ]
       },
       "effect": "allow",
       "principals": [
        "user1",
         "group/grp1",
        "nasgroup/group1"
    \left| \ \right|,
      "resources": [
        "bucket1",
        "bucket1/*"
    \left| \right|,
      "sid": "FullAccessToUser1"
    }
  },
  "qos_policy": {
    "_links": {
      "self": {
         "href": "/api/resourcelink"
     }
    },
  "max throughput iops": 10000,
  "max throughput mbps": 500,
  "min throughput iops": 2000,
  "min throughput mbps": 500,
    "name": "performance",
    "uuid": "1cd8a442-86d1-11e0-ae1c-123478563412"
  },
  "retention": {
    "default_period": "P10Y",
    "mode": "governance"
  },
  "role": "standalone",
  "size": 1677721600,
"storage service level": "value",
  "svm": {
    "_links": {
      "self": {
```

```
  "href": "/api/resourcelink"
          }
        },
      "name": "svm1",
        "uuid": "02c9e252-41be-11e9-81d5-00a0986138f7"
      },
      "type": "s3",
      "uuid": "414b29a1-3b26-11e9-bd58-0050568ea055",
      "versioning_state": "enabled",
      "volume": {
      " links": {
           "self": {
            "href": "/api/resourcelink"
          }
        },
      "name": "volume1",
        "uuid": "028baa66-41bd-11e9-81d5-00a0986138f7"
      }
   }
}
====== Error
```
#### Status: Default, Error

```
[cols=3*,options=header]
| == =|Name
|Type
|Description
|error
|link:#returned_error[returned_error]
a|
| == =.Example error
[%collapsible%closed]
====
[source,json,subs=+macros]
{
    "error": {
```

```
  "arguments": {
        "code": "string",
       "message": "string"
      },
      "code": "4",
      "message": "entry doesn't exist",
      "target": "uuid"
   }
}
====
== Definitions
[.api-def-first-level]
.See Definitions
[%collapsible%closed]
//Start collapsible Definitions block
=[#href]
[.api-collapsible-fifth-title]
href
[cols=3*,options=header]
| == =|Name
|Type
|Description
|href
|string
a|
|===[#collection_links]
[.api-collapsible-fifth-title]
collection_links
[cols=3*,options=header]
| == =|Name
|Type
|Description
|next
```

```
|link:#href[href]
a|
|self
|link:#href[href]
a|
| == =[#_links]
[.api-collapsible-fifth-title]
_links
[cols=3*,options=header]
|===|Name
|Type
|Description
|self
|link:#href[href]
a|
|===[#aggregates]
[.api-collapsible-fifth-title]
aggregates
Aggregate
[cols=3*,options=header]
| == =|Name
|Type
|Description
|_links
|link:#_links[_links]
a|
|name
|string
a|
```

```
|uuid
|string
a|
| == =[#audit event selector]
[.api-collapsible-fifth-title]
audit event selector
Audit event selector allows you to specify access and permission types to
audit.
[cols=3*,options=header]
| == =|Name
|Type
|Description
|access
|string
a|Specifies read and write access types.
|permission
|string
a|Specifies allow and deny permission types.
| == =[#encryption]
[.api-collapsible-fifth-title]
encryption
[cols=3*,options=header]
| == =|Name
|Type
|Description
|enabled
|boolean
```

```
a|Specifies whether encryption is enabled on the bucket. By default,
encryption is disabled on a bucket. This field cannot be specified in a
POST method.
| == =[#abort incomplete multipart upload]
[.api-collapsible-fifth-title]
abort incomplete multipart upload
Specifies a way to perform abort incomplete multipart upload action on
filtered objects within a bucket. It cannot be specified with tags.
[cols=3*,options=header]
| == =|Name
|Type
|Description
|_links
|link:#_links[_links]
a|
|after_initiation_days
|integer
a|Number of days of initiation after which uploads can be aborted.
|===[#expiration]
[.api-collapsible-fifth-title]
expiration
Specifies a way to perform expiration action on filtered objects within a
bucket.
[cols=3*,options=header]
| == =|Name
|Type
|Description
```

```
|_links
|link:#_links[_links]
a|
|expired_object_delete_marker
|boolean
a|Cleanup object delete markers.
|object_age_days
|integer
a|Number of days since creation after which objects can be deleted. This
cannot be used along with object expiry date.
|object_expiry_date
|string
a|Specific date from when objects can expire. This cannot be used with
object_age_days.
| == =[#non current version expiration]
[.api-collapsible-fifth-title]
non current version expiration
Specifies a way to perform non current version expiration action on
filtered objects within a bucket.
[cols=3*,options=header]
| == =|Name
|Type
|Description
|_links
|link:#_links[_links]
a|
|new_non_current_versions
|integer
a|Number of latest non-current versions to be retained.
```
```
|non_current_days
|integer
a|Number of days after which non-current versions can be deleted.
| == =[#object_filter]
[.api-collapsible-fifth-title]
object_filter
Specifies a way to filter objects within a bucket.
[cols=3*,options=header]
| == =|Name
|Type
|Description
|_links
|link:#_links[_links]
a|
|prefix
|string
a|A prefix that is matched against object-names within a bucket.
|size_greater_than
|integer
a|Size of the object greater than specified for which the corresponding
lifecycle rule is to be applied.
|size_less_than
|integer
a|Size of the object smaller than specified for which the corresponding
lifecycle rule is to be applied.
|tags
|array[string]
a|An array of key-value paired tags of the form +++<tag>+++or
<tag=value>.+++</tag>+++
```

```
| == =[#svm]
[.api-collapsible-fifth-title]
svm
Specifies the name of the SVM where this bucket exists.
[cols=3*,options=header]
| == =|Name
|Type
|Description
|_links
|link:#_links[_links]
a|
|name
|string
a|The name of the SVM. This field cannot be specified in a PATCH method.
|uuid
|string
a|The unique identifier of the SVM. This field cannot be specified in a
PATCH method.
| == =[#rules]
[.api-collapsible-fifth-title]
rules
Information about the lifecycle management rule of a bucket.
[cols=3*,options=header]
| == =|Name
|Type
```

```
|Description
|_links
|link:#_links[_links]
a|
|abort_incomplete_multipart_upload
|link:#abort_incomplete_multipart_upload[abort_incomplete_multipart_upload
]
a|Specifies a way to perform abort incomplete multipart upload action on
filtered objects within a bucket. It cannot be specified with tags.
|bucket_name
|string
a|Specifies the name of the bucket. Bucket name is a string that can only
contain the following combination of ASCII-range alphanumeric characters
0-9, a-z, ".", and "-".
|enabled
|boolean
a|Specifies whether or not the associated rule is enabled.
|expiration
|link:#expiration[expiration]
a|Specifies a way to perform expiration action on filtered objects within
a bucket.
|name
|string
a|Bucket lifecycle management rule identifier. The length of the name can
range from 0 to 256 characters.
|non_current_version_expiration
|link:#non_current_version_expiration[non_current_version_expiration]
a|Specifies a way to perform non current version expiration action on
filtered objects within a bucket.
|object_filter
|link:#object_filter[object_filter]
a|Specifies a way to filter objects within a bucket.
```

```
|svm
|link:#svm[svm]
a|Specifies the name of the SVM where this bucket exists.
|uuid
|string
a|Specifies the unique identifier of the bucket.
|===[#lifecycle_management]
[.api-collapsible-fifth-title]
lifecycle_management
Lifecycle management is implemented as an object associated with a bucket.
It defines rules to be applied against objects within a bucket. These
rules are applied in the background and can delete objects.
[cols=3*,options=header]
| == =|Name
|Type
|Description
|rules
|array[link:#rules[rules]]
a|Specifies an object store lifecycle management policy.
| == =[#s3 bucket policy condition]
[.api-collapsible-fifth-title]
s3 bucket policy condition
Information about policy conditions based on various condition operators
and condition keys.
[cols=3*,options=header]
| == =
```
38

|Name |Type |Description |delimiters |array[string] a|An array of delimiters that are compared with the delimiter value specified at the time of execution of an S3-based command, using the condition operator specified. |max\_keys |array[integer] a|An array of maximum keys that are allowed or denied to be retrieved using an S3 list operation, based on the condition operator specified. |operator |string a|Condition operator that is applied to the specified condition key. |prefixes |array[string] a|An array of prefixes that are compared with the input prefix value specified at the time of execution of an S3-based command, using the condition operator specified. |source\_ips |array[string] a|An array of IP address ranges that are compared with the IP address of a source command at the time of execution of an S3-based command, using the condition operator specified. |usernames |array[string] a|An array of usernames that a current user in the context is evaluated against using the condition operators.  $| == =$ [#s3 bucket policy statement] [.api-collapsible-fifth-title]

```
s3_bucket_policy_statement
Specifies information about a single access permission.
[cols=3*,options=header]
| == =|Name
|Type
|Description
|actions
|array[string]
a|
|conditions
|array[link:#s3_bucket_policy_condition[s3_bucket_policy_condition]]
a|Specifies bucket policy conditions.
|effect
|string
a|Specifies whether access is allowed or denied when a user requests the
specific action. If access (to allow) is not granted explicitly to a
resource, access is implicitly denied. Access can also be denied
explicitly to a resource, in order to make sure that a user cannot access
it, even if a different policy grants access.
|principals
|array[string]
a|
|resources
|array[string]
a|
|sid
|string
a|Specifies the statement identifier used to differentiate between
statements. The sid length can range from 1 to 256 characters and can only
contain the following combination of characters 0-9, A-Z, and a-z. Special
characters are not valid.
```
 $| == =$ 

```
[#policy]
[.api-collapsible-fifth-title]
policy
A policy is an object associated with a bucket. It defines resource
(bucket, folder, or object) permissions. These policies get evaluated when
an S3 user makes a request by executing a specific command. The user must
be part of the principal (user or group) specified in the policy.
Permissions in the policies determine whether the request is allowed or
denied.
[cols=3*,options=header]
| == =|Name
|Type
|Description
|statements
|array[link:#s3_bucket_policy_statement[s3_bucket_policy_statement]]
a|Specifies bucket access policy statement.
| == =[#destination]
[.api-collapsible-fifth-title]
destination
[cols=3*,options=header]
|===|Name
|Type
|Description
|is_cloud
|boolean
a|Specifies whether a bucket is protected within the Cloud. This field
cannot be specified using a POST method.
|is_external_cloud
|boolean
a|Specifies whether a bucket is protected on external Cloud providers.
This field cannot be specified using a POST method.
```

```
|is_ontap
|boolean
a|Specifies whether a bucket is protected within ONTAP. This field cannot
be specified using a POST method.
* Default value:
* readOnly: 1
* Introduced in: 9.10
* x-nullable: true
| == =[#protection_status]
[.api-collapsible-fifth-title]
protection_status
Specifies attributes of bucket protection.
[cols=3*,options=header]
|===|Name
|Type
|Description
|destination
|link:#destination[destination]
a|
|is_protected
|boolean
a|Specifies whether a bucket is a source and if it is protected within
ONTAP and/or an external cloud. This field cannot be specified using a
POST method.
* Default value:
* readOnly: 1
* Introduced in: 9.10
* x-nullable: true
|===
```

```
[#qos_policy]
[.api-collapsible-fifth-title]
qos_policy
```
Specifes "qos\_policy.max\_throughput\_iops" and/or "qos policy.max throughput mbps" or "qos policy.min throughput iops" and/or "qos policy.min throughput mbps". Specifying "min throughput iops" or "min throughput mbps" is only supported on volumes hosted on a node that is flash optimized. A pre-created QoS policy can also be used by specifying "qos\_policy.name" or "qos\_policy.uuid" properties. Setting or assigning a QoS policy to a bucket is not supported if its containing volume or SVM already has a QoS policy attached.

```
[cols=3*,options=header]
|===|Name
|Type
|Description
```

```
|_links
|link:#_links[_links]
a|
```
|max\_throughput\_iops |integer a|Specifies the maximum throughput in IOPS, 0 means none. This is mutually exclusive with name and UUID during POST and PATCH.

|max\_throughput\_mbps |integer a|Specifies the maximum throughput in Megabytes per sec, 0 means none. This is mutually exclusive with name and UUID during POST and PATCH.

|min\_throughput\_iops |integer a|Specifies the minimum throughput in IOPS, 0 means none. Setting "min throughput" is supported on AFF platforms only, unless FabricPool tiering policies are set. This is mutually exclusive with name and UUID during POST and PATCH.

|min\_throughput\_mbps |integer

```
a|Specifies the minimum throughput in Megabytes per sec, 0 means none.
This is mutually exclusive with name and UUID during POST and PATCH.
|name
|string
a|The QoS policy group name. This is mutually exclusive with UUID and
other QoS attributes during POST and PATCH.
|uuid
|string
a|The QoS policy group UUID. This is mutually exclusive with name and
other QoS attributes during POST and PATCH.
| == =[#retention]
[.api-collapsible-fifth-title]
retention
Specifies the retention mode and default retention period configured on
the bucket.
[cols=3*,options=header]
| == =|Name
|Type
|Description
|default_period
|string
a|Specifies the default retention period that is applied to objects while
committing them to the WORM state without an associated retention period.
The retention period can be in years, or days. The retention period value
represents a duration and must be specified in the ISO-8601 duration
format. A period specified for years and days is represented in the ISO-
8601 format as "P+++<num>+++Y" and "P+++<num>+++D" respectively, for
example "P10Y" represents a duration of 10 years. The period string must
contain only a single time element that is, either years, or days. A
duration which combines different periods is not supported, for example
"P1Y10D" is not supported.+++</num>++++++</num>+++
```

```
|mode
|string
a|The lock mode of the bucket.
compliance ‐ A SnapLock Compliance (SLC) bucket provides the highest
level of WORM protection and an administrator cannot destroy a compliance
bucket if it contains unexpired WORM objects.
governance & dash; An administrator can delete a Governance bucket.
no lock ‐ Indicates the bucket does not support object locking.
| == =[#svm]
[.api-collapsible-fifth-title]
svm
SVM, applies only to SVM-scoped objects.
[cols=3*,options=header]
| == =|Name
|Type
|Description
|_links
|link:#_links[_links]
a|
|name
|string
a|The name of the SVM. This field cannot be specified in a PATCH method.
|uuid
|string
a|The unique identifier of the SVM. This field cannot be specified in a
PATCH method.
|===[#volume]
[.api-collapsible-fifth-title]
volume
```

```
Specifies the FlexGroup volume name and UUID where the bucket is hosted.
[cols=3*,options=header]
| == =|Name
|Type
|Description
|_links
|link:#_links[_links]
a|
|name
|string
a|The name of the volume. This field cannot be specified in a POST or
PATCH method.
|uuid
|string
a|Unique identifier for the volume. This corresponds to the instance-uuid
that is exposed in the CLI and ONTAPI. It does not change due to a volume
move.
* example: 028baa66-41bd-11e9-81d5-00a0986138f7
* Introduced in: 9.6
* x-nullable: true
|===[#s3_bucket]
[.api-collapsible-fifth-title]
s3_bucket
A bucket is a container of objects. Each bucket defines an object
namespace. S3 requests specify objects using a bucket-name and object-name
pair. An object resides within a bucket.
[cols=3*,options=header]
|===|Name
|Type
```
|Description |aggregates |array[link:#aggregates[aggregates]] a|A list of aggregates for FlexGroup volume constituents where the bucket is hosted. If this option is not specified, the bucket is auto-provisioned as a FlexGroup volume. |allowed |boolean a|If this is set to true, an SVM administrator can manage the S3 service. If it is false, only the cluster administrator can manage the service. This field cannot be specified in a POST method. |audit\_event\_selector |link:#audit\_event\_selector[audit\_event\_selector] a|Audit event selector allows you to specify access and permission types to audit. |comment |string a|Can contain any additional information about the bucket being created or modified. |constituents\_per\_aggregate |integer a|Specifies the number of constituents or FlexVol volumes per aggregate. A FlexGroup volume consisting of all such constituents across all specified aggregates is created. This option is used along with the aggregates option and cannot be used independently. |encryption |link:#encryption[encryption] a| |lifecycle\_management |link:#lifecycle\_management[lifecycle\_management] a|Lifecycle management is implemented as an object associated with a bucket. It defines rules to be applied against objects within a bucket. These rules are applied in the background and can delete objects.

|logical\_used\_size |integer a|Specifies the bucket logical used size up to this point. This field cannot be specified using a POST or PATCH method. |name |string a|Specifies the name of the bucket. Bucket name is a string that can only contain the following combination of ASCII-range alphanumeric characters 0-9, a-z, ".", and "-". |nas\_path |string a|Specifies the NAS path to which the nas bucket corresponds to. |policy |link:#policy[policy] a|A policy is an object associated with a bucket. It defines resource (bucket, folder, or object) permissions. These policies get evaluated when an S3 user makes a request by executing a specific command. The user must be part of the principal (user or group) specified in the policy. Permissions in the policies determine whether the request is allowed or denied. |protection\_status |link:#protection\_status[protection\_status] a|Specifies attributes of bucket protection. |qos\_policy |link:#qos\_policy[qos\_policy] a|Specifes "qos\_policy.max\_throughput\_iops" and/or "qos policy.max throughput mbps" or "qos policy.min throughput iops" and/or "qos policy.min throughput mbps". Specifying "min throughput iops" or "min throughput mbps" is only supported on volumes hosted on a node that is flash optimized. A pre-created QoS policy can also be used by specifying "qos\_policy.name" or "qos\_policy.uuid" properties. Setting or assigning a QoS policy to a bucket is not supported if its containing volume or SVM already has a QoS policy attached. |retention

|link:#retention[retention]

a|Specifies the retention mode and default retention period configured on the bucket. |role |string a|Specifies the role of the bucket. This field cannot be specified using a POST method. |size |integer a|Specifies the bucket size in bytes; ranges from 190MB to 62PB. |storage\_service\_level |string a|Specifies the storage service level of the FlexGroup volume on which the bucket should be created. Valid values are "value", "performance" or "extreme". |svm |link:#svm[svm] a|SVM, applies only to SVM-scoped objects. |type |string a|Specifies the bucket type. Valid values are "s3"and "nas". | use mirrored aggregates |boolean a|Specifies whether mirrored aggregates are selected when provisioning a FlexGroup. Only mirrored aggregates are used if this parameter is set to "true" and only unmirrored aggregates are used if this parameter is set to "false". The default value is "true" for a MetroCluster configuration and is "false" for a non-MetroCluster configuration. |uuid |string a|Specifies the unique identifier of the bucket.

|versioning\_state

```
|string
a|Specifies the versioning state of the bucket. Valid values are
"disabled", "enabled" or "suspended". Note that the versioning state
cannot be modified to 'disabled' from any other state.
|volume
|link:#volume[volume]
a|Specifies the FlexGroup volume name and UUID where the bucket is hosted.
|===[#error_arguments]
[.api-collapsible-fifth-title]
error_arguments
[cols=3*,options=header]
| == =|Name
|Type
|Description
|code
|string
a|Argument code
|message
|string
a|Message argument
| == =[#returned_error]
[.api-collapsible-fifth-title]
returned_error
[cols=3*,options=header]
| == =|Name
|Type
|Description
```

```
|arguments
|array[link:#error_arguments[error_arguments]]
a|Message arguments
|code
|string
a|Error code
|message
|string
a|Error message
|target
|string
a|The target parameter that caused the error.
|===//end collapsible .Definitions block
====[[IDc0506586350c04590057ca7504e0320c]]
= Create the S3 bucket configuration for an SVM
[.api-doc-operation .api-doc-operation-post]#POST# [.api-doc-code-
block]#`/protocols/s3/buckets`#
*Introduced In:* 9.8
Creates the S3 bucket configuration of an SVM.
== Important notes
* Each SVM can have one or more bucket configurations.
* Aggregate lists should be specified explicitly. If not specified, then
the bucket is auto-provisioned as a FlexGroup volume.
* Constituents per aggregate specifies the number of components (or
FlexVol volumes) per aggregate. Is specified only when an aggregate list
is explicitly defined.
* An access policy can be created along with a bucket create. If creating
```

```
an access policy fails, bucket configurations are saved and the access
policy can be created using the PATCH endpoint.
* "qos_policy" can be specified if a bucket needs to be attached to a QoS
group policy during creation time.
* "audit event selector" can be specified if a bucket needs to be specify
access and permission type for auditing.
== Required properties
* `svm.uuid or svm.name` - Existing SVM in which to create the bucket
configuration.
* `name` - Bucket name that is to be created.
== Recommended optional properties
* `aggregates` - List of aggregates for the FlexGroup volume on which the
bucket is hosted on.
* `constituents per aggregate` - Number of constituents per aggregate.
* `size` - Specifying the bucket size is recommended.
* `policy` - Specifying a policy enables users to perform operations on
buckets; specifying the resource permissions is recommended.
* `qos_policy` - A QoS policy for buckets.
* `audit event selector` - Audit policy for buckets.
* `versioning state` - Versioning state for buckets.
* `type` - Type of bucket.
* `nas path` - NAS path to which the bucket corresponds to.
* `use mirrored aggregates` - Specifies whether mirrored aggregates are
selected when provisioning a FlexGroup volume.
* `lifecycle management` - Object store server lifecycle management
policy.
* `retention.mode` - Object lock mode supported on the bucket.
* `retention.default period` - Specifies the duration of default-retention
applicable for objects on the object store bucket.
== Default property values
* `size` - 800MB
* 'comment' - ""
* `aggregates` - No default value.
* `constituents per aggregate` - 4 , if an aggregates list is specified.
Otherwise, no default value.
* `policy.statements.actions` - GetObject, PutObject, DeleteObject,
ListBucket, ListBucketMultipartUploads, ListMultipartUploadParts,
GetObjectTagging, PutObjectTagging, DeleteObjectTagging,
GetBucketVersioning, PutBucketVersioning.
* `policy.statements.principals` - all S3 users and groups in the SVM or
```

```
the NAS groups.
* `policy.statements.resources` - all objects in the bucket.
* `policy.statements.conditions` - list of bucket policy conditions.
* `versioning state` - disabled.
* `use mirrored aggregates` - _true_ for a MetroCluster configuration and
false for a non-MetroCluster configuration.
* type^* - S3
* `retention.mode` - no_lock
== Related ONTAP commands
* `vserver object-store-server bucket create`
* `vserver object-store-server bucket policy statement create`
* `vserver object-store-server bucket lifecycle-management-rule create`
== Learn more
* xref:{relative path}protocols s3 buckets endpoint overview.html[DOC
/protocols/s3/buckets]
== Parameters
[cols=5*,options=header]
| == =|Name
|Type
|In
|Required
|Description
|return_timeout
|integer
|query
|False
a|The number of seconds to allow the call to execute before returning.
When doing a POST, PATCH, or DELETE operation on a single record, the
default is 0 seconds. This means that if an asynchronous operation is
started, the server immediately returns HTTP code 202 (Accepted) along
with a link to the job. If a non-zero value is specified for POST, PATCH,
or DELETE operations, ONTAP waits that length of time to see if the job
completes so it can return something other than 202.
* Default value: 1
* Max value: 120
```
\* Min value: 0

|return\_records |boolean |query |False a|The default is false. If set to true, the records are returned. \* Default value:  $|===$ == Request Body [cols=3\*,options=header]  $| == =$ |Name |Type |Description |aggregates |array[link:#aggregates[aggregates]] a|A list of aggregates for FlexGroup volume constituents where the bucket is hosted. If this option is not specified, the bucket is auto-provisioned as a FlexGroup volume. |allowed |boolean a|If this is set to true, an SVM administrator can manage the S3 service. If it is false, only the cluster administrator can manage the service. This field cannot be specified in a POST method. |audit\_event\_selector |link:#audit\_event\_selector[audit\_event\_selector] a|Audit event selector allows you to specify access and permission types to audit. |comment |string a|Can contain any additional information about the bucket being created or modified.

|constituents\_per\_aggregate |integer a|Specifies the number of constituents or FlexVol volumes per aggregate. A FlexGroup volume consisting of all such constituents across all specified aggregates is created. This option is used along with the aggregates option and cannot be used independently. |encryption |link:#encryption[encryption] a| |lifecycle\_management |link:#lifecycle\_management[lifecycle\_management] a|Lifecycle management is implemented as an object associated with a bucket. It defines rules to be applied against objects within a bucket. These rules are applied in the background and can delete objects. |logical\_used\_size |integer a|Specifies the bucket logical used size up to this point. This field cannot be specified using a POST or PATCH method. |name |string a|Specifies the name of the bucket. Bucket name is a string that can only contain the following combination of ASCII-range alphanumeric characters 0-9, a-z, ".", and "-". |nas\_path |string a|Specifies the NAS path to which the nas bucket corresponds to. |policy |link:#policy[policy] a|A policy is an object associated with a bucket. It defines resource (bucket, folder, or object) permissions. These policies get evaluated when an S3 user makes a request by executing a specific command. The user must be part of the principal (user or group) specified in the policy. Permissions in the policies determine whether the request is allowed or denied.

|protection\_status |link:#protection\_status[protection\_status] a|Specifies attributes of bucket protection.

|qos\_policy |link:#qos\_policy[qos\_policy] a|Specifes "qos policy.max throughput iops" and/or "qos policy.max throughput mbps" or "qos policy.min throughput iops" and/or "qos policy.min throughput mbps". Specifying "min throughput iops" or "min throughput mbps" is only supported on volumes hosted on a node that is flash optimized. A pre-created QoS policy can also be used by specifying "qos\_policy.name" or "qos\_policy.uuid" properties. Setting or assigning a QoS policy to a bucket is not supported if its containing volume or SVM already has a QoS policy attached.

|retention |link:#retention[retention] a|Specifies the retention mode and default retention period configured on the bucket.

|role |string a|Specifies the role of the bucket. This field cannot be specified using a POST method.

|size |integer a|Specifies the bucket size in bytes; ranges from 190MB to 62PB.

|storage\_service\_level |string a|Specifies the storage service level of the FlexGroup volume on which the bucket should be created. Valid values are "value", "performance" or "extreme".

|svm |link:#svm[svm] a|SVM, applies only to SVM-scoped objects.

|type |string a|Specifies the bucket type. Valid values are "s3"and "nas". | use mirrored aggregates |boolean a|Specifies whether mirrored aggregates are selected when provisioning a FlexGroup. Only mirrored aggregates are used if this parameter is set to "true" and only unmirrored aggregates are used if this parameter is set to "false". The default value is "true" for a MetroCluster configuration and is "false" for a non-MetroCluster configuration. |uuid |string a|Specifies the unique identifier of the bucket. |versioning\_state |string a|Specifies the versioning state of the bucket. Valid values are "disabled", "enabled" or "suspended". Note that the versioning state cannot be modified to 'disabled' from any other state. |volume |link:#volume[volume] a|Specifies the FlexGroup volume name and UUID where the bucket is hosted.  $|===$ .Example request [%collapsible%closed]  $====$ [source,json,subs=+macros] { "aggregates": { " links": { "self": { "href": "/api/resourcelink" } }, "name": "aggr1", "uuid": "1cd8a442-86d1-11e0-ae1c-123478563412"

```
  },
  "audit event selector": {
     "access": "read",
     "permission": "deny"
   },
    "comment": "S3 bucket.",
  "constituents per aggregate": 4,
 "lifecycle management": {
      "rules": {
        "_links": {
          "self": {
            "href": "/api/resourcelink"
          }
        },
      "abort incomplete multipart upload": {
        " links": {
            "self": {
               "href": "/api/resourcelink"
            }
          }
        },
      "bucket name": "bucket1",
        "expiration": {
        " links": {
            "self": {
              "href": "/api/resourcelink"
            }
          }
        },
      "non current version expiration": {
          "_links": {
            "self": {
              "href": "/api/resourcelink"
  }
          }
        },
        "object_filter": {
          "_links": {
            "self": {
               "href": "/api/resourcelink"
  }
          },
          "prefix": "/logs",
        "size greater than": 10240,
        "size less than": 10485760,
          "tags": [
```

```
  "project1=projA",
            "project2=projB"
         ]
       },
       "svm": {
        " links": {
            "self": {
              "href": "/api/resourcelink"
            }
          },
        "name": "svm1",
         "uuid": "02c9e252-41be-11e9-81d5-00a0986138f7"
       },
       "uuid": "414b29a1-3b26-11e9-bd58-0050568ea055"
    }
  },
"logical used size": 0,
  "name": "bucket1",
"nas path": "/",
  "policy": {
    "statements": {
       "actions": [
         "GetObject",
         "PutObject",
         "DeleteObject",
         "ListBucket"
     \left| \ \right|,
       "conditions": {
          "delimiters": [
         ^{\prime\prime} / ^{\prime\prime}\left| \cdot \right|"max keys": [
           1000
        ],
          "operator": "ip_address",
          "prefixes": [
           "pref"
       \left| \ \right|,
          "source_ips": [
           "1.1.1.1",
           "1.2.2.0/24"
       \left| \ \right|,
          "usernames": [
           "user1"
         ]
       },
```

```
  "effect": "allow",
      "principals": [
        "user1",
        "group/grp1",
        "nasgroup/group1"
    \frac{1}{2},
      "resources": [
        "bucket1",
       "bucket1/*"
    \frac{1}{2}  "sid": "FullAccessToUser1"
   }
  },
  "qos_policy": {
  " links": {
      "self": {
        "href": "/api/resourcelink"
      }
    },
  "max throughput iops": 10000,
  "max throughput mbps": 500,
  "min throughput iops": 2000,
  "min throughput mbps": 500,
    "name": "performance",
    "uuid": "1cd8a442-86d1-11e0-ae1c-123478563412"
  },
  "retention": {
  "default period": "P10Y",
   "mode": "governance"
  },
  "role": "standalone",
  "size": 1677721600,
"storage service level": "value",
  "svm": {
  " links": {
      "self": {
        "href": "/api/resourcelink"
      }
    },
  "name": "svm1",
    "uuid": "02c9e252-41be-11e9-81d5-00a0986138f7"
  },
  "type": "s3",
  "uuid": "414b29a1-3b26-11e9-bd58-0050568ea055",
  "versioning_state": "enabled",
  "volume": {
```

```
  "_links": {
        "self": {
          "href": "/api/resourcelink"
        }
      },
    "name": "volume1",
      "uuid": "028baa66-41bd-11e9-81d5-00a0986138f7"
   }
}
====
```
== Response

Status: 202, Accepted

```
[cols=3*,options=header]
| == =|Name
|Type
|Description
|job
|link:#job_link[job_link]
a|
| == =.Example response
[%collapsible%closed]
====
[source, json, subs=+macros]
{
    "job": {
      "_links": {
        "self": {
           "href": "/api/resourcelink"
        }
      },
      "uuid": "string"
    }
}
====
=== Headers
```

```
[cols=3*,options=header]
| == =//header
|Name
|Description
|Type
//end header
//start row
|Location
|Useful for tracking the resource location
|string
//end row
//end table
| == === Response
```
Status: 201, Created

== Error

Status: Default

```
ONTAP Error Response Codes
//start table
[cols=2*,options=header]
| == =//header
| Error code | Message
//end header
//end row
//start row
|92405777 +
//end row
//start row
|"Failed to create bucket "{bucket name}" for SVM "{svm.name}". Reason:
{Reason of failure}. ";
//end row
//start row
|92405785 +
//end row
//start row
|"Bucket name "{bucket name}" contains invalid characters. Valid
characters for a bucket name are 0-9, a-z, ".", and "-". ";
```
//end row //start row |92405786 + //end row //start row |"Bucket name "{bucket name}" is not valid. Bucket names must have between 3 and 63 characters. "; //end row //start row |92405811 + //end row //start row |"Failed to create bucket "{bucket name}" for SVM "{svm.name}". Wait a few minutes and try the operation again."; //end row //start row |92405812 + //end row //start row |"Failed to create the object store volume. Reason: {Reason for failure}."; //end row //start row |92405819 + //end row //start row |"Cannot provision an object store server volume for bucket "{bucket name}" in SVM "{svm.name}" on the following aggregates because they are SnapLock aggregates: {List of aggregates.name}."; //end row //start row |92405820 + //end row //start row |"Failed to check whether the aggregate "{aggregates.name}" is a FabricPool. Reason: {Reason for failure}."; //end row //start row |92405821 + //end row //start row |"Cannot provision an object store server volume for bucket "{bucket name}" in SVM "{svm.name}" on the following aggregates because they are FabricPool: {List of aggregates.name}."; //end row //start row

|92405827 + //end row //start row |"Internal Error. Unable to generate object store volume name."; //end row //start row |92405857 + //end row //start row |"One or more aggregates must be specified if "constituents\_per\_aggregate" is specified."; //end row //start row |92405858 + //end row //start row |"Failed to "create" the "bucket" because the operation is only supported on data SVMs."; //end row //start row |92405859 + //end row //start row |"The specified "aggregates.uuid" "{aggregates.uuid}" does not exist."; //end row //start row |92405860 + //end row //start row |"The specified "aggregates.name" "{aggregates.name}" and "aggregates.uuid" "{aggregates.uuid}" refer to different aggregates."; //end row //start row |92405861 + //end row //start row |"The specified SVM UUID or bucket UUID does not exist."; //end row //start row |92405863 + //end row //start row |"An error occurs when creating an access policy. The reason for failure is detailed in the error message."; //end row //start row

```
|92405863 +
//end row
//start row
|"Failed to create lifecycle management rules for bucket "s3bucket1".
Reason: {Reason of failure}. ";
//end row
//start row
|92405891 +
//end row
//start row
|The resources specified in the access policy are not valid. Valid ways to
specify a resource are \star, <br/>bucket-name>, <br/> <br/>sbucket-name>/.../.... Valid
characters for a resource are 0-9, A-Z, a-z, , +, comma, ;, :, =, ., &,
\theta, ?, (, ), single quote, \star, !, - and $.
//end row
//start row
|92406166 +
//end row
//start row
|"Cannot enable locking on a NAS bucket.";
//end row
//start row
|92406170 +
//end row
//start row
|"Cannot set "-default-retention-period" on object store bucket "\{0}" in
Vserver "\{1\}". Setting the default retention period on an object store
bucket requires an effective cluster version of 9.14.1 or later.";
//end row
//start row
|92406171 +
//end row
//start row
|"Cannot set "\{retention_mode}" to "compliance" in a MetroCluster
configuration";
//end row
//start row
|92406174 +
//end row
//start row
|"Internal error. Failed to complete bucket create workflow with "-
retention-mode" set to "compliance" or "governance". Reason: \{0}";
//end row
//start row
|92406175 +
```

```
//end row
//start row
|"The SnapLock compliance clock is not running. Use the "snaplock
compliance-clock initialize" command to initialize the compliance clock,
and then try the operation again.";
//end row
//start row
|92406176 +
//end row
//start row
|"The SnapLock compliance clock is not running on the MetroCluster partner
cluster. Use the "snaplock compliance-clock initialize" command to
initialize the compliance clock on the MetroCluster partner cluster, and
then try the operation again.";
//end row
|==//end table
[cols=3*,options=header]
| == =|Name
|Type
|Description
|error
|link:#returned_error[returned_error]
a|
|===.Example error
[%collapsible%closed]
====
[source,json,subs=+macros]
{
    "error": {
      "arguments": {
        "code": "string",
        "message": "string"
      },
      "code": "4",
      "message": "entry doesn't exist",
      "target": "uuid"
```

```
  }
}
====== Definitions
[.api-def-first-level]
.See Definitions
[%collapsible%closed]
//Start collapsible Definitions block
====
[#href]
[.api-collapsible-fifth-title]
href
[cols=3*,options=header]
| == =|Name
|Type
|Description
|href
|string
a|
| == =[#_links]
[.api-collapsible-fifth-title]
_links
[cols=3*,options=header]
| == =|Name
|Type
|Description
|self
|link:#href[href]
a|
| == =[#aggregates]
[.api-collapsible-fifth-title]
```

```
aggregates
Aggregate
[cols=3*,options=header]
| ===|Name
|Type
|Description
|_links
|link:#_links[_links]
a|
|name
|string
a|
|uuid
|string
a|
|===[#audit event selector]
[.api-collapsible-fifth-title]
audit event selector
Audit event selector allows you to specify access and permission types to
audit.
[cols=3*,options=header]
|===|Name
|Type
|Description
|access
|string
a|Specifies read and write access types.
|permission
|string
```

```
a|Specifies allow and deny permission types.
|===[#encryption]
[.api-collapsible-fifth-title]
encryption
[cols=3*,options=header]
| == =|Name
|Type
|Description
|enabled
|boolean
a|Specifies whether encryption is enabled on the bucket. By default,
encryption is disabled on a bucket. This field cannot be specified in a
POST method.
| == =[#abort incomplete multipart upload]
[.api-collapsible-fifth-title]
abort incomplete multipart upload
Specifies a way to perform abort incomplete multipart upload action on
filtered objects within a bucket. It cannot be specified with tags.
[cols=3*,options=header]
| == =|Name
|Type
|Description
|_links
|link:#_links[_links]
a<sub>l</sub>|after_initiation_days
|integer
a|Number of days of initiation after which uploads can be aborted.
```
 $| == =$ 

[#expiration] [.api-collapsible-fifth-title] expiration

Specifies a way to perform expiration action on filtered objects within a bucket.

```
[cols=3*,options=header]
| == =|Name
|Type
|Description
|_links
|link:#_links[_links]
a|
|expired_object_delete_marker
|boolean
a|Cleanup object delete markers.
|object_age_days
|integer
a|Number of days since creation after which objects can be deleted. This
cannot be used along with object expiry date.
|object_expiry_date
|string
a|Specific date from when objects can expire. This cannot be used with
object_age_days.
| == =[#non current version expiration]
[.api-collapsible-fifth-title]
non current version expiration
```
```
Specifies a way to perform non current version expiration action on
filtered objects within a bucket.
[cols=3*,options=header]
| == =|Name
|Type
|Description
|_links
|link:#_links[_links]
a|
|new_non_current_versions
|integer
a|Number of latest non-current versions to be retained.
|non_current_days
|integer
a|Number of days after which non-current versions can be deleted.
|===[#object_filter]
[.api-collapsible-fifth-title]
object_filter
Specifies a way to filter objects within a bucket.
[cols=3*,options=header]
| == =|Name
|Type
|Description
|_links
|link:#_links[_links]
a|
|prefix
|string
a|A prefix that is matched against object-names within a bucket.
```

```
|size_greater_than
|integer
a|Size of the object greater than specified for which the corresponding
lifecycle rule is to be applied.
|size_less_than
|integer
a|Size of the object smaller than specified for which the corresponding
lifecycle rule is to be applied.
|tags
|array[string]
a|An array of key-value paired tags of the form +++<tag>+++or
<tag=value>.+++</tag>+++
|===[#svm]
[.api-collapsible-fifth-title]
svm
Specifies the name of the SVM where this bucket exists.
[cols=3*,options=header]
|===|Name
|Type
|Description
|_links
|link:#_links[_links]
a|
|name
|string
a|The name of the SVM. This field cannot be specified in a PATCH method.
|uuid
|string
```

```
a|The unique identifier of the SVM. This field cannot be specified in a
PATCH method.
|===[#rules]
[.api-collapsible-fifth-title]
rules
Information about the lifecycle management rule of a bucket.
[cols=3*,options=header]
| == =|Name
|Type
|Description
|_links
|link:#_links[_links]
a|
| abort incomplete multipart upload
|link:#abort_incomplete_multipart_upload[abort_incomplete_multipart_upload
]
a|Specifies a way to perform abort incomplete multipart upload action on
filtered objects within a bucket. It cannot be specified with tags.
|bucket_name
|string
a|Specifies the name of the bucket. Bucket name is a string that can only
contain the following combination of ASCII-range alphanumeric characters
0-9, a-z, ".", and "-".
|enabled
|boolean
a|Specifies whether or not the associated rule is enabled.
|expiration
|link:#expiration[expiration]
a|Specifies a way to perform expiration action on filtered objects within
a bucket.
```
|name |string a|Bucket lifecycle management rule identifier. The length of the name can range from 0 to 256 characters. |non\_current\_version\_expiration |link:#non\_current\_version\_expiration[non\_current\_version\_expiration] a|Specifies a way to perform non current version expiration action on filtered objects within a bucket. |object\_filter |link:#object\_filter[object\_filter] a|Specifies a way to filter objects within a bucket. |svm |link:#svm[svm] a|Specifies the name of the SVM where this bucket exists. |uuid |string a|Specifies the unique identifier of the bucket.  $| == =$ [#lifecycle management] [.api-collapsible-fifth-title] lifecycle\_management Lifecycle management is implemented as an object associated with a bucket. It defines rules to be applied against objects within a bucket. These rules are applied in the background and can delete objects. [cols=3\*,options=header]  $| == =$ |Name |Type |Description

```
|rules
|array[link:#rules[rules]]
a|Specifies an object store lifecycle management policy.
|===[#s3 bucket policy condition]
[.api-collapsible-fifth-title]
s3 bucket policy condition
Information about policy conditions based on various condition operators
and condition keys.
[cols=3*,options=header]
| == =|Name
|Type
|Description
|delimiters
|array[string]
a|An array of delimiters that are compared with the delimiter value
specified at the time of execution of an S3-based command, using the
condition operator specified.
|max_keys
|array[integer]
a|An array of maximum keys that are allowed or denied to be retrieved
using an S3 list operation, based on the condition operator specified.
|operator
|string
a|Condition operator that is applied to the specified condition key.
|prefixes
|array[string]
a|An array of prefixes that are compared with the input prefix value
specified at the time of execution of an S3-based command, using the
condition operator specified.
```

```
|source_ips
|array[string]
a|An array of IP address ranges that are compared with the IP address of a
source command at the time of execution of an S3-based command, using the
condition operator specified.
|usernames
|array[string]
a|An array of usernames that a current user in the context is evaluated
against using the condition operators.
| == =[#s3 bucket policy statement]
[.api-collapsible-fifth-title]
s3 bucket policy statement
Specifies information about a single access permission.
[cols=3*,options=header]
| == =|Name
|Type
|Description
|actions
|array[string]
a|
|conditions
|array[link:#s3_bucket_policy_condition[s3_bucket_policy_condition]]
a|Specifies bucket policy conditions.
|effect
|string
a|Specifies whether access is allowed or denied when a user requests the
specific action. If access (to allow) is not granted explicitly to a
resource, access is implicitly denied. Access can also be denied
explicitly to a resource, in order to make sure that a user cannot access
it, even if a different policy grants access.
```

```
|principals
|array[string]
a|
|resources
|array[string]
a|
|sid
|string
a|Specifies the statement identifier used to differentiate between
statements. The sid length can range from 1 to 256 characters and can only
contain the following combination of characters 0-9, A-Z, and a-z. Special
characters are not valid.
| == =[#policy]
[.api-collapsible-fifth-title]
policy
A policy is an object associated with a bucket. It defines resource
(bucket, folder, or object) permissions. These policies get evaluated when
an S3 user makes a request by executing a specific command. The user must
be part of the principal (user or group) specified in the policy.
Permissions in the policies determine whether the request is allowed or
denied.
[cols=3*,options=header]
| == =|Name
|Type
|Description
|statements
|array[link:#s3_bucket_policy_statement[s3_bucket_policy_statement]]
a|Specifies bucket access policy statement.
| == =[#destination]
[.api-collapsible-fifth-title]
```

```
destination
[cols=3*,options=header]
| == =|Name
|Type
|Description
|is_cloud
|boolean
a|Specifies whether a bucket is protected within the Cloud. This field
cannot be specified using a POST method.
|is_external_cloud
|boolean
a|Specifies whether a bucket is protected on external Cloud providers.
This field cannot be specified using a POST method.
|is_ontap
|boolean
a|Specifies whether a bucket is protected within ONTAP. This field cannot
be specified using a POST method.
* Default value: 1
* readOnly: 1
* Introduced in: 9.10
* x-nullable: true
|===[#protection_status]
[.api-collapsible-fifth-title]
protection_status
Specifies attributes of bucket protection.
[cols=3*,options=header]
| == =|Name
|Type
|Description
```

```
|destination
|link:#destination[destination]
a|
|is_protected
|boolean
a|Specifies whether a bucket is a source and if it is protected within
ONTAP and/or an external cloud. This field cannot be specified using a
POST method.
* Default value: 1
* readOnly: 1
* Introduced in: 9.10
* x-nullable: true
| == =[#qos_policy]
[.api-collapsible-fifth-title]
qos_policy
Specifes "qos_policy.max_throughput_iops" and/or
"qos policy.max throughput mbps" or "qos policy.min throughput iops"
and/or "qos policy.min throughput mbps". Specifying "min throughput iops"
or "min throughput mbps" is only supported on volumes hosted on a node
that is flash optimized. A pre-created QoS policy can also be used by
specifying "qos_policy.name" or "qos_policy.uuid" properties. Setting or
assigning a QoS policy to a bucket is not supported if its containing
volume or SVM already has a QoS policy attached.
[cols=3*,options=header]
| == =|Name
|Type
|Description
|_links
|link:#_links[_links]
a|
|max_throughput_iops
|integer
a|Specifies the maximum throughput in IOPS, 0 means none. This is mutually
exclusive with name and UUID during POST and PATCH.
```
|max\_throughput\_mbps |integer a|Specifies the maximum throughput in Megabytes per sec, 0 means none. This is mutually exclusive with name and UUID during POST and PATCH. |min\_throughput\_iops |integer a|Specifies the minimum throughput in IOPS, 0 means none. Setting "min throughput" is supported on AFF platforms only, unless FabricPool tiering policies are set. This is mutually exclusive with name and UUID during POST and PATCH. |min\_throughput\_mbps |integer a|Specifies the minimum throughput in Megabytes per sec, 0 means none. This is mutually exclusive with name and UUID during POST and PATCH. |name |string a|The QoS policy group name. This is mutually exclusive with UUID and other QoS attributes during POST and PATCH. |uuid |string a|The QoS policy group UUID. This is mutually exclusive with name and other QoS attributes during POST and PATCH.  $| == =$ [#retention] [.api-collapsible-fifth-title] retention Specifies the retention mode and default retention period configured on the bucket. [cols=3\*,options=header]

 $|===$ 

|Name |Type |Description |default\_period |string a|Specifies the default retention period that is applied to objects while committing them to the WORM state without an associated retention period. The retention period can be in years, or days. The retention period value represents a duration and must be specified in the ISO-8601 duration format. A period specified for years and days is represented in the ISO-8601 format as "P+++<num>+++Y" and "P+++<num>+++D" respectively, for example "P10Y" represents a duration of 10 years. The period string must contain only a single time element that is, either years, or days. A duration which combines different periods is not supported, for example "P1Y10D" is not supported.+++</num>++++++</num>+++ |mode |string a|The lock mode of the bucket. compliance ‐ A SnapLock Compliance (SLC) bucket provides the highest level of WORM protection and an administrator cannot destroy a compliance bucket if it contains unexpired WORM objects. governance ‐ An administrator can delete a Governance bucket. no lock ‐ Indicates the bucket does not support object locking.  $| == =$ [#svm] [.api-collapsible-fifth-title] svm SVM, applies only to SVM-scoped objects. [cols=3\*,options=header]  $|===$ |Name |Type |Description |\_links

|link:#\_links[\_links]

a|

```
|name
|string
a|The name of the SVM. This field cannot be specified in a PATCH method.
|uuid
|string
a|The unique identifier of the SVM. This field cannot be specified in a
PATCH method.
| == =[#volume]
[.api-collapsible-fifth-title]
volume
Specifies the FlexGroup volume name and UUID where the bucket is hosted.
[cols=3*,options=header]
| == =|Name
|Type
|Description
|_links
|link:#_links[_links]
a|
|name
|string
a|The name of the volume. This field cannot be specified in a POST or
PATCH method.
|uuid
|string
a|Unique identifier for the volume. This corresponds to the instance-uuid
that is exposed in the CLI and ONTAPI. It does not change due to a volume
move.
* example: 028baa66-41bd-11e9-81d5-00a0986138f7
* Introduced in: 9.6
* x-nullable: true
```
82

 $| == =$ 

[#s3 bucket] [.api-collapsible-fifth-title] s3\_bucket

A bucket is a container of objects. Each bucket defines an object namespace. S3 requests specify objects using a bucket-name and object-name pair. An object resides within a bucket.

```
[cols=3*,options=header]
| == =|Name
|Type
|Description
```
|aggregates |array[link:#aggregates[aggregates]] a|A list of aggregates for FlexGroup volume constituents where the bucket is hosted. If this option is not specified, the bucket is auto-provisioned as a FlexGroup volume.

|allowed |boolean a|If this is set to true, an SVM administrator can manage the S3 service. If it is false, only the cluster administrator can manage the service. This field cannot be specified in a POST method.

|audit\_event\_selector |link:#audit\_event\_selector[audit\_event\_selector] a|Audit event selector allows you to specify access and permission types to audit.

|comment |string a|Can contain any additional information about the bucket being created or modified.

|constituents\_per\_aggregate

|integer a|Specifies the number of constituents or FlexVol volumes per aggregate. A FlexGroup volume consisting of all such constituents across all specified aggregates is created. This option is used along with the aggregates option and cannot be used independently. |encryption |link:#encryption[encryption] a| |lifecycle\_management |link:#lifecycle\_management[lifecycle\_management] a|Lifecycle management is implemented as an object associated with a bucket. It defines rules to be applied against objects within a bucket. These rules are applied in the background and can delete objects. |logical\_used\_size |integer a|Specifies the bucket logical used size up to this point. This field cannot be specified using a POST or PATCH method. |name |string a|Specifies the name of the bucket. Bucket name is a string that can only contain the following combination of ASCII-range alphanumeric characters 0-9, a-z, ".", and "-". |nas\_path |string a|Specifies the NAS path to which the nas bucket corresponds to. |policy |link:#policy[policy] a|A policy is an object associated with a bucket. It defines resource (bucket, folder, or object) permissions. These policies get evaluated when an S3 user makes a request by executing a specific command. The user must be part of the principal (user or group) specified in the policy. Permissions in the policies determine whether the request is allowed or denied.

|protection\_status

|link:#protection\_status[protection\_status] a|Specifies attributes of bucket protection. |qos\_policy |link:#qos\_policy[qos\_policy] a|Specifes "qos policy.max throughput iops" and/or "qos policy.max throughput mbps" or "qos\_policy.min\_throughput\_iops" and/or "qos policy.min throughput mbps". Specifying "min throughput iops" or "min throughput mbps" is only supported on volumes hosted on a node that is flash optimized. A pre-created QoS policy can also be used by specifying "qos\_policy.name" or "qos\_policy.uuid" properties. Setting or assigning a QoS policy to a bucket is not supported if its containing volume or SVM already has a QoS policy attached. |retention |link:#retention[retention] a|Specifies the retention mode and default retention period configured on the bucket. |role |string a|Specifies the role of the bucket. This field cannot be specified using a POST method. |size |integer a|Specifies the bucket size in bytes; ranges from 190MB to 62PB. |storage\_service\_level |string a|Specifies the storage service level of the FlexGroup volume on which the bucket should be created. Valid values are "value", "performance" or "extreme". |svm |link:#svm[svm] a|SVM, applies only to SVM-scoped objects. |type

|string

```
a|Specifies the bucket type. Valid values are "s3"and "nas".
| use mirrored aggregates
|boolean
a|Specifies whether mirrored aggregates are selected when provisioning a
FlexGroup. Only mirrored aggregates are used if this parameter is set to
"true" and only unmirrored aggregates are used if this parameter is set to
"false". The default value is "true" for a MetroCluster configuration and
is "false" for a non-MetroCluster configuration.
|uuid
|string
a|Specifies the unique identifier of the bucket.
|versioning_state
|string
a|Specifies the versioning state of the bucket. Valid values are
"disabled", "enabled" or "suspended". Note that the versioning state
cannot be modified to 'disabled' from any other state.
|volume
|link:#volume[volume]
a|Specifies the FlexGroup volume name and UUID where the bucket is hosted.
| == =[#job_link]
[.api-collapsible-fifth-title]
job_link
[cols=3*,options=header]
| == =|Name
|Type
|Description
|_links
|link:#_links[_links]
a|
|uuid
```

```
|string
a|The UUID of the asynchronous job that is triggered by a POST, PATCH, or
DELETE operation.
| == =[#error arguments]
[.api-collapsible-fifth-title]
error_arguments
[cols=3*,options=header]
| == =|Name
|Type
|Description
|code
|string
a|Argument code
|message
|string
a|Message argument
| == =[#returned_error]
[.api-collapsible-fifth-title]
returned_error
[cols=3*,options=header]
| == =|Name
|Type
|Description
|arguments
|array[link:#error_arguments[error_arguments]]
a|Message arguments
```

```
|code
```

```
|string
a|Error code
|message
|string
a|Error message
|target
|string
a|The target parameter that caused the error.
|===//end collapsible .Definitions block
====[[IDdf8d475d50fce7b927dc67ebe2392724]]
= Delete the S3 bucket configuration for an SVM
[.api-doc-operation .api-doc-operation-delete]#DELETE# [.api-doc-code-
block]#`/protocols/s3/buckets/{svm.uuid}/{uuid}`#
*Introduced In:* 9.8
Deletes the S3 bucket configuration of an SVM. An access policy is also
deleted on an S3 bucket "delete" command.
== Related ONTAP commands
* `vserver object-store-server bucket delete`
* `vserver object-store-server bucket policy statement delete`
* `vserver object-store-server bucket policy-statement-condition delete`
* `vserver object-store-server bucket lifecycle-management-rule delete`
== Learn more
* xref:{relative path}protocols s3 buckets endpoint overview.html[DOC
/protocols/s3/buckets]
== Parameters
```

```
[cols=5*,options=header]
| == =|Name
|Type
|In
|Required
|Description
|uuid
|string
|path
|True
a|The unique identifier of the bucket.
|return_timeout
|integer
|query
|False
a|The number of seconds to allow the call to execute before returning.
When doing a POST, PATCH, or DELETE operation on a single record, the
default is 0 seconds. This means that if an asynchronous operation is
started, the server immediately returns HTTP code 202 (Accepted) along
with a link to the job. If a non-zero value is specified for POST, PATCH,
or DELETE operations, ONTAP waits that length of time to see if the job
completes so it can return something other than 202.
* Default value: 1
* Max value: 120
* Min value: 0
|svm.uuid
|string
|path
|True
a|UUID of the SVM to which this object belongs.
|===== Response
```
Status: 200, Ok

```
[cols=3*,options=header]
| == =|Name
|Type
|Description
|job
|link:#job_link[job_link]
a|
|===.Example response
[%collapsible%closed]
====[source,json,subs=+macros]
{
    "job": {
      "_links": {
        "self": {
           "href": "/api/resourcelink"
        }
      },
      "uuid": "string"
   }
}
====== Response
```
Status: 202, Accepted

== Error

Status: Default

```
ONTAP Error Response Codes
//start table
[cols=2*,options=header]
| == =//header
| Error code | Message
//end header
```
//end row //start row |92405811 + //end row //start row |"Failed to delete bucket "{bucket name}" for SVM "{svm.name}". Wait a few minutes and try the operation again."; //end row //start row |92405858 + //end row //start row |"Failed to "delete" the "bucket" because the operation is only supported on data SVMs."; //end row //start row |92405861 + //end row //start row |"The specified SVM UUID or bucket UUID does not exist."; //end row //start row |92405779 + //end row //start row |"Failed to remove bucket "{bucket name}" for SVM "{svm.name}". Reason: {Reason for failure}. "; //end row //start row |92405813 + //end row //start row |"Failed to delete the object store volume. Reason: {Reason for failure}."; //end row //start row |92405864 + //end row //start row |"An error occurred when deleting an access policy. The reason for failure is detailed in the error message."; //end row  $| == = |$ //end table

```
[cols=3*,options=header]
| == =|Name
|Type
|Description
|error
|link:#returned_error[returned_error]
a|
| == =.Example error
[%collapsible%closed]
=[source,json,subs=+macros]
{
    "error": {
      "arguments": {
        "code": "string",
        "message": "string"
      },
      "code": "4",
      "message": "entry doesn't exist",
      "target": "uuid"
    }
}
====== Definitions
[.api-def-first-level]
.See Definitions
[%collapsible%closed]
//Start collapsible Definitions block
====
[#href]
[.api-collapsible-fifth-title]
href
[cols=3*,options=header]
| == =|Name
|Type
```

```
|Description
|href
|string
a|
| == =[#_links]
[.api-collapsible-fifth-title]
_links
[cols=3*,options=header]
| == =|Name
|Type
|Description
|self
|link:#href[href]
a|
| == =[#job_link]
[.api-collapsible-fifth-title]
job_link
[cols=3*,options=header]
|===|Name
|Type
|Description
|_links
|link:#_links[_links]
a|
|uuid
|string
a|The UUID of the asynchronous job that is triggered by a POST, PATCH, or
DELETE operation.
```

```
| == =
```

```
[#error_arguments]
[.api-collapsible-fifth-title]
error_arguments
[cols=3*,options=header]
| == =|Name
|Type
|Description
|code
|string
a|Argument code
|message
|string
a|Message argument
|===
[#returned_error]
[.api-collapsible-fifth-title]
returned_error
[cols=3*,options=header]
|===|Name
|Type
|Description
|arguments
|array[link:#error_arguments[error_arguments]]
a|Message arguments
|code
|string
a|Error code
|message
|string
```

```
a|Error message
|target
|string
a|The target parameter that caused the error.
| == =//end collapsible .Definitions block
====[[IDd9ef31b3f1f11c06c622191a9d2ee82b]]
= Retrieve the S3 bucket configuration for an SVM
[.api-doc-operation .api-doc-operation-get]#GET# [.api-doc-code-
block]#`/protocols/s3/buckets/{svm.uuid}/{uuid}`#
*Introduced In:* 9.8
Retrieves the S3 bucket configuration of an SVM. Note that in order to
retrieve S3 bucket policy conditions, the 'fields' option should be set to
\mathbf{1} \star \star \mathbf{1}.
== Related ONTAP commands
* `vserver object-store-server bucket show`
* `vserver object-store-server bucket policy statement show`
* `vserver object-store-server bucket policy-statement-condition show`
* `vserver object-store-server bucket lifecycle-management-rule show`
== Learn more
* xref:{relative path}protocols s3 buckets endpoint overview.html[DOC
/protocols/s3/buckets]
== Parameters
[cols=5*,options=header]
| == =|Name
```

```
|Type
 |In
 |Required
 |Description
 |uuid
 |string
 |path
 |True
 a|The unique identifier of the bucket.
 |svm.uuid
 |string
 |path
 |True
 a|UUID of the SVM to which this object belongs.
 |fields
 |array[string]
 |query
 |False
 a|Specify the fields to return.
 |===== Response
Status: 200, Ok
```

```
[cols=3*,options=header]
| == =|Name
|Type
|Description
|aggregates
|array[link:#aggregates[aggregates]]
a|A list of aggregates for FlexGroup volume constituents where the bucket
is hosted. If this option is not specified, the bucket is auto-provisioned
as a FlexGroup volume.
|allowed
|boolean
```
a|If this is set to true, an SVM administrator can manage the S3 service. If it is false, only the cluster administrator can manage the service. This field cannot be specified in a POST method. |audit\_event\_selector |link:#audit\_event\_selector[audit\_event\_selector] a|Audit event selector allows you to specify access and permission types to audit. |comment |string a|Can contain any additional information about the bucket being created or modified. |constituents\_per\_aggregate |integer a|Specifies the number of constituents or FlexVol volumes per aggregate. A FlexGroup volume consisting of all such constituents across all specified aggregates is created. This option is used along with the aggregates option and cannot be used independently. |encryption |link:#encryption[encryption] a| |lifecycle\_management |link:#lifecycle\_management[lifecycle\_management] a|Lifecycle management is implemented as an object associated with a bucket. It defines rules to be applied against objects within a bucket. These rules are applied in the background and can delete objects. |logical\_used\_size |integer a|Specifies the bucket logical used size up to this point. This field cannot be specified using a POST or PATCH method. |name |string a|Specifies the name of the bucket. Bucket name is a string that can only contain the following combination of ASCII-range alphanumeric characters 0-9, a-z, ".", and "-".

|nas\_path |string a|Specifies the NAS path to which the nas bucket corresponds to.

## |policy

|link:#policy[policy]

a|A policy is an object associated with a bucket. It defines resource (bucket, folder, or object) permissions. These policies get evaluated when an S3 user makes a request by executing a specific command. The user must be part of the principal (user or group) specified in the policy. Permissions in the policies determine whether the request is allowed or denied.

|protection\_status |link:#protection\_status[protection\_status] a|Specifies attributes of bucket protection.

|qos\_policy |link:#qos\_policy[qos\_policy] a|Specifes "qos policy.max throughput iops" and/or "qos policy.max throughput mbps" or "qos policy.min throughput iops" and/or "qos policy.min throughput mbps". Specifying "min throughput iops" or "min throughput mbps" is only supported on volumes hosted on a node that is flash optimized. A pre-created QoS policy can also be used by specifying "qos\_policy.name" or "qos\_policy.uuid" properties. Setting or assigning a QoS policy to a bucket is not supported if its containing volume or SVM already has a QoS policy attached.

|retention |link:#retention[retention] a|Specifies the retention mode and default retention period configured on the bucket.

|role |string a|Specifies the role of the bucket. This field cannot be specified using a POST method.

|size

|integer a|Specifies the bucket size in bytes; ranges from 190MB to 62PB. |storage\_service\_level |string a|Specifies the storage service level of the FlexGroup volume on which the bucket should be created. Valid values are "value", "performance" or "extreme". |svm |link:#svm[svm] a|SVM, applies only to SVM-scoped objects. |type |string a|Specifies the bucket type. Valid values are "s3"and "nas". | use\_mirrored\_aggregates |boolean a|Specifies whether mirrored aggregates are selected when provisioning a FlexGroup. Only mirrored aggregates are used if this parameter is set to "true" and only unmirrored aggregates are used if this parameter is set to "false". The default value is "true" for a MetroCluster configuration and is "false" for a non-MetroCluster configuration. |uuid |string a|Specifies the unique identifier of the bucket. |versioning\_state |string a|Specifies the versioning state of the bucket. Valid values are "disabled", "enabled" or "suspended". Note that the versioning state cannot be modified to 'disabled' from any other state. |volume |link:#volume[volume] a|Specifies the FlexGroup volume name and UUID where the bucket is hosted.

```
.Example response
[%collapsible%closed]
====[source, json, subs=+macros]
{
    "aggregates": {
      "_links": {
        "self": {
           "href": "/api/resourcelink"
        }
      },
    "name": "aggr1",
      "uuid": "1cd8a442-86d1-11e0-ae1c-123478563412"
    },
  "audit event selector": {
      "access": "read",
      "permission": "deny"
    },
    "comment": "S3 bucket.",
  "constituents per aggregate": 4,
  "lifecycle management": {
      "rules": {
      " links": {
           "self": {
             "href": "/api/resourcelink"
          }
        },
      "abort incomplete multipart upload": {
         " links": {
             "self": {
               "href": "/api/resourcelink"
            }
           }
        },
      "bucket name": "bucket1",
        "expiration": {
         " links": {
             "self": {
               "href": "/api/resourcelink"
  }
           }
        },
      "non_current_version_expiration": {
```
 $| == =$ 

```
" links": {
             "self": {
               "href": "/api/resourcelink"
  }
           }
        },
      "object filter": {
           "_links": {
             "self": {
              "href": "/api/resourcelink"
            }
           },
          "prefix": "/logs",
         "size greater than": 10240,
        "size less than": 10485760,
           "tags": [
            "project1=projA",
            "project2=projB"
          ]
        },
        "svm": {
         " links": {
             "self": {
               "href": "/api/resourcelink"
             }
           },
        "name": "svm1",
          "uuid": "02c9e252-41be-11e9-81d5-00a0986138f7"
        },
        "uuid": "414b29a1-3b26-11e9-bd58-0050568ea055"
      }
    },
  "logical used size": 0,
   "name": "bucket1",
 "nas path": "/",
   "policy": {
      "statements": {
        "actions": [
          "GetObject",
          "PutObject",
          "DeleteObject",
          "ListBucket"
      \frac{1}{2},
        "conditions": {
           "delimiters": [
             "/"
```

```
],
         "max_keys": [
          1000
       \frac{1}{2}  "operator": "ip_address",
         "prefixes": [
           "pref"
       \frac{1}{2},
         "source_ips": [
          "1.1.1.1",
          "1.2.2.0/24"
       \left| \ \right|,
         "usernames": [
          "user1"
         ]
       },
       "effect": "allow",
       "principals": [
        "user1",
        "group/grp1",
         "nasgroup/group1"
     \frac{1}{\sqrt{2}}  "resources": [
         "bucket1",
        "bucket1/*"
     \frac{1}{2}  "sid": "FullAccessToUser1"
    }
  },
  "qos_policy": {
  " links": {
       "self": {
         "href": "/api/resourcelink"
      }
    },
  "max throughput iops": 10000,
  "max_throughput_mbps": 500,
  "min_throughput_iops": 2000,
  "min throughput mbps": 500,
    "name": "performance",
    "uuid": "1cd8a442-86d1-11e0-ae1c-123478563412"
  },
  "retention": {
 "default period": "P10Y",
    "mode": "governance"
  },
```

```
  "role": "standalone",
    "size": 1677721600,
  "storage service level": "value",
    "svm": {
      "_links": {
        "self": {
           "href": "/api/resourcelink"
        }
      },
    "name": "svm1",
      "uuid": "02c9e252-41be-11e9-81d5-00a0986138f7"
    },
    "type": "s3",
    "uuid": "414b29a1-3b26-11e9-bd58-0050568ea055",
    "versioning_state": "enabled",
    "volume": {
    " links": {
        "self": {
           "href": "/api/resourcelink"
        }
      },
    "name": "volume1",
      "uuid": "028baa66-41bd-11e9-81d5-00a0986138f7"
   }
}
====== Error
```
Status: Default, Error

```
[cols=3*,options=header]
| == =|Name
|Type
|Description
|error
|link:#returned_error[returned_error]
a|
|===.Example error
```

```
[%collapsible%closed]
====
[source, json, subs=+macros]
{
    "error": {
      "arguments": {
        "code": "string",
        "message": "string"
      },
      "code": "4",
      "message": "entry doesn't exist",
      "target": "uuid"
   }
}
====== Definitions
[.api-def-first-level]
.See Definitions
[%collapsible%closed]
//Start collapsible Definitions block
====[#href]
[.api-collapsible-fifth-title]
href
[cols=3*,options=header]
| == =|Name
|Type
|Description
|href
|string
a|
| == =[#_links]
[.api-collapsible-fifth-title]
_links
[cols=3*,options=header]
| == =
```

```
|Name
|Type
|Description
|self
|link:#href[href]
a|
|===[#aggregates]
[.api-collapsible-fifth-title]
aggregates
Aggregate
[cols=3*,options=header]
| == =|Name
|Type
|Description
|_links
|link:#_links[_links]
a|
|name
|string
a|
|uuid
|string
a|
| == =[#audit event selector]
[.api-collapsible-fifth-title]
audit event selector
Audit event selector allows you to specify access and permission types to
audit.
```

```
[cols=3*,options=header]
| == =|Name
|Type
|Description
|access
|string
a|Specifies read and write access types.
|permission
|string
a|Specifies allow and deny permission types.
| == =[#encryption]
[.api-collapsible-fifth-title]
encryption
[cols=3*,options=header]
| == =|Name
|Type
|Description
|enabled
|boolean
a|Specifies whether encryption is enabled on the bucket. By default,
encryption is disabled on a bucket. This field cannot be specified in a
POST method.
| == =[#abort incomplete multipart upload]
[.api-collapsible-fifth-title]
abort_incomplete_multipart_upload
Specifies a way to perform abort_incomplete_multipart_upload action on
filtered objects within a bucket. It cannot be specified with tags.
```
```
[cols=3*,options=header]
| == =|Name
|Type
|Description
|_links
|link:#_links[_links]
a|
|after_initiation_days
|integer
a|Number of days of initiation after which uploads can be aborted.
|===[#expiration]
[.api-collapsible-fifth-title]
expiration
Specifies a way to perform expiration action on filtered objects within a
bucket.
[cols=3*,options=header]
| == =|Name
|Type
|Description
|_links
|link:#_links[_links]
a|
|expired_object_delete_marker
|boolean
a|Cleanup object delete markers.
|object_age_days
|integer
a|Number of days since creation after which objects can be deleted. This
cannot be used along with object expiry date.
```

```
|object_expiry_date
|string
a|Specific date from when objects can expire. This cannot be used with
object_age_days.
| == =[#non_current_version_expiration]
[.api-collapsible-fifth-title]
non current version expiration
Specifies a way to perform non current version expiration action on
filtered objects within a bucket.
[cols=3*,options=header]
| == =|Name
|Type
|Description
|_links
|link:#_links[_links]
a|
|new_non_current_versions
|integer
a|Number of latest non-current versions to be retained.
|non_current_days
|integer
a|Number of days after which non-current versions can be deleted.
|===[#object_filter]
[.api-collapsible-fifth-title]
object_filter
Specifies a way to filter objects within a bucket.
```
[cols=3\*,options=header]  $| == =$ |Name |Type |Description |\_links |link:#\_links[\_links] a| |prefix |string a|A prefix that is matched against object-names within a bucket. |size\_greater\_than |integer a|Size of the object greater than specified for which the corresponding lifecycle rule is to be applied. |size\_less\_than |integer a|Size of the object smaller than specified for which the corresponding lifecycle rule is to be applied. |tags |array[string] a|An array of key-value paired tags of the form +++<tag>+++or <tag=value>.+++</tag>+++  $| == =$ [#svm] [.api-collapsible-fifth-title] svm Specifies the name of the SVM where this bucket exists. [cols=3\*,options=header]  $| == =$ |Name |Type

```
|Description
|_links
|link:#_links[_links]
a|
|name
|string
a|The name of the SVM. This field cannot be specified in a PATCH method.
|uuid
|string
a|The unique identifier of the SVM. This field cannot be specified in a
PATCH method.
| == =[#rules]
[.api-collapsible-fifth-title]
rules
Information about the lifecycle management rule of a bucket.
[cols=3*,options=header]
| == =|Name
|Type
|Description
|_links
|link:#_links[_links]
a|
|abort_incomplete_multipart_upload
|link:#abort_incomplete_multipart_upload[abort_incomplete_multipart_upload
]
a|Specifies a way to perform abort_incomplete_multipart_upload action on
filtered objects within a bucket. It cannot be specified with tags.
|bucket_name
|string
a|Specifies the name of the bucket. Bucket name is a string that can only
```
contain the following combination of ASCII-range alphanumeric characters 0-9, a-z, ".", and "-". |enabled |boolean a|Specifies whether or not the associated rule is enabled. |expiration |link:#expiration[expiration] a|Specifies a way to perform expiration action on filtered objects within a bucket. |name |string a|Bucket lifecycle management rule identifier. The length of the name can range from 0 to 256 characters. |non\_current\_version\_expiration |link:#non\_current\_version\_expiration[non\_current\_version\_expiration] a|Specifies a way to perform non\_current\_version\_expiration action on filtered objects within a bucket. |object\_filter |link:#object\_filter[object\_filter] a|Specifies a way to filter objects within a bucket. |svm |link:#svm[svm] a|Specifies the name of the SVM where this bucket exists. |uuid |string a|Specifies the unique identifier of the bucket.  $|===$ [#lifecycle management] [.api-collapsible-fifth-title]

```
lifecycle_management
Lifecycle management is implemented as an object associated with a bucket.
It defines rules to be applied against objects within a bucket. These
rules are applied in the background and can delete objects.
[cols=3*,options=header]
| == =|Name
|Type
|Description
|rules
|array[link:#rules[rules]]
a|Specifies an object store lifecycle management policy.
|===[#s3 bucket policy condition]
[.api-collapsible-fifth-title]
s3 bucket policy condition
Information about policy conditions based on various condition operators
and condition keys.
[cols=3*,options=header]
| == =|Name
|Type
|Description
|delimiters
|array[string]
a|An array of delimiters that are compared with the delimiter value
specified at the time of execution of an S3-based command, using the
condition operator specified.
|max_keys
|array[integer]
a|An array of maximum keys that are allowed or denied to be retrieved
using an S3 list operation, based on the condition operator specified.
```

```
|operator
|string
a|Condition operator that is applied to the specified condition key.
|prefixes
|array[string]
a|An array of prefixes that are compared with the input prefix value
specified at the time of execution of an S3-based command, using the
condition operator specified.
|source_ips
|array[string]
a|An array of IP address ranges that are compared with the IP address of a
source command at the time of execution of an S3-based command, using the
condition operator specified.
|usernames
|array[string]
a|An array of usernames that a current user in the context is evaluated
against using the condition operators.
| == =[#s3 bucket policy statement]
[.api-collapsible-fifth-title]
s3 bucket policy statement
Specifies information about a single access permission.
[cols=3*,options=header]
| == =|Name
|Type
|Description
|actions
|array[string]
a|
|conditions
```

```
|array[link:#s3_bucket_policy_condition[s3_bucket_policy_condition]]
a|Specifies bucket policy conditions.
|effect
|string
a|Specifies whether access is allowed or denied when a user requests the
specific action. If access (to allow) is not granted explicitly to a
resource, access is implicitly denied. Access can also be denied
explicitly to a resource, in order to make sure that a user cannot access
it, even if a different policy grants access.
|principals
|array[string]
a|
|resources
|array[string]
a|
|sid
|string
a|Specifies the statement identifier used to differentiate between
statements. The sid length can range from 1 to 256 characters and can only
contain the following combination of characters 0-9, A-Z, and a-z. Special
characters are not valid.
| == =[#policy]
[.api-collapsible-fifth-title]
policy
A policy is an object associated with a bucket. It defines resource
(bucket, folder, or object) permissions. These policies get evaluated when
an S3 user makes a request by executing a specific command. The user must
be part of the principal (user or group) specified in the policy.
Permissions in the policies determine whether the request is allowed or
denied.
[cols=3*,options=header]
| == =|Name
```

```
|Type
|Description
|statements
|array[link:#s3_bucket_policy_statement[s3_bucket_policy_statement]]
a|Specifies bucket access policy statement.
|===[#destination]
[.api-collapsible-fifth-title]
destination
[cols=3*,options=header]
| == =|Name
|Type
|Description
|is_cloud
|boolean
a|Specifies whether a bucket is protected within the Cloud. This field
cannot be specified using a POST method.
|is_external_cloud
|boolean
a|Specifies whether a bucket is protected on external Cloud providers.
This field cannot be specified using a POST method.
|is_ontap
|boolean
a|Specifies whether a bucket is protected within ONTAP. This field cannot
be specified using a POST method.
* Default value: 1
* readOnly: 1
* Introduced in: 9.10
* x-nullable: true
| == =
```

```
[#protection_status]
[.api-collapsible-fifth-title]
protection_status
Specifies attributes of bucket protection.
[cols=3*,options=header]
| == =|Name
|Type
|Description
|destination
|link:#destination[destination]
a|
|is_protected
|boolean
a|Specifies whether a bucket is a source and if it is protected within
ONTAP and/or an external cloud. This field cannot be specified using a
POST method.
* Default value: 1
* readOnly: 1
* Introduced in: 9.10
* x-nullable: true
| == =[#qos_policy]
[.api-collapsible-fifth-title]
qos_policy
Specifes "qos_policy.max_throughput_iops" and/or
"gos policy.max throughput mbps" or "gos policy.min throughput iops"
and/or "qos policy.min throughput mbps". Specifying "min throughput iops"
or "min throughput mbps" is only supported on volumes hosted on a node
that is flash optimized. A pre-created QoS policy can also be used by
specifying "qos_policy.name" or "qos_policy.uuid" properties. Setting or
assigning a QoS policy to a bucket is not supported if its containing
volume or SVM already has a QoS policy attached.
```
[cols=3\*,options=header]

 $| == =$ |Name |Type |Description |\_links |link:#\_links[\_links] a| |max\_throughput\_iops |integer a|Specifies the maximum throughput in IOPS, 0 means none. This is mutually exclusive with name and UUID during POST and PATCH. |max\_throughput\_mbps |integer a|Specifies the maximum throughput in Megabytes per sec, 0 means none. This is mutually exclusive with name and UUID during POST and PATCH. |min\_throughput\_iops |integer a|Specifies the minimum throughput in IOPS, 0 means none. Setting "min throughput" is supported on AFF platforms only, unless FabricPool tiering policies are set. This is mutually exclusive with name and UUID during POST and PATCH. |min\_throughput\_mbps |integer a|Specifies the minimum throughput in Megabytes per sec, 0 means none. This is mutually exclusive with name and UUID during POST and PATCH. |name |string a|The QoS policy group name. This is mutually exclusive with UUID and other QoS attributes during POST and PATCH. |uuid |string a|The QoS policy group UUID. This is mutually exclusive with name and other QoS attributes during POST and PATCH.

```
| == =
```

```
[#retention]
[.api-collapsible-fifth-title]
retention
```
Specifies the retention mode and default retention period configured on the bucket.

[cols=3\*,options=header]  $| == =$ |Name |Type |Description

|default\_period

|string

a|Specifies the default retention period that is applied to objects while committing them to the WORM state without an associated retention period. The retention period can be in years, or days. The retention period value represents a duration and must be specified in the ISO-8601 duration format. A period specified for years and days is represented in the ISO-8601 format as "P+++<num>+++Y" and "P+++<num>+++D" respectively, for example "P10Y" represents a duration of 10 years. The period string must contain only a single time element that is, either years, or days. A duration which combines different periods is not supported, for example "P1Y10D" is not supported.+++</num>++++++</num>+++

|mode |string a|The lock mode of the bucket. compliance ‐ A SnapLock Compliance (SLC) bucket provides the highest level of WORM protection and an administrator cannot destroy a compliance bucket if it contains unexpired WORM objects. governance & dash; An administrator can delete a Governance bucket. no lock & dash; Indicates the bucket does not support object locking.  $| == =$ 

[#svm] [.api-collapsible-fifth-title] svm

```
SVM, applies only to SVM-scoped objects.
[cols=3*,options=header]
| == =|Name
|Type
|Description
|_links
|link:#_links[_links]
a|
|name
|string
a|The name of the SVM. This field cannot be specified in a PATCH method.
|uuid
|string
a|The unique identifier of the SVM. This field cannot be specified in a
PATCH method.
| == =[#volume]
[.api-collapsible-fifth-title]
volume
Specifies the FlexGroup volume name and UUID where the bucket is hosted.
[cols=3*,options=header]
| == =|Name
|Type
|Description
|_links
|link:#_links[_links]
a|
|name
|string
```

```
a|The name of the volume. This field cannot be specified in a POST or
PATCH method.
|uuid
|string
a|Unique identifier for the volume. This corresponds to the instance-uuid
that is exposed in the CLI and ONTAPI. It does not change due to a volume
move.
* example: 028baa66-41bd-11e9-81d5-00a0986138f7
* Introduced in: 9.6
* x-nullable: true
| == =[#error_arguments]
[.api-collapsible-fifth-title]
error_arguments
[cols=3*,options=header]
| == =|Name
|Type
|Description
|code
|string
a|Argument code
|message
|string
a|Message argument
| == =[#returned_error]
[.api-collapsible-fifth-title]
returned_error
[cols=3*,options=header]
| == =
```

```
|Name
|Type
|Description
|arguments
|array[link:#error_arguments[error_arguments]]
a|Message arguments
|code
|string
a|Error code
|message
|string
a|Error message
|target
|string
a|The target parameter that caused the error.
|===//end collapsible .Definitions block
====[[ID55e96cdf33ecfd16e5b953dc12931403]]
= Update the S3 bucket configuration for an SVM
[.api-doc-operation .api-doc-operation-patch]#PATCH# [.api-doc-code-
block]#`/protocols/s3/buckets/{svm.uuid}/{uuid}`#
*Introduced In:* 9.8
Updates the S3 bucket configuration of an SVM.
== Important notes
* The following fields can be modified for a bucket:
*** `comment` - Any information related to the bucket.
```

```
*** `size` - Bucket size.
```
\*\*\* `policy` - An access policy for resources (buckets and objects) that defines their permissions. New policies are created after existing policies are deleted. To retain any of the existing policy statements, you need to specify those statements again. Also, policy conditions can be specified as part of a bucket policy.

```
*** `qos policy` - A QoS policy for buckets.
```
\*\*\* `audit\_event\_selector` - Audit policy for buckets. None can be specified for both access and permission to remove an audit event selector.

\*\*\* `versioning-state` - Versioning state of the buckets.

\*\*\* `nas path` - NAS path to which the bucket corresponds to.

\*\*\* `retention.default period` - Specifies the duration of defaultretention applicable for objects on the object store bucket.

== Related ONTAP commands

```
* `vserver object-store-server bucket modify`
```
- \* `vserver object-store-server bucket policy statement modify`
- \* `vserver object-store-server bucket policy-statement-condition modify`

== Learn more

```
* xref:{relative_path}protocols_s3_buckets_endpoint_overview.html[DOC
/protocols/s3/buckets]
```
== Parameters

```
[cols=5*,options=header]
|===
```
|Name |Type |In |Required |Description |uuid

|string

```
|path
|True
a|The unique identifier of the bucket.
|return_timeout
|integer
|query
|False
a|The number of seconds to allow the call to execute before returning.
When doing a POST, PATCH, or DELETE operation on a single record, the
default is 0 seconds. This means that if an asynchronous operation is
started, the server immediately returns HTTP code 202 (Accepted) along
with a link to the job. If a non-zero value is specified for POST, PATCH,
or DELETE operations, ONTAP waits that length of time to see if the job
completes so it can return something other than 202.
* Default value: 1
* Max value: 120
* Min value: 0
|svm.uuid
|string
|path
|True
a|UUID of the SVM to which this object belongs.
| == === Request Body
[cols=3*,options=header]
| == =|Name
|Type
|Description
|aggregates
|array[link:#aggregates[aggregates]]
a|A list of aggregates for FlexGroup volume constituents where the bucket
is hosted. If this option is not specified, the bucket is auto-provisioned
as a FlexGroup volume.
```
|allowed |boolean a|If this is set to true, an SVM administrator can manage the S3 service. If it is false, only the cluster administrator can manage the service. This field cannot be specified in a POST method. |audit\_event\_selector |link:#audit\_event\_selector[audit\_event\_selector] a|Audit event selector allows you to specify access and permission types to audit. |comment |string a|Can contain any additional information about the bucket being created or modified. |constituents\_per\_aggregate |integer a|Specifies the number of constituents or FlexVol volumes per aggregate. A FlexGroup volume consisting of all such constituents across all specified aggregates is created. This option is used along with the aggregates option and cannot be used independently. |encryption |link:#encryption[encryption] a| |lifecycle\_management |link:#lifecycle\_management[lifecycle\_management] a|Lifecycle management is implemented as an object associated with a bucket. It defines rules to be applied against objects within a bucket. These rules are applied in the background and can delete objects. |logical\_used\_size |integer a|Specifies the bucket logical used size up to this point. This field cannot be specified using a POST or PATCH method. |name |string a|Specifies the name of the bucket. Bucket name is a string that can only

contain the following combination of ASCII-range alphanumeric characters 0-9, a-z, ".", and "-".

|nas\_path |string a|Specifies the NAS path to which the nas bucket corresponds to.

|policy |link:#policy[policy]

a|A policy is an object associated with a bucket. It defines resource (bucket, folder, or object) permissions. These policies get evaluated when an S3 user makes a request by executing a specific command. The user must be part of the principal (user or group) specified in the policy. Permissions in the policies determine whether the request is allowed or denied.

|protection\_status |link:#protection\_status[protection\_status] a|Specifies attributes of bucket protection.

|qos\_policy |link:#qos\_policy[qos\_policy] a|Specifes "qos policy.max throughput iops" and/or "qos\_policy.max\_throughput\_mbps" or "qos\_policy.min\_throughput\_iops" and/or "qos policy.min throughput mbps". Specifying "min throughput iops" or "min throughput mbps" is only supported on volumes hosted on a node that is flash optimized. A pre-created QoS policy can also be used by specifying "qos\_policy.name" or "qos\_policy.uuid" properties. Setting or assigning a QoS policy to a bucket is not supported if its containing volume or SVM already has a QoS policy attached.

|retention |link:#retention[retention] a|Specifies the retention mode and default retention period configured on the bucket.

|role |string a|Specifies the role of the bucket. This field cannot be specified using a POST method.

|size |integer a|Specifies the bucket size in bytes; ranges from 190MB to 62PB. |storage\_service\_level |string a|Specifies the storage service level of the FlexGroup volume on which the bucket should be created. Valid values are "value", "performance" or "extreme". |svm |link:#svm[svm] a|SVM, applies only to SVM-scoped objects. |type |string a|Specifies the bucket type. Valid values are "s3"and "nas". | use mirrored aggregates |boolean a|Specifies whether mirrored aggregates are selected when provisioning a FlexGroup. Only mirrored aggregates are used if this parameter is set to "true" and only unmirrored aggregates are used if this parameter is set to "false". The default value is "true" for a MetroCluster configuration and is "false" for a non-MetroCluster configuration. |uuid |string a|Specifies the unique identifier of the bucket. |versioning\_state |string a|Specifies the versioning state of the bucket. Valid values are "disabled", "enabled" or "suspended". Note that the versioning state cannot be modified to 'disabled' from any other state. |volume |link:#volume[volume]

a|Specifies the FlexGroup volume name and UUID where the bucket is hosted.

```
|===.Example request
[%collapsible%closed]
====[source, json, subs=+macros]
{
    "aggregates": {
    " links": {
        "self": {
           "href": "/api/resourcelink"
        }
      },
      "name": "aggr1",
      "uuid": "1cd8a442-86d1-11e0-ae1c-123478563412"
    },
  "audit event selector": {
      "access": "read",
      "permission": "deny"
    },
    "comment": "S3 bucket.",
  "constituents per aggregate": 4,
    "lifecycle_management": {
      "rules": {
      " links": {
          "self": {
             "href": "/api/resourcelink"
          }
        },
      "abort incomplete multipart upload": {
         " links": {
            "self": {
               "href": "/api/resourcelink"
  }
          }
        },
      "bucket name": "bucket1",
        "expiration": {
         " links": {
             "self": {
               "href": "/api/resourcelink"
             }
           }
```

```
  },
      "non current version expiration": {
        " links": {
             "self": {
               "href": "/api/resourcelink"
  }
  }
        },
        "object_filter": {
        " links": {
             "self": {
               "href": "/api/resourcelink"
            }
          },
          "prefix": "/logs",
        "size greater than": 10240,
        "size less than": 10485760,
          "tags": [
            "project1=projA",
            "project2=projB"
          ]
        },
        "svm": {
        " links": {
             "self": {
               "href": "/api/resourcelink"
            }
          },
          "name": "svm1",
          "uuid": "02c9e252-41be-11e9-81d5-00a0986138f7"
        },
        "uuid": "414b29a1-3b26-11e9-bd58-0050568ea055"
      }
    },
  "logical used size": 0,
   "name": "bucket1",
 "nas path": "/",
   "policy": {
      "statements": {
        "actions": [
          "GetObject",
          "PutObject",
          "DeleteObject",
          "ListBucket"
      \frac{1}{2}  "conditions": {
```

```
  "delimiters": [
         \mathbf{u}/\mathbf{u}\frac{1}{2}  "max_keys": [
          1000
       \frac{1}{2}  "operator": "ip_address",
         "prefixes": [
           "pref"
       \frac{1}{\sqrt{2}}"source_ips": [
           "1.1.1.1",
           "1.2.2.0/24"
       \frac{1}{2},
         "usernames": [
           "user1"
         ]
       },
       "effect": "allow",
       "principals": [
        "user1",
        "group/grp1",
         "nasgroup/group1"
    \frac{1}{2},
       "resources": [
        "bucket1",
       "bucket1/*"
    \frac{1}{2},
      "sid": "FullAccessToUser1"
    }
  },
  "qos_policy": {
    "_links": {
      "self": {
        "href": "/api/resourcelink"
      }
    },
  "max_throughput_iops": 10000,
  "max throughput mbps": 500,
  "min throughput iops": 2000,
  "min throughput mbps": 500,
    "name": "performance",
    "uuid": "1cd8a442-86d1-11e0-ae1c-123478563412"
  },
  "retention": {
    "default_period": "P10Y",
```

```
  "mode": "governance"
    },
    "role": "standalone",
    "size": 1677721600,
    "storage_service_level": "value",
    "svm": {
      "_links": {
        "self": {
           "href": "/api/resourcelink"
        }
      },
      "name": "svm1",
      "uuid": "02c9e252-41be-11e9-81d5-00a0986138f7"
    },
    "type": "s3",
    "uuid": "414b29a1-3b26-11e9-bd58-0050568ea055",
    "versioning_state": "enabled",
    "volume": {
      "_links": {
        "self": {
          "href": "/api/resourcelink"
        }
      },
    "name": "volume1",
      "uuid": "028baa66-41bd-11e9-81d5-00a0986138f7"
   }
}
====
```
== Response

Status: 200, Ok

```
[cols=3*,options=header]
| == =|Name
|Type
|Description
|job
|link:#job_link[job_link]
a|
|===.Example response
[%collapsible%closed]
====[source,json,subs=+macros]
{
    "job": {
      "_links": {
        "self": {
           "href": "/api/resourcelink"
        }
      },
      "uuid": "string"
   }
}
====== Response
```
Status: 202, Accepted

== Error

Status: Default

```
ONTAP Error Response Codes
//start table
[cols=2*,options=header]
|==//header
| Error code | Message
//end header
```
//end row //start row |92405778 + //end row //start row |"Failed to modify bucket "{bucket name}" for SVM "{svm.name}". Reason: {Reason for failure}. "; //end row //start row |92405846 + //end row //start row |"Failed to modify the object store volume. Reason: {Reason for failure}."; //end row //start row |92405811 + //end row //start row |"Failed to modify bucket "{bucket name}" for SVM "{svm.name}". Wait a few minutes and try the operation again."; //end row //start row |92405858 + //end row //start row |"Failed to "modify" the "bucket" because the operation is only supported on data SVMs."; //end row //start row |92405861 + //end row //start row |"The specified SVM UUID or bucket UUID does not exist."; //end row //start row |92405863 + //end row //start row |"An error occurs when creating an access policy. The reason for failure is detailed in the error message."; //end row //start row |92405864 + //end row //start row

|"An error occurs when deleting an access policy. The reason for failure is detailed in the error message."; //end row //start row |92405891 + //end row //start row |The resources specified in the access policy are not valid. Valid ways to specify a resource are  $\star$ , <br/>bucket-name>, <br/> <br/>sbucket-name>/.../.... Valid characters for a resource are  $0-9$ ,  $A-Z$ ,  $a-z$ ,  $\overline{z}$ ,  $\overline{z}$ ,  $\$  $\theta$ , ?, (, ), single quote,  $\star$ , !, - and \$. //end row //start row |92405894 + //end row //start row |"Statements, principals and resources list can have a maximum of 10 entries."; //end row //start row |92405897 + //end row //start row |The principals specified in the access policy are not in the correct format. User name must be in between 1 and 64 characters. Valid characters for a user name are  $0-9$ , A-Z, a-z, , +, =, comma, .,  $\theta$ , and - . //end row //start row |92405898 + //end row //start row |"The SID specified in the access policy is not valid. Valid characters for a SID are  $0-9$ , A-Z and  $a-z$ ."; //end row //start row |92406014 + //end row //start row |"Failed to modify event selector for bucket "{bucket name}". If the value of either access or permission is set to none, they both must be set to none."; //end row //start row |92733458 +

```
//end row
//start row
|"[Job job number] Job failed: Failed to modify bucket "s3bucket1" for SVM
"vs1". Reason: {Reason for failure}. ";
//end row
//start row
|8454236 +
//end row
//start row
|"Could not assign qtree "qtree1" to QoS policy group "group1". Invalid
QoS policy group specified "group1". The specified QoS policy group has a
min-throughput value set, and the workload being assigned resides on a
platform that does not support min-throughput or the cluster is in a mixed
version state and the effective cluster version of ONTAP does not support
min-throughput on this platform.";
//end row
//start row
|8454323 +
//end row
//start row
|"Policy group with UUID "23bwegew-8eqg-121r-bjad-0050e628wq732" does not
exist."
//end row
| == = |//end table
[cols=3*,options=header]
|===|Name
|Type
|Description
|error
|link:#returned_error[returned_error]
a|
| == =.Example error
[%collapsible%closed]
====[source,json,subs=+macros]
{
```

```
  "error": {
      "arguments": {
        "code": "string",
        "message": "string"
      },
      "code": "4",
      "message": "entry doesn't exist",
      "target": "uuid"
   }
}
====== Definitions
[.api-def-first-level]
.See Definitions
[%collapsible%closed]
//Start collapsible Definitions block
====
[#href]
[.api-collapsible-fifth-title]
href
[cols=3*,options=header]
| == =|Name
|Type
|Description
|href
|string
a|
| == =[#_links]
[.api-collapsible-fifth-title]
_links
[cols=3*,options=header]
| == =|Name
|Type
|Description
```

```
|self
|link:#href[href]
a|
|===[#aggregates]
[.api-collapsible-fifth-title]
aggregates
Aggregate
[cols=3*,options=header]
|===|Name
|Type
|Description
|_links
|link:#_links[_links]
a|
|name
|string
a|
|uuid
|string
a|
|===[#audit_event_selector]
[.api-collapsible-fifth-title]
audit event selector
Audit event selector allows you to specify access and permission types to
audit.
[cols=3*,options=header]
| == =|Name
|Type
```

```
|Description
|access
|string
a|Specifies read and write access types.
|permission
|string
a|Specifies allow and deny permission types.
| == =[#encryption]
[.api-collapsible-fifth-title]
encryption
[cols=3*,options=header]
| == =|Name
|Type
|Description
|enabled
|boolean
a|Specifies whether encryption is enabled on the bucket. By default,
encryption is disabled on a bucket. This field cannot be specified in a
POST method.
| == =[#abort incomplete multipart upload]
[.api-collapsible-fifth-title]
abort_incomplete_multipart_upload
Specifies a way to perform abort incomplete multipart upload action on
filtered objects within a bucket. It cannot be specified with tags.
[cols=3*,options=header]
| == =|Name
|Type
```

```
|Description
|_links
|link:#_links[_links]
a|
|after_initiation_days
|integer
a|Number of days of initiation after which uploads can be aborted.
|===[#expiration]
[.api-collapsible-fifth-title]
expiration
Specifies a way to perform expiration action on filtered objects within a
bucket.
[cols=3*,options=header]
| == =|Name
|Type
|Description
|_links
|link:#_links[_links]
a|
|expired_object_delete_marker
|boolean
a|Cleanup object delete markers.
|object_age_days
|integer
a|Number of days since creation after which objects can be deleted. This
cannot be used along with object expiry date.
|object_expiry_date
|string
a|Specific date from when objects can expire. This cannot be used with
object_age_days.
```

```
| == =[#non current version expiration]
[.api-collapsible-fifth-title]
non_current_version_expiration
Specifies a way to perform non_current_version_expiration action on
filtered objects within a bucket.
[cols=3*,options=header]
| == =|Name
|Type
|Description
|_links
|link:#_links[_links]
a|
|new_non_current_versions
|integer
a|Number of latest non-current versions to be retained.
|non_current_days
|integer
a|Number of days after which non-current versions can be deleted.
|===[#object_filter]
[.api-collapsible-fifth-title]
object_filter
Specifies a way to filter objects within a bucket.
[cols=3*,options=header]
| == =|Name
|Type
```

```
|Description
|_links
|link:#_links[_links]
a|
|prefix
|string
a|A prefix that is matched against object-names within a bucket.
|size_greater_than
|integer
a|Size of the object greater than specified for which the corresponding
lifecycle rule is to be applied.
|size_less_than
|integer
a|Size of the object smaller than specified for which the corresponding
lifecycle rule is to be applied.
|tags
|array[string]
a|An array of key-value paired tags of the form +++<tag>+++or
<tag=value>.+++</tag>+++
| == =[#svm]
[.api-collapsible-fifth-title]
svm
Specifies the name of the SVM where this bucket exists.
[cols=3*,options=header]
| == =|Name
|Type
|Description
|_links
|link:#_links[_links]
```

```
a|
|name
|string
a|The name of the SVM. This field cannot be specified in a PATCH method.
|uuid
|string
a|The unique identifier of the SVM. This field cannot be specified in a
PATCH method.
| == =[#rules]
[.api-collapsible-fifth-title]
rules
Information about the lifecycle management rule of a bucket.
[cols=3*,options=header]
| == =|Name
|Type
|Description
|_links
|link:#_links[_links]
a|
| abort incomplete multipart upload
|link:#abort_incomplete_multipart_upload[abort_incomplete_multipart_upload
]
a|Specifies a way to perform abort incomplete multipart upload action on
filtered objects within a bucket. It cannot be specified with tags.
|bucket_name
|string
a|Specifies the name of the bucket. Bucket name is a string that can only
contain the following combination of ASCII-range alphanumeric characters
0-9, a-z, ".", and "-".
```

```
|enabled
|boolean
a|Specifies whether or not the associated rule is enabled.
|expiration
|link:#expiration[expiration]
a|Specifies a way to perform expiration action on filtered objects within
a bucket.
|name
|string
a|Bucket lifecycle management rule identifier. The length of the name can
range from 0 to 256 characters.
|non_current_version_expiration
|link:#non_current_version_expiration[non_current_version_expiration]
a|Specifies a way to perform non current version expiration action on
filtered objects within a bucket.
|object_filter
|link:#object_filter[object_filter]
a|Specifies a way to filter objects within a bucket.
|svm
|link:#svm[svm]
a|Specifies the name of the SVM where this bucket exists.
|uuid
|string
a|Specifies the unique identifier of the bucket.
| == =[#lifecycle management]
[.api-collapsible-fifth-title]
lifecycle_management
Lifecycle management is implemented as an object associated with a bucket.
It defines rules to be applied against objects within a bucket. These
```
```
rules are applied in the background and can delete objects.
[cols=3*,options=header]
| == =|Name
|Type
|Description
|rules
|array[link:#rules[rules]]
a|Specifies an object store lifecycle management policy.
| == =[#s3 bucket policy condition]
[.api-collapsible-fifth-title]
s3 bucket policy condition
Information about policy conditions based on various condition operators
and condition keys.
[cols=3*,options=header]
| == =|Name
|Type
|Description
|delimiters
|array[string]
a|An array of delimiters that are compared with the delimiter value
specified at the time of execution of an S3-based command, using the
condition operator specified.
|max_keys
|array[integer]
a|An array of maximum keys that are allowed or denied to be retrieved
using an S3 list operation, based on the condition operator specified.
|operator
|string
a|Condition operator that is applied to the specified condition key.
```

```
|prefixes
|array[string]
a|An array of prefixes that are compared with the input prefix value
specified at the time of execution of an S3-based command, using the
condition operator specified.
|source_ips
|array[string]
a|An array of IP address ranges that are compared with the IP address of a
source command at the time of execution of an S3-based command, using the
condition operator specified.
|usernames
|array[string]
a|An array of usernames that a current user in the context is evaluated
against using the condition operators.
| == =[#s3 bucket policy statement]
[.api-collapsible-fifth-title]
s3 bucket policy statement
Specifies information about a single access permission.
[cols=3*,options=header]
| == =|Name
|Type
|Description
|actions
|array[string]
a|
|conditions
|array[link:#s3_bucket_policy_condition[s3_bucket_policy_condition]]
a|Specifies bucket policy conditions.
```

```
|effect
|string
a|Specifies whether access is allowed or denied when a user requests the
specific action. If access (to allow) is not granted explicitly to a
resource, access is implicitly denied. Access can also be denied
explicitly to a resource, in order to make sure that a user cannot access
it, even if a different policy grants access.
|principals
|array[string]
a|
|resources
|array[string]
a|
|sid
|string
a|Specifies the statement identifier used to differentiate between
statements. The sid length can range from 1 to 256 characters and can only
contain the following combination of characters 0-9, A-Z, and a-z. Special
characters are not valid.
|===[#policy]
[.api-collapsible-fifth-title]
policy
A policy is an object associated with a bucket. It defines resource
(bucket, folder, or object) permissions. These policies get evaluated when
an S3 user makes a request by executing a specific command. The user must
be part of the principal (user or group) specified in the policy.
Permissions in the policies determine whether the request is allowed or
denied.
[cols=3*,options=header]
| == =|Name
|Type
|Description
|statements
```

```
|array[link:#s3_bucket_policy_statement[s3_bucket_policy_statement]]
a|Specifies bucket access policy statement.
| == =[#destination]
[.api-collapsible-fifth-title]
destination
[cols=3*,options=header]
| == =|Name
|Type
|Description
|is_cloud
|boolean
a|Specifies whether a bucket is protected within the Cloud. This field
cannot be specified using a POST method.
|is_external_cloud
|boolean
a|Specifies whether a bucket is protected on external Cloud providers.
This field cannot be specified using a POST method.
|is_ontap
|boolean
a|Specifies whether a bucket is protected within ONTAP. This field cannot
be specified using a POST method.
* Default value: 1
* readOnly: 1
* Introduced in: 9.10
* x-nullable: true
| == =[#protection status]
[.api-collapsible-fifth-title]
protection_status
```

```
Specifies attributes of bucket protection.
[cols=3*,options=header]
| == =|Name
|Type
|Description
|destination
|link:#destination[destination]
a|
|is_protected
|boolean
a|Specifies whether a bucket is a source and if it is protected within
ONTAP and/or an external cloud. This field cannot be specified using a
POST method.
* Default value: 1
* readOnly: 1
* Introduced in: 9.10
* x-nullable: true
|===[#qos_policy]
[.api-collapsible-fifth-title]
qos_policy
Specifes "qos_policy.max_throughput_iops" and/or
"gos policy.max throughput mbps" or "gos policy.min throughput iops"
and/or "qos_policy.min_throughput_mbps". Specifying "min_throughput_iops"
or "min throughput mbps" is only supported on volumes hosted on a node
that is flash optimized. A pre-created QoS policy can also be used by
specifying "qos_policy.name" or "qos_policy.uuid" properties. Setting or
assigning a QoS policy to a bucket is not supported if its containing
volume or SVM already has a QoS policy attached.
[cols=3*,options=header]
| == =|Name
|Type
|Description
```
|\_links |link:#\_links[\_links]  $a<sub>l</sub>$ |max\_throughput\_iops |integer a|Specifies the maximum throughput in IOPS, 0 means none. This is mutually exclusive with name and UUID during POST and PATCH. |max\_throughput\_mbps |integer a|Specifies the maximum throughput in Megabytes per sec, 0 means none. This is mutually exclusive with name and UUID during POST and PATCH. |min\_throughput\_iops |integer a|Specifies the minimum throughput in IOPS, 0 means none. Setting "min throughput" is supported on AFF platforms only, unless FabricPool tiering policies are set. This is mutually exclusive with name and UUID during POST and PATCH. |min\_throughput\_mbps |integer a|Specifies the minimum throughput in Megabytes per sec, 0 means none. This is mutually exclusive with name and UUID during POST and PATCH. |name |string a|The QoS policy group name. This is mutually exclusive with UUID and other QoS attributes during POST and PATCH. |uuid |string a|The QoS policy group UUID. This is mutually exclusive with name and other QoS attributes during POST and PATCH.  $| == =$ [#retention]

[.api-collapsible-fifth-title] retention

Specifies the retention mode and default retention period configured on the bucket.

[cols=3\*,options=header]  $| == =$ |Name |Type |Description

|default\_period

|string

a|Specifies the default retention period that is applied to objects while committing them to the WORM state without an associated retention period. The retention period can be in years, or days. The retention period value represents a duration and must be specified in the ISO-8601 duration format. A period specified for years and days is represented in the ISO-8601 format as "P+++<num>+++Y" and "P+++<num>+++D" respectively, for example "P10Y" represents a duration of 10 years. The period string must contain only a single time element that is, either years, or days. A duration which combines different periods is not supported, for example "P1Y10D" is not supported.+++</num>++++++</num>+++

|mode |string a|The lock mode of the bucket. compliance ‐ A SnapLock Compliance (SLC) bucket provides the highest level of WORM protection and an administrator cannot destroy a compliance bucket if it contains unexpired WORM objects. governance ‐ An administrator can delete a Governance bucket. no lock ‐ Indicates the bucket does not support object locking.

 $|===$ 

[#svm] [.api-collapsible-fifth-title] svm

SVM, applies only to SVM-scoped objects.

```
[cols=3*,options=header]
| == =|Name
|Type
|Description
|_links
|link:#_links[_links]
a|
|name
|string
a|The name of the SVM. This field cannot be specified in a PATCH method.
|uuid
|string
a|The unique identifier of the SVM. This field cannot be specified in a
PATCH method.
|===[#volume]
[.api-collapsible-fifth-title]
volume
Specifies the FlexGroup volume name and UUID where the bucket is hosted.
[cols=3*,options=header]
| == =|Name
|Type
|Description
|_links
|link:#_links[_links]
a|
|name
|string
a|The name of the volume. This field cannot be specified in a POST or
PATCH method.
```

```
|uuid
|string
a|Unique identifier for the volume. This corresponds to the instance-uuid
that is exposed in the CLI and ONTAPI. It does not change due to a volume
move.
* example: 028baa66-41bd-11e9-81d5-00a0986138f7
* Introduced in: 9.6
* x-nullable: true
|===[#s3 bucket]
[.api-collapsible-fifth-title]
s3_bucket
A bucket is a container of objects. Each bucket defines an object
namespace. S3 requests specify objects using a bucket-name and object-name
pair. An object resides within a bucket.
[cols=3*,options=header]
| == =|Name
|Type
|Description
| aggregates
|array[link:#aggregates[aggregates]]
a|A list of aggregates for FlexGroup volume constituents where the bucket
is hosted. If this option is not specified, the bucket is auto-provisioned
as a FlexGroup volume.
|allowed
|boolean
a|If this is set to true, an SVM administrator can manage the S3 service.
If it is false, only the cluster administrator can manage the service.
This field cannot be specified in a POST method.
|audit_event_selector
|link:#audit_event_selector[audit_event_selector]
a|Audit event selector allows you to specify access and permission types
to audit.
```
|comment |string a|Can contain any additional information about the bucket being created or modified. |constituents\_per\_aggregate |integer a|Specifies the number of constituents or FlexVol volumes per aggregate. A FlexGroup volume consisting of all such constituents across all specified aggregates is created. This option is used along with the aggregates option and cannot be used independently. |encryption |link:#encryption[encryption] a| |lifecycle\_management |link:#lifecycle\_management[lifecycle\_management] a|Lifecycle management is implemented as an object associated with a bucket. It defines rules to be applied against objects within a bucket. These rules are applied in the background and can delete objects. |logical\_used\_size |integer a|Specifies the bucket logical used size up to this point. This field cannot be specified using a POST or PATCH method. |name |string a|Specifies the name of the bucket. Bucket name is a string that can only contain the following combination of ASCII-range alphanumeric characters 0-9, a-z, ".", and "-". |nas\_path |string a|Specifies the NAS path to which the nas bucket corresponds to. |policy

|link:#policy[policy]

a|A policy is an object associated with a bucket. It defines resource (bucket, folder, or object) permissions. These policies get evaluated when an S3 user makes a request by executing a specific command. The user must be part of the principal (user or group) specified in the policy. Permissions in the policies determine whether the request is allowed or denied. |protection\_status |link:#protection\_status[protection\_status] a|Specifies attributes of bucket protection. |qos\_policy |link:#qos\_policy[qos\_policy] a|Specifes "qos policy.max throughput iops" and/or "qos policy.max throughput mbps" or "qos policy.min throughput iops" and/or "qos policy.min throughput mbps". Specifying "min throughput iops" or "min throughput mbps" is only supported on volumes hosted on a node that is flash optimized. A pre-created QoS policy can also be used by specifying "qos\_policy.name" or "qos\_policy.uuid" properties. Setting or assigning a QoS policy to a bucket is not supported if its containing volume or SVM already has a QoS policy attached. |retention |link:#retention[retention] a|Specifies the retention mode and default retention period configured on the bucket. |role |string a|Specifies the role of the bucket. This field cannot be specified using a POST method. |size |integer a|Specifies the bucket size in bytes; ranges from 190MB to 62PB. |storage\_service\_level |string a|Specifies the storage service level of the FlexGroup volume on which the bucket should be created. Valid values are "value", "performance" or "extreme".

```
|svm
|link:#svm[svm]
a|SVM, applies only to SVM-scoped objects.
|type
|string
a|Specifies the bucket type. Valid values are "s3"and "nas".
| use mirrored aggregates
|boolean
a|Specifies whether mirrored aggregates are selected when provisioning a
FlexGroup. Only mirrored aggregates are used if this parameter is set to
"true" and only unmirrored aggregates are used if this parameter is set to
"false". The default value is "true" for a MetroCluster configuration and
is "false" for a non-MetroCluster configuration.
|uuid
|string
a|Specifies the unique identifier of the bucket.
|versioning_state
|string
a|Specifies the versioning state of the bucket. Valid values are
"disabled", "enabled" or "suspended". Note that the versioning state
cannot be modified to 'disabled' from any other state.
|volume
|link:#volume[volume]
a|Specifies the FlexGroup volume name and UUID where the bucket is hosted.
|===[#job_link]
[.api-collapsible-fifth-title]
job_link
[cols=3*,options=header]
|===
```

```
|Name
|Type
|Description
|_links
|link:#_links[_links]
a|
|uuid
|string
a|The UUID of the asynchronous job that is triggered by a POST, PATCH, or
DELETE operation.
|===[#error arguments]
[.api-collapsible-fifth-title]
error_arguments
[cols=3*,options=header]
| == =|Name
|Type
|Description
|code
|string
a|Argument code
|message
|string
a|Message argument
|===[#returned_error]
[.api-collapsible-fifth-title]
returned_error
[cols=3*,options=header]
| == =|Name
```

```
|Type
|Description
|arguments
|array[link:#error_arguments[error_arguments]]
a|Message arguments
|code
|string
a|Error code
|message
|string
a|Error message
|target
|string
a|The target parameter that caused the error.
|===//end collapsible .Definitions block
====:leveloffset: -1
= Manage protocols S3 services
:leveloffset: +1
[[ID16b6450fc70709cee49bc5b4e3790cbe]]
= Protocols S3 services endpoint overview
== Overview
An S3 server is an object store server that is compatible with the Amazon
```

```
S3 protocol. In the initial version, only a subset of the protocol
features necessary to support Fabric Pool capacity tier usecases are
implemented. S3 server allows you to store objects in ONTAP using Amazon
S3 protocol. This feature can be used as a target object store server for
ONTAP FabricPools.
== Performance monitoring
Performance of the SVM can be monitored by the `metric.+*+` and
`statistics.+*+` properties. These show the performance of the SVM in
terms of IOPS, latency and throughput. The `metric.+*+` properties denote
an average whereas `statistics.+*+` properties denote a real-time
monotonically increasing value aggregated across all nodes.
== Examples
=== Retrieving all of the S3 configurations
----
# The API:
/api/protocols/s3/services
# The call:
curl -X GET "https://<mgmt-
ip>/api/protocols/s3/services?fields=*&return_records=true&return_timeout=
15" -H "accept: application/json"
# The response:
{
"records": [
    {
      "svm": {
        "uuid": "cf90b8f2-8071-11e9-8190-0050568eae21",
        "name": "vs2"
      },
    "name": "vs1",
      "comment": "S3 server",
      "enabled": false,
    },
    {
      "svm": {
        "uuid": "d7f1219c-7f8e-11e9-9124-0050568eae21",
        "name": "vs1"
      },
    "name": "Server-1",
```

```
  "comment": "S3 server",
      "enabled": true,
      "buckets": [
         {
           "uuid": "e08665af-8114-11e9-8190-0050568eae21",
         "name": "bucket-1",
           "volume": {
             "name": "fg_oss_1559026220",
             "uuid": "de146bff-8114-11e9-8190-0050568eae21"
           },
           "size": 209715200,
         "logical used size": 157286400,
           "encryption": {
             "enabled": false
           },
           "comment": "s3 bucket"
         },
         {
           "uuid": "fb1912ef-8114-11e9-8190-0050568eae21",
         "name": "bucket-2",
           "volume": {
             "name": "fg_oss_1559026269",
             "uuid": "f9b1cdd0-8114-11e9-8190-0050568eae21"
           },
           "size": 1048576000,
         "logical used size": 78643200,
           "encryption": {
             "enabled": false
           },
           "comment": "s3 bucket"
        }
    \frac{1}{2},
      "users": [
        {
         "name": "user-1",
           "comment": "S3 user",
           "access_key": "KEOYV21G156K8AB4ZISH"
         },
         {
         "name": "user-2",
           "comment": "",
           "access_key": "ANOYV22L156K8AB4ZISB"
         }
      ]
   }
\frac{1}{\sqrt{2}}
```

```
"num_records": 2
}
----
=== Retrieving all S3 configurations for a particular SVM
----
# The API:
/api/protocols/s3/services/{svm.uuid}
# The call:
curl -X GET "https://<mgmt-ip>/api/protocols/s3/services/24c2567a-f269-
11e8-8852-0050568e5298?fields=*" -H "accept: application/json"
# The response:
{
"svm": {
    "uuid": "d7f1219c-7f8e-11e9-9124-0050568eae21",
    "name": "vs1"
},
"name": "Server-1",
"comment": "S3 server",
"enabled": true,
"buckets": [
    {
      "uuid": "e08665af-8114-11e9-8190-0050568eae21",
    "name": "bucket-1",
      "volume": {
        "name": "fg_oss_1559026220",
        "uuid": "de146bff-8114-11e9-8190-0050568eae21"
      },
      "size": 209715200,
    "logical used size": 157286400,
      "encryption": {
        "enabled": false
      },
      "comment": "s3 bucket",
      "policy": {
        "statements": [
\{  "effect": "deny",
             "actions": [
               "*Object"
          \left| \ \right|,
             "principals": [
```

```
  "mike"
             \frac{1}{\sqrt{2}}  "resources": [
                  "bucket-1/policy-docs/*",
                  "bucket-1/confidential-*"
             \left| \ \right|,
               "sid": "DenyAccessToGetPutDeleteObjectForMike"
             },
\{  "effect": "allow",
               "actions": [
                 "GetObject"
             \left| \ \right|,
               "principals": [
                \mathbf{u} \star \mathbf{u}\left| \ \right|,
               "resources": [
                 "bucket-1/readme"
             \frac{1}{\sqrt{2}}  "sid": "AccessToGetObjectForAnonymousUser"
             }
          ]
       }
    },
     {
       "uuid": "fb1912ef-8114-11e9-8190-0050568eae21",
     "name": "bucket-2",
       "volume": {
          "name": "fg_oss_1559026269",
          "uuid": "f9b1cdd0-8114-11e9-8190-0050568eae21"
       },
       "size": 1677721600,
       "logical_used_size": 1075838976,
       "encryption": {
         "enabled": false
       },
       "comment": "s3 bucket"
   }
\frac{1}{2},
"users": [
  \left\{ \begin{array}{c} 1 \end{array} \right\}  "name": "user-1",
       "comment": "s3 user",
      "access_key": "KEOYV21G156K8AB4ZISH"
    },
    {
```

```
  "name": "user-2",
      "comment": "",
    "access key": "ANOYV22L156K8AB4ZISB"
   }
\overline{1}}
----
=== Creating an S3 server, users, and buckets configurations with required
fields specified
----# The API:
/api/protocols/s3/services
# The call:
curl -X POST "https://<mgmt-ip>/api/protocols/s3/services" -H "accept:
application/hal+json" -H "Content-Type: application/json" -d "{
\forall"buckets\forall": [ { \forall"name\forall": \forall"bucket-1\forall" }, { \forall"name\forall": \forall"bucket-2\forall" } ],
\"enabled\": true, \"name\": \"Server-1\", \"svm\": { \"uuid\":
\"d49ef663-7f8e-11e9-9b2c-0050568e4594\" }, \"users\": [ { \"name\":
\"user-1\" }, { \"name\": \"user-2\" } ]}"
# The response:
HTTP/1.1 201 Created
Date: Fri, 31 May 2019 08:44:16 GMT
Server: libzapid-httpd
X-Content-Type-Options: nosniff
Cache-Control: no-cache, no-store, must-revalidate
Location: /api/protocols/s3/services/
Content-Length: 623
Content-Type: application/hal+json
{
"num records": 1,
"records": [
    {
      "users": [
        {
         "name": "user-1",
         "access key": "KEOYV21G156K8AB4ZISH",
          "secret_key": "fu9PD3gWxrTZWi1Dru_TzNZUIncJ_QaO1st3NNhA"
        },
\{"name": "user-2",
         "access key": "ANOYV22L156K8AB4ZISB",
```

```
  "secret_key": "YCmjAnPpnqZzyV4OVRbbswdX88___96Xlqb6453Y"
        }
    \frac{1}{2}  "job": {
        "uuid": "f51675dd-820a-11e9-a762-0050568e4594",
        "_links": {
          "self": {
            "href": "/api/cluster/jobs/f51675dd-820a-11e9-a762-0050568e4594"
  }
        }
      },
      "_links": {
        "self": {
          "href": "/api/protocols/s3/services/"
        }
      }
    }
]
}
---=== Creating an S3 server, users, and buckets configurations
----
# The API:
/api/protocols/s3/services
# The call:
curl -X POST "https://<mgmt-ip>/api/protocols/s3/services" -H "accept:
application/hal+json" -H "Content-Type: application/json" -d "{
\"buckets\": [ { \"aggregates\": [ { \"name\": \"aggr1\", \"uuid\":
\"1cd8a442-86d1-11e0-ae1c-123478563412\" } ],
\Upsilon \"constituents per aggregate\": 4, \"name\": \Upsilon"bucket-1\", \Upsilon"size\":
\"209715200\", \"policy\": { \"statements\": [ { \"actions\": [ \"*\" ],
\"conditions\": [ { \"operator\": \"ip_address\", \"source_ips\": [
\"1.1.1.1/23\", \"1.2.2.2/20\" ] } ], \"effect\": \"allow\",
\"resources\": [ \"bucket-1\", \"bucket-1*\" ], \"sid\":
\"fullAccessForAllPrincipalsToBucket\"} ] } }, { \"aggregates\": [ {
\"name\": \"aggr1\", \"uuid\": \"1cd8a442-86d1-11e0-ae1c-123478563412\" },
{ \"name\": \"aggr2\", \"uuid\": \"982fc4d0-d1a2-4da4-9c47-5b433f24757d\"}
], \"constituents per aggregate\": 4, \"name\": \"bucket-2\" } ],
\Upsilon"enabled\nu: true, \numame\nu: \nuServer-1\nu, \nusvm\nu: { \numame\nu: \nus1\nu,
\"uuid\": \"d49ef663-7f8e-11e9-9b2c-0050568e4594\" }, \"users\": [ {
\"name\": \"user-1\" }, { \"name\": \"user-2\" } ]}"
```

```
# The response:
HTTP/1.1 201 Created
Date: Fri, 31 May 2019 08:44:16 GMT
Server: libzapid-httpd
X-Content-Type-Options: nosniff
Cache-Control: no-cache, no-store, must-revalidate
Location: /api/protocols/s3/services/
Content-Length: 623
Content-Type: application/hal+json
{
"num records": 1,
"records": [
    {
      "users": [
        {
         "name": "user-1",
           "access_key": "KEOYV21G156K8AB4ZISH",
         "secret_key": "YCmjAnPpnqZzyV4OVRbbswdX88___96Xlqb6453Y"
        },
         {
         "name": "user-2",
         "access key": "M4U4922OTO9QGXM3YR2I",
         "secret key": "fu9PD3gWxrTZWi1Dru TzNZUIncJ QaO1st3NNhA"
        }
    \frac{1}{\sqrt{2}}  "job": {
        "uuid": "f51675dd-820a-11e9-a762-0050568e4594",
        "_links": {
           "self": {
             "href": "/api/cluster/jobs/f51675dd-820a-11e9-a762-0050568e4594"
          }
        }
      },
    " links": {
        "self": {
           "href": "/api/protocols/s3/services/"
        }
      }
    }
]
}
----
=== Creating an S3 server configuration
----
```

```
# The API:
/api/protocols/s3/services
# The call:
curl -X POST "https://<mgmt-ip>/api/protocols/s3/services" -H "accept:
application/json" -H "Content-Type: application/json" -d "{ \"comment\":
\"S3 server\", \"enabled\": true, \"name\": \"Server-1\", \"svm\": {
\"name\": \"vs1\", \"uuid\": \"db2ec036-8375-11e9-99e1-0050568e3ed9\" } }"
----
=== Disable s3 server for the specified SVM
----
# The API:
/api/protocols/s3/services/{svm.uuid}
# The call:
curl -X PATCH "https://<mgmt-ip>/api/protocols/s3/services/03ce5c36-f269-
11e8-8852-0050568e5298" -H "accept: application/json" -H "Content-Type:
application/json" -d "{ \"enabled\": false }"
----
=== Deleting the S3 server for a specified SVM
----
# The API:
/api/protocols/s3/services/{svm.uuid}
# The call:
curl -X DELETE "https://<mgmt-ip>/api/protocols/s3/services/a425f10b-ad3b-
11e9-b559-0050568e8222?delete_all=false" -H "accept: application/json"
HTTP/1.1 200 OK
Date: Wed, 14 Aug 2019 07:04:24 GMT
Server: libzapid-httpd
X-Content-Type-Options: nosniff
Cache-Control: no-cache, no-store, must-revalidate
Content-Length: 132
Content-Type: application/json
{
"num records": 1,
"records": [
   {
      "job": {
```

```
  "uuid": "bf74ba50-be61-11e9-bea8-0050568e8222"
      }
   }
]
}
----
=== Deleting all of the S3 server configuration for a specified SVM
----
# The API:
/api/protocols/s3/services/{svm.uuid}
# The call:
curl -X DELETE "https://<mgmt-ip>/api/protocols/s3/services/03ce5c36-f269-
11e8-8852-0050568e5298?delete_all=true" -H "accept: application/json"
# The response:
HTTP/1.1 200 OK
Date: Sat, 01 Jun 2019 15:46:39 GMT
Server: libzapid-httpd
X-Content-Type-Options: nosniff
Cache-Control: no-cache, no-store, must-revalidate
Content-Length: 132
Content-Type: application/hal+json
{
"num records": 1,
"records": [
    {
      "job": {
        "uuid": "71eaaf02-8484-11e9-91f7-0050568ebc5f"
      }
   }
\lceil}
----
[[ID31f6655e9dc515eec42229bf086c7ffb]]
= Retrieve the S3 server configuration for all SVMs
[.api-doc-operation .api-doc-operation-get]#GET# [.api-doc-code-
block]#`/protocols/s3/services`#
```

```
*Introduced In:* 9.7
Retrieves the S3 server configuration for all SVMs. Note that in order to
retrieve S3 bucket policy conditions, 'fields' option should be set to
\mathbf{1} \star \star \mathbf{1}.
== Expensive properties
There is an added computational cost to retrieving values for these
properties. They are not included by default in GET results and must be
explicitly requested using the `fields` query parameter. See
xref:{relative path}getting started with the ontap rest api.html#Requestin
g_specific_fields[Requesting specific fields] to learn more.
* `statistics.+*+`
* `metric.+*+`
== Related ONTAP commands
* `vserver object-store-server show`
== Learn more
* xref:{relative_path}protocols_s3_services_endpoint_overview.html[DOC
/protocols/s3/services]
== Parameters
[cols=5*,options=header]
| == =|Name
|Type
|In
|Required
|Description
|certificate.uuid
|string
|query
|False
a|Filter by certificate.uuid
* Introduced in: 9.8
```
|certificate.name |string |query |False a|Filter by certificate.name \* Introduced in: 9.8 |statistics.throughput\_raw.total |integer |query |False a|Filter by statistics.throughput raw.total \* Introduced in: 9.8 |statistics.throughput\_raw.write |integer |query |False a|Filter by statistics.throughput raw.write \* Introduced in: 9.8 |statistics.throughput\_raw.read |integer |query |False a|Filter by statistics.throughput raw.read \* Introduced in: 9.8 |statistics.iops\_raw.total |integer |query |False a|Filter by statistics.iops raw.total \* Introduced in: 9.8

|statistics.iops\_raw.other

```
|integer
|query
|False
a|Filter by statistics.iops raw.other
* Introduced in: 9.8
|statistics.iops_raw.write
|integer
|query
|False
a|Filter by statistics.iops raw.write
* Introduced in: 9.8
|statistics.iops_raw.read
|integer
|query
|False
a|Filter by statistics.iops_raw.read
* Introduced in: 9.8
|statistics.timestamp
|string
|query
|False
a|Filter by statistics.timestamp
* Introduced in: 9.8
|statistics.latency_raw.total
|integer
|query
|False
a|Filter by statistics.latency_raw.total
* Introduced in: 9.8
|statistics.latency_raw.other
|integer
|query
```

```
|False
a|Filter by statistics.latency_raw.other
* Introduced in: 9.8
|statistics.latency_raw.write
|integer
|query
|False
a|Filter by statistics.latency raw.write
* Introduced in: 9.8
|statistics.latency_raw.read
|integer
|query
|False
a|Filter by statistics.latency raw.read
* Introduced in: 9.8
|statistics.status
|string
|query
|False
a|Filter by statistics.status
* Introduced in: 9.8
|svm.uuid
|string
|query
|False
a|Filter by svm.uuid
|svm.name
|string
|query
|False
a|Filter by svm.name
```

```
|enabled
|boolean
|query
|False
a|Filter by enabled
|default_win_user
|string
|query
|False
a|Filter by default win user
* Introduced in: 9.12
|metric.latency.total
|integer
|query
|False
a|Filter by metric.latency.total
* Introduced in: 9.8
|metric.latency.other
|integer
|query
|False
a|Filter by metric.latency.other
* Introduced in: 9.8
|metric.latency.write
|integer
|query
|False
a|Filter by metric.latency.write
* Introduced in: 9.8
|metric.latency.read
|integer
|query
|False
```

```
a|Filter by metric.latency.read
* Introduced in: 9.8
|metric.status
|string
|query
|False
a|Filter by metric.status
* Introduced in: 9.8
|metric.throughput.total
|integer
|query
|False
a|Filter by metric.throughput.total
* Introduced in: 9.8
|metric.throughput.write
|integer
|query
|False
a|Filter by metric.throughput.write
* Introduced in: 9.8
|metric.throughput.read
|integer
|query
|False
a|Filter by metric.throughput.read
* Introduced in: 9.8
|metric.iops.total
|integer
|query
|False
a|Filter by metric.iops.total
```

```
* Introduced in: 9.8
|metric.iops.other
|integer
|query
|False
a|Filter by metric.iops.other
* Introduced in: 9.8
|metric.iops.write
|integer
|query
|False
a|Filter by metric.iops.write
* Introduced in: 9.8
|metric.iops.read
|integer
|query
|False
a|Filter by metric.iops.read
* Introduced in: 9.8
|metric.timestamp
|string
|query
|False
a|Filter by metric.timestamp
* Introduced in: 9.8
|metric.duration
|string
|query
|False
a|Filter by metric.duration
* Introduced in: 9.8
```
|default\_unix\_user |string |query |False a|Filter by default unix user \* Introduced in: 9.12 |buckets.role |string |query |False a|Filter by buckets.role \* Introduced in: 9.10 |buckets.logical\_used\_size |integer |query |False a|Filter by buckets.logical used size |buckets.comment |string |query |False a|Filter by buckets.comment \* maxLength: 256 \* minLength: 0 |buckets.retention.default\_period |string |query |False a|Filter by buckets.retention.default\_period \* Introduced in: 9.14 |buckets.retention.mode |string

```
|query
|False
a|Filter by buckets.retention.mode
* Introduced in: 9.14
|buckets.name
|string
|query
|False
a|Filter by buckets.name
* maxLength: 63
* minLength: 3
|buckets.versioning_state
|string
|query
|False
a|Filter by buckets.versioning_state
* Introduced in: 9.11
|buckets.type
|string
|query
|False
a|Filter by buckets.type
* Introduced in: 9.12
|buckets.allowed
|boolean
|query
|False
a|Filter by buckets.allowed
* Introduced in: 9.12
|buckets.uuid
|string
|query
```

```
|False
a|Filter by buckets.uuid
|buckets.qos_policy.uuid
|string
|query
|False
a|Filter by buckets.qos_policy.uuid
* Introduced in: 9.8
|buckets.qos_policy.max_throughput_mbps
|integer
|query
|False
a|Filter by buckets.qos policy.max throughput mbps
* Introduced in: 9.8
* Max value: 4194303
* Min value: 0
|buckets.qos_policy.name
|string
|query
|False
a|Filter by buckets.qos policy.name
* Introduced in: 9.8
|buckets.qos_policy.max_throughput_iops
|integer
|query
|False
a|Filter by buckets.qos policy.max throughput iops
* Introduced in: 9.8
* Max value: 2147483647
* Min value: 0
|buckets.qos_policy.min_throughput_iops
|integer
|query
```

```
|False
a|Filter by buckets.qos policy.min throughput iops
* Introduced in: 9.8
* Max value: 2147483647
* Min value: 0
|buckets.qos_policy.min_throughput_mbps
|integer
|query
|False
a|Filter by buckets.qos policy.min throughput mbps
* Introduced in: 9.8
* Max value: 4194303
* Min value: 0
|buckets.size
|integer
|query
|False
a|Filter by buckets.size
* Max value: 62672162783232000
* Min value: 199229440
|buckets.volume.name
|string
|query
|False
a|Filter by buckets.volume.name
|buckets.volume.uuid
|string
|query
|False
a|Filter by buckets.volume.uuid
|buckets.encryption.enabled
|boolean
|query
|False
```

```
a|Filter by buckets.encryption.enabled
|buckets.policy.statements.principals
|string
|query
|False
a|Filter by buckets.policy.statements.principals
* Introduced in: 9.8
|buckets.policy.statements.conditions.delimiters
|string
|query
|False
a|Filter by buckets.policy.statements.conditions.delimiters
* Introduced in: 9.8
|buckets.policy.statements.conditions.usernames
|string
|query
|False
a|Filter by buckets.policy.statements.conditions.usernames
* Introduced in: 9.8
|buckets.policy.statements.conditions.max_keys
|integer
|query
|False
a|Filter by buckets.policy.statements.conditions.max_keys
* Introduced in: 9.8
|buckets.policy.statements.conditions.source_ips
|string
|query
|False
a|Filter by buckets.policy.statements.conditions.source ips
* Introduced in: 9.8
```
|buckets.policy.statements.conditions.prefixes |string |query |False a|Filter by buckets.policy.statements.conditions.prefixes \* Introduced in: 9.8 |buckets.policy.statements.conditions.operator |string |query |False a|Filter by buckets.policy.statements.conditions.operator \* Introduced in: 9.8 |buckets.policy.statements.actions |string |query |False a|Filter by buckets.policy.statements.actions \* Introduced in: 9.8 |buckets.policy.statements.effect |string |query |False a|Filter by buckets.policy.statements.effect \* Introduced in: 9.8 |buckets.policy.statements.resources |string |query |False a|Filter by buckets.policy.statements.resources \* Introduced in: 9.8

|buckets.policy.statements.sid
```
|string
|query
|False
a|Filter by buckets.policy.statements.sid
* Introduced in: 9.8
* maxLength: 256
* minLength: 0
|buckets.lifecycle_management.rules.expiration.expired_object_delete_marke
r
|boolean
|query
|False
a|Filter by
buckets.lifecycle management.rules.expiration.expired object delete marker
* Introduced in: 9.13
|buckets.lifecycle_management.rules.expiration.object_age_days
|integer
|query
|False
a|Filter by buckets.lifecycle management.rules.expiration.object age days
* Introduced in: 9.13
|buckets.lifecycle_management.rules.expiration.object_expiry_date
|string
|query
|False
a|Filter by
buckets.lifecycle management.rules.expiration.object expiry date
* Introduced in: 9.13
|buckets.lifecycle_management.rules.svm.uuid
|string
|query
|False
a|Filter by buckets.lifecycle management.rules.svm.uuid
* Introduced in: 9.14
```

```
|buckets.lifecycle_management.rules.svm.name
|string
|query
|False
a|Filter by buckets.lifecycle management.rules.svm.name
* Introduced in: 9.14
|buckets.lifecycle_management.rules.enabled
|boolean
|query
|False
a|Filter by buckets.lifecycle management.rules.enabled
* Introduced in: 9.13
|buckets.lifecycle_management.rules.bucket_name
|string
|query
|False
a|Filter by buckets.lifecycle management.rules.bucket name
* Introduced in: 9.14
* maxLength: 63
* minLength: 3
|buckets.lifecycle_management.rules.non_current_version_expiration.non_cur
rent_days
|integer
|query
|False
a|Filter by
buckets.lifecycle_management.rules.non_current_version_expiration.non_curr
ent_days
* Introduced in: 9.13
|buckets.lifecycle_management.rules.non_current_version_expiration.new_non
_current_versions
|integer
|query
```

```
|False
a|Filter by
buckets.lifecycle management.rules.non current version expiration.new non
current_versions
* Introduced in: 9.13
|buckets.lifecycle_management.rules.name
|string
|query
|False
a|Filter by buckets.lifecycle management.rules.name
* Introduced in: 9.13
* maxLength: 256
* minLength: 0
|buckets.lifecycle_management.rules.object_filter.tags
|string
|query
|False
a|Filter by buckets.lifecycle management.rules.object filter.tags
* Introduced in: 9.13
|buckets.lifecycle_management.rules.object_filter.prefix
|string
|query
|False
a|Filter by buckets.lifecycle management.rules.object filter.prefix
* Introduced in: 9.13
|buckets.lifecycle_management.rules.object filter.size greater than
|integer
|query
|False
a|Filter by
buckets.lifecycle_management.rules.object_filter.size_greater_than
* Introduced in: 9.13
```

```
|buckets.lifecycle_management.rules.object_filter.size_less_than
|integer
|query
|False
a|Filter by
buckets.lifecycle management.rules.object filter.size less than
* Introduced in: 9.13
|buckets.lifecycle_management.rules.abort_incomplete_multipart_upload.afte
r_initiation_days
|integer
|query
|False
a|Filter by
buckets.lifecycle management.rules.abort incomplete multipart upload.after
_initiation_days
* Introduced in: 9.13
|buckets.lifecycle_management.rules.uuid
|string
|query
|False
a|Filter by buckets.lifecycle management.rules.uuid
* Introduced in: 9.14
|buckets.audit_event_selector.access
|string
|query
|False
a|Filter by buckets.audit event selector.access
* Introduced in: 9.10
|buckets.audit_event_selector.permission
|string
|query
|False
a|Filter by buckets.audit event selector.permission
* Introduced in: 9.10
```
|buckets.nas\_path |string |query |False a|Filter by buckets.nas path \* Introduced in: 9.12 |buckets.svm.uuid |string |query |False a|Filter by buckets.svm.uuid |buckets.svm.name |string |query |False a|Filter by buckets.svm.name |buckets.protection\_status.is\_protected |boolean |query |False a|Filter by buckets.protection status.is protected \* Introduced in: 9.10 |buckets.protection\_status.destination.is\_external\_cloud |boolean |query |False a|Filter by buckets.protection status.destination.is external cloud \* Introduced in: 9.12 |buckets.protection\_status.destination.is\_ontap |boolean |query |False

```
a|Filter by buckets.protection_status.destination.is_ontap
* Introduced in: 9.10
|buckets.protection_status.destination.is_cloud
|boolean
|query
|False
a|Filter by buckets.protection status.destination.is cloud
* Introduced in: 9.10
|port
|integer
|query
|False
a|Filter by port
* Introduced in: 9.8
* Max value: 65535
* Min value: 1
|name
|string
|query
|False
a|Filter by name
* maxLength: 253
* minLength: 3
|is_http_enabled
|boolean
|query
|False
a|Filter by is http_enabled
* Introduced in: 9.8
|comment
|string
|query
```

```
|False
a|Filter by comment
* maxLength: 256
* minLength: 0
|secure_port
|integer
|query
|False
a|Filter by secure_port
* Introduced in: 9.8
* Max value: 65535
* Min value: 1
|is_https_enabled
|boolean
|query
|False
a|Filter by is_https_enabled
* Introduced in: 9.8
|users.comment
|string
|query
|False
a|Filter by users.comment
* maxLength: 256
* minLength: 0
|users.key_expiry_time
|string
|query
|False
a|Filter by users.key expiry time
* Introduced in: 9.14
|users.svm.uuid
```

```
|string
|query
|False
a|Filter by users.svm.uuid
|users.svm.name
|string
|query
|False
a|Filter by users.svm.name
|users.key_time_to_live
|string
|query
|False
a|Filter by users.key_time_to_live
* Introduced in: 9.14
|users.access_key
|string
|query
|False
a|Filter by users.access key
|users.name
|string
|query
|False
a|Filter by users.name
* maxLength: 64
* minLength: 1
|fields
|array[string]
|query
|False
a|Specify the fields to return.
```

```
|max_records
```

```
|integer
|query
|False
a|Limit the number of records returned.
|return_records
|boolean
|query
|False
a|The default is true for GET calls. When set to false, only the number
of records is returned.
* Default value: 1
|return_timeout
|integer
|query
|False
a|The number of seconds to allow the call to execute before returning.
When iterating over a collection, the default is 15 seconds. ONTAP
returns earlier if either max records or the end of the collection is
reached.
* Max value: 120
* Min value: 0
* Default value: 1
|order_by
|array[string]
|query
|False
a|Order results by specified fields and optional [asc|desc] direction.
Default direction is 'asc' for ascending.
| == =
```
== Response

Status: 200, Ok

```
[cols=3*,options=header]
| == = ||Name
```

```
|Type
|Description
|_links
|link:#collection_links[collection_links]
a|
|num_records
|integer
a|Number of records
|records
|array[link:#s3_service[s3_service]]
a|
|===.Example response
[%collapsible%closed]
====
[source,json,subs=+macros]
{
    "_links": {
      "next": {
         "href": "/api/resourcelink"
      },
      "self": {
         "href": "/api/resourcelink"
      }
    },
    "num_records": 1,
    "records": {
    " links": {
        "self": {
           "href": "/api/resourcelink"
        }
      },
      "buckets": {
         "aggregates": {
         " links": {
             "self": {
               "href": "/api/resourcelink"
             }
           },
```

```
"name": "aggr1",
          "uuid": "1cd8a442-86d1-11e0-ae1c-123478563412"
        },
      "audit event selector": {
          "access": "read",
         "permission": "deny"
        },
        "comment": "S3 bucket.",
      "constituents per aggregate": 4,
     "lifecycle management": {
          "rules": {
          " links": {
              "self": {
                "href": "/api/resourcelink"
             }
            },
          "abort incomplete multipart upload": {
              "_links": {
                "self": {
                  "href": "/api/resourcelink"
               }
             }
            },
          "bucket name": "bucket1",
            "expiration": {
             "_links": {
                "self": {
                  "href": "/api/resourcelink"
  }
  }
            },
          "non current version expiration": {
             "_links": {
                "self": {
                  "href": "/api/resourcelink"
  }
  }
            },
            "object_filter": {
              "_links": {
                "self": {
                  "href": "/api/resourcelink"
  }
              },
              "prefix": "/logs",
            "size greater than": 10240,
```

```
  "size_less_than": 10485760,
                "tags": [
                  "project1=projA",
                  "project2=projB"
  ]
             },
             "svm": {
               "_links": {
                  "self": {
                   "href": "/api/resourcelink"
                 }
                },
               "name": "svm1",
               "uuid": "02c9e252-41be-11e9-81d5-00a0986138f7"
             },
             "uuid": "414b29a1-3b26-11e9-bd58-0050568ea055"
           }
         },
       "logical used size": 0,
        "name": "bucket1",
      "nas path": "/",
        "policy": {
           "statements": {
             "actions": [
               "GetObject",
               "PutObject",
               "DeleteObject",
               "ListBucket"
           \frac{1}{2}  "conditions": {
                "delimiters": [
                "''\frac{1}{2},
                "max_keys": [
                 1000
              \frac{1}{2},
                "operator": "ip_address",
                "prefixes": [
                 "pref"
              \frac{1}{2},
                "source_ips": [
                 "1.1.1.1",
                 "1.2.2.0/24"
              \frac{1}{2},
                "usernames": [
                  "user1"
```

```
\Box  },
             "effect": "allow",
             "principals": [
               "user1",
               "group/grp1",
               "nasgroup/group1"
           \frac{1}{2}  "resources": [
               "bucket1",
              "bucket1/*"
           \frac{1}{\sqrt{2}}  "sid": "FullAccessToUser1"
  }
        },
        "qos_policy": {
          "_links": {
             "self": {
               "href": "/api/resourcelink"
            }
          },
        "max throughput iops": 10000,
        "max throughput mbps": 500,
        "min throughput iops": 2000,
        "min throughput mbps": 500,
          "name": "performance",
          "uuid": "1cd8a442-86d1-11e0-ae1c-123478563412"
        },
        "retention": {
        "default period": "P10Y",
          "mode": "governance"
        },
        "role": "standalone",
        "size": 1677721600,
      "storage service level": "value",
        "svm": {
        " links": {
            "self": {
               "href": "/api/resourcelink"
  }
          },
        "name": "svm1",
          "uuid": "02c9e252-41be-11e9-81d5-00a0986138f7"
        },
        "type": "s3",
        "uuid": "414b29a1-3b26-11e9-bd58-0050568ea055",
```

```
  "versioning_state": "enabled",
    "volume": {
    " links": {
        "self": {
           "href": "/api/resourcelink"
       }
      },
    "name": "volume1",
      "uuid": "028baa66-41bd-11e9-81d5-00a0986138f7"
   }
  },
  "certificate": {
  " links": {
      "self": {
        "href": "/api/resourcelink"
      }
    },
    "uuid": "1cd8a442-86d1-11e0-ae1c-123478563412"
  },
  "comment": "S3 server",
  "metric": {
    "_links": {
      "self": {
        "href": "/api/resourcelink"
      }
    },
    "duration": "PT15S",
    "iops": {
      "read": 200,
      "total": 1000,
      "write": 100
    },
    "latency": {
      "read": 200,
     "total": 1000,
      "write": 100
    },
    "status": "ok",
    "throughput": {
      "read": 200,
      "total": 1000,
      "write": 100
    },
    "timestamp": "2017-01-25 11:20:13 +0000"
  },
"name": "Server-1",
```

```
  "port": 80,
    "secure port": 443,
      "statistics": {
      "iops raw": {
          "read": 200,
          "total": 1000,
          "write": 100
        },
      "latency raw": {
         "read": 200,
         "total": 1000,
          "write": 100
        },
        "status": "ok",
      "throughput raw": {
          "read": 200,
          "total": 1000,
          "write": 100
        },
        "timestamp": "2017-01-25 11:20:13 +0000"
      },
      "svm": {
        "_links": {
          "self": {
            "href": "/api/resourcelink"
          }
        },
      "name": "svm1",
        "uuid": "02c9e252-41be-11e9-81d5-00a0986138f7"
      },
      "users": {
      "access key": "HJAKU28M3SXTE2UXUACV",
        "comment": "S3 user",
        "key_expiry_time": "2024-01-01 00:00:00 +0000",
      "key time to live": "PT6H3M",
      "name": "user-1",
        "svm": {
        " links": {
            "self": {
              "href": "/api/resourcelink"
  }
          },
        "name": "svm1",
          "uuid": "02c9e252-41be-11e9-81d5-00a0986138f7"
        }
      }
```

```
  }
}
====== Error
```
Status: Default, Error

```
[cols=3*,options=header]
|===|Name
|Type
|Description
|error
|link:#returned_error[returned_error]
a|
| == =.Example error
[%collapsible%closed]
====
[source, json, subs=+macros]
{
    "error": {
      "arguments": {
        "code": "string",
        "message": "string"
      },
      "code": "4",
      "message": "entry doesn't exist",
      "target": "uuid"
   }
}
====== Definitions
[.api-def-first-level]
.See Definitions
[%collapsible%closed]
//Start collapsible Definitions block
====[#href]
```

```
[.api-collapsible-fifth-title]
href
[cols=3*,options=header]
|===|Name
|Type
|Description
|href
|string
a|
| == =[#collection_links]
[.api-collapsible-fifth-title]
collection_links
[cols=3*,options=header]
| == =|Name
|Type
|Description
|next
|link:#href[href]
a|
|self
|link:#href[href]
a|
| == =[#self_link]
[.api-collapsible-fifth-title]
self_link
[cols=3*,options=header]
| == =|Name
|Type
|Description
```

```
|self
|link:#href[href]
a|
|===[#_links]
[.api-collapsible-fifth-title]
_links
[cols=3*,options=header]
| == =|Name
|Type
|Description
|self
|link:#href[href]
a|
| == =[#aggregates]
[.api-collapsible-fifth-title]
aggregates
Aggregate
[cols=3*,options=header]
| == =|Name
|Type
|Description
|_links
|link:#_links[_links]
a|
|name
|string
a|
|uuid
|string
```

```
a|
| == =[#audit event selector]
[.api-collapsible-fifth-title]
audit event selector
Audit event selector allows you to specify access and permission types to
audit.
[cols=3*,options=header]
| == =|Name
|Type
|Description
|access
|string
a|Specifies read and write access types.
|permission
|string
a|Specifies allow and deny permission types.
| == =[#encryption]
[.api-collapsible-fifth-title]
encryption
[cols=3*,options=header]
| == =|Name
|Type
|Description
|enabled
|boolean
a|Specifies whether encryption is enabled on the bucket. By default,
encryption is disabled on a bucket. This field cannot be specified in a
POST method.
```

```
| == =[#abort incomplete multipart upload]
[.api-collapsible-fifth-title]
abort_incomplete_multipart_upload
Specifies a way to perform abort_incomplete_multipart_upload action on
filtered objects within a bucket. It cannot be specified with tags.
[cols=3*,options=header]
| == =|Name
|Type
|Description
|_links
|link:#_links[_links]
a|
|after_initiation_days
|integer
a|Number of days of initiation after which uploads can be aborted.
|===[#expiration]
[.api-collapsible-fifth-title]
expiration
Specifies a way to perform expiration action on filtered objects within a
bucket.
[cols=3*,options=header]
| == =|Name
|Type
|Description
|_links
|link:#_links[_links]
```

```
a|
|expired_object_delete_marker
|boolean
a|Cleanup object delete markers.
|object_age_days
|integer
a|Number of days since creation after which objects can be deleted. This
cannot be used along with object expiry date.
|object_expiry_date
|string
a|Specific date from when objects can expire. This cannot be used with
object_age_days.
| == =[#non current version expiration]
[.api-collapsible-fifth-title]
non current version expiration
Specifies a way to perform non current version expiration action on
filtered objects within a bucket.
[cols=3*,options=header]
| == =|Name
|Type
|Description
|_links
|link:#_links[_links]
a|
|new_non_current_versions
|integer
a|Number of latest non-current versions to be retained.
|non_current_days
|integer
```

```
a|Number of days after which non-current versions can be deleted.
| == =[#object_filter]
[.api-collapsible-fifth-title]
object_filter
Specifies a way to filter objects within a bucket.
[cols=3*,options=header]
| == =|Name
|Type
|Description
|_links
|link:#_links[_links]
a|
|prefix
|string
a|A prefix that is matched against object-names within a bucket.
|size_greater_than
|integer
a|Size of the object greater than specified for which the corresponding
lifecycle rule is to be applied.
|size_less_than
|integer
a|Size of the object smaller than specified for which the corresponding
lifecycle rule is to be applied.
|tags
|array[string]
a|An array of key-value paired tags of the form +++<tag>+++or
<tag=value>.+++</tag>+++
```
 $|===$ 

```
[#svm]
[.api-collapsible-fifth-title]
svm
Specifies the name of the SVM where this bucket exists.
[cols=3*,options=header]
|===|Name
|Type
|Description
|_links
|link:#_links[_links]
a|
|name
|string
a|The name of the SVM. This field cannot be specified in a PATCH method.
|uuid
|string
a|The unique identifier of the SVM. This field cannot be specified in a
PATCH method.
|===[#rules]
[.api-collapsible-fifth-title]
rules
Information about the lifecycle management rule of a bucket.
[cols=3*,options=header]
| == =|Name
|Type
|Description
|_links
```

```
|link:#_links[_links]
a|
| abort incomplete multipart upload
|link:#abort_incomplete_multipart_upload[abort_incomplete_multipart_upload
]
a|Specifies a way to perform abort incomplete multipart upload action on
filtered objects within a bucket. It cannot be specified with tags.
|bucket_name
|string
a|Specifies the name of the bucket. Bucket name is a string that can only
contain the following combination of ASCII-range alphanumeric characters
0-9, a-z, ".", and "-".
|enabled
|boolean
a|Specifies whether or not the associated rule is enabled.
|expiration
|link:#expiration[expiration]
a|Specifies a way to perform expiration action on filtered objects within
a bucket.
|name
|string
a|Bucket lifecycle management rule identifier. The length of the name can
range from 0 to 256 characters.
|non_current_version_expiration
|link:#non_current_version_expiration[non_current_version_expiration]
a|Specifies a way to perform non current version expiration action on
filtered objects within a bucket.
|object_filter
|link:#object_filter[object_filter]
a|Specifies a way to filter objects within a bucket.
|svm
|link:#svm[svm]
```

```
a|Specifies the name of the SVM where this bucket exists.
|uuid
|string
a|Specifies the unique identifier of the bucket.
| == =[#lifecycle management]
[.api-collapsible-fifth-title]
lifecycle_management
Lifecycle management is implemented as an object associated with a bucket.
It defines rules to be applied against objects within a bucket. These
rules are applied in the background and can delete objects.
[cols=3*,options=header]
| == =|Name
|Type
|Description
|rules
|array[link:#rules[rules]]
a|Specifies an object store lifecycle management policy.
|===[#s3 bucket policy condition]
[.api-collapsible-fifth-title]
s3 bucket policy condition
Information about policy conditions based on various condition operators
and condition keys.
[cols=3*,options=header]
| == =|Name
|Type
|Description
```
|delimiters |array[string] a|An array of delimiters that are compared with the delimiter value specified at the time of execution of an S3-based command, using the condition operator specified. |max\_keys |array[integer] a|An array of maximum keys that are allowed or denied to be retrieved using an S3 list operation, based on the condition operator specified. |operator |string a|Condition operator that is applied to the specified condition key. |prefixes |array[string] a|An array of prefixes that are compared with the input prefix value specified at the time of execution of an S3-based command, using the condition operator specified. |source\_ips |array[string] a|An array of IP address ranges that are compared with the IP address of a source command at the time of execution of an S3-based command, using the condition operator specified. |usernames |array[string] a|An array of usernames that a current user in the context is evaluated against using the condition operators.  $|===$ [#s3 bucket policy statement] [.api-collapsible-fifth-title] s3 bucket policy statement Specifies information about a single access permission.

```
[cols=3*,options=header]
| == =|Name
|Type
|Description
|actions
|array[string]
a|
|conditions
|array[link:#s3_bucket_policy_condition[s3_bucket_policy_condition]]
a|Specifies bucket policy conditions.
|effect
|string
a|Specifies whether access is allowed or denied when a user requests the
specific action. If access (to allow) is not granted explicitly to a
resource, access is implicitly denied. Access can also be denied
explicitly to a resource, in order to make sure that a user cannot access
it, even if a different policy grants access.
|principals
|array[string]
a|
|resources
|array[string]
a|
|sid
|string
a|Specifies the statement identifier used to differentiate between
statements. The sid length can range from 1 to 256 characters and can only
contain the following combination of characters 0-9, A-Z, and a-z. Special
characters are not valid.
| == =[#policy]
```
[.api-collapsible-fifth-title]

```
policy
A policy is an object associated with a bucket. It defines resource
(bucket, folder, or object) permissions. These policies get evaluated when
an S3 user makes a request by executing a specific command. The user must
be part of the principal (user or group) specified in the policy.
Permissions in the policies determine whether the request is allowed or
denied.
[cols=3*,options=header]
|===|Name
|Type
|Description
|statements
|array[link:#s3_bucket_policy_statement[s3_bucket_policy_statement]]
a|Specifies bucket access policy statement.
| == =[#destination]
[.api-collapsible-fifth-title]
destination
[cols=3*,options=header]
|===|Name
|Type
|Description
|is_cloud
|boolean
a|Specifies whether a bucket is protected within the Cloud. This field
cannot be specified using a POST method.
|is_external_cloud
|boolean
a|Specifies whether a bucket is protected on external Cloud providers.
This field cannot be specified using a POST method.
```

```
|is_ontap
```

```
|boolean
a|Specifies whether a bucket is protected within ONTAP. This field cannot
be specified using a POST method.
* Default value: 1
* readOnly: 1
* Introduced in: 9.10
* x-nullable: true
|===[#protection status]
[.api-collapsible-fifth-title]
protection_status
Specifies attributes of bucket protection.
[cols=3*,options=header]
| == =|Name
|Type
|Description
|destination
|link:#destination[destination]
a|
|is_protected
|boolean
a|Specifies whether a bucket is a source and if it is protected within
ONTAP and/or an external cloud. This field cannot be specified using a
POST method.
* Default value: 1
* readOnly: 1
* Introduced in: 9.10
* x-nullable: true
| == =[#qos_policy]
[.api-collapsible-fifth-title]
```

```
qos_policy
Specifes "qos_policy.max_throughput_iops" and/or
"qos policy.max throughput mbps" or "qos policy.min throughput iops"
and/or "qos policy.min throughput mbps". Specifying "min throughput iops"
or "min throughput mbps" is only supported on volumes hosted on a node
that is flash optimized. A pre-created QoS policy can also be used by
specifying "qos_policy.name" or "qos_policy.uuid" properties. Setting or
assigning a QoS policy to a bucket is not supported if its containing
volume or SVM already has a QoS policy attached.
[cols=3*,options=header]
| == =|Name
|Type
|Description
|_links
|link:#_links[_links]
a|
|max_throughput_iops
|integer
a|Specifies the maximum throughput in IOPS, 0 means none. This is mutually
exclusive with name and UUID during POST and PATCH.
|max_throughput_mbps
|integer
a|Specifies the maximum throughput in Megabytes per sec, 0 means none.
This is mutually exclusive with name and UUID during POST and PATCH.
|min_throughput_iops
|integer
a|Specifies the minimum throughput in IOPS, 0 means none. Setting
"min throughput" is supported on AFF platforms only, unless FabricPool
tiering policies are set. This is mutually exclusive with name and UUID
during POST and PATCH.
|min_throughput_mbps
|integer
a|Specifies the minimum throughput in Megabytes per sec, 0 means none.
This is mutually exclusive with name and UUID during POST and PATCH.
```
|name |string a|The QoS policy group name. This is mutually exclusive with UUID and other QoS attributes during POST and PATCH. |uuid |string a|The QoS policy group UUID. This is mutually exclusive with name and other QoS attributes during POST and PATCH.  $| == =$ [#retention] [.api-collapsible-fifth-title] retention Specifies the retention mode and default retention period configured on the bucket. [cols=3\*,options=header]  $| == =$ |Name |Type |Description |default\_period |string a|Specifies the default retention period that is applied to objects while committing them to the WORM state without an associated retention period. The retention period can be in years, or days. The retention period value represents a duration and must be specified in the ISO-8601 duration format. A period specified for years and days is represented in the ISO-8601 format as "P+++<num>+++Y" and "P+++<num>+++D" respectively, for example "P10Y" represents a duration of 10 years. The period string must contain only a single time element that is, either years, or days. A duration which combines different periods is not supported, for example "P1Y10D" is not supported.+++</num>++++++</num>+++ |mode |string

a|The lock mode of the bucket.

```
compliance & dash; A SnapLock Compliance (SLC) bucket provides the highest
level of WORM protection and an administrator cannot destroy a compliance
bucket if it contains unexpired WORM objects.
 governance ‐ An administrator can delete a Governance bucket.
no lock ‐ Indicates the bucket does not support object locking.
| == =[#svm]
[.api-collapsible-fifth-title]
svm
SVM, applies only to SVM-scoped objects.
[cols=3*,options=header]
| == =|Name
|Type
|Description
|_links
|link:#_links[_links]
a|
|name
|string
a|The name of the SVM. This field cannot be specified in a PATCH method.
|uuid
|string
a|The unique identifier of the SVM. This field cannot be specified in a
PATCH method.
| == =[#volume]
[.api-collapsible-fifth-title]
volume
Specifies the FlexGroup volume name and UUID where the bucket is hosted.
```

```
[cols=3*,options=header]
| == =|Name
|Type
|Description
|_links
|link:#_links[_links]
a|
|name
|string
a|The name of the volume. This field cannot be specified in a POST or
PATCH method.
|uuid
|string
a|Unique identifier for the volume. This corresponds to the instance-uuid
that is exposed in the CLI and ONTAPI. It does not change due to a volume
move.
* example: 028baa66-41bd-11e9-81d5-00a0986138f7
* Introduced in: 9.6
* x-nullable: true
| == =[#s3 bucket]
[.api-collapsible-fifth-title]
s3_bucket
A bucket is a container of objects. Each bucket defines an object
namespace. S3 requests specify objects using a bucket-name and object-name
pair. An object resides within a bucket.
[cols=3*,options=header]
| == =|Name
|Type
|Description
|aggregates
```
|array[link:#aggregates[aggregates]] a|A list of aggregates for FlexGroup volume constituents where the bucket is hosted. If this option is not specified, the bucket is auto-provisioned as a FlexGroup volume. |allowed |boolean a|If this is set to true, an SVM administrator can manage the S3 service. If it is false, only the cluster administrator can manage the service. This field cannot be specified in a POST method. |audit\_event\_selector |link:#audit\_event\_selector[audit\_event\_selector] a|Audit event selector allows you to specify access and permission types to audit. |comment |string a|Can contain any additional information about the bucket being created or modified. |constituents\_per\_aggregate |integer a|Specifies the number of constituents or FlexVol volumes per aggregate. A FlexGroup volume consisting of all such constituents across all specified aggregates is created. This option is used along with the aggregates option and cannot be used independently. |encryption |link:#encryption[encryption] a| |lifecycle\_management |link:#lifecycle\_management[lifecycle\_management] a|Lifecycle management is implemented as an object associated with a bucket. It defines rules to be applied against objects within a bucket. These rules are applied in the background and can delete objects. |logical\_used\_size |integer a|Specifies the bucket logical used size up to this point. This field

cannot be specified using a POST or PATCH method. |name |string a|Specifies the name of the bucket. Bucket name is a string that can only contain the following combination of ASCII-range alphanumeric characters 0-9, a-z, ".", and "-". |nas\_path |string a|Specifies the NAS path to which the nas bucket corresponds to. |policy |link:#policy[policy] a|A policy is an object associated with a bucket. It defines resource (bucket, folder, or object) permissions. These policies get evaluated when an S3 user makes a request by executing a specific command. The user must be part of the principal (user or group) specified in the policy. Permissions in the policies determine whether the request is allowed or denied. |protection\_status |link:#protection\_status[protection\_status] a|Specifies attributes of bucket protection. |qos\_policy |link:#qos\_policy[qos\_policy] a|Specifes "qos policy.max throughput iops" and/or "qos policy.max throughput mbps" or "qos policy.min throughput iops" and/or "qos policy.min throughput mbps". Specifying "min throughput iops" or "min throughput mbps" is only supported on volumes hosted on a node that is flash optimized. A pre-created QoS policy can also be used by specifying "qos\_policy.name" or "qos\_policy.uuid" properties. Setting or assigning a QoS policy to a bucket is not supported if its containing volume or SVM already has a QoS policy attached. |retention |link:#retention[retention] a|Specifies the retention mode and default retention period configured on the bucket.

|role |string a|Specifies the role of the bucket. This field cannot be specified using a POST method. |size |integer a|Specifies the bucket size in bytes; ranges from 190MB to 62PB. |storage\_service\_level |string a|Specifies the storage service level of the FlexGroup volume on which the bucket should be created. Valid values are "value", "performance" or "extreme". |svm |link:#svm[svm] a|SVM, applies only to SVM-scoped objects. |type |string a|Specifies the bucket type. Valid values are "s3"and "nas". | use mirrored aggregates |boolean a|Specifies whether mirrored aggregates are selected when provisioning a FlexGroup. Only mirrored aggregates are used if this parameter is set to "true" and only unmirrored aggregates are used if this parameter is set to "false". The default value is "true" for a MetroCluster configuration and is "false" for a non-MetroCluster configuration. |uuid |string a|Specifies the unique identifier of the bucket. |versioning\_state |string a|Specifies the versioning state of the bucket. Valid values are "disabled", "enabled" or "suspended". Note that the versioning state
```
cannot be modified to 'disabled' from any other state.
|volume
|link:#volume[volume]
a|Specifies the FlexGroup volume name and UUID where the bucket is hosted.
| == =[#certificate]
[.api-collapsible-fifth-title]
certificate
Specifies the certificate that will be used for creating HTTPS connections
to the S3 server.
[cols=3*,options=header]
| == =|Name
|Type
|Description
|_links
|link:#_links[_links]
a|
|name
|string
a|Certificate name
|uuid
|string
a|Certificate UUID
| == =[#iops]
[.api-collapsible-fifth-title]
iops
The rate of I/O operations observed at the storage object.
```

```
[cols=3*,options=header]
| == =|Name
|Type
|Description
|other
|integer
a|Performance metric for other I/O operations. Other I/O operations can be
metadata operations, such as directory lookups and so on.
|read
|integer
a|Performance metric for read I/O operations.
|total
|integer
a|Performance metric aggregated over all types of I/O operations.
|write
|integer
a|Peformance metric for write I/O operations.
| == =[#latency]
[.api-collapsible-fifth-title]
latency
The round trip latency in microseconds observed at the storage object.
[cols=3*,options=header]
| == =|Name
|Type
|Description
|other
|integer
```

```
a|Performance metric for other I/O operations. Other I/O operations can be
metadata operations, such as directory lookups and so on.
|read
|integer
a|Performance metric for read I/O operations.
|total
|integer
a|Performance metric aggregated over all types of I/O operations.
|write
|integer
a|Peformance metric for write I/O operations.
|===[#throughput]
[.api-collapsible-fifth-title]
throughput
The rate of throughput bytes per second observed at the storage object.
[cols=3*,options=header]
| == =|Name
|Type
|Description
|read
|integer
a|Performance metric for read I/O operations.
|total
|integer
a|Performance metric aggregated over all types of I/O operations.
|write
```

```
a|Peformance metric for write I/O operations.
|===[#metric]
[.api-collapsible-fifth-title]
metric
Performance numbers, such as IOPS latency and throughput, for SVM
protocols.
[cols=3*,options=header]
| == =|Name
|Type
|Description
|_links
|link:#_links[_links]
a|
|duration
|string
a|The duration over which this sample is calculated. The time durations
are represented in the ISO-8601 standard format. Samples can be calculated
over the following durations:
|iops
|link:#iops[iops]
a|The rate of I/O operations observed at the storage object.
|latency
|link:#latency[latency]
a|The round trip latency in microseconds observed at the storage object.
| status
|string
a|Any errors associated with the sample. For example, if the aggregation
of data over multiple nodes fails then any of the partial errors might be
returned, "ok" on success, or "error" on any internal uncategorized
failure. Whenever a sample collection is missed but done at a later time,
```

```
it is back filled to the previous 15 second timestamp and tagged with
"backfilled data". "Inconsistent delta time" is encountered when the time
between two collections is not the same for all nodes. Therefore, the
aggregated value might be over or under inflated. "Negative delta" is
returned when an expected monotonically increasing value has decreased in
value. "Inconsistent_old_data" is returned when one or more nodes do not
have the latest data.
|throughput
|link:#throughput[throughput]
a|The rate of throughput bytes per second observed at the storage object.
|timestamp
|string
a|The timestamp of the performance data.
|===[#iops_raw]
[.api-collapsible-fifth-title]
iops_raw
The number of I/O operations observed at the storage object. This should
be used along with delta time to calculate the rate of I/O operations per
unit of time.
[cols=3*,options=header]
| == =|Name
|Type
|Description
|other
|integer
a|Performance metric for other I/O operations. Other I/O operations can be
metadata operations, such as directory lookups and so on.
|read
|integer
a|Performance metric for read I/O operations.
```

```
|total
|integer
a|Performance metric aggregated over all types of I/O operations.
|write
|integer
a|Peformance metric for write I/O operations.
|===[#latency_raw]
[.api-collapsible-fifth-title]
latency_raw
The raw latency in microseconds observed at the storage object. This
should be divided by the raw IOPS value to calculate the average latency
per I/O operation.
[cols=3*,options=header]
| == =|Name
|Type
|Description
|other
|integer
a|Performance metric for other I/O operations. Other I/O operations can be
metadata operations, such as directory lookups and so on.
|read
|integer
a|Performance metric for read I/O operations.
|total
|integer
a|Performance metric aggregated over all types of I/O operations.
|write
|integer
```
a|Peformance metric for write I/O operations.  $|===$ [#throughput raw] [.api-collapsible-fifth-title] throughput\_raw Throughput bytes observed at the storage object. This should be used along with delta time to calculate the rate of throughput bytes per unit of time. [cols=3\*,options=header]  $| == =$ |Name |Type |Description |read |integer a|Performance metric for read I/O operations. |total |integer a|Performance metric aggregated over all types of I/O operations. |write |integer a|Peformance metric for write I/O operations.  $|===$ [#statistics] [.api-collapsible-fifth-title] statistics These are raw performance numbers, such as IOPS latency and throughput for SVM protocols. These numbers are aggregated across all nodes in the cluster and increase with the uptime of the cluster.

[cols=3\*,options=header]  $|===$ |Name |Type |Description |iops\_raw |link:#iops\_raw[iops\_raw] a|The number of I/O operations observed at the storage object. This should be used along with delta time to calculate the rate of I/O operations per unit of time. |latency\_raw |link:#latency\_raw[latency\_raw] a|The raw latency in microseconds observed at the storage object. This should be divided by the raw IOPS value to calculate the average latency per I/O operation. |status |string a|Any errors associated with the sample. For example, if the aggregation of data over multiple nodes fails then any of the partial errors might be returned, "ok" on success, or "error" on any internal uncategorized failure. Whenever a sample collection is missed but done at a later time, it is back filled to the previous 15 second timestamp and tagged with "backfilled\_data". "Inconsistent\_delta\_time" is encountered when the time between two collections is not the same for all nodes. Therefore, the aggregated value might be over or under inflated. "Negative delta" is returned when an expected monotonically increasing value has decreased in value. "Inconsistent\_old\_data" is returned when one or more nodes do not have the latest data. |throughput\_raw |link:#throughput\_raw[throughput\_raw] a|Throughput bytes observed at the storage object. This should be used along with delta time to calculate the rate of throughput bytes per unit of time. |timestamp |string a|The timestamp of the performance data.

```
|===[#s3_user]
[.api-collapsible-fifth-title]
s3_user
This is a container of S3 users.
[cols=3*,options=header]
|===|Name
|Type
|Description
|access_key
|string
a|Specifies the access key for the user.
|comment
|string
a|Can contain any additional information about the user being created or
modified.
|key_expiry_time
|string
a|Specifies the date and time after which keys expire and are no longer
valid.
|key_time_to_live
|string
a|Indicates the time period from when this parameter is specified:
* when creating or modifying a user or
* when the user keys were last regenerated, after which the user keys
expire and are no longer valid.
* Valid format is: 'PnDTnHnMnS\|PnW'. For example, P2DT6H3M10S specifies a
time period of 2 days, 6 hours, 3 minutes, and 10 seconds.
* If the value specified is '0' seconds, then the keys won't expire.
```
|name

```
|string
a|Specifies the name of the user. A user name length can range from 1 to
64 characters and can only contain the following combination of characters
0-9, A-Z, a-z, " ", "+", "=", ", ", ".","@", and "-".
|svm
|link:#svm[svm]
a|SVM, applies only to SVM-scoped objects.
|===[#s3_service]
[.api-collapsible-fifth-title]
s3_service
Specifies the S3 server configuration.
[cols=3*,options=header]
| == =|Name
|Type
|Description
|_links
|link:#self_link[self_link]
a|
|buckets
|array[link:#s3_bucket[s3_bucket]]
a|This field cannot be specified in a PATCH method.
|certificate
|link:#certificate[certificate]
a|Specifies the certificate that will be used for creating HTTPS
connections to the S3 server.
|comment
|string
a|Can contain any additional information about the server being created or
modified.
```
|default\_unix\_user |string a|Specifies the default UNIX user for NAS Access. |default\_win\_user |string a|Specifies the default Windows user for NAS Access. |enabled |boolean a|Specifies whether the S3 server being created or modified should be up or down. | is http enabled |boolean a|Specifies whether HTTP is enabled on the S3 server being created or modified. By default, HTTP is disabled on the S3 server. |is\_https\_enabled |boolean a|Specifies whether HTTPS is enabled on the S3 server being created or modified. By default, HTTPS is enabled on the S3 server. |metric |link:#metric[metric] a|Performance numbers, such as IOPS latency and throughput, for SVM protocols. |name |string a|Specifies the name of the S3 server. A server name can contain 3 to 253 characters using only the following combination of characters':' 0-9, A-Z, a-z, ".", and "-". |port |integer a|Specifies the HTTP listener port for the S3 server. By default, HTTP is enabled on port 80. Valid values range from 1 to 65535.

```
|secure_port
|integer
a|Specifies the HTTPS listener port for the S3 server. By default, HTTPS
is enabled on port 443. Valid values range from 1 to 65535.
|statistics
|link:#statistics[statistics]
a|These are raw performance numbers, such as IOPS latency and throughput
for SVM protocols. These numbers are aggregated across all nodes in the
cluster and increase with the uptime of the cluster.
|svm
|link:#svm[svm]
a|SVM, applies only to SVM-scoped objects.
|users
|array[link:#s3_user[s3_user]]
a|This field cannot be specified in a PATCH method.
|===[#error arguments]
[.api-collapsible-fifth-title]
error_arguments
[cols=3*,options=header]
| == =|Name
|Type
|Description
|code
|string
a|Argument code
|message
|string
a|Message argument
```

```
| == =[#returned_error]
[.api-collapsible-fifth-title]
returned_error
[cols=3*,options=header]
| == =|Name
|Type
|Description
|arguments
|array[link:#error_arguments[error_arguments]]
a|Message arguments
|code
|string
a|Error code
|message
|string
a|Error message
|target
|string
a|The target parameter that caused the error.
|===//end collapsible .Definitions block
====[[IDf1c7c90954939b6835a307a07199e424]]
= Create S3 server, users, and buckets configurations
[.api-doc-operation .api-doc-operation-post]#POST# [.api-doc-code-
block]#`/protocols/s3/services`#
```

```
*Introduced In:* 9.7
Creates an S3 server, users, and buckets configurations.
== Important notes
* Each SVM can have one S3 server configuration.
* One or more buckets and users can also be created using this end-point.
* If creating a user configuration fails, buckets are not created either
and already created users are not saved.
* If creating a bucket configuration fails, all buckets already created
are saved with no new buckets created.
== Required properties
* `svm.uuid` - Existing SVM in which to create an S3 server configuration.
== Recommended optional properties
* `enabled` - Specifies the state of the server created.
* `comment` - Any information related to the server created.
== Default property values
* `comment` - ""
* `enabled` - true
== Related ONTAP commands
* `vserver object-store-server create`
* `vserver object-store-server bucket create`
* `vserver object-store-server bucket policy statement create`
* `vserver object-store-server bucket policy-statement-condition create`
* `vserver object-store-server user create`
== Learn more
* xref:{relative path}protocols s3 services_endpoint_overview.html[DOC
/protocols/s3/services]
== Parameters
[cols=5*,options=header]
|===|Name
```

```
|Type
|In
|Required
|Description
|return_records
|boolean
|query
|False
a|The default is false. If set to true, the records are returned.
* Default value:
| == === Request Body
[cols=3*,options=header]
| == =|Name
|Type
|Description
|_links
|link:#self_link[self_link]
a|
|buckets
|array[link:#s3_bucket[s3_bucket]]
a|This field cannot be specified in a PATCH method.
|certificate
|link:#certificate[certificate]
a|Specifies the certificate that will be used for creating HTTPS
connections to the S3 server.
|comment
|string
a|Can contain any additional information about the server being created or
modified.
```
|default\_unix\_user

|string a|Specifies the default UNIX user for NAS Access. |default\_win\_user |string a|Specifies the default Windows user for NAS Access. |enabled |boolean a|Specifies whether the S3 server being created or modified should be up or down. |is\_http\_enabled |boolean a|Specifies whether HTTP is enabled on the S3 server being created or modified. By default, HTTP is disabled on the S3 server. |is\_https\_enabled |boolean a|Specifies whether HTTPS is enabled on the S3 server being created or modified. By default, HTTPS is enabled on the S3 server. |metric |link:#metric[metric] a|Performance numbers, such as IOPS latency and throughput, for SVM protocols. |name |string a|Specifies the name of the S3 server. A server name can contain 3 to 253 characters using only the following combination of characters':' 0-9, A-Z, a-z, ".", and "-". |port |integer a|Specifies the HTTP listener port for the S3 server. By default, HTTP is enabled on port 80. Valid values range from 1 to 65535.

|secure\_port

```
|integer
a|Specifies the HTTPS listener port for the S3 server. By default, HTTPS
is enabled on port 443. Valid values range from 1 to 65535.
|statistics
|link:#statistics[statistics]
a|These are raw performance numbers, such as IOPS latency and throughput
for SVM protocols. These numbers are aggregated across all nodes in the
cluster and increase with the uptime of the cluster.
|svm
|link:#svm[svm]
a|SVM, applies only to SVM-scoped objects.
|users
|array[link:#s3_user[s3_user]]
a|This field cannot be specified in a PATCH method.
|===.Example request
[%collapsible%closed]
====
[source, json, subs=+macros]
{
    "_links": {
      "self": {
        "href": "/api/resourcelink"
      }
    },
    "buckets": {
      "aggregates": {
      " links": {
          "self": {
            "href": "/api/resourcelink"
          }
        },
        "name": "aggr1",
        "uuid": "1cd8a442-86d1-11e0-ae1c-123478563412"
      },
    "audit event selector": {
        "access": "read",
```

```
  "permission": "deny"
     },
      "comment": "S3 bucket.",
    "constituents per aggregate": 4,
    "lifecycle management": {
        "rules": {
        " links": {
            "self": {
              "href": "/api/resourcelink"
           }
          },
        "abort incomplete_multipart_upload": {
          " links": {
              "self": {
                "href": "/api/resourcelink"
  }
  }
          },
          "bucket_name": "bucket1",
          "expiration": {
            "_links": {
              "self": {
                "href": "/api/resourcelink"
             }
  }
          },
        "non_current_version_expiration": {
            "_links": {
              "self": {
                "href": "/api/resourcelink"
  }
  }
          },
          "object_filter": {
          " links": {
              "self": {
                "href": "/api/resourcelink"
  }
            },
            "prefix": "/logs",
          "size greater than": 10240,
          "size less than": 10485760,
            "tags": [
              "project1=projA",
              "project2=projB"
  ]
```

```
  },
       "svm": {
       " links": {
            "self": {
              "href": "/api/resourcelink"
           }
         },
         "name": "svm1",
         "uuid": "02c9e252-41be-11e9-81d5-00a0986138f7"
       },
       "uuid": "414b29a1-3b26-11e9-bd58-0050568ea055"
    }
  },
"logical used size": 0,
  "name": "bucket1",
"nas path": "/",
  "policy": {
    "statements": {
       "actions": [
         "GetObject",
         "PutObject",
         "DeleteObject",
         "ListBucket"
     \frac{1}{\sqrt{2}}  "conditions": {
         "delimiters": [
         \mathbb{Z}/\mathbb{Z}\frac{1}{2}"max keys": [
           1000
       \left| \ \right|,
         "operator": "ip_address",
         "prefixes": [
            "pref"
       \left| \ \right|,
         "source_ips": [
           "1.1.1.1",
           "1.2.2.0/24"
       \frac{1}{\sqrt{2}}  "usernames": [
            "user1"
       \Box  },
       "effect": "allow",
       "principals": [
         "user1",
```

```
  "group/grp1",
        "nasgroup/group1"
    \frac{1}{2},
      "resources": [
        "bucket1",
        "bucket1/*"
    \frac{1}{2}  "sid": "FullAccessToUser1"
    }
  },
  "qos_policy": {
    "_links": {
      "self": {
        "href": "/api/resourcelink"
      }
    },
  "max throughput iops": 10000,
  "max throughput mbps": 500,
  "min throughput iops": 2000,
  "min throughput mbps": 500,
    "name": "performance",
    "uuid": "1cd8a442-86d1-11e0-ae1c-123478563412"
  },
  "retention": {
  "default period": "P10Y",
   "mode": "governance"
  },
  "role": "standalone",
  "size": 1677721600,
"storage service level": "value",
  "svm": {
  " links": {
      "self": {
        "href": "/api/resourcelink"
     }
    },
  "name": "svm1",
    "uuid": "02c9e252-41be-11e9-81d5-00a0986138f7"
  },
  "type": "s3",
  "uuid": "414b29a1-3b26-11e9-bd58-0050568ea055",
  "versioning_state": "enabled",
  "volume": {
  " links": {
      "self": {
        "href": "/api/resourcelink"
```

```
  }
      },
    "name": "volume1",
      "uuid": "028baa66-41bd-11e9-81d5-00a0986138f7"
   }
  },
  "certificate": {
    "_links": {
      "self": {
        "href": "/api/resourcelink"
     }
    },
    "uuid": "1cd8a442-86d1-11e0-ae1c-123478563412"
  },
"comment": "S3 server",
  "metric": {
    "_links": {
      "self": {
        "href": "/api/resourcelink"
     }
    },
    "duration": "PT15S",
    "iops": {
      "read": 200,
      "total": 1000,
      "write": 100
    },
    "latency": {
      "read": 200,
      "total": 1000,
      "write": 100
    },
    "status": "ok",
    "throughput": {
     "read": 200,
     "total": 1000,
      "write": 100
    },
    "timestamp": "2017-01-25 11:20:13 +0000"
  },
  "name": "Server-1",
  "port": 80,
"secure port": 443,
  "statistics": {
  "iops raw": {
      "read": 200,
```

```
  "total": 1000,
         "write": 100
      },
    "latency raw": {
        "read": 200,
        "total": 1000,
        "write": 100
      },
      "status": "ok",
    "throughput raw": {
        "read": 200,
        "total": 1000,
        "write": 100
      },
      "timestamp": "2017-01-25 11:20:13 +0000"
    },
    "svm": {
    " links": {
        "self": {
           "href": "/api/resourcelink"
        }
      },
      "name": "svm1",
      "uuid": "02c9e252-41be-11e9-81d5-00a0986138f7"
    },
    "users": {
      "access_key": "HJAKU28M3SXTE2UXUACV",
      "comment": "S3 user",
    "key expiry time": "2024-01-01 00:00:00 +0000",
    "key time to live": "PT6H3M",
    "name": "user-1",
      "svm": {
        "_links": {
           "self": {
             "href": "/api/resourcelink"
          }
         },
         "name": "svm1",
         "uuid": "02c9e252-41be-11e9-81d5-00a0986138f7"
      }
    }
}
====
== Response
```

```
[cols=3*,options=header]
|===|Name
|Type
|Description
|num_records
|integer
a|Number of Records
|records
|array[link:#records[records]]
a|
|===.Example response
[%collapsible%closed]
=[source,json,subs=+macros]
{
  "num records": 1,
    "records": {
    " links": {
        "next": {
          "href": "/api/resourcelink"
        },
        "self": {
           "href": "/api/resourcelink"
        }
      },
      "job": {
        "_links": {
          "self": {
             "href": "/api/resourcelink"
          }
        },
        "uuid": "string"
      },
      "users": {
      " links": {
          "next": {
```

```
  "href": "/api/resourcelink"
           },
           "self": {
            "href": "/api/resourcelink"
          }
        },
      "access key": "HJAKU28M3SXTE2UXUACV",
      "name": "user-1",
      "secret key": "BcA HX6If458llhnx3n1TCO3mg4roCXG0ddYf cJ"
      }
   }
}
======= Headers
[cols=3*,options=header]
| == =//header
|Name
|Description
|Type
//end header
//start row
|Location
|Useful for tracking the resource location
|string
//end row
//end table
| == = |== Error
```
## Status: Default

```
ONTAP Error Response Codes
| Error Code | Description |
| ------- | -------- |
| 2621706 | The specified \"{svm.uuid}\" and \"{svm.name}\" refer to
different SVMs.
| 92405789 | The specified object server name contains invalid
characters or not a fully qualified domain name. Valid characters for an
object store server name are 0-9, A-Z, a-z, ".", and "-". |
```
| 92405790 | Object store server names must have between 3 and 253 characters. | | 92405839 | Creating an object store server requires an effective cluster version of data ONTAP 9.7.0 or later. Upgrade all the nodes to 9.7.0 or later and try the operation again. | | 92405853 | Failed to create the object store server because Cloud Volumes ONTAP does not support object store servers. |  $[cols=2^{\star}]$  $| == =$ | 92405863 | An error occurs when creating an S3 user or bucket. The reason for failure is detailed in the error message. Follow the error codes specified for the user or bucket endpoints to see details for the failure. | 92405863 | Failed to create bucket \"{bucket name}\". Reason: "Failed to create bucket \"{bucket name}\" for SVM \"{svm.name}\". Reason: Bucket name \"{bucket name}\" contains invalid characters. Valid characters for a bucket name are 0-9, a-z, ".", and "-". ". Resolve all the issues and retry the operation. | 92405863 | Failed to create bucket \"{bucket name}\". Reason: "Failed to create bucket \"{bucket name}\" for SVM \"{svm.name}\". Reason: Invalid QoS policy group specified \"{qos policy}\". The specified QoS policy group has a min-throughput value set, and the workload being assigned resides on a platform that does not support min-throughput or the cluster is in a mixed version state and the effective cluster version of ONTAP does not support min-throughput on this platform. Resolve all the issues and retry the operation. | 92405863 | Failed to create bucket \"{bucket name}\". Reason: "User(s) "{user name(s)} $\Upsilon$ " specified in the principal list do not exist for SVM \"{svm.name}\". Use the "object-store-server user create" command to create a user.". Resolve all the issues and retry the operation. | 92405863 | Failed to create user \"{user name}\". Reason: "SVM "Cluster" is not a data SVM. Specify a data SVM.". Resolve all the issues and retry the operation.

## | 92405884

| An object store server can only be created on a data SVM. An object store server can also be created on a system SVM on a mixed platform

```
cluster.
| 92405903
| Failed to configure HTTPS on an object store server for SVM
\"{svm.name}\". Reason: {Reason of failure}.
| 92405900
| Certificate not found for SVM \"{svm.name}\".
| 92406044
| Failed to set default UNIX user for SVM \"{svm.name}\". Reason: UNIX
user can only be created on a Data SVM.
| == =[cols=3*,options=header]
| == =|Name
|Type
|Description
|error
|link:#returned_error[returned_error]
a|
| == =.Example error
[%collapsible%closed]
====[source, json, subs=+macros]
{
    "error": {
      "arguments": {
        "code": "string",
        "message": "string"
      },
      "code": "4",
      "message": "entry doesn't exist",
      "target": "uuid"
    }
}
====== Definitions
```

```
[.api-def-first-level]
.See Definitions
[%collapsible%closed]
//Start collapsible Definitions block
=[#href]
[.api-collapsible-fifth-title]
href
[cols=3*,options=header]
|===|Name
|Type
|Description
|href
|string
a|
|===[#self_link]
[.api-collapsible-fifth-title]
self_link
[cols=3*,options=header]
| == =|Name
|Type
|Description
|self
|link:#href[href]
a|
|===[#_links]
[.api-collapsible-fifth-title]
_links
[cols=3*,options=header]
| == =|Name
```

```
|Type
|Description
|self
|link:#href[href]
a|
| == =[#aggregates]
[.api-collapsible-fifth-title]
aggregates
Aggregate
[cols=3*,options=header]
|===|Name
|Type
|Description
|_links
|link:#_links[_links]
a|
|name
|string
a|
|uuid
|string
a|
| == =[#audit event selector]
[.api-collapsible-fifth-title]
audit event selector
Audit event selector allows you to specify access and permission types to
audit.
```
[cols=3\*,options=header]

```
| == =|Name
|Type
|Description
| access
|string
a|Specifies read and write access types.
|permission
|string
a|Specifies allow and deny permission types.
|===[#encryption]
[.api-collapsible-fifth-title]
encryption
[cols=3*,options=header]
| == =|Name
|Type
|Description
|enabled
|boolean
a|Specifies whether encryption is enabled on the bucket. By default,
encryption is disabled on a bucket. This field cannot be specified in a
POST method.
| == =[#abort incomplete multipart upload]
[.api-collapsible-fifth-title]
abort incomplete multipart upload
Specifies a way to perform abort incomplete multipart upload action on
filtered objects within a bucket. It cannot be specified with tags.
[cols=3*,options=header]
```

```
| == =|Name
|Type
|Description
|_links
|link:#_links[_links]
a|
|after_initiation_days
|integer
a|Number of days of initiation after which uploads can be aborted.
| == =[#expiration]
[.api-collapsible-fifth-title]
expiration
Specifies a way to perform expiration action on filtered objects within a
bucket.
[cols=3*,options=header]
| == =|Name
|Type
|Description
|_links
|link:#_links[_links]
a|
| expired object delete marker
|boolean
a|Cleanup object delete markers.
|object_age_days
|integer
a|Number of days since creation after which objects can be deleted. This
cannot be used along with object expiry date.
```

```
|object_expiry_date
```

```
|string
a|Specific date from when objects can expire. This cannot be used with
object_age_days.
|===[#non current version expiration]
[.api-collapsible-fifth-title]
non current version expiration
Specifies a way to perform non current version expiration action on
filtered objects within a bucket.
[cols=3*,options=header]
| == =|Name
|Type
|Description
|_links
|link:#_links[_links]
a|
|new_non_current_versions
|integer
a|Number of latest non-current versions to be retained.
|non_current_days
|integer
a|Number of days after which non-current versions can be deleted.
|===[#object_filter]
[.api-collapsible-fifth-title]
object_filter
Specifies a way to filter objects within a bucket.
[cols=3*,options=header]
```
 $| == =$ |Name |Type |Description |\_links |link:#\_links[\_links] a| |prefix |string a|A prefix that is matched against object-names within a bucket. |size\_greater\_than |integer a|Size of the object greater than specified for which the corresponding lifecycle rule is to be applied. |size\_less\_than |integer a|Size of the object smaller than specified for which the corresponding lifecycle rule is to be applied. |tags |array[string] a|An array of key-value paired tags of the form +++<tag>+++or <tag=value>.+++</tag>+++  $|===$ [#svm] [.api-collapsible-fifth-title] svm Specifies the name of the SVM where this bucket exists. [cols=3\*,options=header]  $| == =$ |Name |Type |Description

```
|_links
|link:#_links[_links]
a|
|name
|string
a|The name of the SVM. This field cannot be specified in a PATCH method.
|uuid
|string
a|The unique identifier of the SVM. This field cannot be specified in a
PATCH method.
|===[#rules]
[.api-collapsible-fifth-title]
rules
Information about the lifecycle management rule of a bucket.
[cols=3*,options=header]
|===|Name
|Type
|Description
|_links
|link:#_links[_links]
a|
|abort_incomplete_multipart_upload
|link:#abort_incomplete_multipart_upload[abort_incomplete_multipart_upload
]
a|Specifies a way to perform abort incomplete multipart upload action on
filtered objects within a bucket. It cannot be specified with tags.
|bucket_name
|string
a|Specifies the name of the bucket. Bucket name is a string that can only
contain the following combination of ASCII-range alphanumeric characters
```
0-9, a-z, ".", and "-". |enabled |boolean a|Specifies whether or not the associated rule is enabled. |expiration |link:#expiration[expiration] a|Specifies a way to perform expiration action on filtered objects within a bucket. |name |string a|Bucket lifecycle management rule identifier. The length of the name can range from 0 to 256 characters. |non\_current\_version\_expiration |link:#non\_current\_version\_expiration[non\_current\_version\_expiration] a|Specifies a way to perform non current version expiration action on filtered objects within a bucket. |object\_filter |link:#object\_filter[object\_filter] a|Specifies a way to filter objects within a bucket. |svm |link:#svm[svm] a|Specifies the name of the SVM where this bucket exists. |uuid |string a|Specifies the unique identifier of the bucket.  $| == =$ [#lifecycle management] [.api-collapsible-fifth-title] lifecycle\_management

Lifecycle management is implemented as an object associated with a bucket. It defines rules to be applied against objects within a bucket. These rules are applied in the background and can delete objects. [cols=3\*,options=header]  $| == =$ |Name |Type |Description |rules |array[link:#rules[rules]] a|Specifies an object store lifecycle management policy.  $| == =$ [#s3\_bucket\_policy\_condition] [.api-collapsible-fifth-title] s3 bucket policy condition Information about policy conditions based on various condition operators and condition keys. [cols=3\*,options=header]  $| == =$ |Name |Type |Description |delimiters |array[string] a|An array of delimiters that are compared with the delimiter value specified at the time of execution of an S3-based command, using the condition operator specified. |max\_keys |array[integer] a|An array of maximum keys that are allowed or denied to be retrieved using an S3 list operation, based on the condition operator specified.

```
|operator
|string
a|Condition operator that is applied to the specified condition key.
|prefixes
|array[string]
a|An array of prefixes that are compared with the input prefix value
specified at the time of execution of an S3-based command, using the
condition operator specified.
|source_ips
|array[string]
a|An array of IP address ranges that are compared with the IP address of a
source command at the time of execution of an S3-based command, using the
condition operator specified.
|usernames
|array[string]
a|An array of usernames that a current user in the context is evaluated
against using the condition operators.
| == =[#s3 bucket policy statement]
[.api-collapsible-fifth-title]
s3_bucket_policy_statement
Specifies information about a single access permission.
[cols=3*,options=header]
| == =|Name
|Type
|Description
|actions
|array[string]
a|
|conditions
|array[link:#s3_bucket_policy_condition[s3_bucket_policy_condition]]
```
```
a|Specifies bucket policy conditions.
|effect
|string
a|Specifies whether access is allowed or denied when a user requests the
specific action. If access (to allow) is not granted explicitly to a
resource, access is implicitly denied. Access can also be denied
explicitly to a resource, in order to make sure that a user cannot access
it, even if a different policy grants access.
|principals
|array[string]
a|
|resources
|array[string]
a|
|sid
|string
a|Specifies the statement identifier used to differentiate between
statements. The sid length can range from 1 to 256 characters and can only
contain the following combination of characters 0-9, A-Z, and a-z. Special
characters are not valid.
|===[#policy]
[.api-collapsible-fifth-title]
policy
A policy is an object associated with a bucket. It defines resource
(bucket, folder, or object) permissions. These policies get evaluated when
an S3 user makes a request by executing a specific command. The user must
be part of the principal (user or group) specified in the policy.
Permissions in the policies determine whether the request is allowed or
denied.
[cols=3*,options=header]
| == =|Name
|Type
```

```
|Description
|statements
|array[link:#s3_bucket_policy_statement[s3_bucket_policy_statement]]
a|Specifies bucket access policy statement.
|===[#destination]
[.api-collapsible-fifth-title]
destination
[cols=3*,options=header]
| == =|Name
|Type
|Description
|is_cloud
|boolean
a|Specifies whether a bucket is protected within the Cloud. This field
cannot be specified using a POST method.
|is_external_cloud
|boolean
a|Specifies whether a bucket is protected on external Cloud providers.
This field cannot be specified using a POST method.
|is_ontap
|boolean
a|Specifies whether a bucket is protected within ONTAP. This field cannot
be specified using a POST method.
* Default value: 1
* readOnly: 1
* Introduced in: 9.10
* x-nullable: true
|===[#protection_status]
```

```
[.api-collapsible-fifth-title]
protection_status
Specifies attributes of bucket protection.
[cols=3*,options=header]
| == =|Name
|Type
|Description
|destination
|link:#destination[destination]
a|
|is_protected
|boolean
a|Specifies whether a bucket is a source and if it is protected within
ONTAP and/or an external cloud. This field cannot be specified using a
POST method.
* Default value: 1
* readOnly: 1
* Introduced in: 9.10
* x-nullable: true
|===[#qos_policy]
[.api-collapsible-fifth-title]
qos_policy
Specifes "qos_policy.max_throughput_iops" and/or
"gos policy.max throughput mbps" or "gos policy.min throughput iops"
and/or "qos policy.min throughput mbps". Specifying "min throughput iops"
or "min throughput mbps" is only supported on volumes hosted on a node
that is flash optimized. A pre-created QoS policy can also be used by
specifying "qos_policy.name" or "qos_policy.uuid" properties. Setting or
assigning a QoS policy to a bucket is not supported if its containing
volume or SVM already has a QoS policy attached.
[cols=3*,options=header]
| == =
```
|Name |Type |Description |\_links |link:#\_links[\_links] a| |max\_throughput\_iops |integer a|Specifies the maximum throughput in IOPS, 0 means none. This is mutually exclusive with name and UUID during POST and PATCH. |max\_throughput\_mbps |integer a|Specifies the maximum throughput in Megabytes per sec, 0 means none. This is mutually exclusive with name and UUID during POST and PATCH. |min\_throughput\_iops |integer a|Specifies the minimum throughput in IOPS, 0 means none. Setting "min throughput" is supported on AFF platforms only, unless FabricPool tiering policies are set. This is mutually exclusive with name and UUID during POST and PATCH. |min\_throughput\_mbps |integer a|Specifies the minimum throughput in Megabytes per sec, 0 means none. This is mutually exclusive with name and UUID during POST and PATCH. |name |string a|The QoS policy group name. This is mutually exclusive with UUID and other QoS attributes during POST and PATCH. |uuid |string a|The QoS policy group UUID. This is mutually exclusive with name and other QoS attributes during POST and PATCH.

 $| == =$ 

```
[#retention]
[.api-collapsible-fifth-title]
retention
```
Specifies the retention mode and default retention period configured on the bucket.

```
[cols=3*,options=header]
| == =|Name
|Type
|Description
```
|default\_period

|string

a|Specifies the default retention period that is applied to objects while committing them to the WORM state without an associated retention period. The retention period can be in years, or days. The retention period value represents a duration and must be specified in the ISO-8601 duration format. A period specified for years and days is represented in the ISO-8601 format as "P+++<num>+++Y" and "P+++<num>+++D" respectively, for example "P10Y" represents a duration of 10 years. The period string must contain only a single time element that is, either years, or days. A duration which combines different periods is not supported, for example "P1Y10D" is not supported.+++</num>++++++</num>+++

|mode |string a|The lock mode of the bucket. compliance ‐ A SnapLock Compliance (SLC) bucket provides the highest level of WORM protection and an administrator cannot destroy a compliance bucket if it contains unexpired WORM objects. governance ‐ An administrator can delete a Governance bucket. no lock & dash; Indicates the bucket does not support object locking.  $|===$ 

```
[#svm]
[.api-collapsible-fifth-title]
svm
```

```
SVM, applies only to SVM-scoped objects.
[cols=3*,options=header]
| == =|Name
|Type
|Description
|_links
|link:#_links[_links]
a|
|name
|string
a|The name of the SVM. This field cannot be specified in a PATCH method.
|uuid
|string
a|The unique identifier of the SVM. This field cannot be specified in a
PATCH method.
| == =[#volume]
[.api-collapsible-fifth-title]
volume
Specifies the FlexGroup volume name and UUID where the bucket is hosted.
[cols=3*,options=header]
| == =|Name
|Type
|Description
|_links
|link:#_links[_links]
a|
|name
|string
a|The name of the volume. This field cannot be specified in a POST or
```

```
PATCH method.
|uuid
|string
a|Unique identifier for the volume. This corresponds to the instance-uuid
that is exposed in the CLI and ONTAPI. It does not change due to a volume
move.
* example: 028baa66-41bd-11e9-81d5-00a0986138f7
* Introduced in: 9.6
* x-nullable: true
| == =[#s3 bucket]
[.api-collapsible-fifth-title]
s3_bucket
A bucket is a container of objects. Each bucket defines an object
namespace. S3 requests specify objects using a bucket-name and object-name
pair. An object resides within a bucket.
[cols=3*,options=header]
| == =|Name
|Type
|Description
| aggregates
|array[link:#aggregates[aggregates]]
a|A list of aggregates for FlexGroup volume constituents where the bucket
is hosted. If this option is not specified, the bucket is auto-provisioned
as a FlexGroup volume.
|allowed
|boolean
a|If this is set to true, an SVM administrator can manage the S3 service.
If it is false, only the cluster administrator can manage the service.
This field cannot be specified in a POST method.
```
|audit\_event\_selector

|link:#audit\_event\_selector[audit\_event\_selector] a|Audit event selector allows you to specify access and permission types to audit. |comment |string a|Can contain any additional information about the bucket being created or modified. |constituents\_per\_aggregate |integer a|Specifies the number of constituents or FlexVol volumes per aggregate. A FlexGroup volume consisting of all such constituents across all specified aggregates is created. This option is used along with the aggregates option and cannot be used independently. |encryption |link:#encryption[encryption] a| |lifecycle\_management |link:#lifecycle\_management[lifecycle\_management] a|Lifecycle management is implemented as an object associated with a bucket. It defines rules to be applied against objects within a bucket. These rules are applied in the background and can delete objects. |logical\_used\_size |integer a|Specifies the bucket logical used size up to this point. This field cannot be specified using a POST or PATCH method. |name |string a|Specifies the name of the bucket. Bucket name is a string that can only contain the following combination of ASCII-range alphanumeric characters 0-9, a-z, ".", and "-". |nas\_path |string a|Specifies the NAS path to which the nas bucket corresponds to.

|policy |link:#policy[policy] a|A policy is an object associated with a bucket. It defines resource (bucket, folder, or object) permissions. These policies get evaluated when an S3 user makes a request by executing a specific command. The user must be part of the principal (user or group) specified in the policy. Permissions in the policies determine whether the request is allowed or denied. |protection\_status |link:#protection\_status[protection\_status] a|Specifies attributes of bucket protection. |qos\_policy |link:#qos\_policy[qos\_policy] a|Specifes "qos policy.max throughput iops" and/or "qos policy.max throughput mbps" or "qos policy.min throughput iops" and/or "qos policy.min throughput mbps". Specifying "min throughput iops" or "min throughput mbps" is only supported on volumes hosted on a node that is flash optimized. A pre-created QoS policy can also be used by specifying "qos\_policy.name" or "qos\_policy.uuid" properties. Setting or assigning a QoS policy to a bucket is not supported if its containing volume or SVM already has a QoS policy attached. |retention |link:#retention[retention] a|Specifies the retention mode and default retention period configured on the bucket. |role |string a|Specifies the role of the bucket. This field cannot be specified using a POST method. |size |integer a|Specifies the bucket size in bytes; ranges from 190MB to 62PB. |storage\_service\_level

|string

a|Specifies the storage service level of the FlexGroup volume on which the bucket should be created. Valid values are "value", "performance" or "extreme". |svm |link:#svm[svm] a|SVM, applies only to SVM-scoped objects. |type |string a|Specifies the bucket type. Valid values are "s3"and "nas". |use\_mirrored\_aggregates |boolean a|Specifies whether mirrored aggregates are selected when provisioning a FlexGroup. Only mirrored aggregates are used if this parameter is set to "true" and only unmirrored aggregates are used if this parameter is set to "false". The default value is "true" for a MetroCluster configuration and is "false" for a non-MetroCluster configuration. |uuid |string a|Specifies the unique identifier of the bucket. |versioning\_state |string a|Specifies the versioning state of the bucket. Valid values are "disabled", "enabled" or "suspended". Note that the versioning state cannot be modified to 'disabled' from any other state. |volume |link:#volume[volume] a|Specifies the FlexGroup volume name and UUID where the bucket is hosted.  $| == =$ [#certificate] [.api-collapsible-fifth-title] certificate

```
Specifies the certificate that will be used for creating HTTPS connections
to the S3 server.
[cols=3*,options=header]
| == =|Name
|Type
|Description
|_links
|link:#_links[_links]
a|
|name
|string
a|Certificate name
|uuid
|string
a|Certificate UUID
| == =[#iops]
[.api-collapsible-fifth-title]
iops
The rate of I/O operations observed at the storage object.
[cols=3*,options=header]
| == =|Name
|Type
|Description
|other
|integer
a|Performance metric for other I/O operations. Other I/O operations can be
metadata operations, such as directory lookups and so on.
```

```
|read
|integer
a|Performance metric for read I/O operations.
|total
|integer
a|Performance metric aggregated over all types of I/O operations.
|write
|integer
a|Peformance metric for write I/O operations.
|===[#latency]
[.api-collapsible-fifth-title]
latency
The round trip latency in microseconds observed at the storage object.
[cols=3*,options=header]
| == =|Name
|Type
|Description
|other
|integer
a|Performance metric for other I/O operations. Other I/O operations can be
metadata operations, such as directory lookups and so on.
|read
|integer
a|Performance metric for read I/O operations.
|total
|integer
a|Performance metric aggregated over all types of I/O operations.
```

```
|write
|integer
a|Peformance metric for write I/O operations.
| == =[#throughput]
[.api-collapsible-fifth-title]
throughput
The rate of throughput bytes per second observed at the storage object.
[cols=3*,options=header]
| == =|Name
|Type
|Description
|read
|integer
a|Performance metric for read I/O operations.
|total
|integer
a|Performance metric aggregated over all types of I/O operations.
|write
|integer
a|Peformance metric for write I/O operations.
|===[#metric]
[.api-collapsible-fifth-title]
metric
Performance numbers, such as IOPS latency and throughput, for SVM
protocols.
```
[cols=3\*,options=header]  $| == =$ |Name |Type |Description |\_links |link:#\_links[\_links] a| |duration |string a|The duration over which this sample is calculated. The time durations are represented in the ISO-8601 standard format. Samples can be calculated over the following durations: |iops |link:#iops[iops] a|The rate of I/O operations observed at the storage object. |latency |link:#latency[latency] a|The round trip latency in microseconds observed at the storage object. |status |string a|Any errors associated with the sample. For example, if the aggregation of data over multiple nodes fails then any of the partial errors might be returned, "ok" on success, or "error" on any internal uncategorized failure. Whenever a sample collection is missed but done at a later time, it is back filled to the previous 15 second timestamp and tagged with "backfilled\_data". "Inconsistent\_ delta\_time" is encountered when the time between two collections is not the same for all nodes. Therefore, the aggregated value might be over or under inflated. "Negative delta" is returned when an expected monotonically increasing value has decreased in value. "Inconsistent\_old\_data" is returned when one or more nodes do not have the latest data. |throughput |link:#throughput[throughput] a|The rate of throughput bytes per second observed at the storage object.

```
|timestamp
|string
a|The timestamp of the performance data.
|===[#iops_raw]
[.api-collapsible-fifth-title]
iops_raw
The number of I/O operations observed at the storage object. This should
be used along with delta time to calculate the rate of I/O operations per
unit of time.
[cols=3*,options=header]
| == =|Name
|Type
|Description
|other
|integer
a|Performance metric for other I/O operations. Other I/O operations can be
metadata operations, such as directory lookups and so on.
|read
|integer
a|Performance metric for read I/O operations.
|total
|integer
a|Performance metric aggregated over all types of I/O operations.
|write
|integer
a|Peformance metric for write I/O operations.
|===
```

```
[#latency_raw]
[.api-collapsible-fifth-title]
latency raw
The raw latency in microseconds observed at the storage object. This
should be divided by the raw IOPS value to calculate the average latency
per I/O operation.
[cols=3*,options=header]
| == =|Name
|Type
|Description
|other
|integer
a|Performance metric for other I/O operations. Other I/O operations can be
metadata operations, such as directory lookups and so on.
|read
|integer
a|Performance metric for read I/O operations.
|total
|integer
a|Performance metric aggregated over all types of I/O operations.
|write
|integer
a|Peformance metric for write I/O operations.
|===[#throughput raw]
[.api-collapsible-fifth-title]
throughput_raw
Throughput bytes observed at the storage object. This should be used along
with delta time to calculate the rate of throughput bytes per unit of
```
time.

```
[cols=3*,options=header]
| == =|Name
|Type
|Description
|read
|integer
a|Performance metric for read I/O operations.
|total
|integer
a|Performance metric aggregated over all types of I/O operations.
|write
|integer
a|Peformance metric for write I/O operations.
| == =[#statistics]
[.api-collapsible-fifth-title]
statistics
These are raw performance numbers, such as IOPS latency and throughput for
SVM protocols. These numbers are aggregated across all nodes in the
cluster and increase with the uptime of the cluster.
[cols=3*,options=header]
| == =|Name
|Type
|Description
|iops_raw
|link:#iops_raw[iops_raw]
a|The number of I/O operations observed at the storage object. This should
be used along with delta time to calculate the rate of I/O operations per
unit of time.
```
## |latency\_raw |link:#latency\_raw[latency\_raw] a|The raw latency in microseconds observed at the storage object. This should be divided by the raw IOPS value to calculate the average latency per I/O operation. |status |string a|Any errors associated with the sample. For example, if the aggregation of data over multiple nodes fails then any of the partial errors might be returned, "ok" on success, or "error" on any internal uncategorized failure. Whenever a sample collection is missed but done at a later time, it is back filled to the previous 15 second timestamp and tagged with "backfilled\_data". "Inconsistent\_delta\_time" is encountered when the time between two collections is not the same for all nodes. Therefore, the aggregated value might be over or under inflated. "Negative delta" is returned when an expected monotonically increasing value has decreased in value. "Inconsistent\_old\_data" is returned when one or more nodes do not have the latest data. |throughput\_raw |link:#throughput\_raw[throughput\_raw] a|Throughput bytes observed at the storage object. This should be used along with delta time to calculate the rate of throughput bytes per unit of time. |timestamp |string a|The timestamp of the performance data.  $| == =$ [#s3\_user] [.api-collapsible-fifth-title] s3\_user This is a container of S3 users. [cols=3\*,options=header]  $| == =$ |Name

|Type |Description |access\_key |string a|Specifies the access key for the user. |comment |string a|Can contain any additional information about the user being created or modified. |key\_expiry\_time |string a|Specifies the date and time after which keys expire and are no longer valid. |key\_time\_to\_live |string a|Indicates the time period from when this parameter is specified: \* when creating or modifying a user or \* when the user keys were last regenerated, after which the user keys expire and are no longer valid. \* Valid format is: 'PnDTnHnMnS\|PnW'. For example, P2DT6H3M10S specifies a time period of 2 days, 6 hours, 3 minutes, and 10 seconds. \* If the value specified is '0' seconds, then the keys won't expire. |name |string a|Specifies the name of the user. A user name length can range from 1 to 64 characters and can only contain the following combination of characters  $0-9$ ,  $A-Z$ ,  $a-z$ , " ", "+", "=", ",", ".","@", and "-". |svm |link:#svm[svm] a|SVM, applies only to SVM-scoped objects.  $| == =$ 

```
[#s3_service]
[.api-collapsible-fifth-title]
s3_service
Specifies the S3 server configuration.
[cols=3*,options=header]
| == =|Name
|Type
|Description
|_links
|link:#self_link[self_link]
a|
|buckets
|array[link:#s3_bucket[s3_bucket]]
a|This field cannot be specified in a PATCH method.
|certificate
|link:#certificate[certificate]
a|Specifies the certificate that will be used for creating HTTPS
connections to the S3 server.
|comment
|string
a|Can contain any additional information about the server being created or
modified.
|default_unix_user
|string
a|Specifies the default UNIX user for NAS Access.
|default win user
|string
a|Specifies the default Windows user for NAS Access.
|enabled
|boolean
a|Specifies whether the S3 server being created or modified should be up
```
or down. |is\_http\_enabled |boolean a|Specifies whether HTTP is enabled on the S3 server being created or modified. By default, HTTP is disabled on the S3 server. |is\_https\_enabled |boolean a|Specifies whether HTTPS is enabled on the S3 server being created or modified. By default, HTTPS is enabled on the S3 server. |metric |link:#metric[metric] a|Performance numbers, such as IOPS latency and throughput, for SVM protocols. |name |string a|Specifies the name of the S3 server. A server name can contain 3 to 253 characters using only the following combination of characters':' 0-9, A-Z, a-z, ".", and "-". |port |integer a|Specifies the HTTP listener port for the S3 server. By default, HTTP is enabled on port 80. Valid values range from 1 to 65535. |secure\_port |integer a|Specifies the HTTPS listener port for the S3 server. By default, HTTPS is enabled on port 443. Valid values range from 1 to 65535. |statistics |link:#statistics[statistics] a|These are raw performance numbers, such as IOPS latency and throughput for SVM protocols. These numbers are aggregated across all nodes in the cluster and increase with the uptime of the cluster.

```
|svm
|link:#svm[svm]
a|SVM, applies only to SVM-scoped objects.
|users
|array[link:#s3_user[s3_user]]
a|This field cannot be specified in a PATCH method.
|===[#collection_links]
[.api-collapsible-fifth-title]
collection_links
[cols=3*,options=header]
|===|Name
|Type
|Description
|next
|link:#href[href]
a|
|self
|link:#href[href]
a|
|===[#job_link]
[.api-collapsible-fifth-title]
job_link
[cols=3*,options=header]
| == =|Name
|Type
|Description
|_links
|link:#_links[_links]
a|
```

```
|uuid
|string
a|The UUID of the asynchronous job that is triggered by a POST, PATCH, or
DELETE operation.
| == =[#s3 service user post response]
[.api-collapsible-fifth-title]
s3 service user post response
[cols=3*,options=header]
|===|Name
|Type
|Description
|_links
|link:#collection_links[collection_links]
a|
|access_key
|string
a|Specifies the access key for the user.
|name
|string
a|The name of the user.
|secret_key
|string
a|Specifies the secret key for the user.
| == =[#records]
[.api-collapsible-fifth-title]
records
[cols=3*,options=header]
```

```
| == =|Name
|Type
|Description
|_links
|link:#collection_links[collection_links]
a|
|job
|link:#job_link[job_link]
a|
|users
|array[link:#s3_service_user_post_response[s3_service_user_post_response]]
a|
|===[#error arguments]
[.api-collapsible-fifth-title]
error_arguments
[cols=3*,options=header]
| == =|Name
|Type
|Description
|code
|string
a|Argument code
|message
|string
a|Message argument
| == =[#returned_error]
[.api-collapsible-fifth-title]
returned_error
```

```
[cols=3*,options=header]
| == =|Name
|Type
|Description
|arguments
|array[link:#error_arguments[error_arguments]]
a|Message arguments
|code
|string
a|Error code
|message
|string
a|Error message
|target
|string
a|The target parameter that caused the error.
| == =//end collapsible .Definitions block
====[[IDbfe0b0ef55758b714e18eb5e5ffc15c1]]
= Delete the S3 server configuration for an SVM
[.api-doc-operation .api-doc-operation-delete]#DELETE# [.api-doc-code-
block]#`/protocols/s3/services/{svm.uuid}`#
*Introduced In:* 9.7
Deletes the S3 server configuration of an SVM. If the 'delete_all'
parameter is set to false, only the S3 server is deleted. Otherwise S3
users and buckets present on the SVM are also deleted. Note that only
empty buckets can be deleted. This endpoint returns the S3 server delete
```
job-uuid in response. To monitor the job status follow

275

```
/api/cluster/jobs/+++<job-uuid>+++.+++</job-uuid>+++
== Related ONTAP commands
* `vserver object-store-server delete`
== Learn more
* xref:{relative path}protocols s3 services endpoint overview.html[DOC
/protocols/s3/services]
== Parameters
[cols=5*,options=header]
| == =|Name
|Type
|In
|Required
|Description
|delete_all
|boolean
|query
|False
a|Delete S3 server and associated users and empty buckets.
* Default value: 1
|svm.uuid
|string
|path
|True
a|UUID of the SVM to which this object belongs.
| == === Response
```
Status: 200, Ok

```
[cols=3*,options=header]
| == =|Name
|Type
|Description
|num_records
|integer
a|Number of Records
|records
|array[link:#records[records]]
a|
|===.Example response
[%collapsible%closed]
====[source,json,subs=+macros]
{
    "num_records": 1,
    "records": {
      "job": {
      " links": {
           "self": {
            "href": "/api/resourcelink"
          }
        },
        "uuid": "string"
     }
   }
}
====== Error
```
Status: Default

ONTAP Error Response Codes  $| == =$ | Error Code | Description

```
| 92405864
| An error occurs when deleting an S3 user or bucket. The reason for
failure is detailed in the error message. Follow the error codes specified
for the user or bucket endpoints to see details for the failure.
| == = |[cols=3*,options=header]
| == =|Name
|Type
|Description
|error
|link:#returned_error[returned_error]
a|
| == =.Example error
[%collapsible%closed]
====[source, json, subs=+macros]
{
    "error": {
      "arguments": {
        "code": "string",
       "message": "string"
      },
      "code": "4",
      "message": "entry doesn't exist",
      "target": "uuid"
   }
}
====
== Definitions
[.api-def-first-level]
.See Definitions
[%collapsible%closed]
//Start collapsible Definitions block
====
```

```
[#href]
[.api-collapsible-fifth-title]
href
[cols=3*,options=header]
| == =|Name
|Type
|Description
|href
|string
a|
| == =[#_links]
[.api-collapsible-fifth-title]
_links
[cols=3*,options=header]
| == =|Name
|Type
|Description
|self
|link:#href[href]
a|
|===[#job_link]
[.api-collapsible-fifth-title]
job_link
[cols=3*,options=header]
| == =|Name
|Type
|Description
|_links
|link:#_links[_links]
a|
```

```
|uuid
|string
a|The UUID of the asynchronous job that is triggered by a POST, PATCH, or
DELETE operation.
| == =[#records]
[.api-collapsible-fifth-title]
records
[cols=3*,options=header]
|===|Name
|Type
|Description
|job
|link:#job_link[job_link]
a|
|===[#error arguments]
[.api-collapsible-fifth-title]
error_arguments
[cols=3*,options=header]
|===|Name
|Type
|Description
|code
|string
a|Argument code
|message
|string
a|Message argument
```

```
| == =[#returned_error]
[.api-collapsible-fifth-title]
returned_error
[cols=3*,options=header]
| == =|Name
|Type
|Description
|arguments
|array[link:#error_arguments[error_arguments]]
a|Message arguments
|code
|string
a|Error code
|message
|string
a|Error message
|target
|string
a|The target parameter that caused the error.
|===//end collapsible .Definitions block
====[[ID2ce0dfd03869e04e6f9570cf37685331]]
= Retrieve the S3 server configuration for an SVM
[.api-doc-operation .api-doc-operation-get]#GET# [.api-doc-code-
block]#`/protocols/s3/services/{svm.uuid}`#
```

```
*Introduced In:* 9.7
Retrieves the S3 Server configuration of an SVM. Note that in order to
retrieve S3 bucket policy conditions, the 'fields' option should be set to
1 \star \star 1.
== Related ONTAP commands
* `vserver object-store-server show`
== Learn more
* xref:{relative path}protocols s3 services endpoint overview.html[DOC
/protocols/s3/services]
== Parameters
[cols=5*,options=header]
| == =|Name
|Type
|In
|Required
|Description
|svm.uuid
|string
|path
|True
a|UUID of the SVM to which this object belongs.
|fields
|array[string]
|query
|False
a|Specify the fields to return.
| == === Response
```
Status: 200, Ok

[cols=3\*,options=header]  $| == =$ |Name |Type |Description |\_links |link:#self\_link[self\_link] a| |buckets |array[link:#s3\_bucket[s3\_bucket]] a|This field cannot be specified in a PATCH method. |certificate |link:#certificate[certificate] a|Specifies the certificate that will be used for creating HTTPS connections to the S3 server. |comment |string a|Can contain any additional information about the server being created or modified. |default\_unix\_user |string a|Specifies the default UNIX user for NAS Access. |default win user |string a|Specifies the default Windows user for NAS Access. |enabled |boolean a|Specifies whether the S3 server being created or modified should be up or down. |is\_http\_enabled |boolean a|Specifies whether HTTP is enabled on the S3 server being created or modified. By default, HTTP is disabled on the S3 server.

```
|is_https_enabled
|boolean
a|Specifies whether HTTPS is enabled on the S3 server being created or
modified. By default, HTTPS is enabled on the S3 server.
|metric
|link:#metric[metric]
a|Performance numbers, such as IOPS latency and throughput, for SVM
protocols.
|name
|string
a|Specifies the name of the S3 server. A server name can contain 3 to 253
characters using only the following combination of characters':' 0-9, A-Z,
a-z, ".", and "-".
|port
|integer
a|Specifies the HTTP listener port for the S3 server. By default, HTTP is
enabled on port 80. Valid values range from 1 to 65535.
|secure_port
|integer
a|Specifies the HTTPS listener port for the S3 server. By default, HTTPS
is enabled on port 443. Valid values range from 1 to 65535.
|statistics
|link:#statistics[statistics]
a|These are raw performance numbers, such as IOPS latency and throughput
for SVM protocols. These numbers are aggregated across all nodes in the
cluster and increase with the uptime of the cluster.
|svm
|link:#svm[svm]
a|SVM, applies only to SVM-scoped objects.
|users
|array[link:#s3_user[s3_user]]
```

```
a|This field cannot be specified in a PATCH method.
|===.Example response
[%collapsible%closed]
====[source,json,subs=+macros]
{
  " links": {
     "self": {
        "href": "/api/resourcelink"
      }
    },
    "buckets": {
      "aggregates": {
        "_links": {
          "self": {
            "href": "/api/resourcelink"
          }
        },
      "name": "aggr1",
        "uuid": "1cd8a442-86d1-11e0-ae1c-123478563412"
      },
    "audit event selector": {
        "access": "read",
        "permission": "deny"
      },
      "comment": "S3 bucket.",
    "constituents per aggregate": 4,
    "lifecycle management": {
        "rules": {
        " links": {
            "self": {
               "href": "/api/resourcelink"
            }
          },
        "abort incomplete multipart upload": {
           " links": {
              "self": {
                 "href": "/api/resourcelink"
  }
  }
          },
```

```
  "bucket_name": "bucket1",
          "expiration": {
            "_links": {
              "self": {
                "href": "/api/resourcelink"
  }
  }
          },
        "non current version expiration": {
            "_links": {
              "self": {
                "href": "/api/resourcelink"
  }
  }
          },
          "object_filter": {
          " links": {
              "self": {
                "href": "/api/resourcelink"
              }
            },
            "prefix": "/logs",
          "size greater than": 10240,
          "size less than": 10485760,
            "tags": [
              "project1=projA",
              "project2=projB"
            ]
          },
          "svm": {
          " links": {
              "self": {
                "href": "/api/resourcelink"
              }
            },
            "name": "svm1",
            "uuid": "02c9e252-41be-11e9-81d5-00a0986138f7"
          },
          "uuid": "414b29a1-3b26-11e9-bd58-0050568ea055"
        }
      },
    "logical used size": 0,
      "name": "bucket1",
    "nas path": "/",
      "policy": {
        "statements": {
```
```
  "actions": [
         "GetObject",
         "PutObject",
         "DeleteObject",
         "ListBucket"
     \frac{1}{2},
       "conditions": {
         "delimiters": [
         ''''\frac{1}{\sqrt{2}}"max keys": [
          1000
       \frac{1}{2},
         "operator": "ip_address",
         "prefixes": [
           "pref"
       \frac{1}{2},
         "source_ips": [
           "1.1.1.1",
           "1.2.2.0/24"
       \frac{1}{\sqrt{2}}  "usernames": [
            "user1"
        ]
       },
       "effect": "allow",
       "principals": [
        "user1",
        "group/grp1",
        "nasgroup/group1"
     \left| \ \right|,
       "resources": [
        "bucket1",
        "bucket1/*"
     \left| \ \right|,
       "sid": "FullAccessToUser1"
    }
  },
  "qos_policy": {
    "_links": {
       "self": {
        "href": "/api/resourcelink"
      }
    },
  "max throughput iops": 10000,
  "max throughput mbps": 500,
```

```
"min throughput iops": 2000,
    "min throughput mbps": 500,
      "name": "performance",
      "uuid": "1cd8a442-86d1-11e0-ae1c-123478563412"
    },
    "retention": {
    "default period": "P10Y",
      "mode": "governance"
    },
    "role": "standalone",
    "size": 1677721600,
  "storage service level": "value",
    "svm": {
      "_links": {
        "self": {
           "href": "/api/resourcelink"
        }
      },
    "name": "svm1",
      "uuid": "02c9e252-41be-11e9-81d5-00a0986138f7"
    },
    "type": "s3",
    "uuid": "414b29a1-3b26-11e9-bd58-0050568ea055",
    "versioning_state": "enabled",
    "volume": {
      "_links": {
        "self": {
           "href": "/api/resourcelink"
        }
      },
      "name": "volume1",
      "uuid": "028baa66-41bd-11e9-81d5-00a0986138f7"
    }
  },
  "certificate": {
    "_links": {
      "self": {
         "href": "/api/resourcelink"
      }
    },
    "uuid": "1cd8a442-86d1-11e0-ae1c-123478563412"
  },
  "comment": "S3 server",
  "metric": {
  " links": {
      "self": {
```

```
  "href": "/api/resourcelink"
      }
    },
    "duration": "PT15S",
    "iops": {
      "read": 200,
      "total": 1000,
      "write": 100
    },
    "latency": {
      "read": 200,
      "total": 1000,
     "write": 100
    },
    "status": "ok",
    "throughput": {
     "read": 200,
     "total": 1000,
     "write": 100
    },
    "timestamp": "2017-01-25 11:20:13 +0000"
  },
  "name": "Server-1",
  "port": 80,
"secure port": 443,
  "statistics": {
  "iops raw": {
      "read": 200,
      "total": 1000,
      "write": 100
    },
  "latency raw": {
      "read": 200,
     "total": 1000,
     "write": 100
    },
    "status": "ok",
  "throughput_raw": {
      "read": 200,
      "total": 1000,
      "write": 100
    },
    "timestamp": "2017-01-25 11:20:13 +0000"
  },
  "svm": {
    "_links": {
```

```
  "self": {
           "href": "/api/resourcelink"
        }
      },
      "name": "svm1",
      "uuid": "02c9e252-41be-11e9-81d5-00a0986138f7"
    },
    "users": {
    "access key": "HJAKU28M3SXTE2UXUACV",
      "comment": "S3 user",
    "key expiry time": "2024-01-01 00:00:00 +0000",
    "key time to live": "PT6H3M",
    "name": "user-1",
      "svm": {
        "_links": {
           "self": {
            "href": "/api/resourcelink"
          }
        },
        "name": "svm1",
        "uuid": "02c9e252-41be-11e9-81d5-00a0986138f7"
      }
   }
}
====== Error
```
Status: Default, Error

```
[cols=3*,options=header]
|===|Name
|Type
|Description
|error
|link:#returned_error[returned_error]
a|
|===.Example error
[%collapsible%closed]
```

```
[source, json, subs=+macros]
{
    "error": {
      "arguments": {
        "code": "string",
        "message": "string"
      },
      "code": "4",
      "message": "entry doesn't exist",
      "target": "uuid"
   }
}
====== Definitions
[.api-def-first-level]
.See Definitions
[%collapsible%closed]
//Start collapsible Definitions block
=[#href]
[.api-collapsible-fifth-title]
href
[cols=3*,options=header]
| == =|Name
|Type
|Description
|href
|string
a|
| == =[#self_link]
[.api-collapsible-fifth-title]
self_link
[cols=3*,options=header]
| == =|Name
```
====

```
|Type
|Description
|self
|link:#href[href]
a|
| == =[#_links]
[.api-collapsible-fifth-title]
_links
[cols=3*,options=header]
|===|Name
|Type
|Description
|self
|link:#href[href]
a|
|===[#aggregates]
[.api-collapsible-fifth-title]
aggregates
Aggregate
[cols=3*,options=header]
| == =|Name
|Type
|Description
|_links
|link:#_links[_links]
a|
|name
|string
a|
```

```
|uuid
|string
a|
| == =[#audit event selector]
[.api-collapsible-fifth-title]
audit event selector
Audit event selector allows you to specify access and permission types to
audit.
[cols=3*,options=header]
| == =|Name
|Type
|Description
|access
|string
a|Specifies read and write access types.
|permission
|string
a|Specifies allow and deny permission types.
| == =[#encryption]
[.api-collapsible-fifth-title]
encryption
[cols=3*,options=header]
| == =|Name
|Type
|Description
|enabled
|boolean
```

```
a|Specifies whether encryption is enabled on the bucket. By default,
encryption is disabled on a bucket. This field cannot be specified in a
POST method.
| == =[#abort incomplete multipart upload]
[.api-collapsible-fifth-title]
abort incomplete multipart upload
Specifies a way to perform abort incomplete multipart upload action on
filtered objects within a bucket. It cannot be specified with tags.
[cols=3*,options=header]
| == =|Name
|Type
|Description
|_links
|link:#_links[_links]
a|
|after_initiation_days
|integer
a|Number of days of initiation after which uploads can be aborted.
|===[#expiration]
[.api-collapsible-fifth-title]
expiration
Specifies a way to perform expiration action on filtered objects within a
bucket.
[cols=3*,options=header]
| == =|Name
|Type
|Description
```

```
|_links
|link:#_links[_links]
a|
|expired_object_delete_marker
|boolean
a|Cleanup object delete markers.
|object_age_days
|integer
a|Number of days since creation after which objects can be deleted. This
cannot be used along with object expiry date.
|object_expiry_date
|string
a|Specific date from when objects can expire. This cannot be used with
object_age_days.
| == =[#non current version expiration]
[.api-collapsible-fifth-title]
non current version expiration
Specifies a way to perform non current version expiration action on
filtered objects within a bucket.
[cols=3*,options=header]
| == =|Name
|Type
|Description
|_links
|link:#_links[_links]
a|
|new_non_current_versions
|integer
a|Number of latest non-current versions to be retained.
```

```
|non_current_days
|integer
a|Number of days after which non-current versions can be deleted.
| == =[#object_filter]
[.api-collapsible-fifth-title]
object_filter
Specifies a way to filter objects within a bucket.
[cols=3*,options=header]
| == =|Name
|Type
|Description
|_links
|link:#_links[_links]
a|
|prefix
|string
a|A prefix that is matched against object-names within a bucket.
|size_greater_than
|integer
a|Size of the object greater than specified for which the corresponding
lifecycle rule is to be applied.
|size_less_than
|integer
a|Size of the object smaller than specified for which the corresponding
lifecycle rule is to be applied.
|tags
|array[string]
a|An array of key-value paired tags of the form +++<tag>+++or
<tag=value>.+++</tag>+++
```

```
| == =[#svm]
[.api-collapsible-fifth-title]
svm
Specifies the name of the SVM where this bucket exists.
[cols=3*,options=header]
| == =|Name
|Type
|Description
|_links
|link:#_links[_links]
a|
|name
|string
a|The name of the SVM. This field cannot be specified in a PATCH method.
|uuid
|string
a|The unique identifier of the SVM. This field cannot be specified in a
PATCH method.
| == =[#rules]
[.api-collapsible-fifth-title]
rules
Information about the lifecycle management rule of a bucket.
[cols=3*,options=header]
| == =|Name
|Type
```

```
|Description
|_links
|link:#_links[_links]
a|
| abort incomplete multipart upload
|link:#abort_incomplete_multipart_upload[abort_incomplete_multipart_upload
]
a|Specifies a way to perform abort incomplete multipart upload action on
filtered objects within a bucket. It cannot be specified with tags.
|bucket_name
|string
a|Specifies the name of the bucket. Bucket name is a string that can only
contain the following combination of ASCII-range alphanumeric characters
0-9, a-z, ".", and "-".
|enabled
|boolean
a|Specifies whether or not the associated rule is enabled.
|expiration
|link:#expiration[expiration]
a|Specifies a way to perform expiration action on filtered objects within
a bucket.
|name
|string
a|Bucket lifecycle management rule identifier. The length of the name can
range from 0 to 256 characters.
|non_current_version_expiration
|link:#non_current_version_expiration[non_current_version_expiration]
a|Specifies a way to perform non current version expiration action on
filtered objects within a bucket.
|object_filter
|link:#object_filter[object_filter]
a|Specifies a way to filter objects within a bucket.
```

```
|svm
|link:#svm[svm]
a|Specifies the name of the SVM where this bucket exists.
|uuid
|string
a|Specifies the unique identifier of the bucket.
| == =[#lifecycle_management]
[.api-collapsible-fifth-title]
lifecycle_management
Lifecycle management is implemented as an object associated with a bucket.
It defines rules to be applied against objects within a bucket. These
rules are applied in the background and can delete objects.
[cols=3*,options=header]
| == =|Name
|Type
|Description
|rules
|array[link:#rules[rules]]
a|Specifies an object store lifecycle management policy.
| == =[#s3 bucket policy condition]
[.api-collapsible-fifth-title]
s3 bucket policy condition
Information about policy conditions based on various condition operators
and condition keys.
[cols=3*,options=header]
| == =
```
|Name |Type |Description |delimiters |array[string] a|An array of delimiters that are compared with the delimiter value specified at the time of execution of an S3-based command, using the condition operator specified. |max\_keys |array[integer] a|An array of maximum keys that are allowed or denied to be retrieved using an S3 list operation, based on the condition operator specified. |operator |string a|Condition operator that is applied to the specified condition key. |prefixes |array[string] a|An array of prefixes that are compared with the input prefix value specified at the time of execution of an S3-based command, using the condition operator specified. |source\_ips |array[string] a|An array of IP address ranges that are compared with the IP address of a source command at the time of execution of an S3-based command, using the condition operator specified. |usernames |array[string] a|An array of usernames that a current user in the context is evaluated against using the condition operators.  $| == =$ [#s3 bucket policy statement] [.api-collapsible-fifth-title]

```
s3_bucket_policy_statement
Specifies information about a single access permission.
[cols=3*,options=header]
| == =|Name
|Type
|Description
|actions
|array[string]
a|
|conditions
|array[link:#s3_bucket_policy_condition[s3_bucket_policy_condition]]
a|Specifies bucket policy conditions.
|effect
|string
a|Specifies whether access is allowed or denied when a user requests the
specific action. If access (to allow) is not granted explicitly to a
resource, access is implicitly denied. Access can also be denied
explicitly to a resource, in order to make sure that a user cannot access
it, even if a different policy grants access.
|principals
|array[string]
a|
|resources
|array[string]
a|
|sid
|string
a|Specifies the statement identifier used to differentiate between
statements. The sid length can range from 1 to 256 characters and can only
contain the following combination of characters 0-9, A-Z, and a-z. Special
characters are not valid.
```

```
| == =
```

```
[#policy]
[.api-collapsible-fifth-title]
policy
A policy is an object associated with a bucket. It defines resource
(bucket, folder, or object) permissions. These policies get evaluated when
an S3 user makes a request by executing a specific command. The user must
be part of the principal (user or group) specified in the policy.
Permissions in the policies determine whether the request is allowed or
denied.
[cols=3*,options=header]
| == =|Name
|Type
|Description
|statements
|array[link:#s3_bucket_policy_statement[s3_bucket_policy_statement]]
a|Specifies bucket access policy statement.
| == =[#destination]
[.api-collapsible-fifth-title]
destination
[cols=3*,options=header]
|===|Name
|Type
|Description
|is_cloud
|boolean
a|Specifies whether a bucket is protected within the Cloud. This field
cannot be specified using a POST method.
|is_external_cloud
|boolean
a|Specifies whether a bucket is protected on external Cloud providers.
This field cannot be specified using a POST method.
```

```
|is_ontap
|boolean
a|Specifies whether a bucket is protected within ONTAP. This field cannot
be specified using a POST method.
* Default value: 1
* readOnly: 1
* Introduced in: 9.10
* x-nullable: true
| == =[#protection_status]
[.api-collapsible-fifth-title]
protection_status
Specifies attributes of bucket protection.
[cols=3*,options=header]
|===|Name
|Type
|Description
|destination
|link:#destination[destination]
a|
|is_protected
|boolean
a|Specifies whether a bucket is a source and if it is protected within
ONTAP and/or an external cloud. This field cannot be specified using a
POST method.
* Default value: 1
* readOnly: 1
* Introduced in: 9.10
* x-nullable: true
```
 $| == =$ 

```
[#qos_policy]
[.api-collapsible-fifth-title]
qos_policy
```
Specifes "qos\_policy.max\_throughput\_iops" and/or "qos policy.max throughput mbps" or "qos policy.min throughput iops" and/or "qos policy.min throughput mbps". Specifying "min throughput iops" or "min throughput mbps" is only supported on volumes hosted on a node that is flash optimized. A pre-created QoS policy can also be used by specifying "qos\_policy.name" or "qos\_policy.uuid" properties. Setting or assigning a QoS policy to a bucket is not supported if its containing volume or SVM already has a QoS policy attached.

```
[cols=3*,options=header]
| == =|Name
|Type
|Description
```

```
|_links
|link:#_links[_links]
a|
```
|max\_throughput\_iops |integer a|Specifies the maximum throughput in IOPS, 0 means none. This is mutually exclusive with name and UUID during POST and PATCH.

|max\_throughput\_mbps |integer a|Specifies the maximum throughput in Megabytes per sec, 0 means none. This is mutually exclusive with name and UUID during POST and PATCH.

|min\_throughput\_iops |integer a|Specifies the minimum throughput in IOPS, 0 means none. Setting "min throughput" is supported on AFF platforms only, unless FabricPool tiering policies are set. This is mutually exclusive with name and UUID during POST and PATCH.

|min\_throughput\_mbps |integer

a|Specifies the minimum throughput in Megabytes per sec, 0 means none. This is mutually exclusive with name and UUID during POST and PATCH. |name |string a|The QoS policy group name. This is mutually exclusive with UUID and other QoS attributes during POST and PATCH. |uuid |string a|The QoS policy group UUID. This is mutually exclusive with name and other QoS attributes during POST and PATCH.  $| == =$ [#retention] [.api-collapsible-fifth-title] retention Specifies the retention mode and default retention period configured on the bucket. [cols=3\*,options=header]  $| == =$ |Name |Type |Description |default\_period |string a|Specifies the default retention period that is applied to objects while committing them to the WORM state without an associated retention period. The retention period can be in years, or days. The retention period value represents a duration and must be specified in the ISO-8601 duration format. A period specified for years and days is represented in the ISO-8601 format as "P+++<num>+++Y" and "P+++<num>+++D" respectively, for example "P10Y" represents a duration of 10 years. The period string must contain only a single time element that is, either years, or days. A duration which combines different periods is not supported, for example "P1Y10D" is not supported.+++</num>++++++</num>+++

```
|mode
|string
a|The lock mode of the bucket.
compliance ‐ A SnapLock Compliance (SLC) bucket provides the highest
level of WORM protection and an administrator cannot destroy a compliance
bucket if it contains unexpired WORM objects.
governance ‐ An administrator can delete a Governance bucket.
no lock ‐ Indicates the bucket does not support object locking.
| == =[#svm]
[.api-collapsible-fifth-title]
svm
SVM, applies only to SVM-scoped objects.
[cols=3*,options=header]
| == =|Name
|Type
|Description
|_links
|link:#_links[_links]
a|
|name
|string
a|The name of the SVM. This field cannot be specified in a PATCH method.
|uuid
|string
a|The unique identifier of the SVM. This field cannot be specified in a
PATCH method.
|===[#volume]
[.api-collapsible-fifth-title]
volume
```

```
Specifies the FlexGroup volume name and UUID where the bucket is hosted.
[cols=3*,options=header]
| == =|Name
|Type
|Description
|_links
|link:#_links[_links]
a|
|name
|string
a|The name of the volume. This field cannot be specified in a POST or
PATCH method.
|uuid
|string
a|Unique identifier for the volume. This corresponds to the instance-uuid
that is exposed in the CLI and ONTAPI. It does not change due to a volume
move.
* example: 028baa66-41bd-11e9-81d5-00a0986138f7
* Introduced in: 9.6
* x-nullable: true
|===[#s3_bucket]
[.api-collapsible-fifth-title]
s3_bucket
A bucket is a container of objects. Each bucket defines an object
namespace. S3 requests specify objects using a bucket-name and object-name
pair. An object resides within a bucket.
[cols=3*,options=header]
| == =|Name
|Type
```
|Description |aggregates |array[link:#aggregates[aggregates]] a|A list of aggregates for FlexGroup volume constituents where the bucket is hosted. If this option is not specified, the bucket is auto-provisioned as a FlexGroup volume. |allowed |boolean a|If this is set to true, an SVM administrator can manage the S3 service. If it is false, only the cluster administrator can manage the service. This field cannot be specified in a POST method. |audit\_event\_selector |link:#audit\_event\_selector[audit\_event\_selector] a|Audit event selector allows you to specify access and permission types to audit. |comment |string a|Can contain any additional information about the bucket being created or modified. |constituents\_per\_aggregate |integer a|Specifies the number of constituents or FlexVol volumes per aggregate. A FlexGroup volume consisting of all such constituents across all specified aggregates is created. This option is used along with the aggregates option and cannot be used independently. |encryption |link:#encryption[encryption] a| |lifecycle\_management |link:#lifecycle\_management[lifecycle\_management] a|Lifecycle management is implemented as an object associated with a bucket. It defines rules to be applied against objects within a bucket. These rules are applied in the background and can delete objects.

|logical\_used\_size |integer a|Specifies the bucket logical used size up to this point. This field cannot be specified using a POST or PATCH method. |name |string a|Specifies the name of the bucket. Bucket name is a string that can only contain the following combination of ASCII-range alphanumeric characters 0-9, a-z, ".", and "-". |nas\_path |string a|Specifies the NAS path to which the nas bucket corresponds to. |policy |link:#policy[policy] a|A policy is an object associated with a bucket. It defines resource (bucket, folder, or object) permissions. These policies get evaluated when an S3 user makes a request by executing a specific command. The user must be part of the principal (user or group) specified in the policy. Permissions in the policies determine whether the request is allowed or denied. |protection\_status |link:#protection\_status[protection\_status] a|Specifies attributes of bucket protection. |qos\_policy |link:#qos\_policy[qos\_policy] a|Specifes "qos policy.max throughput iops" and/or "qos policy.max throughput mbps" or "qos policy.min throughput iops" and/or "qos policy.min throughput mbps". Specifying "min throughput iops" or "min throughput mbps" is only supported on volumes hosted on a node that is flash optimized. A pre-created QoS policy can also be used by specifying "qos\_policy.name" or "qos\_policy.uuid" properties. Setting or assigning a QoS policy to a bucket is not supported if its containing volume or SVM already has a QoS policy attached.

|retention |link:#retention[retention]

a|Specifies the retention mode and default retention period configured on the bucket. |role |string a|Specifies the role of the bucket. This field cannot be specified using a POST method. |size |integer a|Specifies the bucket size in bytes; ranges from 190MB to 62PB. |storage\_service\_level |string a|Specifies the storage service level of the FlexGroup volume on which the bucket should be created. Valid values are "value", "performance" or "extreme". |svm |link:#svm[svm] a|SVM, applies only to SVM-scoped objects. |type |string a|Specifies the bucket type. Valid values are "s3"and "nas". | use mirrored aggregates |boolean a|Specifies whether mirrored aggregates are selected when provisioning a FlexGroup. Only mirrored aggregates are used if this parameter is set to "true" and only unmirrored aggregates are used if this parameter is set to "false". The default value is "true" for a MetroCluster configuration and is "false" for a non-MetroCluster configuration. |uuid |string a|Specifies the unique identifier of the bucket.

|versioning\_state

```
|string
a|Specifies the versioning state of the bucket. Valid values are
"disabled", "enabled" or "suspended". Note that the versioning state
cannot be modified to 'disabled' from any other state.
|volume
|link:#volume[volume]
a|Specifies the FlexGroup volume name and UUID where the bucket is hosted.
|===[#certificate]
[.api-collapsible-fifth-title]
certificate
Specifies the certificate that will be used for creating HTTPS connections
to the S3 server.
[cols=3*,options=header]
| == =|Name
|Type
|Description
|_links
|link:#_links[_links]
a|
|name
|string
a|Certificate name
|uuid
|string
a|Certificate UUID
|===[#iops]
[.api-collapsible-fifth-title]
```
iops The rate of I/O operations observed at the storage object. [cols=3\*,options=header]  $| == =$ |Name |Type |Description |other |integer a|Performance metric for other I/O operations. Other I/O operations can be metadata operations, such as directory lookups and so on. |read |integer a|Performance metric for read I/O operations. |total |integer a|Performance metric aggregated over all types of I/O operations. |write |integer a|Peformance metric for write I/O operations.  $| == =$ [#latency] [.api-collapsible-fifth-title] latency The round trip latency in microseconds observed at the storage object. [cols=3\*,options=header]  $| == =$ |Name |Type |Description

```
|other
|integer
a|Performance metric for other I/O operations. Other I/O operations can be
metadata operations, such as directory lookups and so on.
|read
|integer
a|Performance metric for read I/O operations.
|total
|integer
a|Performance metric aggregated over all types of I/O operations.
|write
|integer
a|Peformance metric for write I/O operations.
|===[#throughput]
[.api-collapsible-fifth-title]
throughput
The rate of throughput bytes per second observed at the storage object.
[cols=3*,options=header]
| == =|Name
|Type
|Description
|read
|integer
a|Performance metric for read I/O operations.
|total
|integer
a|Performance metric aggregated over all types of I/O operations.
```

```
|write
|integer
a|Peformance metric for write I/O operations.
| == =[#metric]
[.api-collapsible-fifth-title]
metric
Performance numbers, such as IOPS latency and throughput, for SVM
protocols.
[cols=3*,options=header]
| == =|Name
|Type
|Description
|_links
|link:#_links[_links]
a|
|duration
|string
a|The duration over which this sample is calculated. The time durations
are represented in the ISO-8601 standard format. Samples can be calculated
over the following durations:
|iops
|link:#iops[iops]
a|The rate of I/O operations observed at the storage object.
|latency
|link:#latency[latency]
a|The round trip latency in microseconds observed at the storage object.
|status
|string
a|Any errors associated with the sample. For example, if the aggregation
```
of data over multiple nodes fails then any of the partial errors might be returned, "ok" on success, or "error" on any internal uncategorized failure. Whenever a sample collection is missed but done at a later time, it is back filled to the previous 15 second timestamp and tagged with "backfilled\_data". "Inconsistent\_ delta\_time" is encountered when the time between two collections is not the same for all nodes. Therefore, the aggregated value might be over or under inflated. "Negative delta" is returned when an expected monotonically increasing value has decreased in value. "Inconsistent\_old\_data" is returned when one or more nodes do not have the latest data.

|throughput |link:#throughput[throughput] a|The rate of throughput bytes per second observed at the storage object.

|timestamp |string a|The timestamp of the performance data.

```
| == =
```

```
[#iops raw]
[.api-collapsible-fifth-title]
iops_raw
```
The number of I/O operations observed at the storage object. This should be used along with delta time to calculate the rate of I/O operations per unit of time.

[cols=3\*,options=header]  $| == =$ |Name |Type |Description

```
|other
|integer
a|Performance metric for other I/O operations. Other I/O operations can be
metadata operations, such as directory lookups and so on.
```
|read

```
|integer
a|Performance metric for read I/O operations.
|total
|integer
a|Performance metric aggregated over all types of I/O operations.
|write
|integer
a|Peformance metric for write I/O operations.
|===[#latency_raw]
[.api-collapsible-fifth-title]
latency_raw
The raw latency in microseconds observed at the storage object. This
should be divided by the raw IOPS value to calculate the average latency
per I/O operation.
[cols=3*,options=header]
| == =|Name
|Type
|Description
|other
|integer
a|Performance metric for other I/O operations. Other I/O operations can be
metadata operations, such as directory lookups and so on.
|read
|integer
a|Performance metric for read I/O operations.
|total
|integer
a|Performance metric aggregated over all types of I/O operations.
```

```
|write
|integer
a|Peformance metric for write I/O operations.
| == =[#throughput raw]
[.api-collapsible-fifth-title]
throughput_raw
Throughput bytes observed at the storage object. This should be used along
with delta time to calculate the rate of throughput bytes per unit of
time.
[cols=3*,options=header]
| == =|Name
|Type
|Description
|read
|integer
a|Performance metric for read I/O operations.
|total
|integer
a|Performance metric aggregated over all types of I/O operations.
|write
|integer
a|Peformance metric for write I/O operations.
| == =[#statistics]
[.api-collapsible-fifth-title]
statistics
These are raw performance numbers, such as IOPS latency and throughput for
```
SVM protocols. These numbers are aggregated across all nodes in the cluster and increase with the uptime of the cluster. [cols=3\*,options=header]  $| == =$ |Name |Type |Description |iops\_raw |link:#iops\_raw[iops\_raw] a|The number of I/O operations observed at the storage object. This should be used along with delta time to calculate the rate of I/O operations per unit of time. |latency\_raw |link:#latency\_raw[latency\_raw] a|The raw latency in microseconds observed at the storage object. This should be divided by the raw IOPS value to calculate the average latency per I/O operation. |status |string a|Any errors associated with the sample. For example, if the aggregation of data over multiple nodes fails then any of the partial errors might be returned, "ok" on success, or "error" on any internal uncategorized failure. Whenever a sample collection is missed but done at a later time, it is back filled to the previous 15 second timestamp and tagged with "backfilled data". "Inconsistent delta time" is encountered when the time between two collections is not the same for all nodes. Therefore, the aggregated value might be over or under inflated. "Negative delta" is returned when an expected monotonically increasing value has decreased in value. "Inconsistent\_old\_data" is returned when one or more nodes do not have the latest data. |throughput\_raw |link:#throughput\_raw[throughput\_raw] a|Throughput bytes observed at the storage object. This should be used along with delta time to calculate the rate of throughput bytes per unit of time.

|timestamp

```
|string
a|The timestamp of the performance data.
| == =[#s3_user]
[.api-collapsible-fifth-title]
s3_user
This is a container of S3 users.
[cols=3*,options=header]
| == =|Name
|Type
|Description
|access_key
|string
a|Specifies the access key for the user.
|comment
|string
a|Can contain any additional information about the user being created or
modified.
|key_expiry_time
|string
a|Specifies the date and time after which keys expire and are no longer
valid.
|key_time_to_live
|string
a|Indicates the time period from when this parameter is specified:
* when creating or modifying a user or
* when the user keys were last regenerated, after which the user keys
expire and are no longer valid.
* Valid format is: 'PnDTnHnMnS\|PnW'. For example, P2DT6H3M10S specifies a
time period of 2 days, 6 hours, 3 minutes, and 10 seconds.
* If the value specified is '0' seconds, then the keys won't expire.
```

```
|name
|string
a|Specifies the name of the user. A user name length can range from 1 to
64 characters and can only contain the following combination of characters
0-9, A-Z, a-z, " ", "+", "=", ",", ".","@", and "-".
|svm
|link:#svm[svm]
a|SVM, applies only to SVM-scoped objects.
|===[#error arguments]
[.api-collapsible-fifth-title]
error_arguments
[cols=3*,options=header]
|===|Name
|Type
|Description
|code
|string
a|Argument code
|message
|string
a|Message argument
|===[#returned_error]
[.api-collapsible-fifth-title]
returned_error
[cols=3*,options=header]
| == =|Name
```

```
|Type
|Description
|arguments
|array[link:#error_arguments[error_arguments]]
a|Message arguments
|code
|string
a|Error code
|message
|string
a|Error message
|target
|string
a|The target parameter that caused the error.
|===//end collapsible .Definitions block
====[[IDb8b31a063883a59d026f405ff64beeb3]]
= Update the S3 server configuration for an SVM
[.api-doc-operation .api-doc-operation-patch]#PATCH# [.api-doc-code-
block]#`/protocols/s3/services/{svm.uuid}`#
*Introduced In:* 9.7
Updates the S3 Server configuration of an SVM.
== Related ONTAP commands
* `vserver object-store-server modify`
== Learn more
```

```
* xref:{relative path}protocols s3 services endpoint overview.html[DOC
/protocols/s3/services]
== Parameters
[cols=5*,options=header]
|===|Name
|Type
|In
|Required
|Description
|svm.uuid
|string
|path
|True
a|UUID of the SVM to which this object belongs.
|===== Request Body
[cols=3*,options=header]
| == =|Name
|Type
|Description
|_links
|link:#self_link[self_link]
a|
|buckets
|array[link:#s3_bucket[s3_bucket]]
a|This field cannot be specified in a PATCH method.
|certificate
|link:#certificate[certificate]
a|Specifies the certificate that will be used for creating HTTPS
connections to the S3 server.
```
|comment |string a|Can contain any additional information about the server being created or modified. |default\_unix\_user |string a|Specifies the default UNIX user for NAS Access. |default\_win\_user |string a|Specifies the default Windows user for NAS Access. |enabled |boolean a|Specifies whether the S3 server being created or modified should be up or down. |is\_http\_enabled |boolean a|Specifies whether HTTP is enabled on the S3 server being created or modified. By default, HTTP is disabled on the S3 server. |is\_https\_enabled |boolean a|Specifies whether HTTPS is enabled on the S3 server being created or modified. By default, HTTPS is enabled on the S3 server. |metric |link:#metric[metric] a|Performance numbers, such as IOPS latency and throughput, for SVM protocols. |name |string a|Specifies the name of the S3 server. A server name can contain 3 to 253 characters using only the following combination of characters':' 0-9, A-Z, a-z, ".", and "-".

```
|port
|integer
a|Specifies the HTTP listener port for the S3 server. By default, HTTP is
enabled on port 80. Valid values range from 1 to 65535.
|secure_port
|integer
a|Specifies the HTTPS listener port for the S3 server. By default, HTTPS
is enabled on port 443. Valid values range from 1 to 65535.
|statistics
|link:#statistics[statistics]
a|These are raw performance numbers, such as IOPS latency and throughput
for SVM protocols. These numbers are aggregated across all nodes in the
cluster and increase with the uptime of the cluster.
|svm
|link:#svm[svm]
a|SVM, applies only to SVM-scoped objects.
|users
|array[link:#s3_user[s3_user]]
a|This field cannot be specified in a PATCH method.
| == =.Example request
[%collapsible%closed]
====[source, json, subs=+macros]
{
    "_links": {
      "self": {
        "href": "/api/resourcelink"
      }
    },
    "buckets": {
      "aggregates": {
        "_links": {
          "self": {
```

```
  "href": "/api/resourcelink"
         }
        },
     "name": "aggr1",
       "uuid": "1cd8a442-86d1-11e0-ae1c-123478563412"
     },
    "audit event selector": {
       "access": "read",
       "permission": "deny"
     },
      "comment": "S3 bucket.",
      "constituents_per_aggregate": 4,
    "lifecycle management": {
        "rules": {
        " links": {
            "self": {
             "href": "/api/resourcelink"
  }
          },
        "abort incomplete multipart upload": {
          " links": {
              "self": {
                "href": "/api/resourcelink"
             }
  }
          },
          "bucket_name": "bucket1",
          "expiration": {
          " links": {
              "self": {
                "href": "/api/resourcelink"
  }
  }
          },
        "non current version expiration": {
           "_links": {
              "self": {
                "href": "/api/resourcelink"
  }
  }
          },
          "object_filter": {
           "_links": {
              "self": {
                "href": "/api/resourcelink"
  }
```

```
  },
              "prefix": "/logs",
            "size greater than": 10240,
            "size less than": 10485760,
              "tags": [
                "project1=projA",
                "project2=projB"
  ]
           },
           "svm": {
            " links": {
                "self": {
                   "href": "/api/resourcelink"
               }
             },
            "name": "svm1",
             "uuid": "02c9e252-41be-11e9-81d5-00a0986138f7"
           },
           "uuid": "414b29a1-3b26-11e9-bd58-0050568ea055"
        }
      },
    "logical used size": 0,
      "name": "bucket1",
    "nas path": "/",
      "policy": {
         "statements": {
           "actions": [
             "GetObject",
             "PutObject",
              "DeleteObject",
             "ListBucket"
         \frac{1}{\sqrt{2}}  "conditions": {
              "delimiters": [
             \mathbb{Z}/\mathbb{Z}\frac{1}{\sqrt{2}}"max keys": [
               1000
            \frac{1}{\sqrt{2}}  "operator": "ip_address",
              "prefixes": [
                "pref"
            \left| \ \right|,
              "source_ips": [
                "1.1.1.1",
                "1.2.2.0/24"
```

```
\frac{1}{\sqrt{2}}  "usernames": [
              "user1"
  ]
           },
           "effect": "allow",
           "principals": [
            "user1",
            "group/grp1",
            "nasgroup/group1"
        \frac{1}{2}  "resources": [
            "bucket1",
            "bucket1/*"
        \frac{1}{2}  "sid": "FullAccessToUser1"
        }
      },
      "qos_policy": {
      " links": {
          "self": {
             "href": "/api/resourcelink"
          }
        },
      "max throughput iops": 10000,
      "max throughput mbps": 500,
      "min throughput iops": 2000,
      "min throughput mbps": 500,
        "name": "performance",
        "uuid": "1cd8a442-86d1-11e0-ae1c-123478563412"
      },
      "retention": {
      "default period": "P10Y",
        "mode": "governance"
      },
      "role": "standalone",
      "size": 1677721600,
      "storage_service_level": "value",
      "svm": {
      " links": {
           "self": {
            "href": "/api/resourcelink"
          }
        },
      "name": "svm1",
        "uuid": "02c9e252-41be-11e9-81d5-00a0986138f7"
```

```
  },
    "type": "s3",
    "uuid": "414b29a1-3b26-11e9-bd58-0050568ea055",
    "versioning_state": "enabled",
    "volume": {
    " links": {
        "self": {
          "href": "/api/resourcelink"
        }
      },
    "name": "volume1",
      "uuid": "028baa66-41bd-11e9-81d5-00a0986138f7"
   }
  },
  "certificate": {
    "_links": {
     "self": {
        "href": "/api/resourcelink"
     }
    },
    "uuid": "1cd8a442-86d1-11e0-ae1c-123478563412"
  },
  "comment": "S3 server",
  "metric": {
  " links": {
      "self": {
        "href": "/api/resourcelink"
     }
    },
    "duration": "PT15S",
    "iops": {
      "read": 200,
      "total": 1000,
      "write": 100
    },
    "latency": {
      "read": 200,
      "total": 1000,
      "write": 100
    },
    "status": "ok",
    "throughput": {
      "read": 200,
      "total": 1000,
      "write": 100
    },
```

```
  "timestamp": "2017-01-25 11:20:13 +0000"
  },
"name": "Server-1",
  "port": 80,
"secure port": 443,
  "statistics": {
  "iops raw": {
      "read": 200,
      "total": 1000,
     "write": 100
    },
  "latency raw": {
      "read": 200,
      "total": 1000,
     "write": 100
    },
    "status": "ok",
  "throughput raw": {
     "read": 200,
     "total": 1000,
     "write": 100
    },
    "timestamp": "2017-01-25 11:20:13 +0000"
  },
  "svm": {
   "_links": {
      "self": {
        "href": "/api/resourcelink"
     }
    },
  "name": "svm1",
    "uuid": "02c9e252-41be-11e9-81d5-00a0986138f7"
  },
  "users": {
  "access key": "HJAKU28M3SXTE2UXUACV",
    "comment": "S3 user",
  "key expiry time": "2024-01-01 00:00:00 +0000",
    "key_time_to_live": "PT6H3M",
  "name": "user-1",
    "svm": {
    " links": {
        "self": {
          "href": "/api/resourcelink"
        }
      },
    "name": "svm1",
```

```
  "uuid": "02c9e252-41be-11e9-81d5-00a0986138f7"
     }
   }
}
====
```
== Response

Status: 200, Ok

== Error

Status: Default

```
ONTAP Error Response Codes
|===| Error Code | Description
| 92405789
| The name \"{object server name}\" is not valid. A valid object server
name must be a fully qualified domain name.
| 92405790
| Object store server name is not valid. Object store server names must
have between 3 and 253 characters.
| 92406151
| Set the enabled field of the server to "down" before modifying following
fields: {field name}
| == =[cols=3*,options=header]
| == =|Name
|Type
|Description
|error
|link:#returned_error[returned_error]
a|
|===
```

```
.Example error
[%collapsible%closed]
====[source, json, subs=+macros]
{
    "error": {
      "arguments": {
        "code": "string",
        "message": "string"
      },
      "code": "4",
      "message": "entry doesn't exist",
      "target": "uuid"
    }
}
====== Definitions
[.api-def-first-level]
.See Definitions
[%collapsible%closed]
//Start collapsible Definitions block
====[#href]
[.api-collapsible-fifth-title]
href
[cols=3*,options=header]
| == =|Name
|Type
|Description
|href
|string
a|
|===[#self_link]
[.api-collapsible-fifth-title]
self_link
```

```
[cols=3*,options=header]
| == =|Name
|Type
|Description
|self
|link:#href[href]
a|
| == =[#_links]
[.api-collapsible-fifth-title]
_links
[cols=3*,options=header]
| == =|Name
|Type
|Description
|self
|link:#href[href]
a|
| == =[#aggregates]
[.api-collapsible-fifth-title]
aggregates
Aggregate
[cols=3*,options=header]
| == =|Name
|Type
|Description
|_links
|link:#_links[_links]
a|
```

```
|name
|string
a|
|uuid
|string
a|
|===[#audit event selector]
[.api-collapsible-fifth-title]
audit event selector
Audit event selector allows you to specify access and permission types to
audit.
[cols=3*,options=header]
|===|Name
|Type
|Description
|access
|string
a|Specifies read and write access types.
|permission
|string
a|Specifies allow and deny permission types.
| == =[#encryption]
[.api-collapsible-fifth-title]
encryption
[cols=3*,options=header]
| == =|Name
|Type
|Description
```

```
|enabled
|boolean
a|Specifies whether encryption is enabled on the bucket. By default,
encryption is disabled on a bucket. This field cannot be specified in a
POST method.
|===[#abort incomplete multipart upload]
[.api-collapsible-fifth-title]
abort_incomplete_multipart_upload
Specifies a way to perform abort_incomplete_multipart_upload action on
filtered objects within a bucket. It cannot be specified with tags.
[cols=3*,options=header]
|===|Name
|Type
|Description
|_links
|link:#_links[_links]
a|
|after_initiation_days
|integer
a|Number of days of initiation after which uploads can be aborted.
| == =[#expiration]
[.api-collapsible-fifth-title]
expiration
Specifies a way to perform expiration action on filtered objects within a
bucket.
[cols=3*,options=header]
| == =
```

```
|Name
|Type
|Description
|_links
|link:#_links[_links]
a|
|expired_object_delete_marker
|boolean
a|Cleanup object delete markers.
|object_age_days
|integer
a|Number of days since creation after which objects can be deleted. This
cannot be used along with object expiry date.
|object_expiry_date
|string
a|Specific date from when objects can expire. This cannot be used with
object_age_days.
| == =[#non current version expiration]
[.api-collapsible-fifth-title]
non_current_version_expiration
Specifies a way to perform non current version expiration action on
filtered objects within a bucket.
[cols=3*,options=header]
| == =|Name
|Type
|Description
|_links
|link:#_links[_links]
a|
|new_non_current_versions
```

```
|integer
a|Number of latest non-current versions to be retained.
|non_current_days
|integer
a|Number of days after which non-current versions can be deleted.
|===[#object_filter]
[.api-collapsible-fifth-title]
object_filter
Specifies a way to filter objects within a bucket.
[cols=3*,options=header]
| == =|Name
|Type
|Description
|_links
|link:#_links[_links]
a|
|prefix
|string
a|A prefix that is matched against object-names within a bucket.
|size_greater_than
|integer
a|Size of the object greater than specified for which the corresponding
lifecycle rule is to be applied.
|size_less_than
|integer
a|Size of the object smaller than specified for which the corresponding
lifecycle rule is to be applied.
```

```
|tags
```

```
|array[string]
a|An array of key-value paired tags of the form +++<tag>+++or
<tag=value>.+++</tag>+++
| == =[#svm]
[.api-collapsible-fifth-title]
svm
Specifies the name of the SVM where this bucket exists.
[cols=3*,options=header]
| == =|Name
|Type
|Description
|_links
|link:#_links[_links]
a|
|name
|string
a|The name of the SVM. This field cannot be specified in a PATCH method.
|uuid
|string
a|The unique identifier of the SVM. This field cannot be specified in a
PATCH method.
| == =[#rules]
[.api-collapsible-fifth-title]
rules
Information about the lifecycle management rule of a bucket.
```
[cols=3\*,options=header]

```
| == =|Name
|Type
|Description
|_links
|link:#_links[_links]
a|
| abort incomplete multipart upload
|link:#abort_incomplete_multipart_upload[abort_incomplete_multipart_upload
]
a|Specifies a way to perform abort_incomplete_multipart_upload action on
filtered objects within a bucket. It cannot be specified with tags.
|bucket_name
|string
a|Specifies the name of the bucket. Bucket name is a string that can only
contain the following combination of ASCII-range alphanumeric characters
0-9, a-z, ".", and "-".
|enabled
|boolean
a|Specifies whether or not the associated rule is enabled.
|expiration
|link:#expiration[expiration]
a|Specifies a way to perform expiration action on filtered objects within
a bucket.
|name
|string
a|Bucket lifecycle management rule identifier. The length of the name can
range from 0 to 256 characters.
|non_current_version_expiration
|link:#non_current_version_expiration[non_current_version_expiration]
a|Specifies a way to perform non current version expiration action on
filtered objects within a bucket.
```
|object\_filter

```
|link:#object_filter[object_filter]
a|Specifies a way to filter objects within a bucket.
|svm
|link:#svm[svm]
a|Specifies the name of the SVM where this bucket exists.
|uuid
|string
a|Specifies the unique identifier of the bucket.
|===[#lifecycle management]
[.api-collapsible-fifth-title]
lifecycle_management
Lifecycle management is implemented as an object associated with a bucket.
It defines rules to be applied against objects within a bucket. These
rules are applied in the background and can delete objects.
[cols=3*,options=header]
| == =|Name
|Type
|Description
|rules
|array[link:#rules[rules]]
a|Specifies an object store lifecycle management policy.
|===[#s3_bucket_policy_condition]
[.api-collapsible-fifth-title]
s3 bucket policy condition
Information about policy conditions based on various condition operators
and condition keys.
```
[cols=3\*,options=header]  $|===$ |Name |Type |Description |delimiters |array[string] a|An array of delimiters that are compared with the delimiter value specified at the time of execution of an S3-based command, using the condition operator specified. |max\_keys |array[integer] a|An array of maximum keys that are allowed or denied to be retrieved using an S3 list operation, based on the condition operator specified. |operator |string a|Condition operator that is applied to the specified condition key. |prefixes |array[string] a|An array of prefixes that are compared with the input prefix value specified at the time of execution of an S3-based command, using the condition operator specified. |source\_ips |array[string] a|An array of IP address ranges that are compared with the IP address of a source command at the time of execution of an S3-based command, using the condition operator specified. |usernames |array[string] a|An array of usernames that a current user in the context is evaluated against using the condition operators.

 $| == =$ 

```
[#s3 bucket policy statement]
[.api-collapsible-fifth-title]
s3 bucket policy statement
Specifies information about a single access permission.
[cols=3*,options=header]
| == =|Name
|Type
|Description
|actions
|array[string]
a|
|conditions
|array[link:#s3_bucket_policy_condition[s3_bucket_policy_condition]]
a|Specifies bucket policy conditions.
|effect
|string
a|Specifies whether access is allowed or denied when a user requests the
specific action. If access (to allow) is not granted explicitly to a
resource, access is implicitly denied. Access can also be denied
explicitly to a resource, in order to make sure that a user cannot access
it, even if a different policy grants access.
|principals
|array[string]
a|
|resources
|array[string]
a|
|sid
|string
a|Specifies the statement identifier used to differentiate between
statements. The sid length can range from 1 to 256 characters and can only
contain the following combination of characters 0-9, A-Z, and a-z. Special
characters are not valid.
```

```
| == =[#policy]
[.api-collapsible-fifth-title]
policy
A policy is an object associated with a bucket. It defines resource
(bucket, folder, or object) permissions. These policies get evaluated when
an S3 user makes a request by executing a specific command. The user must
be part of the principal (user or group) specified in the policy.
Permissions in the policies determine whether the request is allowed or
denied.
[cols=3*,options=header]
|===|Name
|Type
|Description
|statements
|array[link:#s3_bucket_policy_statement[s3_bucket_policy_statement]]
a|Specifies bucket access policy statement.
| == =[#destination]
[.api-collapsible-fifth-title]
destination
[cols=3*,options=header]
| == =|Name
|Type
|Description
|is_cloud
|boolean
a|Specifies whether a bucket is protected within the Cloud. This field
cannot be specified using a POST method.
```
|is\_external\_cloud

```
|boolean
a|Specifies whether a bucket is protected on external Cloud providers.
This field cannot be specified using a POST method.
|is_ontap
|boolean
a|Specifies whether a bucket is protected within ONTAP. This field cannot
be specified using a POST method.
* Default value: 1
* readOnly: 1
* Introduced in: 9.10
* x-nullable: true
|===[#protection status]
[.api-collapsible-fifth-title]
protection_status
Specifies attributes of bucket protection.
[cols=3*,options=header]
| == =|Name
|Type
|Description
|destination
|link:#destination[destination]
a|
|is_protected
|boolean
a|Specifies whether a bucket is a source and if it is protected within
ONTAP and/or an external cloud. This field cannot be specified using a
POST method.
* Default value: 1
* readOnly: 1
* Introduced in: 9.10
* x-nullable: true
```

```
| == =
```
[#qos\_policy] [.api-collapsible-fifth-title] qos\_policy

## Specifes "qos\_policy.max\_throughput\_iops" and/or

"qos policy.max throughput mbps" or "qos policy.min throughput iops" and/or "qos policy.min throughput mbps". Specifying "min throughput iops" or "min throughput mbps" is only supported on volumes hosted on a node that is flash optimized. A pre-created QoS policy can also be used by specifying "qos\_policy.name" or "qos\_policy.uuid" properties. Setting or assigning a QoS policy to a bucket is not supported if its containing volume or SVM already has a QoS policy attached.

[cols=3\*,options=header]  $| == =$ |Name |Type |Description

|\_links |link:#\_links[\_links] a|

|max\_throughput\_iops |integer a|Specifies the maximum throughput in IOPS, 0 means none. This is mutually exclusive with name and UUID during POST and PATCH.

|max\_throughput\_mbps |integer a|Specifies the maximum throughput in Megabytes per sec, 0 means none. This is mutually exclusive with name and UUID during POST and PATCH.

```
|min_throughput_iops
|integer
a|Specifies the minimum throughput in IOPS, 0 means none. Setting
"min throughput" is supported on AFF platforms only, unless FabricPool
tiering policies are set. This is mutually exclusive with name and UUID
during POST and PATCH.
```
|min\_throughput\_mbps |integer a|Specifies the minimum throughput in Megabytes per sec, 0 means none. This is mutually exclusive with name and UUID during POST and PATCH. |name |string a|The QoS policy group name. This is mutually exclusive with UUID and other QoS attributes during POST and PATCH. |uuid |string a|The QoS policy group UUID. This is mutually exclusive with name and other QoS attributes during POST and PATCH.  $| == =$ [#retention] [.api-collapsible-fifth-title] retention Specifies the retention mode and default retention period configured on the bucket. [cols=3\*,options=header]  $| == =$ |Name |Type |Description |default\_period |string a|Specifies the default retention period that is applied to objects while committing them to the WORM state without an associated retention period. The retention period can be in years, or days. The retention period value represents a duration and must be specified in the ISO-8601 duration format. A period specified for years and days is represented in the ISO-8601 format as "P+++<num>+++Y" and "P+++<num>+++D" respectively, for example "P10Y" represents a duration of 10 years. The period string must contain only a single time element that is, either years, or days. A duration which combines different periods is not supported, for example

```
"P1Y10D" is not supported.+++</num>++++++</num>+++
|mode
|string
a|The lock mode of the bucket.
compliance ‐ A SnapLock Compliance (SLC) bucket provides the highest
level of WORM protection and an administrator cannot destroy a compliance
bucket if it contains unexpired WORM objects.
governance & dash; An administrator can delete a Governance bucket.
no lock ‐ Indicates the bucket does not support object locking.
| == =[#svm]
[.api-collapsible-fifth-title]
svm
SVM, applies only to SVM-scoped objects.
[cols=3*,options=header]
|===|Name
|Type
|Description
|_links
|link:#_links[_links]
a|
|name
|string
a|The name of the SVM. This field cannot be specified in a PATCH method.
|uuid
|string
a|The unique identifier of the SVM. This field cannot be specified in a
PATCH method.
|===
```

```
[#volume]
[.api-collapsible-fifth-title]
volume
Specifies the FlexGroup volume name and UUID where the bucket is hosted.
[cols=3*,options=header]
| == =|Name
|Type
|Description
|_links
|link:#_links[_links]
a|
|name
|string
a|The name of the volume. This field cannot be specified in a POST or
PATCH method.
|uuid
|string
a|Unique identifier for the volume. This corresponds to the instance-uuid
that is exposed in the CLI and ONTAPI. It does not change due to a volume
move.
* example: 028baa66-41bd-11e9-81d5-00a0986138f7
* Introduced in: 9.6
* x-nullable: true
| == =[#s3 bucket]
[.api-collapsible-fifth-title]
s3_bucket
A bucket is a container of objects. Each bucket defines an object
namespace. S3 requests specify objects using a bucket-name and object-name
pair. An object resides within a bucket.
```
[cols=3\*,options=header]

 $| == =$ |Name |Type |Description | aggregates |array[link:#aggregates[aggregates]] a|A list of aggregates for FlexGroup volume constituents where the bucket is hosted. If this option is not specified, the bucket is auto-provisioned as a FlexGroup volume. |allowed |boolean a|If this is set to true, an SVM administrator can manage the S3 service. If it is false, only the cluster administrator can manage the service. This field cannot be specified in a POST method. |audit\_event\_selector |link:#audit\_event\_selector[audit\_event\_selector] a|Audit event selector allows you to specify access and permission types to audit. |comment |string a|Can contain any additional information about the bucket being created or modified. |constituents\_per\_aggregate |integer a|Specifies the number of constituents or FlexVol volumes per aggregate. A FlexGroup volume consisting of all such constituents across all specified aggregates is created. This option is used along with the aggregates option and cannot be used independently. |encryption |link:#encryption[encryption] a| |lifecycle\_management |link:#lifecycle\_management[lifecycle\_management] a|Lifecycle management is implemented as an object associated with a bucket. It defines rules to be applied against objects within a bucket.

These rules are applied in the background and can delete objects. |logical\_used\_size |integer a|Specifies the bucket logical used size up to this point. This field cannot be specified using a POST or PATCH method. |name |string a|Specifies the name of the bucket. Bucket name is a string that can only contain the following combination of ASCII-range alphanumeric characters 0-9, a-z, ".", and "-". |nas\_path |string a|Specifies the NAS path to which the nas bucket corresponds to. |policy |link:#policy[policy] a|A policy is an object associated with a bucket. It defines resource (bucket, folder, or object) permissions. These policies get evaluated when an S3 user makes a request by executing a specific command. The user must be part of the principal (user or group) specified in the policy. Permissions in the policies determine whether the request is allowed or denied. |protection\_status |link:#protection\_status[protection\_status] a|Specifies attributes of bucket protection. |qos\_policy |link:#qos\_policy[qos\_policy] a|Specifes "qos policy.max throughput iops" and/or "qos policy.max throughput mbps" or "qos policy.min throughput iops" and/or "qos policy.min throughput mbps". Specifying "min throughput iops" or "min throughput mbps" is only supported on volumes hosted on a node that is flash optimized. A pre-created QoS policy can also be used by specifying "qos\_policy.name" or "qos\_policy.uuid" properties. Setting or assigning a QoS policy to a bucket is not supported if its containing volume or SVM already has a QoS policy attached.

|retention |link:#retention[retention] a|Specifies the retention mode and default retention period configured on the bucket. |role |string a|Specifies the role of the bucket. This field cannot be specified using a POST method. |size |integer a|Specifies the bucket size in bytes; ranges from 190MB to 62PB. |storage\_service\_level |string a|Specifies the storage service level of the FlexGroup volume on which the bucket should be created. Valid values are "value", "performance" or "extreme". |svm |link:#svm[svm] a|SVM, applies only to SVM-scoped objects. |type |string a|Specifies the bucket type. Valid values are "s3"and "nas". |use mirrored aggregates |boolean a|Specifies whether mirrored aggregates are selected when provisioning a FlexGroup. Only mirrored aggregates are used if this parameter is set to "true" and only unmirrored aggregates are used if this parameter is set to "false". The default value is "true" for a MetroCluster configuration and is "false" for a non-MetroCluster configuration. |uuid |string a|Specifies the unique identifier of the bucket.

```
|versioning_state
|string
a|Specifies the versioning state of the bucket. Valid values are
"disabled", "enabled" or "suspended". Note that the versioning state
cannot be modified to 'disabled' from any other state.
|volume
|link:#volume[volume]
a|Specifies the FlexGroup volume name and UUID where the bucket is hosted.
| == =[#certificate]
[.api-collapsible-fifth-title]
certificate
Specifies the certificate that will be used for creating HTTPS connections
to the S3 server.
[cols=3*,options=header]
| == =|Name
|Type
|Description
|_links
|link:#_links[_links]
a|
|name
|string
a|Certificate name
|uuid
|string
a|Certificate UUID
| == =
```

```
[#iops]
[.api-collapsible-fifth-title]
iops
The rate of I/O operations observed at the storage object.
[cols=3*,options=header]
| == =|Name
|Type
|Description
|other
|integer
a|Performance metric for other I/O operations. Other I/O operations can be
metadata operations, such as directory lookups and so on.
|read
|integer
a|Performance metric for read I/O operations.
|total
|integer
a|Performance metric aggregated over all types of I/O operations.
|write
|integer
a|Peformance metric for write I/O operations.
|===[#latency]
[.api-collapsible-fifth-title]
latency
The round trip latency in microseconds observed at the storage object.
[cols=3*,options=header]
| == =
```

```
|Name
|Type
|Description
|other
|integer
a|Performance metric for other I/O operations. Other I/O operations can be
metadata operations, such as directory lookups and so on.
|read
|integer
a|Performance metric for read I/O operations.
|total
|integer
a|Performance metric aggregated over all types of I/O operations.
|write
|integer
a|Peformance metric for write I/O operations.
| == =[#throughput]
[.api-collapsible-fifth-title]
throughput
The rate of throughput bytes per second observed at the storage object.
[cols=3*,options=header]
| == =|Name
|Type
|Description
|read
|integer
a|Performance metric for read I/O operations.
```
|total

```
|integer
a|Performance metric aggregated over all types of I/O operations.
|write
|integer
a|Peformance metric for write I/O operations.
|===[#metric]
[.api-collapsible-fifth-title]
metric
Performance numbers, such as IOPS latency and throughput, for SVM
protocols.
[cols=3*,options=header]
| == =|Name
|Type
|Description
|_links
|link:#_links[_links]
a|
|duration
|string
a|The duration over which this sample is calculated. The time durations
are represented in the ISO-8601 standard format. Samples can be calculated
over the following durations:
|iops
|link:#iops[iops]
a|The rate of I/O operations observed at the storage object.
|latency
|link:#latency[latency]
a|The round trip latency in microseconds observed at the storage object.
```

```
|status
|string
a|Any errors associated with the sample. For example, if the aggregation
of data over multiple nodes fails then any of the partial errors might be
returned, "ok" on success, or "error" on any internal uncategorized
failure. Whenever a sample collection is missed but done at a later time,
it is back filled to the previous 15 second timestamp and tagged with
"backfilled_data". "Inconsistent_ delta_time" is encountered when the time
between two collections is not the same for all nodes. Therefore, the
aggregated value might be over or under inflated. "Negative delta" is
returned when an expected monotonically increasing value has decreased in
value. "Inconsistent_old_data" is returned when one or more nodes do not
have the latest data.
|throughput
|link:#throughput[throughput]
a|The rate of throughput bytes per second observed at the storage object.
|timestamp
|string
a|The timestamp of the performance data.
| == =[#iops_raw]
[.api-collapsible-fifth-title]
iops_raw
The number of I/O operations observed at the storage object. This should
be used along with delta time to calculate the rate of I/O operations per
unit of time.
[cols=3*,options=header]
| == =|Name
|Type
|Description
|other
|integer
a|Performance metric for other I/O operations. Other I/O operations can be
metadata operations, such as directory lookups and so on.
```

```
|read
|integer
a|Performance metric for read I/O operations.
|total
|integer
a|Performance metric aggregated over all types of I/O operations.
|write
|integer
a|Peformance metric for write I/O operations.
| == =[#latency_raw]
[.api-collapsible-fifth-title]
latency_raw
The raw latency in microseconds observed at the storage object. This
should be divided by the raw IOPS value to calculate the average latency
per I/O operation.
[cols=3*,options=header]
| == =|Name
|Type
|Description
|other
|integer
a|Performance metric for other I/O operations. Other I/O operations can be
metadata operations, such as directory lookups and so on.
|read
|integer
a|Performance metric for read I/O operations.
```

```
|total
```

```
|integer
a|Performance metric aggregated over all types of I/O operations.
|write
|integer
a|Peformance metric for write I/O operations.
|===[#throughput raw]
[.api-collapsible-fifth-title]
throughput_raw
Throughput bytes observed at the storage object. This should be used along
with delta time to calculate the rate of throughput bytes per unit of
time.
[cols=3*,options=header]
|===|Name
|Type
|Description
|read
|integer
a|Performance metric for read I/O operations.
|total
|integer
a|Performance metric aggregated over all types of I/O operations.
|write
|integer
a|Peformance metric for write I/O operations.
| == =[#statistics]
[.api-collapsible-fifth-title]
```
statistics These are raw performance numbers, such as IOPS latency and throughput for SVM protocols. These numbers are aggregated across all nodes in the cluster and increase with the uptime of the cluster. [cols=3\*,options=header]  $| == =$ |Name |Type |Description |iops\_raw |link:#iops\_raw[iops\_raw] a|The number of I/O operations observed at the storage object. This should be used along with delta time to calculate the rate of I/O operations per unit of time. |latency\_raw |link:#latency\_raw[latency\_raw] a|The raw latency in microseconds observed at the storage object. This should be divided by the raw IOPS value to calculate the average latency per I/O operation. |status |string a|Any errors associated with the sample. For example, if the aggregation of data over multiple nodes fails then any of the partial errors might be returned, "ok" on success, or "error" on any internal uncategorized failure. Whenever a sample collection is missed but done at a later time, it is back filled to the previous 15 second timestamp and tagged with "backfilled\_data". "Inconsistent\_delta\_time" is encountered when the time between two collections is not the same for all nodes. Therefore, the aggregated value might be over or under inflated. "Negative delta" is returned when an expected monotonically increasing value has decreased in value. "Inconsistent\_old\_data" is returned when one or more nodes do not have the latest data. |throughput\_raw |link:#throughput\_raw[throughput\_raw] a|Throughput bytes observed at the storage object. This should be used along with delta time to calculate the rate of throughput bytes per unit of time.
```
|timestamp
|string
a|The timestamp of the performance data.
| == =[#s3_user]
[.api-collapsible-fifth-title]
s3_user
This is a container of S3 users.
[cols=3*,options=header]
| == =|Name
|Type
|Description
|access_key
|string
a|Specifies the access key for the user.
|comment
|string
a|Can contain any additional information about the user being created or
modified.
|key_expiry_time
|string
a|Specifies the date and time after which keys expire and are no longer
valid.
|key_time_to_live
|string
a|Indicates the time period from when this parameter is specified:
* when creating or modifying a user or
* when the user keys were last regenerated, after which the user keys
expire and are no longer valid.
```

```
* Valid format is: 'PnDTnHnMnS\|PnW'. For example, P2DT6H3M10S specifies a
time period of 2 days, 6 hours, 3 minutes, and 10 seconds.
* If the value specified is '0' seconds, then the keys won't expire.
|name
|string
a|Specifies the name of the user. A user name length can range from 1 to
64 characters and can only contain the following combination of characters
0-9, A-Z, a-z, " ", "+", "=", ",", ".","@", and "-".
|svm
|link:#svm[svm]
a|SVM, applies only to SVM-scoped objects.
|===[#s3_service]
[.api-collapsible-fifth-title]
s3_service
Specifies the S3 server configuration.
[cols=3*,options=header]
| == =|Name
|Type
|Description
|_links
|link:#self_link[self_link]
a|
|buckets
|array[link:#s3_bucket[s3_bucket]]
a|This field cannot be specified in a PATCH method.
|certificate
|link:#certificate[certificate]
a|Specifies the certificate that will be used for creating HTTPS
connections to the S3 server.
```
|comment |string a|Can contain any additional information about the server being created or modified. |default\_unix\_user |string a|Specifies the default UNIX user for NAS Access. |default\_win\_user |string a|Specifies the default Windows user for NAS Access. |enabled |boolean a|Specifies whether the S3 server being created or modified should be up or down. |is\_http\_enabled |boolean a|Specifies whether HTTP is enabled on the S3 server being created or modified. By default, HTTP is disabled on the S3 server. |is\_https\_enabled |boolean a|Specifies whether HTTPS is enabled on the S3 server being created or modified. By default, HTTPS is enabled on the S3 server. |metric |link:#metric[metric] a|Performance numbers, such as IOPS latency and throughput, for SVM protocols. |name |string a|Specifies the name of the S3 server. A server name can contain 3 to 253 characters using only the following combination of characters':' 0-9, A-Z, a-z, ".", and "-".

```
|port
|integer
a|Specifies the HTTP listener port for the S3 server. By default, HTTP is
enabled on port 80. Valid values range from 1 to 65535.
|secure_port
|integer
a|Specifies the HTTPS listener port for the S3 server. By default, HTTPS
is enabled on port 443. Valid values range from 1 to 65535.
|statistics
|link:#statistics[statistics]
a|These are raw performance numbers, such as IOPS latency and throughput
for SVM protocols. These numbers are aggregated across all nodes in the
cluster and increase with the uptime of the cluster.
|svm
|link:#svm[svm]
a|SVM, applies only to SVM-scoped objects.
|users
|array[link:#s3_user[s3_user]]
a|This field cannot be specified in a PATCH method.
| == =[#error arguments]
[.api-collapsible-fifth-title]
error_arguments
[cols=3*,options=header]
| == =|Name
|Type
|Description
|code
|string
a|Argument code
```

```
|message
|string
a|Message argument
| == =[#returned_error]
[.api-collapsible-fifth-title]
returned_error
[cols=3*,options=header]
| == =|Name
|Type
|Description
|arguments
|array[link:#error_arguments[error_arguments]]
a|Message arguments
|code
|string
a|Error code
|message
|string
a|Error message
|target
|string
a|The target parameter that caused the error.
|===//end collapsible .Definitions block
====
```
:leveloffset: -1 = Manage S3 service bucket configuration :leveloffset: +1 [[IDdad2fe21d81472c1a2c9ed74eec8c561]] = Protocols S3 services svm.uuid buckets endpoint overview == Overview An S3 bucket is a container of objects. Each bucket defines an object namespace. S3 server requests specify objects using a bucket-name and object-name pair. An object consists of data, along with optional metadata and access controls, accessible via a name. An object resides within a bucket. There can be more than one bucket in an S3 server. Buckets which are created for the server are associated with an S3 user that is created on the S3 server. An access policy is an object that when associated with a resource, defines their permissions. Buckets and objects are defined as resources. By default, only the "root" user can access these resources. Access policies are used to manage access to these resources by enabling ONTAP admin to provide "grants" to allow other users to perform operations on the buckets. == Examples === Retrieving all fields for all S3 buckets of an SVM ---- # The API: /api/protocols/s3/services/{svm.uuid}/buckets # The call: curl -X GET "https://<mgmt-ip>/api/protocols/s3/services/12f3ba4c-7ae0-11e9-8c06-0050568ea123/buckets?fields=\*\*&return\_records=true" -H "accept: application/json" # The response: {

"records": [

{

```
  "svm": {
      "uuid": "12f3ba4c-7ae0-11e9-8c06-0050568ea123",
      "name": "vs1"
    },
    "uuid": "527812ab-7c6d-11e9-97e8-0050568ea123",
  "name": "bucket-2",
    "volume": {
      "name": "fg_oss_1558514455",
      "uuid": "51276f5f-7c6d-11e9-97e8-0050568ea123"
    },
    "size": 209715200,
  "logical used size": 157286400,
    "encryption": {
      "enabled": false
    },
    "comment": "S3 bucket.",
    "qos_policy": {
    "min throughput iops": 0,
    "min throughput mbps": 0,
    "max throughput iops": 1000,
    "max throughput mbps": 50,
      "uuid": "39ac471f-ff35-11e9-b0f9-005056a7ab52",
    "name": "vs0 auto gen policy 39a9522f ff35 11e9 b0f9 005056a7ab52"
    },
  "audit event selector": {
     "access":"all",
      "permission":"all"
    },
    "versioning-state": "disabled"
  },
  {
    "svm": {
      "uuid": "12f3ba4c-7ae0-11e9-8c06-0050568ea123",
    "name": "vs1"
    },
    "uuid": "a8234aec-7e06-11e9-97e8-0050568ea123",
    "name": "bucket-1",
    "volume": {
      "name": "fg_oss_1558690256",
      "uuid": "a36a1ea7-7e06-11e9-97e8-0050568ea123"
    },
    "size": 1677721600,
  "logical used size": 0,
    "encryption": {
      "enabled": false
    },
```

```
  "comment": "bucket1",
      "qos_policy": {
      "min throughput iops": 0,
      "min throughput mbps": 0,
      "max throughput iops": 1000,
      "max throughput mbps": 50,
        "uuid": "39ac471f-ff35-11e9-b0f9-005056a7ab52",
      "name": "vs0 auto gen policy 39a9522f ff35 11e9 b0f9 005056a7ab52"
      },
      "policy": {
         "statements": [
           {
             "effect": "allow",
             "actions": [
             \mathbf{u} \star \mathbf{w}\left| \ \right|  "principals": [
              "Alice"
           \frac{1}{2}  "resources": [
               "*"
           \frac{1}{2}  "sid": "fullAccessForAliceToBucket"
           },
\{  "effect": "allow",
             "actions": [
               "ListBucket",
               "GetObject"
           \frac{1}{2}  "principals": [
               "ann",
               "jack"
           \frac{1}{\sqrt{2}}  "resources": [
               "bucket-1",
               "bucket-1/*"
           \frac{1}{2},
             "sid": "AccessToListAndGetObjectForAnnAndJack",
             "conditions": [
\{  "operator": "ip_address",
                  "source_ips": [
                    "1.1.1.1/10"
  ]
                },
```

```
\{  "operator": "string_equals",
                 "prefixes": [
                    "pref1",
                   "pref2"
               \left| \cdot \right|  "usernames": [
                   "user1",
                   "user2"
               \frac{1}{\sqrt{2}}  "delimiters": [
                   "del1",
                  "del2"
  ]
               },
\{  "operator": "numeric_equals",
                 "max_keys": [
                    100
  ]
  }
  ]
           },
\{  "effect": "deny",
             "actions": [
              "*Object"
           \frac{1}{2}  "principals": [
               "mike",
               "group/group1",
               "nasgroup/group2",
           \frac{1}{2},
             "resources": [
               "bucket-1/policy-docs/*",
              "bucket-1/confidential-*"
           \frac{1}{2}  "sid": "DenyAccessToGetPutDeleteObjectForMike"
           },
\{  "effect": "allow",
             "actions": [
              "GetObject"
           \frac{1}{2},
             "principals": [
             \mathbf{u}\star\mathbf{u}
```

```
\frac{1}{\sqrt{2}}  "resources": [
               "bucket-1/readme"
           \frac{1}{2}  "sid": "AccessToGetObjectForAnonymousUsers"
           },
\{  "effect": "allow",
             "actions": [
              "GetObject"
           \frac{1}{2}  "principals": [
           \frac{1}{2},
             "resources": [
               "bucket-1/policies/examples/*"
           \frac{1}{2},
             "sid": "AccessToGetObjectForAllUsersOfSVM"
  }
        ]
      }
    }
\frac{1}{2}"num_records": 2
}
----
=== Retrieving the specified bucket associated with an SVM
----
# The API:
/api/protocols/s3/services/{svm.uuid}/buckets/{uuid}
# The call:
curl -X GET "https://<mgmt-ip>/api/protocols/s3/services/12f3ba4c-7ae0-
11e9-8c06-0050568ea123/buckets/527812ab-7c6d-11e9-97e8-0050568ea123" -H
"accept: application/json"
# The response:
{
"svm": {
   "uuid": "12f3ba4c-7ae0-11e9-8c06-0050568ea123",
   "name": "vs1"
},
"uuid": "527812ab-7c6d-11e9-97e8-0050568ea123",
"name": "bucket-2",
```

```
"volume": {
    "name": "fg_oss_1558514455",
    "uuid": "51276f5f-7c6d-11e9-97e8-0050568ea123"
},
"size": 209715200,
"logical used size": 157286400,
"encryption": {
   "enabled": false
},
"comment": "S3 bucket.",
"qos_policy": {
  "min throughput iops": 0,
  "min throughput mbps": 0,
  "max throughput iops": 1000,
  "max throughput mbps": 0,
    "uuid": "39ac471f-ff35-11e9-b0f9-005056a7ab52",
    "name": "vs0_auto_gen_policy_39a9522f_ff35_11e9_b0f9_005056a7ab52"
}
}
----
=== Creating an S3 bucket for an SVM
----
# The API:
/api/protocols/s3/services/{svm.uuid}/buckets
# The call:
curl -iku admin:netapp1! -X POST "https://<mgmt-
ip>/api/protocols/s3/services/12f3ba4c-7ae0-11e9-8c06-
0050568ea123/buckets?return_records=true" -H "accept: application/json" -H
"Content-Type: application/json" -d "{ \"aggregates\": [ { \"name\":
\"aggr5\", \"uuid\": \"12f3ba4c-7ae0-11e9-8c06-0050568ea123\" } ],
\"comment\": \"S3 bucket.\", \"constituents per aggregate\": 4, \"name\":
\"bucket-3\"}"
# The response:
HTTP/1.1 202 Accepted
Date: Fri, 24 May 2019 11:22:14 GMT
Server: libzapid-httpd
X-Content-Type-Options: nosniff
Cache-Control: no-cache, no-store, must-revalidate
Location: /api/protocols/s3/services/12f3ba4c-7ae0-11e9-8c06-
0050568ea123/buckets/?name=bucket-3
Content-Length: 353
```

```
Content-Type: application/json
{
"num records": 1,
"records": [
   {
      "name": "bucket-3",
      "comment": "S3 bucket."
    }
\frac{1}{\sqrt{2}}"job": {
    "uuid": "2e880171-7e16-11e9-bfdc-0050568ea123",
    "_links": {
      "self": {
        "href": "/api/cluster/jobs/2e880171-7e16-11e9-bfdc-0050568ea123"
     }
   }
}
}
---=== Creating an S3 bucket along with QoS policies and event selector for
an SVM
----
# The API:
/api/protocols/s3/services/{svm.uuid}/buckets
# The call:
curl -iku admin:netapp1! -X POST "https://<mgmt-
ip>/api/protocols/s3/services/3e538980-f0af-11e9-ba68-
0050568e9798/buckets?return_records=true" -H "accept: application/json" -H
"Content-Type: application/json" -d "{ \"comment\": \"S3 bucket.\",
\"name\": \"bucket-3\", \"qos_policy\": { \"min_throughput_iops\": 0,
\"min_throughput_mbps\": 0, \"max_throughput_iops\": 1000000,
\"max throughput mbps\": 900000, \"uuid\": \"02d07a93-6177-11ea-b241-
000c293feac8\", \"name\":
\"vs0 auto gen policy 02cfa02a 6177 11ea b241 000c293feac8\" },
\"audit_event_selector\": { \"access\": \"all\", \"permission\":
\Upsilon"all\Upsilon"}}"
# The response:
HTTP/1.1 202 Accepted
Date: Fri, 24 May 2019 11:22:14 GMT
Server: libzapid-httpd
X-Content-Type-Options: nosniff
```

```
Cache-Control: no-cache, no-store, must-revalidate
Location: /api/protocols/s3/services/12f3ba4c-7ae0-11e9-8c06-
0050568ea123/buckets/?name=bucket-3
Content-Length: 353
Content-Type: application/json
{
"num_records": 1,
"records": [
    {
      "name": "bucket-3",
      "comment": "S3 bucket."
   }
\frac{1}{\sqrt{2}}"i  "uuid": "2e880171-7e16-11e9-bfdc-0050568ea123",
    "_links": {
     "self": {
        "href": "/api/cluster/jobs/2e880171-7e16-11e9-bfdc-0050568ea123"
      }
   }
}
}
---=== Creating an S3 bucket along with policies for an SVM
----
# The API:
/api/protocols/s3/services/{svm.uuid}/buckets
# The call:
curl -iku admin:netapp1! -X POST "https://<mgmt-
ip>/api/protocols/s3/services/3e538980-f0af-11e9-ba68-
0050568e9798/buckets?return_records=true" -H "accept: application/json" -H
"Content-Type: application/json" -d "{ \"aggregates\": [ { \"name\":
\"aggr5\", \"uuid\": \"12f3ba4c-7ae0-11e9-8c06-0050568ea123\" } ],
\"comment\": \"S3 bucket.\", \"constituents per aggregate\": 4, \"name\":
\"bucket-3\", \"policy\": { \"statements\": [ { \"actions\": [
\"GetObject\" ], \"conditions\": [ { \"operator\": \"ip_address\",
\"source_ips\": [ \"1.1.1.1/23\", \"1.2.2.2/20\" ] }, { \"max_keys\": [
1000 ], \"operator\": \"numeric equals\" }, { \"delimiters\": [ \"/\" ],
\"operator\": \"string_equals\", \"prefixes\": [ \"pref\" ],
\"usernames\": [ \"user1\" ] } ], \"effect\": \"allow\", \"resources\": [
\"bucket-3/policies/examples/*\" ], \"sid\":
\"AccessToGetObjectForAllUsersofSVM\" }, { \"actions\": [ \"*Object\" ],
```

```
\"effect\": \"deny\", \"principals\": [ \"mike\", \"group/grp1\" ],
\"resources\": [ \"bucket-3/policy-docs/*\", \"bucket-3/confidential-*\"
], \"sid\": \"DenyAccessToObjectForMike\" }, { \"actions\": [
\"GetObject\" ], \"effect\": \"allow\", \"principals\": [ \"*\" ],
\"resources\": [ \"bucket-3/readme\" ], \"sid\":
\"AnonnymousAccessToGetObjectForUsers\" } ] } }"
# The response:
HTTP/1.1 202 Accepted
Date: Fri, 24 May 2019 11:22:14 GMT
Server: libzapid-httpd
X-Content-Type-Options: nosniff
Cache-Control: no-cache, no-store, must-revalidate
Location: /api/protocols/s3/services/12f3ba4c-7ae0-11e9-8c06-
0050568ea123/buckets/?name=bucket-3
Content-Length: 353
Content-Type: application/json
{
"num records": 1,
"records": [
   {
      "name": "bucket-3",
      "comment": "S3 bucket."
    }
\frac{1}{\sqrt{2}}"job": {
    "uuid": "2e880171-7e16-11e9-bfdc-0050568ea123",
    "_links": {
      "self": {
        "href": "/api/cluster/jobs/2e880171-7e16-11e9-bfdc-0050568ea123"
     }
    }
}
}
----
=== Creating an S3 bucket along with lifecycle management rules
----
# The API:
/api/protocols/s3/services/{svm.uuid}/buckets
# The call:
curl -iku admin:netapp1! -X POST "https://<mgmt-
ip>/api/protocols/s3/services/3e538980-f0af-11e9-ba68-
```

```
0050568e9798/buckets?return records=true" -H "accept: application/json" -H
"Content-Type: application/json" -d "{ \"aqqreqates\": [ { \"name\":
\"aggr5\", \"uuid\": \"12f3ba4c-7ae0-11e9-8c06-0050568ea123\" } ],
\"comment\": \"S3 bucket.\", \"constituents per aggregate\": 4, \"name\":
\Upsilon"bucket-4\Upsilon, \Upsilonlifecycle management\Upsilon: { \Upsilonrules\Upsilon: [ { \Upsilonmame\Upsilon:
\Upsilon"rule1\", \Upsilon"expiration\": { \"object age days\" : \"1000\" } ,
\"abort incomplete multipart upload\" : { \"after initiaion days\" : 200 }
, \"object_filter\": { \"prefix\" : \"obj1*/\" , \"size greater than\" :
\"1000\" } }, { \"name\": \"rule2\", \"object filter\": {
\"size_greater_than\" : \"50\" }, \"expiration\": { \"object_age_days\" :
\"5000\" } } ] } }"
# The response:
HTTP/1.1 202 Accepted
Date: Fri, 18 April 2022 11:22:14 GMT
Server: libzapid-httpd
X-Content-Type-Options: nosniff
Cache-Control: no-cache, no-store, must-revalidate
Location: /api/protocols/s3/services/12f3ba4c-7ae0-11e9-8c06-
0050568ea123/buckets/?name=bucket-4
Content-Length: 363
Content-Type: application/json
{
"num records": 1,
"records": [
   {
      "name": "bucket-4",
     "comment": "S3 bucket."
   }
\frac{1}{\sqrt{2}}"job": {
    "uuid": "2e880171-7e16-11e9-bfdc-0050568ea123",
  " links": {
     "self": {
        "href": "/api/cluster/jobs/2e880171-7e16-11e9-bfdc-0050568ea123"
      }
   }
}
}
----
=== Creating an S3 bucket with object locking enabled for an SVM
----
# The API:
```

```
/api/protocols/s3/services/{svm.uuid}/buckets
# The call:
curl -iku admin:netapp1! -X POST "https://<mgmt-
ip>/api/protocols/s3/services/12f3ba4c-7ae0-11e9-8c06-
0050568ea143/buckets?return_records=true" -H "accept: application/json" -H
"Content-Type: application/json" -d "{ \"aqqreqates\": [ { \"name\":
\"aggr5\", \"uuid\": \"12f3ba4c-7ae0-11e9-8c06-0050568ea143\" } ],
\"comment\": \"S3 Compliance mode bucket.\",
\"constituents_per_aggregate\": 4, \"name\": \"bucket-5\", \"retention\":
{ \"mode\": \"compliance\", \"default_period\" : \"P1Y\" } }"
# The response:
HTTP/1.1 202 Accepted
Date: Fri, 24 May 2023 11:25:14 GMT
Server: libzapid-httpd
X-Content-Type-Options: nosniff
Cache-Control: no-cache, no-store, must-revalidate
Location: /api/protocols/s3/services/12f3ba4c-7ae0-11e9-8c06-
0050568ea143/buckets/?name=bucket-5
Content-Length: 353
Content-Type: application/json
{
"num records": 1,
"records": [
    {
      "name": "bucket-5",
      "comment": "S3 Compliance mode bucket."
   }
\frac{1}{\sqrt{2}}"job": {
    "uuid": "2e880171-7e16-11e9-bfdc-0050568ea143",
  " links": {
     "self": {
        "href": "/api/cluster/jobs/2e880171-7e16-11e9-bfdc-0050568ea143"
      }
   }
}
}
----
=== Updating an S3 bucket for an SVM
----
# The API:
```

```
/api/protocols/s3/services/{svm.uuid}/buckets/{uuid}
# The call:
curl -X PATCH "https://<mgmt-ip>/api/protocols/s3/services/12f3ba4c-7ae0-
11e9-8c06-0050568ea123/buckets/754389d0-7e13-11e9-bfdc-0050568ea122" -H
"accept: application/json?return records=true" -H "Content-Type:
application/json" -d "{ \"comment\": \"Bucket modified.\", \"size\":
111111111111, \"qos_policy\": { \"min_throughput_iops\": 0,
\"min throughput mbps\": 0, \"max throughput iops\": 1000000,
\"max throughput mbps\": 900000, \"uuid\": \"02d07a93-6177-11ea-b241-
000c293feac8\", \"name\":
\"vs0_auto_gen_policy_02cfa02a_6177_11ea_b241_000c293feac8\"}}"
# The response:
HTTP/1.1 202 Accepted
Date: Fri, 24 May 2019 11:32:27 GMT
Server: libzapid-httpd
X-Content-Type-Options: nosniff
Cache-Control: no-cache, no-store, must-revalidate
Content-Length: 189
Content-Type: application/json
{
"job": {
    "uuid": "9beafabb-7e17-11e9-bfdc-0050568ea123",
  " links": {
      "self": {
        "href": "/api/cluster/jobs/9beafabb-7e17-11e9-bfdc-0050568ea123"
     }
   }
}
}
----
=== Updating an S3 bucket policy and event selector for an SVM
----
# The API:
/api/protocols/s3/services/{svm.uuid}/buckets/{uuid}
# The call:
curl -X PATCH "https://<mgmt-ip>/api/protocols/s3/services/3e538980-f0af-
11e9-ba68-0050568e9798/buckets/754389d0-7e13-11e9-bfdc-
0050568ea122?return_records=true" -H "accept: application/json" -H
"Content-Type: application/json" -d "{ \"policy\": { \"statements\": [ {
```
\"actions\": [\"\*\" ], \"conditions\": [ { \"operator\": \"ip address\",

```
375
```

```
\"source_ips\": [ \"1.1.1.1/23\", \"1.2.2.2/20\" ] }, { \"max_keys\": [
1000 ], \"operator\": \"numeric equals\" }, { \"delimiters\": [ \"/\" ],
\"operator\": \"string equals\", \"prefixes\": [ \"pref\" ],
\"usernames\": [ \"user1\" ] } ], \"effect\": \"allow\", \"resources\": [
\"*\" ], \"sid\": \"fullAccessForAllPrincipalsToBucket\"} ] },
\"audit event selector\": { \"access\": \"read\", \"permission\":
\"deny\"} }"
# The response:
HTTP/1.1 202 Accepted
Date: Fri, 24 May 2019 11:32:27 GMT
Server: libzapid-httpd
X-Content-Type-Options: nosniff
Cache-Control: no-cache, no-store, must-revalidate
Content-Length: 189
Content-Type: application/json
{
"job": {
    "uuid": "9beafabb-7e17-11e9-bfdc-0050568ea123",
    "_links": {
     "self": {
        "href": "/api/cluster/jobs/9beafabb-7e17-11e9-bfdc-0050568ea123"
     }
   }
}
}
----
=== Updating the default-retention period on an S3 bucket for an SVM
----
# The API:
/api/protocols/s3/services/{svm.uuid}/buckets/{uuid}
# The call:
curl -X PATCH "https://<mgmt-ip>/api/protocols/s3/services/3e538980-f0af-
11e9-ba68-0050568e9798/buckets/754389d0-7e13-11e9-bfdc-
0050568ea122?return_records=true" -H "accept: application/json" -H
"Content-Type: application/json" -d "{ \"retention\": { \"default_period\"
: \"P10Y\" } }"
# The response:
HTTP/1.1 202 Accepted
Date: Fri, 24 May 2023 11:35:27 GMT
Server: libzapid-httpd
```

```
X-Content-Type-Options: nosniff
Cache-Control: no-cache, no-store, must-revalidate
Content-Length: 189
Content-Type: application/json
{
"job": {
    "uuid": "9beafabb-7e17-11e9-bfdc-0050568ea143",
    "_links": {
      "self": {
        "href": "/api/cluster/jobs/9beafabb-7e17-11e9-bfdc-0050568ea143"
      }
   }
}
}
----
=== Deleting an S3 bucket policy for an SVM
----
# The API:
/api/protocols/s3/services/{svm.uuid}/buckets/{uuid}
# The call:
curl -X PATCH "https://<mgmt-ip>/api/protocols/s3/services/3e538980-f0af-
11e9-ba68-0050568e9798/buckets/754389d0-7e13-11e9-bfdc-
0050568ea122?return_records=true" -H "accept: application/json" -H
"Content-Type: application/json" -d "{ \"policy\": { \"statements\": [ ] }
}"
# The response:
HTTP/1.1 202 Accepted
Date: Fri, 24 May 2019 11:32:27 GMT
Server: libzapid-httpd
X-Content-Type-Options: nosniff
Cache-Control: no-cache, no-store, must-revalidate
Content-Length: 189
Content-Type: application/json
{
"job": {
    "uuid": "9beafabb-7e17-11e9-bfdc-0050568ea123",
  " links": \{  "self": {
        "href": "/api/cluster/jobs/9beafabb-7e17-11e9-bfdc-0050568ea123"
      }
    }
```

```
}
}
----
=== Deleting an S3 bucket for a specified SVM
----
# The API:
/api/protocols/s3/services/{svm.uuid}/buckets/{uuid}
# The call:
curl -iku admin:netapp1! -X DELETE "https://<mgmt-
ip>/api/protocols/s3/services/12f3ba4c-7ae0-11e9-8c06-
0050568ea123/buckets/754389d0-7e13-11e9-bfdc-
0050568ea123?return_records=true" -H "accept: application/json"
# The response:
HTTP/1.1 202 Accepted
Date: Fri, 24 May 2019 11:40:17 GMT
Server: libzapid-httpd
X-Content-Type-Options: nosniff
Cache-Control: no-cache, no-store, must-revalidate
Content-Length: 189
Content-Type: application/json
{
"job": {
    "uuid": "b3af4a54-7e18-11e9-bfdc-0050568ea123",
    "_links": {
      "self": {
        "href": "/api/cluster/jobs/b3af4a54-7e18-11e9-bfdc-0050568ea123"
      }
    }
}
}
---[[ID67cd1744d269afc0d377e86052abb780]]
= Retrieve the S3 bucket configurations for an SVM
[.api-doc-operation .api-doc-operation-get]#GET# [.api-doc-code-
block]#`/protocols/s3/services/{svm.uuid}/buckets`#
```

```
*Introduced In:* 9.7
Retrieves the S3 bucket's configuration of an SVM. Note that in order to
retrieve S3 bucket policy conditions, the 'fields' option should be set to
\mathbf{1} \star \star \mathbf{1}.
== Related ONTAP commands
* `vserver object-store-server bucket show`
* `vserver object-store-server bucket policy statement show`
* `vserver object-store-server bucket policy-statement-condition show`
* `vserver object-store-server bucket lifecycle-management-rule show`
== Learn more
*
xref:{relative path}protocols s3 services svm.uuid buckets endpoint overvi
ew.html[DOC /protocols/s3/services/{svm.uuid}/buckets]
== Parameters
[cols=5*,options=header]
| == =|Name
|Type
|In
|Required
|Description
|encryption.enabled
|boolean
|query
|False
a|Filter by encryption.enabled
|policy.statements.principals
|string
|query
|False
a|Filter by policy.statements.principals
* Introduced in: 9.8
```

```
|policy.statements.conditions.delimiters
|string
|query
|False
a|Filter by policy.statements.conditions.delimiters
* Introduced in: 9.8
|policy.statements.conditions.usernames
|string
|query
|False
a|Filter by policy.statements.conditions.usernames
* Introduced in: 9.8
|policy.statements.conditions.max_keys
|integer
|query
|False
a|Filter by policy.statements.conditions.max keys
* Introduced in: 9.8
|policy.statements.conditions.source_ips
|string
|query
|False
a|Filter by policy.statements.conditions.source ips
* Introduced in: 9.8
|policy.statements.conditions.prefixes
|string
|query
|False
a|Filter by policy.statements.conditions.prefixes
* Introduced in: 9.8
|policy.statements.conditions.operator
|string
```

```
|query
|False
a|Filter by policy.statements.conditions.operator
* Introduced in: 9.8
|policy.statements.actions
|string
|query
|False
a|Filter by policy.statements.actions
* Introduced in: 9.8
|policy.statements.effect
|string
|query
|False
a|Filter by policy.statements.effect
* Introduced in: 9.8
|policy.statements.resources
|string
|query
|False
a|Filter by policy.statements.resources
* Introduced in: 9.8
|policy.statements.sid
|string
|query
|False
a|Filter by policy.statements.sid
* Introduced in: 9.8
* maxLength: 256
* minLength: 0
|lifecycle_management.rules.expiration.expired_object_delete_marker
|boolean
```

```
|query
|False
a|Filter by
lifecycle management.rules.expiration.expired object delete marker
* Introduced in: 9.13
|lifecycle_management.rules.expiration.object_age_days
|integer
|query
|False
a|Filter by lifecycle management.rules.expiration.object age days
* Introduced in: 9.13
|lifecycle_management.rules.expiration.object_expiry_date
|string
|query
|False
a|Filter by lifecycle management.rules.expiration.object expiry date
* Introduced in: 9.13
|lifecycle_management.rules.svm.uuid
|string
|query
|False
a|Filter by lifecycle management.rules.svm.uuid
* Introduced in: 9.14
|lifecycle_management.rules.svm.name
|string
|query
|False
a|Filter by lifecycle management.rules.svm.name
* Introduced in: 9.14
|lifecycle_management.rules.enabled
|boolean
|query
```

```
|False
a|Filter by lifecycle management.rules.enabled
* Introduced in: 9.13
| lifecycle management.rules.bucket name
|string
|query
|False
a|Filter by lifecycle management.rules.bucket name
* Introduced in: 9.14
* maxLength: 63
* minLength: 3
|lifecycle_management.rules.non_current_version_expiration.non_current_day
s
|integer
|query
|False
a|Filter by
lifecycle management.rules.non current version expiration.non current days
* Introduced in: 9.13
|lifecycle_management.rules.non_current_version_expiration.new_non_current
_versions
|integer
|query
|False
a|Filter by
lifecycle management.rules.non current version expiration.new non current
versions
* Introduced in: 9.13
|lifecycle_management.rules.name
|string
|query
|False
a|Filter by lifecycle management.rules.name
* Introduced in: 9.13
```

```
* maxLength: 256
* minLength: 0
|lifecycle_management.rules.object_filter.tags
|string
|query
|False
a|Filter by lifecycle management.rules.object filter.tags
* Introduced in: 9.13
|lifecycle_management.rules.object_filter.prefix
|string
|query
|False
a|Filter by lifecycle management.rules.object filter.prefix
* Introduced in: 9.13
|lifecycle_management.rules.object_filter.size_greater_than
|integer
|query
|False
a|Filter by lifecycle_management.rules.object_filter.size_greater_than
* Introduced in: 9.13
|lifecycle_management.rules.object_filter.size_less_than
|integer
|query
|False
a|Filter by lifecycle management.rules.object filter.size less than
* Introduced in: 9.13
|lifecycle_management.rules.abort_incomplete_multipart_upload.after_initia
tion_days
|integer
|query
|False
a|Filter by
lifecycle management.rules.abort incomplete multipart upload.after initiat
```

```
ion_days
* Introduced in: 9.13
|lifecycle_management.rules.uuid
|string
|query
|False
a|Filter by lifecycle management.rules.uuid
* Introduced in: 9.14
|volume.name
|string
|query
|False
a|Filter by volume.name
|volume.uuid
|string
|query
|False
a|Filter by volume.uuid
|qos_policy.uuid
|string
|query
|False
a|Filter by qos policy.uuid
* Introduced in: 9.8
|qos_policy.max_throughput_mbps
|integer
|query
|False
a|Filter by qos_policy.max_throughput_mbps
* Introduced in: 9.8
* Max value: 4194303
* Min value: 0
```

```
|qos_policy.name
|string
|query
|False
a|Filter by qos_policy.name
* Introduced in: 9.8
|qos_policy.max_throughput_iops
|integer
|query
|False
a|Filter by qos_policy.max_throughput_iops
* Introduced in: 9.8
* Max value: 2147483647
* Min value: 0
|qos_policy.min_throughput_iops
|integer
|query
|False
a|Filter by qos_policy.min_throughput_iops
* Introduced in: 9.8
* Max value: 2147483647
* Min value: 0
|qos_policy.min_throughput_mbps
|integer
|query
|False
a|Filter by qos policy.min throughput mbps
* Introduced in: 9.8
* Max value: 4194303
* Min value: 0
|uuid
|string
|query
|False
```

```
a|Filter by uuid
|size
|integer
|query
|False
a|Filter by size
* Max value: 62672162783232000
* Min value: 199229440
|protection_status.destination.is_external_cloud
|boolean
|query
|False
a|Filter by protection status.destination.is external cloud
* Introduced in: 9.12
|protection_status.destination.is_cloud
|boolean
|query
|False
a|Filter by protection status.destination.is cloud
* Introduced in: 9.10
|protection_status.destination.is_ontap
|boolean
|query
|False
a|Filter by protection status.destination.is ontap
* Introduced in: 9.10
|protection_status.is_protected
|boolean
|query
|False
a|Filter by protection status.is protected
* Introduced in: 9.10
```
|nas\_path |string |query |False a|Filter by nas\_path \* Introduced in: 9.12 |svm.name |string |query |False a|Filter by svm.name | audit event selector.access |string |query |False a|Filter by audit event selector.access \* Introduced in: 9.10 |audit\_event\_selector.permission |string |query |False a|Filter by audit event selector.permission \* Introduced in: 9.10 |versioning\_state |string |query |False a|Filter by versioning state \* Introduced in: 9.11 |name |string

```
|query
|False
a|Filter by name
* maxLength: 63
* minLength: 3
|retention.default_period
|string
|query
|False
a|Filter by retention.default period
* Introduced in: 9.14
|retention.mode
|string
|query
|False
a|Filter by retention.mode
* Introduced in: 9.14
|logical_used_size
|integer
|query
|False
a|Filter by logical_used_size
|comment
|string
|query
|False
a|Filter by comment
* maxLength: 256
* minLength: 0
|role
|string
|query
|False
```

```
a|Filter by role
* Introduced in: 9.10
|type
|string
|query
|False
a|Filter by type
* Introduced in: 9.12
|svm.uuid
|string
|path
|True
a|UUID of the SVM to which this object belongs.
|fields
|array[string]
|query
|False
a|Specify the fields to return.
|max_records
|integer
|query
|False
a|Limit the number of records returned.
|return_records
|boolean
|query
|False
a|The default is true for GET calls. When set to false, only the number
of records is returned.
* Default value: 1
|return_timeout
|integer
```

```
|query
 |False
 a|The number of seconds to allow the call to execute before returning.
 When iterating over a collection, the default is 15 seconds. ONTAP
 returns earlier if either max records or the end of the collection is
 reached.
 * Max value: 120
 * Min value: 0
 * Default value: 1
 |order_by
 |array[string]
 |query
 |False
 a|Order results by specified fields and optional [asc|desc] direction.
 Default direction is 'asc' for ascending.
 | == === Response
Status: 200, Ok
```

```
[cols=3*,options=header]
|===|Name
|Type
|Description
|_links
|link:#collection_links[collection_links]
a|
|num_records
|integer
a|Number of records
|records
|array[link:#s3_bucket_svm[s3_bucket_svm]]
a|
| == =
```

```
.Example response
[%collapsible%closed]
====
[source,json,subs=+macros]
{
  " links": {
      "next": {
        "href": "/api/resourcelink"
      },
      "self": {
        "href": "/api/resourcelink"
      }
    },
  "num records": 1,
    "records": {
      "aggregates": {
        "_links": {
          "self": {
             "href": "/api/resourcelink"
          }
        },
        "name": "aggr1",
        "uuid": "1cd8a442-86d1-11e0-ae1c-123478563412"
      },
      "audit_event_selector": {
        "access": "read",
        "permission": "deny"
      },
      "comment": "S3 bucket.",
      "constituents_per_aggregate": 4,
    "lifecycle management": {
        "rules": {
           "_links": {
            "self": {
               "href": "/api/resourcelink"
            }
          },
         "abort incomplete multipart upload": {
           " links": {
               "self": {
                 "href": "/api/resourcelink"
  }
  }
           },
           "bucket_name": "bucket1",
```

```
  "expiration": {
          " links": {
              "self": {
                "href": "/api/resourcelink"
  }
            }
          },
        "non current version expiration": {
          " links": {
             "self": {
                "href": "/api/resourcelink"
              }
  }
          },
          "object_filter": {
            "_links": {
             "self": {
                "href": "/api/resourcelink"
             }
            },
            "prefix": "/logs",
          "size greater than": 10240,
          "size less than": 10485760,
            "tags": [
              "project1=projA",
              "project2=projB"
  ]
          },
          "svm": {
          " links": {
              "self": {
                "href": "/api/resourcelink"
  }
            },
          "name": "svm1",
            "uuid": "02c9e252-41be-11e9-81d5-00a0986138f7"
          },
          "uuid": "414b29a1-3b26-11e9-bd58-0050568ea055"
        }
      },
    "logical used size": 0,
    "name": "bucket1",
    "nas path": "/",
      "policy": {
        "statements": {
          "actions": [
```

```
  "GetObject",
         "PutObject",
         "DeleteObject",
         "ListBucket"
     ],
       "conditions": {
         "delimiters": [
         \mathbb{Z}/\mathbb{Z}\frac{1}{2},
         "max_keys": [
          1000
       \left| \ \right|,
         "operator": "ip_address",
         "prefixes": [
           "pref"
       \frac{1}{2},
         "source_ips": [
           "1.1.1.1",
          "1.2.2.0/24"
       \frac{1}{2},
         "usernames": [
          "user1"
       \Box  },
       "effect": "allow",
       "principals": [
        "user1",
        "group/grp1",
        "nasgroup/group1"
     \frac{1}{2},
       "resources": [
        "bucket1",
        "bucket1/*"
    \left| \ \right|,
      "sid": "FullAccessToUser1"
    }
  },
  "qos_policy": {
    "_links": {
      "self": {
        "href": "/api/resourcelink"
      }
    },
  "max throughput iops": 10000,
  "max throughput mbps": 500,
  "min throughput iops": 2000,
```
```
"min_throughput_mbps": 500,
        "name": "performance",
        "uuid": "1cd8a442-86d1-11e0-ae1c-123478563412"
      },
      "retention": {
      "default period": "P10Y",
        "mode": "governance"
      },
      "role": "standalone",
    "size": 819200000,
    "storage service level": "value",
      "svm": {
       " links": {
           "self": {
             "href": "/api/resourcelink"
          }
        },
      "name": "svm1",
        "uuid": "02c9e252-41be-11e9-81d5-00a0986138f7"
      },
      "type": "s3",
      "uuid": "string",
      "versioning_state": "enabled",
      "volume": {
       " links": {
          "self": {
             "href": "/api/resourcelink"
          }
        },
      "name": "volume1",
        "uuid": "028baa66-41bd-11e9-81d5-00a0986138f7"
      }
   }
}
====
== Error
```
Status: Default, Error

```
[cols=3*,options=header]
| == =|Name
|Type
|Description
```

```
|error
|link:#returned_error[returned_error]
a|
| == =.Example error
[%collapsible%closed]
====
[source,json,subs=+macros]
{
    "error": {
      "arguments": {
        "code": "string",
       "message": "string"
      },
      "code": "4",
      "message": "entry doesn't exist",
      "target": "uuid"
   }
}
====
== Definitions
[.api-def-first-level]
.See Definitions
[%collapsible%closed]
//Start collapsible Definitions block
=[#href]
[.api-collapsible-fifth-title]
href
[cols=3*,options=header]
| == =|Name
|Type
|Description
|href
|string
a|
```

```
| == =
```

```
[#collection_links]
[.api-collapsible-fifth-title]
collection_links
[cols=3*,options=header]
|===|Name
|Type
|Description
|next
|link:#href[href]
a|
|self
|link:#href[href]
a|
|===[#_links]
[.api-collapsible-fifth-title]
_links
[cols=3*,options=header]
| == =|Name
|Type
|Description
|self
|link:#href[href]
a|
|===[#aggregates]
[.api-collapsible-fifth-title]
aggregates
Aggregate
```

```
[cols=3*,options=header]
| == =|Name
|Type
|Description
|_links
|link:#_links[_links]
a|
|name
|string
a|
|uuid
|string
a|
| == =[#audit_event_selector]
[.api-collapsible-fifth-title]
audit event selector
Event selector allows you to specify access and permission types to audit.
[cols=3*,options=header]
|===|Name
|Type
|Description
|access
|string
a|Specifies read and write access types.
|permission
|string
a|Specifies allow and deny permission types.
|===
```

```
[#encryption]
[.api-collapsible-fifth-title]
encryption
[cols=3*,options=header]
| == =|Name
|Type
|Description
|enabled
|boolean
a|Specifies whether encryption is enabled on the bucket. By default,
encryption is disabled on a bucket. This field cannot be set in a POST or
PATCH method.
|===[#abort incomplete multipart upload]
[.api-collapsible-fifth-title]
abort incomplete multipart upload
Specifies a way to perform abort incomplete multipart upload action on
filtered objects within a bucket. It cannot be specified with tags.
[cols=3*,options=header]
| == =|Name
|Type
|Description
|_links
|link:#_links[_links]
a|
|after_initiation_days
|integer
a|Number of days of initiation after which uploads can be aborted.
| == =
```
399

```
[#expiration]
[.api-collapsible-fifth-title]
expiration
Specifies a way to perform expiration action on filtered objects within a
bucket.
[cols=3*,options=header]
| == =|Name
|Type
|Description
|_links
|link:#_links[_links]
a|
|expired_object_delete_marker
|boolean
a|Cleanup object delete markers.
|object_age_days
|integer
a|Number of days since creation after which objects can be deleted. This
cannot be used along with object expiry date.
|object_expiry_date
|string
a|Specific date from when objects can expire. This cannot be used with
object_age_days.
| == =[#non current version expiration]
[.api-collapsible-fifth-title]
non current version expiration
Specifies a way to perform non current version expiration action on
filtered objects within a bucket.
```

```
[cols=3*,options=header]
```

```
| == =|Name
|Type
|Description
|_links
|link:#_links[_links]
a|
|new_non_current_versions
|integer
a|Number of latest non-current versions to be retained.
|non_current_days
|integer
a|Number of days after which non-current versions can be deleted.
|===[#object_filter]
[.api-collapsible-fifth-title]
object_filter
Specifies a way to filter objects within a bucket.
[cols=3*,options=header]
| == =|Name
|Type
|Description
|_links
|link:#_links[_links]
a|
|prefix
|string
a|A prefix that is matched against object-names within a bucket.
|size_greater_than
|integer
a|Size of the object greater than specified for which the corresponding
```

```
lifecycle rule is to be applied.
|size_less_than
|integer
a|Size of the object smaller than specified for which the corresponding
lifecycle rule is to be applied.
|tags
|array[string]
a|An array of key-value paired tags of the form +++<tag>+++or
<tag=value>.+++</tag>+++
| == =[#svm]
[.api-collapsible-fifth-title]
svm
Specifies the name of the SVM where this bucket exists.
[cols=3*,options=header]
| == =|Name
|Type
|Description
|_links
|link:#_links[_links]
a|
|name
|string
a|The name of the SVM. This field cannot be specified in a PATCH method.
|uuid
|string
a|The unique identifier of the SVM. This field cannot be specified in a
PATCH method.
```
 $| == =$ 

```
[#rules]
[.api-collapsible-fifth-title]
rules
Information about the lifecycle management rule of a bucket.
[cols=3*,options=header]
| == =|Name
|Type
|Description
|_links
|link:#_links[_links]
a|
| abort incomplete multipart upload
|link:#abort_incomplete_multipart_upload[abort_incomplete_multipart_upload
]
a|Specifies a way to perform abort incomplete multipart upload action on
filtered objects within a bucket. It cannot be specified with tags.
|bucket_name
|string
a|Specifies the name of the bucket. Bucket name is a string that can only
contain the following combination of ASCII-range alphanumeric characters
0-9, a-z, ".", and "-".
|enabled
|boolean
a|Specifies whether or not the associated rule is enabled.
|expiration
|link:#expiration[expiration]
a|Specifies a way to perform expiration action on filtered objects within
a bucket.
|name
|string
a|Bucket lifecycle management rule identifier. The length of the name can
```

```
range from 0 to 256 characters.
|non_current_version_expiration
|link:#non_current_version_expiration[non_current_version_expiration]
a|Specifies a way to perform non current version expiration action on
filtered objects within a bucket.
|object_filter
|link:#object_filter[object_filter]
a|Specifies a way to filter objects within a bucket.
|svm
|link:#svm[svm]
a|Specifies the name of the SVM where this bucket exists.
|uuid
|string
a|Specifies the unique identifier of the bucket.
| == =[#lifecycle management]
[.api-collapsible-fifth-title]
lifecycle_management
Lifecycle management is implemented as an object associated with a bucket.
It defines rules to be applied against objects within a bucket. These
rules are applied in the background and can delete objects.
[cols=3*,options=header]
| == =|Name
|Type
|Description
|rules
|array[link:#rules[rules]]
a|Specifies an object store lifecycle management policy. This field cannot
be set using the PATCH method.
```

```
| == =
```
[#s3 bucket policy condition] [.api-collapsible-fifth-title] s3 bucket policy condition

Information about policy conditions based on various condition operators and condition keys.

[cols=3\*,options=header]  $| == =$ |Name |Type |Description |delimiters |array[string] a|An array of delimiters that are compared with the delimiter value specified at the time of execution of an S3-based command, using the condition operator specified. |max\_keys |array[integer] a|An array of maximum keys that are allowed or denied to be retrieved using an S3 list operation, based on the condition operator specified. |operator |string a|Condition operator that is applied to the specified condition key. |prefixes |array[string] a|An array of prefixes that are compared with the input prefix value specified at the time of execution of an S3-based command, using the condition operator specified. |source\_ips |array[string]

a|An array of IP address ranges that are compared with the IP address of a source command at the time of execution of an S3-based command, using the

```
condition operator specified.
|usernames
|array[string]
a|An array of usernames that a current user in the context is evaluated
against using the condition operators.
|===[#s3 bucket_policy_statement]
[.api-collapsible-fifth-title]
s3_bucket_policy_statement
Specifies information about a single access permission.
[cols=3*,options=header]
| == =|Name
|Type
|Description
|actions
|array[string]
a|
|conditions
|array[link:#s3_bucket_policy_condition[s3_bucket_policy_condition]]
a|Specifies bucket policy conditions.
|effect
|string
a|Specifies whether access is allowed or denied when a user requests the
specific action. If access (to allow) is not granted explicitly to a
resource, access is implicitly denied. Access can also be denied
explicitly to a resource, in order to make sure that a user cannot access
it, even if a different policy grants access.
|principals
|array[string]
a|
```

```
|resources
|array[string]
a|
|sid
|string
a|Specifies the statement identifier used to differentiate between
statements. The sid length can range from 1 to 256 characters and can only
contain the following combination of characters 0-9, A-Z, and a-z. Special
characters are not valid.
| == =[#policy]
[.api-collapsible-fifth-title]
policy
A policy is an object associated with a bucket. It defines resource
(bucket, folder, or object) permissions. These policies get evaluated when
an S3 user makes a request by executing a specific command. The user must
be part of the principal (user or group) specified in the policy.
Permissions in the policies determine whether the request is allowed or
denied.
[cols=3*,options=header]
| == =|Name
|Type
|Description
|statements
|array[link:#s3_bucket_policy_statement[s3_bucket_policy_statement]]
a|Specifies bucket access policy statement.
|===[#destination]
[.api-collapsible-fifth-title]
destination
[cols=3*,options=header]
| == =
```

```
|Name
|Type
|Description
|is_cloud
|boolean
a|Specifies whether a bucket is protected within the Cloud.
|is_external_cloud
|boolean
a|Specifies whether a bucket is protected on external Cloud providers.
|is_ontap
|boolean
a|Specifies whether a bucket is protected within ONTAP.
* Default value:
* readOnly: 1
* Introduced in: 9.10
* x-nullable: true
|===[#protection_status]
[.api-collapsible-fifth-title]
protection_status
Specifies attributes of bucket protection.
[cols=3*,options=header]
| == =|Name
|Type
|Description
|destination
|link:#destination[destination]
a|
|is_protected
|boolean
a|Specifies whether a bucket is a source and if it is protected within
```

```
ONTAP and/or an external cloud. This field cannot be set in a POST method.
* Default value:
* readOnly: 1
* Introduced in: 9.10
* x-nullable: true
| == =[#qos_policy]
[.api-collapsible-fifth-title]
qos_policy
Specifes "qos_policy.max_throughput_iops" and/or
"qos policy.max throughput mbps" or "qos policy.min throughput iops"
and/or "qos policy.min throughput mbps". Specifying "min throughput iops"
or "min throughput mbps" is only supported on volumes hosted on a node
that is flash optimized. A pre-created QoS policy can also be used by
specifying "qos_policy.name" or "qos_policy.uuid" properties. Setting or
assigning a QoS policy to a bucket is not supported if its containing
volume or SVM already has a QoS policy attached.
[cols=3*,options=header]
| == =|Name
|Type
|Description
|_links
|link:#_links[_links]
a|
|max_throughput_iops
|integer
a|Specifies the maximum throughput in IOPS, 0 means none. This is mutually
exclusive with name and UUID during POST and PATCH.
|max_throughput_mbps
|integer
a|Specifies the maximum throughput in Megabytes per sec, 0 means none.
This is mutually exclusive with name and UUID during POST and PATCH.
```

```
|min_throughput_iops
|integer
a|Specifies the minimum throughput in IOPS, 0 means none. Setting
"min throughput" is supported on AFF platforms only, unless FabricPool
tiering policies are set. This is mutually exclusive with name and UUID
during POST and PATCH.
|min_throughput_mbps
|integer
a|Specifies the minimum throughput in Megabytes per sec, 0 means none.
This is mutually exclusive with name and UUID during POST and PATCH.
|name
|string
a|The QoS policy group name. This is mutually exclusive with UUID and
other QoS attributes during POST and PATCH.
|uuid
|string
a|The QoS policy group UUID. This is mutually exclusive with name and
other QoS attributes during POST and PATCH.
|===[#retention]
[.api-collapsible-fifth-title]
retention
Specifies the retention mode and default retention period configured on
the bucket.
[cols=3*,options=header]
| == =|Name
|Type
|Description
|default_period
|string
a|Specifies the default retention period that is applied to objects while
committing them to the WORM state without an associated retention period.
```

```
The retention period can be in years, or days. The retention period value
represents a duration and must be specified in the ISO-8601 duration
format. A period specified for years and days is represented in the ISO-
8601 format as "P+++<num>+++Y" and "P+++<num>+++D" respectively, for
example "P10Y" represents a duration of 10 years. The period string must
contain only a single time element that is, either years, or days. A
duration which combines different periods is not supported, for example
"P1Y10D" is not supported.+++</num>++++++</num>+++
|mode
|string
a|The lock mode of the bucket.
compliance ‐ A SnapLock Compliance (SLC) bucket provides the highest
level of WORM protection and an administrator cannot destroy a compliance
bucket if it contains unexpired WORM objects.
governance & dash; An administrator can delete a Governance bucket.
no lock ‐ Indicates the bucket does not support object locking.
| == =[#svm]
[.api-collapsible-fifth-title]
svm
SVM, applies only to SVM-scoped objects.
[cols=3*,options=header]
| == =|Name
|Type
|Description
|_links
|link:#_links[_links]
a|
|name
|string
a|The name of the SVM. This field cannot be specified in a PATCH method.
|uuid
```
|string

```
a|The unique identifier of the SVM. This field cannot be specified in a
PATCH method.
|===[#volume]
[.api-collapsible-fifth-title]
volume
Specifies the FlexGroup volume name and UUID where the bucket is hosted.
This field cannot be set in a POST method.
[cols=3*,options=header]
| == =|Name
|Type
|Description
|_links
|link:#_links[_links]
a|
|name
|string
a|The name of the volume. This field cannot be specified in a POST or
PATCH method.
|uuid
|string
a|Unique identifier for the volume. This corresponds to the instance-uuid
that is exposed in the CLI and ONTAPI. It does not change due to a volume
move.
* example: 028baa66-41bd-11e9-81d5-00a0986138f7
* Introduced in: 9.6
* x-nullable: true
| == =[#s3 bucket svm]
[.api-collapsible-fifth-title]
```
s3\_bucket\_svm A bucket is a container of objects. Each bucket defines an object namespace. S3 requests specify objects using a bucket-name and object-name pair. An object resides within a bucket. [cols=3\*,options=header]  $| == =$ |Name |Type |Description |aggregates |array[link:#aggregates[aggregates]] a|A list of aggregates for FlexGroup volume constituents where the bucket is hosted. If this option is not specified, the bucket is auto-provisioned as a FlexGroup volume. The "uuid" field cannot be used with the field "storage service level". |audit\_event\_selector |link:#audit\_event\_selector[audit\_event\_selector] a|Event selector allows you to specify access and permission types to audit. |comment |string a|Can contain any additional information about the bucket being created or modified. |constituents\_per\_aggregate |integer a|Specifies the number of constituents or FlexVol volumes per aggregate. A FlexGroup volume consisting of all such constituents across all specified aggregates is created. This option is used along with the aggregates option and cannot be used independently. This field cannot be set using the PATCH method. |encryption |link:#encryption[encryption] a| |lifecycle\_management

|link:#lifecycle\_management[lifecycle\_management] a|Lifecycle management is implemented as an object associated with a bucket. It defines rules to be applied against objects within a bucket. These rules are applied in the background and can delete objects. |logical\_used\_size |integer a|Specifies the bucket logical used size up to this point. This field cannot be set using the PATCH method. |name |string a|Specifies the name of the bucket. Bucket name is a string that can only contain the following combination of ASCII-range alphanumeric characters 0-9, a-z, ".", and "-". |nas\_path |string a|Specifies the NAS path to which the nas bucket corresponds to. |policy |link:#policy[policy] a|A policy is an object associated with a bucket. It defines resource (bucket, folder, or object) permissions. These policies get evaluated when an S3 user makes a request by executing a specific command. The user must be part of the principal (user or group) specified in the policy. Permissions in the policies determine whether the request is allowed or denied. |protection\_status |link:#protection\_status[protection\_status] a|Specifies attributes of bucket protection. |qos\_policy |link:#qos\_policy[qos\_policy] a|Specifes "qos policy.max throughput iops" and/or "qos\_policy.max\_throughput\_mbps" or "qos\_policy.min\_throughput\_iops" and/or "qos policy.min throughput mbps". Specifying "min throughput iops" or "min throughput mbps" is only supported on volumes hosted on a node that is flash optimized. A pre-created QoS policy can also be used by specifying "qos\_policy.name" or "qos\_policy.uuid" properties. Setting or

assigning a QoS policy to a bucket is not supported if its containing volume or SVM already has a QoS policy attached. |retention |link:#retention[retention] a|Specifies the retention mode and default retention period configured on the bucket. |role |string a|Specifies the role of the bucket. This field cannot be set in a POST method. |size |integer a|Specifies the bucket size in bytes; ranges from 190MB to 62PB. |storage\_service\_level |string a|Specifies the storage service level of the FlexGroup volume on which the bucket should be created. Valid values are "value", "performance" or "extreme". This field cannot be used with the field "aggregates.uuid" or with the "constituents per aggregate" in a POST method. This field cannot be set using the PATCH method. |svm |link:#svm[svm] a|SVM, applies only to SVM-scoped objects. |type |string a|Specifies the bucket type. Valid values are "s3"and "nas". This field cannot be set using the PATCH method. |uuid |string a|Specifies the unique identifier of the bucket. This field cannot be specified in a POST or PATCH method.

```
|versioning_state
|string
a|Specifies the versioning state of the bucket. Valid values are
"disabled", "enabled" or "suspended". Note that the versioning state
cannot be modified to 'disabled' from any other state.
|volume
|link:#volume[volume]
a|Specifies the FlexGroup volume name and UUID where the bucket is hosted.
This field cannot be set in a POST method.
| == =[#error arguments]
[.api-collapsible-fifth-title]
error_arguments
[cols=3*,options=header]
| == =|Name
|Type
|Description
|code
|string
a|Argument code
|message
|string
a|Message argument
|===[#returned_error]
[.api-collapsible-fifth-title]
returned_error
[cols=3*,options=header]
| == =|Name
|Type
```

```
|Description
|arguments
|array[link:#error_arguments[error_arguments]]
a|Message arguments
|code
|string
a|Error code
|message
|string
a|Error message
|target
|string
a|The target parameter that caused the error.
| ==//end collapsible .Definitions block
====[[ID2ece7eef90f299a15734101b4ee05ae6]]
= Create an S3 bucket configuration for an SVM
[.api-doc-operation .api-doc-operation-post]#POST# [.api-doc-code-
block]#`/protocols/s3/services/{svm.uuid}/buckets`#
*Introduced In:* 9.7
Creates the S3 bucket configuration of an SVM.
== Important notes
* Each SVM can have one or more bucket configurations.
* Aggregate lists should be specified explicitly. If not specified, then
the bucket is auto-provisioned as a FlexGroup.
* Constituents per aggregate specifies the number of components (or
FlexVols) per aggregate. Is specified only when an aggregate list is
```

```
explicitly defined.
* An access policy can be created when a bucket is created.
* "qos_policy" can be specified if a bucket needs to be attached to a QoS
group policy during creation time.
* "audit event selector" can be specified if a bucket needs to be specify
access and permission type for auditing.
== Required properties
* `svm.uuid` - Existing SVM in which to create the bucket configuration.
* `name` - Bucket name that is to be created.
== Recommended optional properties
* `aggregates` - List of aggregates for the FlexGroup on which the bucket
is hosted on.
* `constituents_per_aggregate` - Number of constituents per aggregate.
* `size` - Specifying the bucket size is recommended.
* `policy` - Specifying policy enables users to perform operations on
buckets. Hence specifying the resource permissions is recommended.
* `qos_policy` - A QoS policy for buckets.
* `audit event selector` - Audit policy for buckets.
* `versioning state` - Versioning state for buckets.
* `type` - Type of bucket.
* `nas path` - The NAS path to which the NAS bucket corresponds to.
* `use mirrored aggregates` - Specifies whether mirrored aggregates are
selected when provisioning a FlexGroup volume.
* `lifecycle management` - Object store server lifecycle management
policy.
* `retention.mode` - Object lock mode supported on the bucket.
* `retention.default period` - Specifies the duration of default-retention
applicable for objects on the object store bucket.
== Default property values
* `size` - 800MB
* `comment` - ""
* `aggregates` - No default value.
* `constituents_per_aggregate` - 4 , if an aggregates list is specified.
Otherwise, no default value.
* `policy.statements.actions` - GetObject, PutObject, DeleteObject,
ListBucket, ListBucketMultipartUploads, ListMultipartUploadParts,
GetObjectTagging, PutObjectTagging, DeleteObjectTagging,
GetBucketVersioning, PutBucketVersioning.
* `policy.statements.principals` - all S3 users and groups in the SVM or
the NAS groups.
```

```
* `policy.statements.resources` - all objects in the bucket.
* `policy.statements.conditions` - list of bucket policy conditions.
* `qos-policy` - No default value.
* `versioning state` - disabled.
* `use mirrored_aggregates` - _true_ for a MetroCluster configuration and
false for a non-MetroCluster configuration.
* \times + \times \times + \times \times \times + \times \times + \times + \times + \times + \times + \times + \times + \times + \times + \times + \times + \times + \times + \times + \times + \times + \times + \times + \times + \times + \times + \times + \times + \times + \times + \times* `retention.mode` - no_lock
== Related ONTAP commands
* `vserver object-store-server bucket create`
* `vserver object-store-server bucket policy statement create`
* `vserver object-store-server bucket policy-statement-condition create`
* `vserver object-store-server bucket lifecycle-management-rule create`
== Learn more
*
xref:{relative path}protocols s3 services svm.uuid buckets endpoint overvi
ew.html[DOC /protocols/s3/services/{svm.uuid}/buckets]
== Parameters
[cols=5*,options=header]
| == =|Name
|Type
|In
|Required
|Description
|return_timeout
|integer
|query
|False
a|The number of seconds to allow the call to execute before returning.
When doing a POST, PATCH, or DELETE operation on a single record, the
default is 0 seconds. This means that if an asynchronous operation is
started, the server immediately returns HTTP code 202 (Accepted) along
with a link to the job. If a non-zero value is specified for POST, PATCH,
or DELETE operations, ONTAP waits that length of time to see if the job
completes so it can return something other than 202.
* Default value: 1
```

```
* Max value: 120
* Min value: 0
|return_records
|boolean
|query
|False
a|The default is false. If set to true, the records are returned.
* Default value:
|svm.uuid
|string
|path
|True
a|UUID of the SVM to which this object belongs.
|===== Request Body
[cols=3*,options=header]
| == =|Name
|Type
|Description
| aggregates
|array[link:#aggregates[aggregates]]
a|A list of aggregates for FlexGroup volume constituents where the bucket
is hosted. If this option is not specified, the bucket is auto-provisioned
as a FlexGroup volume. The "uuid" field cannot be used with the field
"storage service level".
|audit_event_selector
|link:#audit_event_selector[audit_event_selector]
a|Event selector allows you to specify access and permission types to
audit.
|comment
|string
```
a|Can contain any additional information about the bucket being created or modified. |constituents\_per\_aggregate |integer a|Specifies the number of constituents or FlexVol volumes per aggregate. A FlexGroup volume consisting of all such constituents across all specified aggregates is created. This option is used along with the aggregates option and cannot be used independently. This field cannot be set using the PATCH method. |encryption |link:#encryption[encryption] a| |lifecycle\_management |link:#lifecycle\_management[lifecycle\_management] a|Lifecycle management is implemented as an object associated with a bucket. It defines rules to be applied against objects within a bucket. These rules are applied in the background and can delete objects. |logical\_used\_size |integer a|Specifies the bucket logical used size up to this point. This field cannot be set using the PATCH method. |name |string a|Specifies the name of the bucket. Bucket name is a string that can only contain the following combination of ASCII-range alphanumeric characters 0-9, a-z, ".", and "-". |nas\_path |string a|Specifies the NAS path to which the nas bucket corresponds to. |policy |link:#policy[policy] a|A policy is an object associated with a bucket. It defines resource (bucket, folder, or object) permissions. These policies get evaluated when an S3 user makes a request by executing a specific command. The user must

be part of the principal (user or group) specified in the policy. Permissions in the policies determine whether the request is allowed or denied.

|protection\_status |link:#protection\_status[protection\_status] a|Specifies attributes of bucket protection.

|qos\_policy |link:#qos\_policy[qos\_policy] a|Specifes "qos policy.max throughput iops" and/or "qos policy.max throughput mbps" or "qos policy.min throughput iops" and/or "qos policy.min throughput mbps". Specifying "min throughput iops" or "min throughput mbps" is only supported on volumes hosted on a node that is flash optimized. A pre-created QoS policy can also be used by specifying "qos\_policy.name" or "qos\_policy.uuid" properties. Setting or assigning a QoS policy to a bucket is not supported if its containing volume or SVM already has a QoS policy attached.

|retention |link:#retention[retention] a|Specifies the retention mode and default retention period configured on the bucket.

|role |string a|Specifies the role of the bucket. This field cannot be set in a POST method.

|size |integer a|Specifies the bucket size in bytes; ranges from 190MB to 62PB.

|storage\_service\_level |string a|Specifies the storage service level of the FlexGroup volume on which the bucket should be created. Valid values are "value", "performance" or "extreme". This field cannot be used with the field "aggregates.uuid" or with the "constituents per aggregate" in a POST method. This field cannot be set using the PATCH method.

```
|svm
|link:#svm[svm]
a|SVM, applies only to SVM-scoped objects.
|type
|string
a|Specifies the bucket type. Valid values are "s3"and "nas". This field
cannot be set using the PATCH method.
|uuid
|string
a|Specifies the unique identifier of the bucket. This field cannot be
specified in a POST or PATCH method.
|versioning_state
|string
a|Specifies the versioning state of the bucket. Valid values are
"disabled", "enabled" or "suspended". Note that the versioning state
cannot be modified to 'disabled' from any other state.
|volume
|link:#volume[volume]
a|Specifies the FlexGroup volume name and UUID where the bucket is hosted.
This field cannot be set in a POST method.
| == =.Example request
[%collapsible%closed]
====[source,json,subs=+macros]
{
    "aggregates": {
    " links": {
        "self": {
          "href": "/api/resourcelink"
        }
      },
    "name": "aggr1",
      "uuid": "1cd8a442-86d1-11e0-ae1c-123478563412"
```

```
  },
  "audit event selector": {
     "access": "read",
     "permission": "deny"
   },
    "comment": "S3 bucket.",
  "constituents per aggregate": 4,
 "lifecycle management": {
      "rules": {
        "_links": {
          "self": {
            "href": "/api/resourcelink"
          }
        },
      "abort incomplete multipart upload": {
        " links": {
            "self": {
               "href": "/api/resourcelink"
            }
          }
        },
      "bucket name": "bucket1",
        "expiration": {
        " links": {
            "self": {
              "href": "/api/resourcelink"
            }
          }
        },
      "non current version expiration": {
          "_links": {
            "self": {
              "href": "/api/resourcelink"
  }
          }
        },
        "object_filter": {
          "_links": {
            "self": {
               "href": "/api/resourcelink"
  }
          },
          "prefix": "/logs",
        "size greater than": 10240,
        "size less than": 10485760,
          "tags": [
```

```
  "project1=projA",
            "project2=projB"
         ]
       },
       "svm": {
        " links": {
            "self": {
              "href": "/api/resourcelink"
            }
          },
       "name": "svm1",
         "uuid": "02c9e252-41be-11e9-81d5-00a0986138f7"
       },
       "uuid": "414b29a1-3b26-11e9-bd58-0050568ea055"
    }
  },
"logical used size": 0,
  "name": "bucket1",
"nas path": "/",
  "policy": {
    "statements": {
       "actions": [
         "GetObject",
         "PutObject",
         "DeleteObject",
         "ListBucket"
     \left| \ \right|,
       "conditions": {
          "delimiters": [
         ^{\prime\prime} / ^{\prime\prime}  ],
        "max keys": [
           1000
        \frac{1}{\sqrt{2}}  "operator": "ip_address",
          "prefixes": [
           "pref"
       \frac{1}{\sqrt{2}}  "source_ips": [
           "1.1.1.1",
           "1.2.2.0/24"
       \left| \ \right|,
          "usernames": [
           "user1"
         ]
       },
```

```
  "effect": "allow",
      "principals": [
        "user1",
        "group/grp1",
        "nasgroup/group1"
    \frac{1}{2},
      "resources": [
        "bucket1",
       "bucket1/*"
    \vert,
      "sid": "FullAccessToUser1"
   }
  },
  "qos_policy": {
  " links": {
      "self": {
        "href": "/api/resourcelink"
      }
    },
  "max throughput iops": 10000,
  "max throughput mbps": 500,
  "min throughput iops": 2000,
  "min throughput mbps": 500,
    "name": "performance",
    "uuid": "1cd8a442-86d1-11e0-ae1c-123478563412"
  },
  "retention": {
 "default period": "P10Y",
   "mode": "governance"
  },
  "role": "standalone",
"size": 819200000,
"storage service level": "value",
  "svm": {
  " links": {
      "self": {
        "href": "/api/resourcelink"
      }
    },
  "name": "svm1",
    "uuid": "02c9e252-41be-11e9-81d5-00a0986138f7"
  },
  "type": "s3",
  "uuid": "string",
  "versioning_state": "enabled",
  "volume": {
```

```
  "_links": {
        "self": {
          "href": "/api/resourcelink"
        }
      },
    "name": "volume1",
      "uuid": "028baa66-41bd-11e9-81d5-00a0986138f7"
   }
}
====
```
== Response

Status: 202, Accepted

```
[cols=3*,options=header]
| == =|Name
|Type
|Description
|job
|link:#job_link[job_link]
a|
| == =.Example response
[%collapsible%closed]
====
[source, json, subs=+macros]
{
    "job": {
      "_links": {
        "self": {
           "href": "/api/resourcelink"
        }
      },
      "uuid": "string"
    }
}
====
=== Headers
```

```
[cols=3*,options=header]
| == =//header
|Name
|Description
|Type
//end header
//start row
|Location
|Useful for tracking the resource location
|string
//end row
//end table
| == === Response
```
Status: 201, Created

== Error

Status: Default

```
ONTAP Error Response Codes
//start table
[cols=2*,options=header]
| == =//header
| Error code | Message
//end header
//end row
//start row
|92405777 +
//end row
//start row
|"Failed to create bucket "{bucket name}" for SVM "{svm.name}". Reason:
{Reason of failure}. ";
//end row
//start row
|92405785 +
//end row
//start row
|"Bucket name "{bucket name}" contains invalid characters. Valid
characters for a bucket name are 0-9, a-z, ".", and "-". ";
```
//end row //start row |92405786 + //end row //start row |"Bucket name "{bucket name}" is not valid. Bucket names must have between 3 and 63 characters. "; //end row //start row |92405811 + //end row //start row |"Failed to create bucket "{bucket name}" for SVM "{svm.name}". Wait a few minutes and try the operation again."; //end row //start row |92405812 + //end row //start row |"Failed to create the object store volume. Reason: {Reason for failure}."; //end row //start row |92405819 + //end row //start row |"Cannot provision an object store server volume for bucket "{bucket name}" in SVM "{svm.name}" on the following aggregates because they are SnapLock aggregates: {List of aggregates.name}."; //end row //start row |92405820 + //end row //start row |"Failed to check whether the aggregate "{aggregates.name}" is a FabricPool. Reason: {Reason for failure}."; //end row //start row |92405821 + //end row //start row |"Cannot provision an object store server volume for bucket "{bucket name}" in SVM "{svm.name}" on the following aggregates because they are FabricPool: {List of aggregates.name}."; //end row //start row

|92405827 + //end row //start row |"Internal Error. Unable to generate object store volume name."; //end row //start row |92405857 + //end row //start row |"One or more aggregates must be specified if "constituents\_per\_aggregate" is specified."; //end row //start row |92405858 + //end row //start row |"Failed to "create" the "bucket" because the operation is only supported on data SVMs."; //end row //start row |92405859 + //end row //start row |"The specified "aggregates.uuid" "{aggregates.uuid}" does not exist."; //end row //start row |92405860 + //end row //start row |"The specified "aggregates.name" "{aggregates.name}" and "aggregates.uuid" "{aggregates.uuid}" do not refer to same aggregate."; //end row //start row |92405861 + //end row //start row |"The specified SVM UUID or bucket UUID does not exist."; //end row //start row |92405863 + //end row //start row |"Failed to create access policies for bucket "{bucket name}". Reason: {Reason of Failure}. Resolve all the issues and retry the operation."; //end row //start row
```
|92405863 +
//end row
//start row
|"Failed to create event selector for bucket "{bucket name}". Reason:
{Reason of failure}. Reason: object-store-server audit configuration not
created for SVM "{svm.name}". Resolve all the issues and retry the
operation.";
//end row
//start row
|92405891 +
//end row
//start row
|The resources specified in the access policy are not valid. Valid ways to
specify a resource are \star, <br/>bucket-name>, <br/> <br/>stucket-name>/.../.... Valid
characters for a resource are 0-9, A-Z, a-z, , +, comma, ;, :, =, ., \&,
\theta, ?, (, ), single quote, \star, !, - and $.
//end row
//start row
|92406166 +
//end row
//start row
|"Cannot enable locking on a NAS bucket.";
//end row
//start row
|92406170 +
//end row
//start row
|"Cannot set "-default-retention-period" on object store bucket "\{0}" in
Vserver "\{1\}". Setting the default retention period on an object store
bucket requires an effective cluster version of 9.14.1 or later.";
//end row
//start row
|92406171 +
//end row
//start row
|"Cannot set "\{retention_mode}" to "compliance" in a MetroCluster
configuration";
//end row
//start row
|92406174 +
//end row
//start row
|"Internal error. Failed to complete bucket create workflow with "-
retention-mode" set to "compliance" or "governance". Reason: \{0}";
//end row
```

```
//start row
|92406175 +
//end row
//start row
|"The SnapLock compliance clock is not running. Use the "snaplock
compliance-clock initialize" command to initialize the compliance clock,
and then try the operation again.";
//end row
//start row
|92406176 +
//end row
//start row
|"The SnapLock compliance clock is not running on the MetroCluster partner
cluster. Use the "snaplock compliance-clock initialize" command to
initialize the compliance clock on the MetroCluster partner cluster, and
then try the operation again.";
//end row
| == = |//end table
[cols=3*,options=header]
| == =|Name
|Type
|Description
|error
|link:#returned_error[returned_error]
a|
|===.Example error
[%collapsible%closed]
====
[source,json,subs=+macros]
{
    "error": {
      "arguments": {
        "code": "string",
        "message": "string"
      },
      "code": "4",
```

```
  "message": "entry doesn't exist",
      "target": "uuid"
   }
}
====== Definitions
[.api-def-first-level]
.See Definitions
[%collapsible%closed]
//Start collapsible Definitions block
====[#href]
[.api-collapsible-fifth-title]
href
[cols=3*,options=header]
|===|Name
|Type
|Description
|href
|string
a|
| == =[#_links]
[.api-collapsible-fifth-title]
_links
[cols=3*,options=header]
| == =|Name
|Type
|Description
|self
|link:#href[href]
a|
| == =
```

```
[#aggregates]
[.api-collapsible-fifth-title]
aggregates
Aggregate
[cols=3*,options=header]
|===|Name
|Type
|Description
|_links
|link:#_links[_links]
a|
|name
|string
a|
|uuid
|string
a|
|===[#audit_event_selector]
[.api-collapsible-fifth-title]
audit_event_selector
Event selector allows you to specify access and permission types to audit.
[cols=3*,options=header]
|===|Name
|Type
|Description
|access
|string
a|Specifies read and write access types.
```

```
|permission
```

```
|string
a|Specifies allow and deny permission types.
| == =[#encryption]
[.api-collapsible-fifth-title]
encryption
[cols=3*,options=header]
| == =|Name
|Type
|Description
|enabled
|boolean
a|Specifies whether encryption is enabled on the bucket. By default,
encryption is disabled on a bucket. This field cannot be set in a POST or
PATCH method.
| == =[#abort_incomplete_multipart_upload]
[.api-collapsible-fifth-title]
abort incomplete multipart upload
Specifies a way to perform abort incomplete multipart upload action on
filtered objects within a bucket. It cannot be specified with tags.
[cols=3*,options=header]
| == =|Name
|Type
|Description
|_links
|link:#_links[_links]
a|
|after_initiation_days
|integer
```

```
a|Number of days of initiation after which uploads can be aborted.
| == =[#expiration]
[.api-collapsible-fifth-title]
expiration
Specifies a way to perform expiration action on filtered objects within a
bucket.
[cols=3*,options=header]
| == =|Name
|Type
|Description
|_links
|link:#_links[_links]
a|
|expired_object_delete_marker
|boolean
a|Cleanup object delete markers.
|object_age_days
|integer
a|Number of days since creation after which objects can be deleted. This
cannot be used along with object expiry date.
|object_expiry_date
|string
a|Specific date from when objects can expire. This cannot be used with
object_age_days.
| == =[#non current version expiration]
[.api-collapsible-fifth-title]
non_current_version_expiration
```

```
Specifies a way to perform non current version expiration action on
filtered objects within a bucket.
[cols=3*,options=header]
| == =|Name
|Type
|Description
|_links
|link:#_links[_links]
a|
|new_non_current_versions
|integer
a|Number of latest non-current versions to be retained.
|non_current_days
|integer
a|Number of days after which non-current versions can be deleted.
| == =[#object_filter]
[.api-collapsible-fifth-title]
object_filter
Specifies a way to filter objects within a bucket.
[cols=3*,options=header]
| == =|Name
|Type
|Description
|_links
|link:#_links[_links]
a|
|prefix
|string
```

```
a|A prefix that is matched against object-names within a bucket.
|size_greater_than
|integer
a|Size of the object greater than specified for which the corresponding
lifecycle rule is to be applied.
|size_less_than
|integer
a|Size of the object smaller than specified for which the corresponding
lifecycle rule is to be applied.
|tags
|array[string]
a|An array of key-value paired tags of the form +++<tag>+++or
<tag=value>.+++</tag>+++
| == =[#svm]
[.api-collapsible-fifth-title]
svm
Specifies the name of the SVM where this bucket exists.
[cols=3*,options=header]
| == =|Name
|Type
|Description
|_links
|link:#_links[_links]
a|
|name
|string
a|The name of the SVM. This field cannot be specified in a PATCH method.
```
|uuid

```
|string
a|The unique identifier of the SVM. This field cannot be specified in a
PATCH method.
|===[#rules]
[.api-collapsible-fifth-title]
rules
Information about the lifecycle management rule of a bucket.
[cols=3*,options=header]
|===|Name
|Type
|Description
|_links
|link:#_links[_links]
a|
|abort_incomplete_multipart_upload
|link:#abort_incomplete_multipart_upload[abort_incomplete_multipart_upload
]
a|Specifies a way to perform abort incomplete multipart upload action on
filtered objects within a bucket. It cannot be specified with tags.
|bucket_name
|string
a|Specifies the name of the bucket. Bucket name is a string that can only
contain the following combination of ASCII-range alphanumeric characters
0-9, a-z, ".", and "-".
|enabled
|boolean
a|Specifies whether or not the associated rule is enabled.
|expiration
|link:#expiration[expiration]
a|Specifies a way to perform expiration action on filtered objects within
```

```
a bucket.
|name
|string
a|Bucket lifecycle management rule identifier. The length of the name can
range from 0 to 256 characters.
|non_current_version_expiration
|link:#non_current_version_expiration[non_current_version_expiration]
a|Specifies a way to perform non current version expiration action on
filtered objects within a bucket.
|object_filter
|link:#object_filter[object_filter]
a|Specifies a way to filter objects within a bucket.
|svm
|link:#svm[svm]
a|Specifies the name of the SVM where this bucket exists.
|uuid
|string
a|Specifies the unique identifier of the bucket.
| == =[#lifecycle management]
[.api-collapsible-fifth-title]
lifecycle_management
Lifecycle management is implemented as an object associated with a bucket.
It defines rules to be applied against objects within a bucket. These
rules are applied in the background and can delete objects.
[cols=3*,options=header]
|===|Name
|Type
|Description
```

```
|rules
|array[link:#rules[rules]]
a|Specifies an object store lifecycle management policy. This field cannot
be set using the PATCH method.
| == =[#s3 bucket policy condition]
[.api-collapsible-fifth-title]
s3 bucket policy condition
Information about policy conditions based on various condition operators
and condition keys.
[cols=3*,options=header]
| == =|Name
|Type
|Description
|delimiters
|array[string]
a|An array of delimiters that are compared with the delimiter value
specified at the time of execution of an S3-based command, using the
condition operator specified.
|max_keys
|array[integer]
a|An array of maximum keys that are allowed or denied to be retrieved
using an S3 list operation, based on the condition operator specified.
|operator
|string
a|Condition operator that is applied to the specified condition key.
|prefixes
|array[string]
a|An array of prefixes that are compared with the input prefix value
specified at the time of execution of an S3-based command, using the
condition operator specified.
```

```
|source_ips
|array[string]
a|An array of IP address ranges that are compared with the IP address of a
source command at the time of execution of an S3-based command, using the
condition operator specified.
|usernames
|array[string]
a|An array of usernames that a current user in the context is evaluated
against using the condition operators.
|===[#s3 bucket policy statement]
[.api-collapsible-fifth-title]
s3_bucket_policy_statement
Specifies information about a single access permission.
[cols=3*,options=header]
| == =|Name
|Type
|Description
|actions
|array[string]
a|
|conditions
|array[link:#s3_bucket_policy_condition[s3_bucket_policy_condition]]
a|Specifies bucket policy conditions.
|effect
|string
a|Specifies whether access is allowed or denied when a user requests the
specific action. If access (to allow) is not granted explicitly to a
resource, access is implicitly denied. Access can also be denied
explicitly to a resource, in order to make sure that a user cannot access
it, even if a different policy grants access.
```

```
|principals
|array[string]
a|
|resources
|array[string]
a|
|sid
|string
a|Specifies the statement identifier used to differentiate between
statements. The sid length can range from 1 to 256 characters and can only
contain the following combination of characters 0-9, A-Z, and a-z. Special
characters are not valid.
|===[#policy]
[.api-collapsible-fifth-title]
policy
A policy is an object associated with a bucket. It defines resource
(bucket, folder, or object) permissions. These policies get evaluated when
an S3 user makes a request by executing a specific command. The user must
be part of the principal (user or group) specified in the policy.
Permissions in the policies determine whether the request is allowed or
denied.
[cols=3*,options=header]
| == =|Name
|Type
|Description
|statements
|array[link:#s3_bucket_policy_statement[s3_bucket_policy_statement]]
a|Specifies bucket access policy statement.
| == =
```

```
[#destination]
[.api-collapsible-fifth-title]
destination
[cols=3*,options=header]
| == =|Name
|Type
|Description
|is_cloud
|boolean
a|Specifies whether a bucket is protected within the Cloud.
| is external cloud
|boolean
a|Specifies whether a bucket is protected on external Cloud providers.
|is_ontap
|boolean
a|Specifies whether a bucket is protected within ONTAP.
* Default value: 1
* readOnly: 1
* Introduced in: 9.10
* x-nullable: true
| == =[#protection_status]
[.api-collapsible-fifth-title]
protection_status
Specifies attributes of bucket protection.
[cols=3*,options=header]
| == =|Name
|Type
|Description
|destination
```

```
|link:#destination[destination]
a|
|is_protected
|boolean
a|Specifies whether a bucket is a source and if it is protected within
ONTAP and/or an external cloud. This field cannot be set in a POST method.
* Default value: 1
* readOnly: 1
* Introduced in: 9.10
* x-nullable: true
| == =[#qos_policy]
[.api-collapsible-fifth-title]
qos_policy
Specifes "qos_policy.max_throughput_iops" and/or
"qos policy.max throughput mbps" or "qos policy.min throughput iops"
and/or "qos policy.min throughput mbps". Specifying "min throughput iops"
or "min throughput mbps" is only supported on volumes hosted on a node
that is flash optimized. A pre-created QoS policy can also be used by
specifying "qos_policy.name" or "qos_policy.uuid" properties. Setting or
assigning a QoS policy to a bucket is not supported if its containing
volume or SVM already has a QoS policy attached.
[cols=3*,options=header]
| == =|Name
|Type
|Description
|_links
|link:#_links[_links]
a|
|max_throughput_iops
|integer
a|Specifies the maximum throughput in IOPS, 0 means none. This is mutually
exclusive with name and UUID during POST and PATCH.
```
|max\_throughput\_mbps |integer a|Specifies the maximum throughput in Megabytes per sec, 0 means none. This is mutually exclusive with name and UUID during POST and PATCH. |min\_throughput\_iops |integer a|Specifies the minimum throughput in IOPS, 0 means none. Setting "min throughput" is supported on AFF platforms only, unless FabricPool tiering policies are set. This is mutually exclusive with name and UUID during POST and PATCH. |min\_throughput\_mbps |integer a|Specifies the minimum throughput in Megabytes per sec, 0 means none. This is mutually exclusive with name and UUID during POST and PATCH. |name |string a|The QoS policy group name. This is mutually exclusive with UUID and other QoS attributes during POST and PATCH. |uuid |string a|The QoS policy group UUID. This is mutually exclusive with name and other QoS attributes during POST and PATCH.  $|===$ [#retention] [.api-collapsible-fifth-title] retention Specifies the retention mode and default retention period configured on the bucket. [cols=3\*,options=header]  $| == =$ |Name |Type

```
|Description
|default_period
|string
a|Specifies the default retention period that is applied to objects while
committing them to the WORM state without an associated retention period.
The retention period can be in years, or days. The retention period value
represents a duration and must be specified in the ISO-8601 duration
format. A period specified for years and days is represented in the ISO-
8601 format as "P+++<num>+++Y" and "P+++<num>+++D" respectively, for
example "P10Y" represents a duration of 10 years. The period string must
contain only a single time element that is, either years, or days. A
duration which combines different periods is not supported, for example
"P1Y10D" is not supported.+++</num>++++++</num>+++
|mode
|string
a|The lock mode of the bucket.
compliance ‐ A SnapLock Compliance (SLC) bucket provides the highest
level of WORM protection and an administrator cannot destroy a compliance
bucket if it contains unexpired WORM objects.
 governance ‐ An administrator can delete a Governance bucket.
 no lock ‐ Indicates the bucket does not support object locking.
|===[#svm]
[.api-collapsible-fifth-title]
svm
SVM, applies only to SVM-scoped objects.
[cols=3*,options=header]
| == =|Name
|Type
|Description
|_links
|link:#_links[_links]
a|
|name
```

```
|string
a|The name of the SVM. This field cannot be specified in a PATCH method.
|uuid
|string
a|The unique identifier of the SVM. This field cannot be specified in a
PATCH method.
| == =[#volume]
[.api-collapsible-fifth-title]
volume
Specifies the FlexGroup volume name and UUID where the bucket is hosted.
This field cannot be set in a POST method.
[cols=3*,options=header]
| == =|Name
|Type
|Description
|_links
|link:#_links[_links]
a|
|name
|string
a|The name of the volume. This field cannot be specified in a POST or
PATCH method.
|uuid
|string
a|Unique identifier for the volume. This corresponds to the instance-uuid
that is exposed in the CLI and ONTAPI. It does not change due to a volume
move.
* example: 028baa66-41bd-11e9-81d5-00a0986138f7
* Introduced in: 9.6
* x-nullable: true
```

```
| == =
```
[#s3 bucket svm] [.api-collapsible-fifth-title] s3\_bucket\_svm

A bucket is a container of objects. Each bucket defines an object namespace. S3 requests specify objects using a bucket-name and object-name pair. An object resides within a bucket.

[cols=3\*,options=header]  $| == =$ |Name |Type |Description

|aggregates |array[link:#aggregates[aggregates]] a|A list of aggregates for FlexGroup volume constituents where the bucket is hosted. If this option is not specified, the bucket is auto-provisioned as a FlexGroup volume. The "uuid" field cannot be used with the field "storage service level".

|audit\_event\_selector |link:#audit\_event\_selector[audit\_event\_selector] a|Event selector allows you to specify access and permission types to audit.

|comment |string a|Can contain any additional information about the bucket being created or modified.

|constituents\_per\_aggregate |integer a|Specifies the number of constituents or FlexVol volumes per aggregate. A FlexGroup volume consisting of all such constituents across all specified aggregates is created. This option is used along with the aggregates option and cannot be used independently. This field cannot be set using the PATCH method.

|encryption |link:#encryption[encryption]  $a<sub>l</sub>$ |lifecycle\_management |link:#lifecycle\_management[lifecycle\_management] a|Lifecycle management is implemented as an object associated with a bucket. It defines rules to be applied against objects within a bucket. These rules are applied in the background and can delete objects. |logical\_used\_size |integer a|Specifies the bucket logical used size up to this point. This field cannot be set using the PATCH method. |name |string a|Specifies the name of the bucket. Bucket name is a string that can only contain the following combination of ASCII-range alphanumeric characters 0-9, a-z, ".", and "-". |nas\_path |string a|Specifies the NAS path to which the nas bucket corresponds to. |policy |link:#policy[policy] a|A policy is an object associated with a bucket. It defines resource (bucket, folder, or object) permissions. These policies get evaluated when an S3 user makes a request by executing a specific command. The user must be part of the principal (user or group) specified in the policy. Permissions in the policies determine whether the request is allowed or denied. |protection\_status |link:#protection\_status[protection\_status] a|Specifies attributes of bucket protection. |qos\_policy

|link:#qos\_policy[qos\_policy]

a|Specifes "qos policy.max throughput iops" and/or "gos\_policy.max\_throughput\_mbps" or "gos\_policy.min\_throughput\_iops" and/or "qos policy.min throughput mbps". Specifying "min throughput iops" or "min throughput mbps" is only supported on volumes hosted on a node that is flash optimized. A pre-created QoS policy can also be used by specifying "qos\_policy.name" or "qos\_policy.uuid" properties. Setting or assigning a QoS policy to a bucket is not supported if its containing volume or SVM already has a QoS policy attached. |retention |link:#retention[retention] a|Specifies the retention mode and default retention period configured on the bucket. |role |string a|Specifies the role of the bucket. This field cannot be set in a POST method. |size |integer a|Specifies the bucket size in bytes; ranges from 190MB to 62PB. |storage\_service\_level |string a|Specifies the storage service level of the FlexGroup volume on which the bucket should be created. Valid values are "value", "performance" or "extreme". This field cannot be used with the field "aggregates.uuid" or with the "constituents per aggregate" in a POST method. This field cannot be set using the PATCH method. |svm |link:#svm[svm] a|SVM, applies only to SVM-scoped objects. |type |string a|Specifies the bucket type. Valid values are "s3"and "nas". This field cannot be set using the PATCH method.

```
|uuid
|string
a|Specifies the unique identifier of the bucket. This field cannot be
specified in a POST or PATCH method.
|versioning_state
|string
a|Specifies the versioning state of the bucket. Valid values are
"disabled", "enabled" or "suspended". Note that the versioning state
cannot be modified to 'disabled' from any other state.
|volume
|link:#volume[volume]
a|Specifies the FlexGroup volume name and UUID where the bucket is hosted.
This field cannot be set in a POST method.
| == =[#job_link]
[.api-collapsible-fifth-title]
job_link
[cols=3*,options=header]
| == =|Name
|Type
|Description
|_links
|link:#_links[_links]
a|
|uuid
|string
a|The UUID of the asynchronous job that is triggered by a POST, PATCH, or
DELETE operation.
| == =[#error arguments]
[.api-collapsible-fifth-title]
```

```
error_arguments
[cols=3*,options=header]
|===|Name
|Type
|Description
|code
|string
a|Argument code
|message
|string
a|Message argument
| == =[#returned_error]
[.api-collapsible-fifth-title]
returned_error
[cols=3*,options=header]
| == =|Name
|Type
|Description
|arguments
|array[link:#error_arguments[error_arguments]]
a|Message arguments
|code
|string
a|Error code
|message
|string
a|Error message
```

```
|target
```

```
|string
a|The target parameter that caused the error.
|===//end collapsible .Definitions block
=[[IDce06ed02301ba9a4b03bbe7a12d61b09]]
= Delete an S3 bucket configuration for an SVM
[.api-doc-operation .api-doc-operation-delete]#DELETE# [.api-doc-code-
block]#`/protocols/s3/services/{svm.uuid}/buckets/{uuid}`#
*Introduced In:* 9.7
Deletes the S3 bucket configuration of an SVM. An access policy is also
deleted on an S3 bucket "delete" command.
== Related ONTAP commands
* `vserver object-store-server bucket delete`
* `vserver object-store-server bucket policy statement delete`
* `vserver object-store-server bucket policy-statement-condition delete`
* `vserver object-store-server bucket lifecycle-management-rule delete`
== Learn more
*
xref:{relative path}protocols s3 services svm.uuid buckets endpoint overvi
ew.html[DOC /protocols/s3/services/{svm.uuid}/buckets]
== Parameters
[cols=5*,options=header]
| == =|Name
|Type
|In
|Required
|Description
```

```
|uuid
 |string
 |path
 |True
 a|The unique identifier of the bucket.
 |return_timeout
 |integer
 |query
 |False
 a|The number of seconds to allow the call to execute before returning.
 When doing a POST, PATCH, or DELETE operation on a single record, the
 default is 0 seconds. This means that if an asynchronous operation is
 started, the server immediately returns HTTP code 202 (Accepted) along
 with a link to the job. If a non-zero value is specified for POST, PATCH,
 or DELETE operations, ONTAP waits that length of time to see if the job
 completes so it can return something other than 202.
 * Default value: 1
 * Max value: 120
 * Min value: 0
 |svm.uuid
 |string
 |path
 |True
 a|UUID of the SVM to which this object belongs.
 | == === Response
Status: 200, Ok
```

```
[cols=3*,options=header]
| == =|Name
|Type
|Description
|job
|link:#job_link[job_link]
a|
|===.Example response
[%collapsible%closed]
====[source,json,subs=+macros]
{
    "job": {
      "_links": {
        "self": {
           "href": "/api/resourcelink"
        }
      },
      "uuid": "string"
   }
}
====== Response
```
## Status: 202, Accepted

== Error

Status: Default

```
ONTAP Error Response Codes
//start table
[cols=2*,options=header]
| == =//header
| Error code | Message
//end header
```
//end row //start row |92405811 + //end row //start row |"Failed to delete bucket "{bucket name}" for SVM "{svm.name}". Wait a few minutes and try the operation again."; //end row //start row |92405858 + //end row //start row |"Failed to "delete" the "bucket" because the operation is only supported on data SVMs."; //end row //start row |92405861 + //end row //start row |"The specified SVM UUID or bucket UUID does not exist."; //end row //start row |92405779 + //end row //start row |"Failed to remove bucket "{bucket name}" for SVM "{svm.name}". Reason: {Reason for failure}. "; //end row //start row |92405813 + //end row //start row |"Failed to delete the object store volume. Reason: {Reason for failure}."; //end row //start row |92405864 + //end row //start row |"An error occurred when deleting an access policy. The reason for failure is detailed in the error message."; //end row  $| == = |$ //end table

```
[cols=3*,options=header]
| == =|Name
|Type
|Description
|error
|link:#returned_error[returned_error]
a|
| == =.Example error
[%collapsible%closed]
=[source,json,subs=+macros]
{
    "error": {
      "arguments": {
      "code": "string",
        "message": "string"
      },
      "code": "4",
      "message": "entry doesn't exist",
      "target": "uuid"
    }
}
====== Definitions
[.api-def-first-level]
.See Definitions
[%collapsible%closed]
//Start collapsible Definitions block
====
[#href]
[.api-collapsible-fifth-title]
href
[cols=3*,options=header]
| == =|Name
|Type
```

```
|Description
|href
|string
a|
| == =[#_links]
[.api-collapsible-fifth-title]
_links
[cols=3*,options=header]
| == =|Name
|Type
|Description
|self
|link:#href[href]
a|
| == =[#job_link]
[.api-collapsible-fifth-title]
job_link
[cols=3*,options=header]
|===|Name
|Type
|Description
|_links
|link:#_links[_links]
a|
|uuid
|string
a|The UUID of the asynchronous job that is triggered by a POST, PATCH, or
DELETE operation.
```

```
| == =
```

```
[#error_arguments]
[.api-collapsible-fifth-title]
error_arguments
[cols=3*,options=header]
| == =|Name
|Type
|Description
|code
|string
a|Argument code
|message
|string
a|Message argument
|===
[#returned_error]
[.api-collapsible-fifth-title]
returned_error
[cols=3*,options=header]
|===|Name
|Type
|Description
|arguments
|array[link:#error_arguments[error_arguments]]
a|Message arguments
|code
|string
a|Error code
|message
|string
```

```
a|Error message
|target
|string
a|The target parameter that caused the error.
| == =//end collapsible .Definitions block
====[[ID8ec982be248d756772d0f8116e04abac]]
= Retrieve an S3 bucket for an SVM
[.api-doc-operation .api-doc-operation-get]#GET# [.api-doc-code-
block]#`/protocols/s3/services/{svm.uuid}/buckets/{uuid}`#
*Introduced In:* 9.7
Retrieves the S3 bucket configuration of an SVM. Note that in order to
retrieve S3 bucket policy conditions, the 'fields' option should be set to
\mathbf{1} \star \star \mathbf{1}.
== Related ONTAP commands
* `vserver object-store-server bucket show`
* `vserver object-store-server bucket policy statement show`
* `vserver object-store-server bucket policy-statement-condition show`
* `vserver object-store-server bucket lifecycle-management-rule show`
== Learn more
*
xref:{relative path}protocols s3 services svm.uuid buckets endpoint overvi
ew.html[DOC /protocols/s3/services/{svm.uuid}/buckets]
== Parameters
[cols=5*,options=header]
| == =
```
|Name |Type |In |Required |Description |uuid |string |path |True a|The unique identifier of the bucket. |svm.uuid |string |path |True a|UUID of the SVM to which this object belongs. |fields |array[string] |query |False a|Specify the fields to return.  $|===$ == Response

Status: 200, Ok

```
[cols=3*,options=header]
| == =|Name
|Type
|Description
|aggregates
|array[link:#aggregates[aggregates]]
a|A list of aggregates for FlexGroup volume constituents where the bucket
is hosted. If this option is not specified, the bucket is auto-provisioned
as a FlexGroup volume. The "uuid" field cannot be used with the field
"storage service level".
```
|audit\_event\_selector |link:#audit\_event\_selector[audit\_event\_selector] a|Event selector allows you to specify access and permission types to audit. |comment |string a|Can contain any additional information about the bucket being created or modified. |constituents\_per\_aggregate |integer a|Specifies the number of constituents or FlexVol volumes per aggregate. A FlexGroup volume consisting of all such constituents across all specified aggregates is created. This option is used along with the aggregates option and cannot be used independently. This field cannot be set using the PATCH method. |encryption |link:#encryption[encryption] a| |lifecycle\_management |link:#lifecycle\_management[lifecycle\_management] a|Lifecycle management is implemented as an object associated with a bucket. It defines rules to be applied against objects within a bucket. These rules are applied in the background and can delete objects. |logical\_used\_size |integer a|Specifies the bucket logical used size up to this point. This field cannot be set using the PATCH method. |name |string a|Specifies the name of the bucket. Bucket name is a string that can only contain the following combination of ASCII-range alphanumeric characters 0-9, a-z, ".", and "-". |nas\_path

|string

a|Specifies the NAS path to which the nas bucket corresponds to.

|policy |link:#policy[policy] a|A policy is an object associated with a bucket. It defines resource (bucket, folder, or object) permissions. These policies get evaluated when an S3 user makes a request by executing a specific command. The user must be part of the principal (user or group) specified in the policy. Permissions in the policies determine whether the request is allowed or denied. |protection\_status |link:#protection\_status[protection\_status] a|Specifies attributes of bucket protection. |qos\_policy |link:#qos\_policy[qos\_policy] a|Specifes "qos\_policy.max\_throughput\_iops" and/or "qos policy.max throughput mbps" or "qos policy.min throughput iops" and/or "qos policy.min throughput mbps". Specifying "min throughput iops" or "min throughput mbps" is only supported on volumes hosted on a node that is flash optimized. A pre-created QoS policy can also be used by specifying "qos\_policy.name" or "qos\_policy.uuid" properties. Setting or assigning a QoS policy to a bucket is not supported if its containing volume or SVM already has a QoS policy attached. |retention |link:#retention[retention] a|Specifies the retention mode and default retention period configured on the bucket. |role |string a|Specifies the role of the bucket. This field cannot be set in a POST method. |size |integer

a|Specifies the bucket size in bytes; ranges from 190MB to 62PB.

|storage\_service\_level |string a|Specifies the storage service level of the FlexGroup volume on which the bucket should be created. Valid values are "value", "performance" or "extreme". This field cannot be used with the field "aggregates.uuid" or with the "constituents per aggregate" in a POST method. This field cannot be set using the PATCH method. |svm |link:#svm[svm] a|SVM, applies only to SVM-scoped objects. |type |string a|Specifies the bucket type. Valid values are "s3"and "nas". This field cannot be set using the PATCH method. |uuid |string a|Specifies the unique identifier of the bucket. This field cannot be specified in a POST or PATCH method. |versioning\_state |string a|Specifies the versioning state of the bucket. Valid values are "disabled", "enabled" or "suspended". Note that the versioning state cannot be modified to 'disabled' from any other state. |volume |link:#volume[volume] a|Specifies the FlexGroup volume name and UUID where the bucket is hosted. This field cannot be set in a POST method.  $|===$ .Example response [%collapsible%closed] ==== [source, json, subs=+macros] {

```
  "aggregates": {
    " links": {
        "self": {
          "href": "/api/resourcelink"
        }
      },
    "name": "aggr1",
      "uuid": "1cd8a442-86d1-11e0-ae1c-123478563412"
    },
  "audit event selector": {
     "access": "read",
     "permission": "deny"
    },
    "comment": "S3 bucket.",
  "constituents per aggregate": 4,
  "lifecycle management": {
      "rules": {
      " links": {
          "self": {
             "href": "/api/resourcelink"
          }
        },
      "abort incomplete multipart upload": {
        " links": {
             "self": {
              "href": "/api/resourcelink"
  }
          }
        },
      "bucket name": "bucket1",
        "expiration": {
        " links": {
            "self": {
               "href": "/api/resourcelink"
            }
          }
        },
      "non_current_version_expiration": {
        " links": {
            "self": {
               "href": "/api/resourcelink"
            }
          }
        },
        "object_filter": {
          "_links": {
```
```
  "self": {
              "href": "/api/resourcelink"
           }
         },
         "prefix": "/logs",
       "size greater than": 10240,
       "size less than": 10485760,
         "tags": [
           "project1=projA",
           "project2=projB"
         ]
       },
       "svm": {
       " links": {
           "self": {
              "href": "/api/resourcelink"
           }
         },
       "name": "svm1",
         "uuid": "02c9e252-41be-11e9-81d5-00a0986138f7"
       },
       "uuid": "414b29a1-3b26-11e9-bd58-0050568ea055"
    }
  },
"logical used size": 0,
  "name": "bucket1",
  "nas_path": "/",
  "policy": {
    "statements": {
       "actions": [
         "GetObject",
         "PutObject",
         "DeleteObject",
         "ListBucket"
     \frac{1}{\sqrt{2}}  "conditions": {
         "delimiters": [
         \mathbf{u}/\mathbf{u}\frac{1}{\sqrt{2}}  "max_keys": [
           1000
       \left| \ \right|,
         "operator": "ip_address",
         "prefixes": [
           "pref"
       \frac{1}{\sqrt{2}}
```

```
  "source_ips": [
          "1.1.1.1",
           "1.2.2.0/24"
       \frac{1}{2}  "usernames": [
          "user1"
      \overline{1}  },
      "effect": "allow",
      "principals": [
        "user1",
        "group/grp1",
         "nasgroup/group1"
    \frac{1}{2},
      "resources": [
         "bucket1",
        "bucket1/*"
    \frac{1}{2}  "sid": "FullAccessToUser1"
   }
  },
  "qos_policy": {
    "_links": {
      "self": {
         "href": "/api/resourcelink"
      }
    },
  "max throughput iops": 10000,
  "max throughput mbps": 500,
  "min throughput iops": 2000,
  "min throughput mbps": 500,
    "name": "performance",
    "uuid": "1cd8a442-86d1-11e0-ae1c-123478563412"
  },
  "retention": {
  "default period": "P10Y",
    "mode": "governance"
  },
  "role": "standalone",
"size": 819200000,
"storage service level": "value",
  "svm": {
  " links": {
      "self": {
         "href": "/api/resourcelink"
      }
```

```
  },
      "name": "svm1",
      "uuid": "02c9e252-41be-11e9-81d5-00a0986138f7"
    },
    "type": "s3",
    "uuid": "string",
    "versioning_state": "enabled",
    "volume": {
    " links": {
        "self": {
           "href": "/api/resourcelink"
        }
      },
    "name": "volume1",
      "uuid": "028baa66-41bd-11e9-81d5-00a0986138f7"
   }
}
====== Error
```
Status: Default, Error

```
[cols=3*,options=header]
|===
|Name
|Type
|Description
|error
|link:#returned_error[returned_error]
a|
| == =.Example error
[%collapsible%closed]
====[source,json,subs=+macros]
{
    "error": {
      "arguments": {
        "code": "string",
        "message": "string"
```

```
  },
      "code": "4",
      "message": "entry doesn't exist",
      "target": "uuid"
   }
}
====== Definitions
[.api-def-first-level]
.See Definitions
[%collapsible%closed]
//Start collapsible Definitions block
====
[#href]
[.api-collapsible-fifth-title]
href
[cols=3*,options=header]
| == =|Name
|Type
|Description
|href
|string
a|
| == =[#_links]
[.api-collapsible-fifth-title]
_links
[cols=3*,options=header]
|===|Name
|Type
|Description
|self
|link:#href[href]
a|
| == =
```

```
[#aggregates]
[.api-collapsible-fifth-title]
aggregates
Aggregate
[cols=3*,options=header]
| == =|Name
|Type
|Description
|_links
|link:#_links[_links]
a|
|name
|string
a|
|uuid
|string
a|
|===[#audit_event_selector]
[.api-collapsible-fifth-title]
audit event selector
Event selector allows you to specify access and permission types to audit.
[cols=3*,options=header]
| == =|Name
|Type
|Description
|access
|string
a|Specifies read and write access types.
```

```
|permission
|string
a|Specifies allow and deny permission types.
| == =[#encryption]
[.api-collapsible-fifth-title]
encryption
[cols=3*,options=header]
| == =|Name
|Type
|Description
|enabled
|boolean
a|Specifies whether encryption is enabled on the bucket. By default,
encryption is disabled on a bucket. This field cannot be set in a POST or
PATCH method.
|===[#abort incomplete multipart upload]
[.api-collapsible-fifth-title]
abort incomplete multipart upload
Specifies a way to perform abort_incomplete_multipart_upload action on
filtered objects within a bucket. It cannot be specified with tags.
[cols=3*,options=header]
| == =|Name
|Type
|Description
|_links
|link:#_links[_links]
a|
```

```
|after_initiation_days
|integer
a|Number of days of initiation after which uploads can be aborted.
| == =[#expiration]
[.api-collapsible-fifth-title]
expiration
Specifies a way to perform expiration action on filtered objects within a
bucket.
[cols=3*,options=header]
| == =|Name
|Type
|Description
|_links
|link:#_links[_links]
a|
|expired_object_delete_marker
|boolean
a|Cleanup object delete markers.
|object_age_days
|integer
a|Number of days since creation after which objects can be deleted. This
cannot be used along with object expiry date.
|object_expiry_date
|string
a|Specific date from when objects can expire. This cannot be used with
object_age_days.
|===
```
[#non\_current\_version\_expiration]

```
[.api-collapsible-fifth-title]
non current version expiration
Specifies a way to perform non current version expiration action on
filtered objects within a bucket.
[cols=3*,options=header]
| == =|Name
|Type
|Description
|_links
|link:#_links[_links]
a|
|new_non_current_versions
|integer
a|Number of latest non-current versions to be retained.
|non_current_days
|integer
a|Number of days after which non-current versions can be deleted.
| == =[#object_filter]
[.api-collapsible-fifth-title]
object_filter
Specifies a way to filter objects within a bucket.
[cols=3*,options=header]
| == =|Name
|Type
|Description
|_links
|link:#_links[_links]
a|
```
|prefix |string a|A prefix that is matched against object-names within a bucket. |size\_greater\_than |integer a|Size of the object greater than specified for which the corresponding lifecycle rule is to be applied. |size\_less\_than |integer a|Size of the object smaller than specified for which the corresponding lifecycle rule is to be applied. |tags |array[string] a|An array of key-value paired tags of the form +++<tag>+++or <tag=value>.+++</tag>+++  $| == =$ [#svm] [.api-collapsible-fifth-title] svm Specifies the name of the SVM where this bucket exists. [cols=3\*,options=header]  $| == =$ |Name |Type |Description |\_links |link:#\_links[\_links] a| |name |string a|The name of the SVM. This field cannot be specified in a PATCH method.

```
|uuid
|string
a|The unique identifier of the SVM. This field cannot be specified in a
PATCH method.
| == =[#rules]
[.api-collapsible-fifth-title]
rules
Information about the lifecycle management rule of a bucket.
[cols=3*,options=header]
| == =|Name
|Type
|Description
|_links
|link:#_links[_links]
a|
| abort incomplete multipart upload
|link:#abort_incomplete_multipart_upload[abort_incomplete_multipart_upload
]
a|Specifies a way to perform abort incomplete multipart upload action on
filtered objects within a bucket. It cannot be specified with tags.
|bucket_name
|string
a|Specifies the name of the bucket. Bucket name is a string that can only
contain the following combination of ASCII-range alphanumeric characters
0-9, a-z, ".", and "-".
|enabled
|boolean
a|Specifies whether or not the associated rule is enabled.
```
|expiration

|link:#expiration[expiration] a|Specifies a way to perform expiration action on filtered objects within a bucket. |name |string a|Bucket lifecycle management rule identifier. The length of the name can range from 0 to 256 characters. |non\_current\_version\_expiration |link:#non\_current\_version\_expiration[non\_current\_version\_expiration] a|Specifies a way to perform non current version expiration action on filtered objects within a bucket. |object\_filter |link:#object\_filter[object\_filter] a|Specifies a way to filter objects within a bucket. |svm |link:#svm[svm] a|Specifies the name of the SVM where this bucket exists. |uuid |string a|Specifies the unique identifier of the bucket.  $| == =$ [#lifecycle management] [.api-collapsible-fifth-title] lifecycle\_management Lifecycle management is implemented as an object associated with a bucket. It defines rules to be applied against objects within a bucket. These rules are applied in the background and can delete objects. [cols=3\*,options=header]  $| == =$ |Name

```
|Type
|Description
|rules
|array[link:#rules[rules]]
a|Specifies an object store lifecycle management policy. This field cannot
be set using the PATCH method.
| == =[#s3 bucket policy condition]
[.api-collapsible-fifth-title]
s3 bucket policy condition
Information about policy conditions based on various condition operators
and condition keys.
[cols=3*,options=header]
| == =|Name
|Type
|Description
|delimiters
|array[string]
a|An array of delimiters that are compared with the delimiter value
specified at the time of execution of an S3-based command, using the
condition operator specified.
|max_keys
|array[integer]
a|An array of maximum keys that are allowed or denied to be retrieved
using an S3 list operation, based on the condition operator specified.
|operator
|string
a|Condition operator that is applied to the specified condition key.
|prefixes
|array[string]
a|An array of prefixes that are compared with the input prefix value
```

```
specified at the time of execution of an S3-based command, using the
condition operator specified.
|source_ips
|array[string]
a|An array of IP address ranges that are compared with the IP address of a
source command at the time of execution of an S3-based command, using the
condition operator specified.
|usernames
|array[string]
a|An array of usernames that a current user in the context is evaluated
against using the condition operators.
| == =[#s3 bucket policy statement]
[.api-collapsible-fifth-title]
s3 bucket policy statement
Specifies information about a single access permission.
[cols=3*,options=header]
| == =|Name
|Type
|Description
|actions
|array[string]
a|
|conditions
|array[link:#s3_bucket_policy_condition[s3_bucket_policy_condition]]
a|Specifies bucket policy conditions.
|effect
|string
a|Specifies whether access is allowed or denied when a user requests the
specific action. If access (to allow) is not granted explicitly to a
resource, access is implicitly denied. Access can also be denied
```

```
explicitly to a resource, in order to make sure that a user cannot access
it, even if a different policy grants access.
|principals
|array[string]
a|
|resources
|array[string]
a|
|sid
|string
a|Specifies the statement identifier used to differentiate between
statements. The sid length can range from 1 to 256 characters and can only
contain the following combination of characters 0-9, A-Z, and a-z. Special
characters are not valid.
| == =[#policy]
[.api-collapsible-fifth-title]
policy
A policy is an object associated with a bucket. It defines resource
(bucket, folder, or object) permissions. These policies get evaluated when
an S3 user makes a request by executing a specific command. The user must
be part of the principal (user or group) specified in the policy.
Permissions in the policies determine whether the request is allowed or
denied.
[cols=3*,options=header]
| == =|Name
|Type
|Description
|statements
|array[link:#s3_bucket_policy_statement[s3_bucket_policy_statement]]
a|Specifies bucket access policy statement.
```

```
| == =
```

```
[#destination]
[.api-collapsible-fifth-title]
destination
[cols=3*,options=header]
| == =|Name
|Type
|Description
|is_cloud
|boolean
a|Specifies whether a bucket is protected within the Cloud.
|is_external_cloud
|boolean
a|Specifies whether a bucket is protected on external Cloud providers.
|is_ontap
|boolean
a|Specifies whether a bucket is protected within ONTAP.
* Default value: 1
* readOnly: 1
* Introduced in: 9.10
* x-nullable: true
| == =[#protection_status]
[.api-collapsible-fifth-title]
protection_status
Specifies attributes of bucket protection.
[cols=3*,options=header]
| == =|Name
|Type
|Description
```

```
|destination
|link:#destination[destination]
a|
|is_protected
|boolean
a|Specifies whether a bucket is a source and if it is protected within
ONTAP and/or an external cloud. This field cannot be set in a POST method.
* Default value: 1
* readOnly: 1
* Introduced in: 9.10
* x-nullable: true
| == =[#qos_policy]
[.api-collapsible-fifth-title]
qos_policy
Specifes "qos_policy.max_throughput_iops" and/or
"qos policy.max throughput mbps" or "qos policy.min throughput iops"
and/or "qos policy.min throughput mbps". Specifying "min throughput iops"
or "min throughput mbps" is only supported on volumes hosted on a node
that is flash optimized. A pre-created QoS policy can also be used by
specifying "qos_policy.name" or "qos_policy.uuid" properties. Setting or
assigning a QoS policy to a bucket is not supported if its containing
volume or SVM already has a QoS policy attached.
[cols=3*,options=header]
| == =|Name
|Type
|Description
|_links
|link:#_links[_links]
a|
|max_throughput_iops
|integer
a|Specifies the maximum throughput in IOPS, 0 means none. This is mutually
exclusive with name and UUID during POST and PATCH.
```
|max\_throughput\_mbps |integer a|Specifies the maximum throughput in Megabytes per sec, 0 means none. This is mutually exclusive with name and UUID during POST and PATCH. |min\_throughput\_iops |integer a|Specifies the minimum throughput in IOPS, 0 means none. Setting "min throughput" is supported on AFF platforms only, unless FabricPool tiering policies are set. This is mutually exclusive with name and UUID during POST and PATCH. |min\_throughput\_mbps |integer a|Specifies the minimum throughput in Megabytes per sec, 0 means none. This is mutually exclusive with name and UUID during POST and PATCH. |name |string a|The QoS policy group name. This is mutually exclusive with UUID and other QoS attributes during POST and PATCH. |uuid |string a|The QoS policy group UUID. This is mutually exclusive with name and other QoS attributes during POST and PATCH.  $| == =$ [#retention] [.api-collapsible-fifth-title] retention Specifies the retention mode and default retention period configured on the bucket. [cols=3\*,options=header]  $|===$ 

```
|Name
|Type
|Description
|default_period
|string
a|Specifies the default retention period that is applied to objects while
committing them to the WORM state without an associated retention period.
The retention period can be in years, or days. The retention period value
represents a duration and must be specified in the ISO-8601 duration
format. A period specified for years and days is represented in the ISO-
8601 format as "P+++<num>+++Y" and "P+++<num>+++D" respectively, for
example "P10Y" represents a duration of 10 years. The period string must
contain only a single time element that is, either years, or days. A
duration which combines different periods is not supported, for example
"P1Y10D" is not supported.+++</num>++++++</num>+++
|mode
|string
a|The lock mode of the bucket.
compliance ‐ A SnapLock Compliance (SLC) bucket provides the highest
level of WORM protection and an administrator cannot destroy a compliance
bucket if it contains unexpired WORM objects.
 governance ‐ An administrator can delete a Governance bucket.
no lock ‐ Indicates the bucket does not support object locking.
| == =[#svm]
[.api-collapsible-fifth-title]
svm
SVM, applies only to SVM-scoped objects.
[cols=3*,options=header]
|===|Name
|Type
|Description
|_links
```

```
a|
```
|link:#\_links[\_links]

```
|name
|string
a|The name of the SVM. This field cannot be specified in a PATCH method.
|uuid
|string
a|The unique identifier of the SVM. This field cannot be specified in a
PATCH method.
| == =[#volume]
[.api-collapsible-fifth-title]
volume
Specifies the FlexGroup volume name and UUID where the bucket is hosted.
This field cannot be set in a POST method.
[cols=3*,options=header]
| == =|Name
|Type
|Description
|_links
|link:#_links[_links]
a|
|name
|string
a|The name of the volume. This field cannot be specified in a POST or
PATCH method.
|uuid
|string
a|Unique identifier for the volume. This corresponds to the instance-uuid
that is exposed in the CLI and ONTAPI. It does not change due to a volume
move.
* example: 028baa66-41bd-11e9-81d5-00a0986138f7
```
\* Introduced in: 9.6

```
* x-nullable: true
| == =[#error arguments]
[.api-collapsible-fifth-title]
error_arguments
[cols=3*,options=header]
| == =|Name
|Type
|Description
|code
|string
a|Argument code
|message
|string
a|Message argument
|===[#returned_error]
[.api-collapsible-fifth-title]
returned_error
[cols=3*,options=header]
|===|Name
|Type
|Description
|arguments
|array[link:#error_arguments[error_arguments]]
a|Message arguments
|code
|string
a|Error code
```

```
|message
|string
a|Error message
|target
|string
a|The target parameter that caused the error.
| == =//end collapsible .Definitions block
====[[ID7980293e597435b0cffa0ba010b51287]]
= Update an S3 bucket configuration for an SVM
[.api-doc-operation .api-doc-operation-patch]#PATCH# [.api-doc-code-
block]#`/protocols/s3/services/{svm.uuid}/buckets/{uuid}`#
*Introduced In:* 9.7
Updates the S3 bucket configuration of an SVM.
== Important notes
* The following fields can be modified for a bucket:
*** `comment` - Any information related to the bucket.
*** `size` - Bucket size.
*** `policy` - An access policy for resources (buckets and objects) that
defines their permissions. New policies are created after existing
policies are deleted. To retain any of the existing policy statements, you
need to specify those statements again. Policy conditions can also be
modified using this API.
*** `qos policy` - A QoS policy for buckets.
*** `audit event selector` - Audit policy for buckets. None can be
```

```
specified for both access and permission to remove audit event selector.
*** `versioning state` - Versioning state for buckets.
*** `nas path` - NAS path to which the NAS bucket corresponds to.
*** `retention.default period` - Specifies the duration of default-
retention applicable for objects on the object store bucket.
== Related ONTAP commands
* `vserver object-store-server bucket modify`
* `vserver object-store-server bucket policy statement modify`
* `vserver object-store-server bucket policy-statement-condition modify`
== Learn more
*
xref:{relative path}protocols s3 services svm.uuid buckets endpoint overvi
ew.html[DOC /protocols/s3/services/{svm.uuid}/buckets]
== Parameters
[cols=5*,options=header]
| == =|Name
|Type
|In
|Required
|Description
|uuid
|string
|path
|True
a|The unique identifier of the bucket.
|return_timeout
|integer
|query
|False
a|The number of seconds to allow the call to execute before returning.
When doing a POST, PATCH, or DELETE operation on a single record, the
default is 0 seconds. This means that if an asynchronous operation is
```

```
started, the server immediately returns HTTP code 202 (Accepted) along
with a link to the job. If a non-zero value is specified for POST, PATCH,
or DELETE operations, ONTAP waits that length of time to see if the job
completes so it can return something other than 202.
* Default value: 1
* Max value: 120
* Min value: 0
|svm.uuid
|string
|path
|True
a|UUID of the SVM to which this object belongs.
|===== Request Body
[cols=3*,options=header]
| == =|Name
|Type
|Description
|aggregates
|array[link:#aggregates[aggregates]]
a|A list of aggregates for FlexGroup volume constituents where the bucket
is hosted. If this option is not specified, the bucket is auto-provisioned
as a FlexGroup volume. The "uuid" field cannot be used with the field
"storage service level".
|audit_event_selector
|link:#audit_event_selector[audit_event_selector]
a|Event selector allows you to specify access and permission types to
audit.
|comment
|string
a|Can contain any additional information about the bucket being created or
modified.
```
|constituents\_per\_aggregate |integer a|Specifies the number of constituents or FlexVol volumes per aggregate. A FlexGroup volume consisting of all such constituents across all specified aggregates is created. This option is used along with the aggregates option and cannot be used independently. This field cannot be set using the PATCH method. |encryption |link:#encryption[encryption] a| |lifecycle\_management |link:#lifecycle\_management[lifecycle\_management] a|Lifecycle management is implemented as an object associated with a bucket. It defines rules to be applied against objects within a bucket. These rules are applied in the background and can delete objects. |logical\_used\_size |integer a|Specifies the bucket logical used size up to this point. This field cannot be set using the PATCH method. |name |string a|Specifies the name of the bucket. Bucket name is a string that can only contain the following combination of ASCII-range alphanumeric characters 0-9, a-z, ".", and "-". |nas\_path |string a|Specifies the NAS path to which the nas bucket corresponds to. |policy |link:#policy[policy] a|A policy is an object associated with a bucket. It defines resource (bucket, folder, or object) permissions. These policies get evaluated when an S3 user makes a request by executing a specific command. The user must be part of the principal (user or group) specified in the policy. Permissions in the policies determine whether the request is allowed or denied.

|protection\_status |link:#protection\_status[protection\_status] a|Specifies attributes of bucket protection. |qos\_policy |link:#qos\_policy[qos\_policy] a|Specifes "qos policy.max throughput iops" and/or "qos policy.max throughput mbps" or "qos policy.min throughput iops" and/or "qos policy.min throughput mbps". Specifying "min throughput iops" or "min throughput mbps" is only supported on volumes hosted on a node that is flash optimized. A pre-created QoS policy can also be used by specifying "qos\_policy.name" or "qos\_policy.uuid" properties. Setting or assigning a QoS policy to a bucket is not supported if its containing volume or SVM already has a QoS policy attached. |retention |link:#retention[retention] a|Specifies the retention mode and default retention period configured on the bucket. |role |string a|Specifies the role of the bucket. This field cannot be set in a POST method. |size |integer a|Specifies the bucket size in bytes; ranges from 190MB to 62PB. |storage\_service\_level |string a|Specifies the storage service level of the FlexGroup volume on which the bucket should be created. Valid values are "value", "performance" or "extreme". This field cannot be used with the field "aggregates.uuid" or with the "constituents per aggregate" in a POST method. This field cannot be set using the PATCH method.

|svm |link:#svm[svm] a|SVM, applies only to SVM-scoped objects. |type |string a|Specifies the bucket type. Valid values are "s3"and "nas". This field cannot be set using the PATCH method. |uuid |string a|Specifies the unique identifier of the bucket. This field cannot be specified in a POST or PATCH method. |versioning\_state |string a|Specifies the versioning state of the bucket. Valid values are "disabled", "enabled" or "suspended". Note that the versioning state cannot be modified to 'disabled' from any other state. |volume |link:#volume[volume] a|Specifies the FlexGroup volume name and UUID where the bucket is hosted. This field cannot be set in a POST method.  $| == =$ .Example request [%collapsible%closed]  $====$ [source, json, subs=+macros] { "aggregates": { "\_links": { "self": { "href": "/api/resourcelink" } }, "name": "aggr1", "uuid": "1cd8a442-86d1-11e0-ae1c-123478563412" }, "audit event selector": { "access": "read",

```
  "permission": "deny"
    },
    "comment": "S3 bucket.",
  "constituents per aggregate": 4,
   "lifecycle_management": {
      "rules": {
      " links": {
          "self": {
             "href": "/api/resourcelink"
          }
        },
      "abort incomplete multipart upload": {
         " links": {
             "self": {
               "href": "/api/resourcelink"
            }
           }
        },
        "bucket_name": "bucket1",
        "expiration": {
         " links": {
            "self": {
               "href": "/api/resourcelink"
            }
  }
        },
      "non_current_version_expiration": {
         " links": {
             "self": {
               "href": "/api/resourcelink"
            }
           }
        },
        "object_filter": {
         " links": {
             "self": {
               "href": "/api/resourcelink"
            }
           },
           "prefix": "/logs",
         "size greater than": 10240,
         "size less than": 10485760,
           "tags": [
            "project1=projA",
            "project2=projB"
           ]
```

```
  },
       "svm": {
        " links": {
            "self": {
              "href": "/api/resourcelink"
           }
          },
       "name": "svm1",
         "uuid": "02c9e252-41be-11e9-81d5-00a0986138f7"
       },
       "uuid": "414b29a1-3b26-11e9-bd58-0050568ea055"
   }
  },
"logical used size": 0,
  "name": "bucket1",
"nas path": "/",
  "policy": {
    "statements": {
       "actions": [
          "GetObject",
         "PutObject",
         "DeleteObject",
         "ListBucket"
     \frac{1}{\sqrt{2}}  "conditions": {
         "delimiters": [
         \mathbb{Z}/\mathbb{Z}\frac{1}{\sqrt{2}}  "max_keys": [
           1000
       \left| \ \right|,
         "operator": "ip_address",
         "prefixes": [
            "pref"
       \frac{1}{\sqrt{2}}  "source_ips": [
           "1.1.1.1",
           "1.2.2.0/24"
       \frac{1}{\sqrt{2}}  "usernames": [
           "user1"
         ]
       },
       "effect": "allow",
       "principals": [
         "user1",
```

```
  "group/grp1",
         "nasgroup/group1"
    \frac{1}{2},
      "resources": [
        "bucket1",
        "bucket1/*"
    \frac{1}{2},
      "sid": "FullAccessToUser1"
    }
  },
  "qos_policy": {
  " links": {
      "self": {
        "href": "/api/resourcelink"
      }
    },
  "max throughput iops": 10000,
  "max throughput mbps": 500,
  "min throughput iops": 2000,
  "min throughput mbps": 500,
    "name": "performance",
    "uuid": "1cd8a442-86d1-11e0-ae1c-123478563412"
  },
  "retention": {
  "default period": "P10Y",
   "mode": "governance"
  },
  "role": "standalone",
"size": 819200000,
"storage service level": "value",
  "svm": {
    "_links": {
      "self": {
         "href": "/api/resourcelink"
     }
    },
  "name": "svm1",
    "uuid": "02c9e252-41be-11e9-81d5-00a0986138f7"
  },
  "type": "s3",
  "uuid": "string",
  "versioning_state": "enabled",
  "volume": {
   "_links": {
      "self": {
         "href": "/api/resourcelink"
```

```
  }
      },
    "name": "volume1",
      "uuid": "028baa66-41bd-11e9-81d5-00a0986138f7"
   }
}
====== Response
```
Status: 200, Ok

```
[cols=3*,options=header]
|===|Name
|Type
|Description
|job
|link:#job_link[job_link]
a|
|===.Example response
[%collapsible%closed]
====
[source, json, subs=+macros]
{
    "job": {
    " links": {
        "self": {
          "href": "/api/resourcelink"
        }
      },
     "uuid": "string"
   }
}
====
== Response
```
Status: 202, Accepted

```
== Error
```
Status: Default

```
ONTAP Error Response Codes
//start table
[cols=2*,options=header]
|===//header
| Error code | Message
//end header
//end row
//start row
|92405778 +
//end row
//start row
|"Failed to modify bucket "{bucket name}" for SVM "{svm.name}". Reason:
{Reason for failure}. ";
//end row
//start row
|92405846 +
//end row
//start row
|"Failed to modify the object store volume. Reason: {Reason for
failure}.";
//end row
//start row
|92405811 +
//end row
//start row
|"Failed to modify bucket "{bucket name}" for SVM "{svm.name}". Wait a few
minutes and try the operation again.";
//end row
//start row
|92405858 +
//end row
//start row
|"Failed to "modify" the "bucket" because the operation is only supported
on data SVMs.";
//end row
//start row
|92405861 +
//end row
//start row
|"The specified "{parameter field}", "{parameter value}", does not
```
exist."; //end row //start row |92405863 + //end row //start row |"Failed to create access policies for bucket "{bucket name}". Reason: "Principal list can have a maximum of 10 entries.". Resolve all the issues and retry the operation."; //end row //start row |92405864 + //end row //start row |"An error occurs when deleting an access policy. The reason for failure is detailed in the error message."; //end row //start row |92405891 + //end row //start row |The resources specified in the access policy are not valid. Valid ways to specify a resource are  $\star$ , <br/>bucket-name>, <br/> <br/>sbucket-name>/.../.... Valid characters for a resource are  $0-9$ ,  $A-Z$ ,  $a-z$ , , +, comma, ;, :, =, .,  $\&$ ,  $\theta$ , ?, (, ), single quote,  $\star$ , !, - and \$. //end row //start row |92405894 + //end row //start row |"Statements, principals and resources list can have a maximum of 10 entries."; //end row //start row |92405897 + //end row //start row |The principals specified in the access policy are not in the correct format. User name must be in between 1 and 64 characters. Valid characters for a user name are  $0-9$ ,  $A-Z$ ,  $a-z$ ,  $-$ ,  $+$ ,  $=$ , comma, .,  $\theta$ , and  $-$  . //end row //start row |92405898 + //end row

//start row |"The SID specified in the access policy is not valid. Valid characters for a SID are  $0-9$ , A-Z and  $a-z.'$ ; //end row //start row |92405940 + //end row //start row |"The specified condition key is not valid for operator "ip-address". Valid choices of keys for this operator: source-ips."; //end row //start row |92406014 + //end row //start row |"Failed to modify event selector for bucket "{bucket name}". If value of either access or permission is set to none, then the other must be set to none as well."; //end row //start row |92406032 + //end row //start row |"Modifying the NAS path for a NAS bucket is not supported."; //end row  $| == =$ //end table [cols=3\*,options=header]  $| == =$ |Name |Type |Description |error |link:#returned\_error[returned\_error] a|  $| == =$ .Example error [%collapsible%closed]  $====$ 

```
[source,json,subs=+macros]
{
    "error": {
      "arguments": {
        "code": "string",
        "message": "string"
      },
      "code": "4",
      "message": "entry doesn't exist",
      "target": "uuid"
   }
}
====== Definitions
[.api-def-first-level]
.See Definitions
[%collapsible%closed]
//Start collapsible Definitions block
====
[#href]
[.api-collapsible-fifth-title]
href
[cols=3*,options=header]
| == =|Name
|Type
|Description
|href
|string
a|
| == =[#_links]
[.api-collapsible-fifth-title]
_links
[cols=3*,options=header]
| == =|Name
|Type
```

```
|Description
|self
|link:#href[href]
a|
| == =[#aggregates]
[.api-collapsible-fifth-title]
aggregates
Aggregate
[cols=3*,options=header]
| == =|Name
|Type
|Description
|_links
|link:#_links[_links]
a|
|name
|string
a|
|uuid
|string
a|
|===[#audit_event_selector]
[.api-collapsible-fifth-title]
audit event selector
Event selector allows you to specify access and permission types to audit.
[cols=3*,options=header]
| == =|Name
```

```
|Type
|Description
|access
|string
a|Specifies read and write access types.
|permission
|string
a|Specifies allow and deny permission types.
| == =[#encryption]
[.api-collapsible-fifth-title]
encryption
[cols=3*,options=header]
| == =|Name
|Type
|Description
|enabled
|boolean
a|Specifies whether encryption is enabled on the bucket. By default,
encryption is disabled on a bucket. This field cannot be set in a POST or
PATCH method.
|===[#abort incomplete multipart upload]
[.api-collapsible-fifth-title]
abort incomplete multipart upload
Specifies a way to perform abort incomplete multipart upload action on
filtered objects within a bucket. It cannot be specified with tags.
[cols=3*,options=header]
| == =|Name
```
```
|Type
|Description
|_links
|link:#_links[_links]
a|
|after_initiation_days
|integer
a|Number of days of initiation after which uploads can be aborted.
| == =[#expiration]
[.api-collapsible-fifth-title]
expiration
Specifies a way to perform expiration action on filtered objects within a
bucket.
[cols=3*,options=header]
| == =|Name
|Type
|Description
|_links
|link:#_links[_links]
a|
|expired_object_delete_marker
|boolean
a|Cleanup object delete markers.
|object_age_days
|integer
a|Number of days since creation after which objects can be deleted. This
cannot be used along with object expiry date.
|object_expiry_date
|string
a|Specific date from when objects can expire. This cannot be used with
```

```
object_age_days.
| == =[#non current version expiration]
[.api-collapsible-fifth-title]
non current version expiration
Specifies a way to perform non current version expiration action on
filtered objects within a bucket.
[cols=3*,options=header]
| == =|Name
|Type
|Description
|_links
|link:#_links[_links]
a|
|new_non_current_versions
|integer
a|Number of latest non-current versions to be retained.
|non_current_days
|integer
a|Number of days after which non-current versions can be deleted.
|===[#object_filter]
[.api-collapsible-fifth-title]
object_filter
Specifies a way to filter objects within a bucket.
[cols=3*,options=header]
| == =|Name
```

```
|Type
|Description
|_links
|link:#_links[_links]
a|
|prefix
|string
a|A prefix that is matched against object-names within a bucket.
|size_greater_than
|integer
a|Size of the object greater than specified for which the corresponding
lifecycle rule is to be applied.
|size_less_than
|integer
a|Size of the object smaller than specified for which the corresponding
lifecycle rule is to be applied.
|tags
|array[string]
a|An array of key-value paired tags of the form +++<tag>+++or
<tag=value>.+++</tag>+++
| == =[#svm]
[.api-collapsible-fifth-title]
svm
Specifies the name of the SVM where this bucket exists.
[cols=3*,options=header]
| == =|Name
|Type
|Description
|_links
```

```
|link:#_links[_links]
a|
|name
|string
a|The name of the SVM. This field cannot be specified in a PATCH method.
|uuid
|string
a|The unique identifier of the SVM. This field cannot be specified in a
PATCH method.
|===[#rules]
[.api-collapsible-fifth-title]
rules
Information about the lifecycle management rule of a bucket.
[cols=3*,options=header]
| == =|Name
|Type
|Description
|_links
|link:#_links[_links]
a|
| abort incomplete multipart upload
|link:#abort_incomplete_multipart_upload[abort_incomplete_multipart_upload
]
a|Specifies a way to perform abort incomplete multipart upload action on
filtered objects within a bucket. It cannot be specified with tags.
|bucket_name
|string
a|Specifies the name of the bucket. Bucket name is a string that can only
contain the following combination of ASCII-range alphanumeric characters
0-9, a-z, ".", and "-".
```

```
|enabled
|boolean
a|Specifies whether or not the associated rule is enabled.
|expiration
|link:#expiration[expiration]
a|Specifies a way to perform expiration action on filtered objects within
a bucket.
|name
|string
a|Bucket lifecycle management rule identifier. The length of the name can
range from 0 to 256 characters.
|non_current_version_expiration
|link:#non_current_version_expiration[non_current_version_expiration]
a|Specifies a way to perform non current version expiration action on
filtered objects within a bucket.
|object_filter
|link:#object_filter[object_filter]
a|Specifies a way to filter objects within a bucket.
|svm
|link:#svm[svm]
a|Specifies the name of the SVM where this bucket exists.
|uuid
|string
a|Specifies the unique identifier of the bucket.
| == =[#lifecycle management]
[.api-collapsible-fifth-title]
lifecycle_management
Lifecycle management is implemented as an object associated with a bucket.
```

```
It defines rules to be applied against objects within a bucket. These
rules are applied in the background and can delete objects.
[cols=3*,options=header]
| == =|Name
|Type
|Description
|rules
|array[link:#rules[rules]]
a|Specifies an object store lifecycle management policy. This field cannot
be set using the PATCH method.
| == =[#s3 bucket policy condition]
[.api-collapsible-fifth-title]
s3_bucket_policy_condition
Information about policy conditions based on various condition operators
and condition keys.
[cols=3*,options=header]
|===|Name
|Type
|Description
|delimiters
|array[string]
a|An array of delimiters that are compared with the delimiter value
specified at the time of execution of an S3-based command, using the
condition operator specified.
|max_keys
|array[integer]
a|An array of maximum keys that are allowed or denied to be retrieved
using an S3 list operation, based on the condition operator specified.
```

```
|operator
```

```
|string
a|Condition operator that is applied to the specified condition key.
|prefixes
|array[string]
a|An array of prefixes that are compared with the input prefix value
specified at the time of execution of an S3-based command, using the
condition operator specified.
|source_ips
|array[string]
a|An array of IP address ranges that are compared with the IP address of a
source command at the time of execution of an S3-based command, using the
condition operator specified.
|usernames
|array[string]
a|An array of usernames that a current user in the context is evaluated
against using the condition operators.
|===[#s3 bucket policy statement]
[.api-collapsible-fifth-title]
s3 bucket policy statement
Specifies information about a single access permission.
[cols=3*,options=header]
| == =|Name
|Type
|Description
|actions
|array[string]
a|
|conditions
|array[link:#s3_bucket_policy_condition[s3_bucket_policy_condition]]
a|Specifies bucket policy conditions.
```

```
|effect
|string
a|Specifies whether access is allowed or denied when a user requests the
specific action. If access (to allow) is not granted explicitly to a
resource, access is implicitly denied. Access can also be denied
explicitly to a resource, in order to make sure that a user cannot access
it, even if a different policy grants access.
|principals
|array[string]
a|
|resources
|array[string]
a|
|sid
|string
a|Specifies the statement identifier used to differentiate between
statements. The sid length can range from 1 to 256 characters and can only
contain the following combination of characters 0-9, A-Z, and a-z. Special
characters are not valid.
|===[#policy]
[.api-collapsible-fifth-title]
policy
A policy is an object associated with a bucket. It defines resource
(bucket, folder, or object) permissions. These policies get evaluated when
an S3 user makes a request by executing a specific command. The user must
be part of the principal (user or group) specified in the policy.
Permissions in the policies determine whether the request is allowed or
denied.
[cols=3*,options=header]
| == =|Name
|Type
|Description
```

```
| statements
|array[link:#s3_bucket_policy_statement[s3_bucket_policy_statement]]
a|Specifies bucket access policy statement.
| == =[#destination]
[.api-collapsible-fifth-title]
destination
[cols=3*,options=header]
| == =|Name
|Type
|Description
|is_cloud
|boolean
a|Specifies whether a bucket is protected within the Cloud.
|is_external_cloud
|boolean
a|Specifies whether a bucket is protected on external Cloud providers.
|is_ontap
|boolean
a|Specifies whether a bucket is protected within ONTAP.
* Default value: 1
* readOnly: 1
* Introduced in: 9.10
* x-nullable: true
| == =[#protection_status]
[.api-collapsible-fifth-title]
protection_status
Specifies attributes of bucket protection.
```

```
[cols=3*,options=header]
| == =|Name
|Type
|Description
|destination
|link:#destination[destination]
a|
|is_protected
|boolean
a|Specifies whether a bucket is a source and if it is protected within
ONTAP and/or an external cloud. This field cannot be set in a POST method.
* Default value: 1
* readOnly: 1
* Introduced in: 9.10
* x-nullable: true
| == =[#qos_policy]
[.api-collapsible-fifth-title]
qos_policy
Specifes "qos_policy.max_throughput_iops" and/or
"qos policy.max throughput mbps" or "qos policy.min throughput iops"
and/or "qos policy.min throughput mbps". Specifying "min throughput iops"
or "min throughput mbps" is only supported on volumes hosted on a node
that is flash optimized. A pre-created QoS policy can also be used by
specifying "qos_policy.name" or "qos_policy.uuid" properties. Setting or
assigning a QoS policy to a bucket is not supported if its containing
volume or SVM already has a QoS policy attached.
[cols=3*,options=header]
| == =|Name
|Type
|Description
|_links
```
|link:#\_links[\_links] a| |max\_throughput\_iops |integer a|Specifies the maximum throughput in IOPS, 0 means none. This is mutually exclusive with name and UUID during POST and PATCH. |max\_throughput\_mbps |integer a|Specifies the maximum throughput in Megabytes per sec, 0 means none. This is mutually exclusive with name and UUID during POST and PATCH. |min\_throughput\_iops |integer a|Specifies the minimum throughput in IOPS, 0 means none. Setting "min throughput" is supported on AFF platforms only, unless FabricPool tiering policies are set. This is mutually exclusive with name and UUID during POST and PATCH. |min\_throughput\_mbps |integer a|Specifies the minimum throughput in Megabytes per sec, 0 means none. This is mutually exclusive with name and UUID during POST and PATCH. |name |string a|The QoS policy group name. This is mutually exclusive with UUID and other QoS attributes during POST and PATCH. |uuid |string a|The QoS policy group UUID. This is mutually exclusive with name and other QoS attributes during POST and PATCH.  $|===$ [#retention] [.api-collapsible-fifth-title] retention

Specifies the retention mode and default retention period configured on the bucket.

```
[cols=3*,options=header]
| == =|Name
|Type
|Description
```
|default\_period |string a|Specifies the default retention period that is applied to objects while committing them to the WORM state without an associated retention period. The retention period can be in years, or days. The retention period value represents a duration and must be specified in the ISO-8601 duration format. A period specified for years and days is represented in the ISO-8601 format as "P+++<num>+++Y" and "P+++<num>+++D" respectively, for example "P10Y" represents a duration of 10 years. The period string must

contain only a single time element that is, either years, or days. A duration which combines different periods is not supported, for example "P1Y10D" is not supported.+++</num>++++++</num>+++

|mode |string a|The lock mode of the bucket. compliance ‐ A SnapLock Compliance (SLC) bucket provides the highest level of WORM protection and an administrator cannot destroy a compliance bucket if it contains unexpired WORM objects. governance ‐ An administrator can delete a Governance bucket. no lock ‐ Indicates the bucket does not support object locking.

 $| == =$ 

[#svm] [.api-collapsible-fifth-title] svm

SVM, applies only to SVM-scoped objects.

```
[cols=3*,options=header]
| == =
```

```
|Name
|Type
|Description
|_links
|link:#_links[_links]
a|
|name
|string
a|The name of the SVM. This field cannot be specified in a PATCH method.
|uuid
|string
a|The unique identifier of the SVM. This field cannot be specified in a
PATCH method.
| == =[#volume]
[.api-collapsible-fifth-title]
volume
Specifies the FlexGroup volume name and UUID where the bucket is hosted.
This field cannot be set in a POST method.
[cols=3*,options=header]
| == =|Name
|Type
|Description
|_links
|link:#_links[_links]
a|
|name
|string
a|The name of the volume. This field cannot be specified in a POST or
PATCH method.
```
|uuid

```
|string
a|Unique identifier for the volume. This corresponds to the instance-uuid
that is exposed in the CLI and ONTAPI. It does not change due to a volume
move.
* example: 028baa66-41bd-11e9-81d5-00a0986138f7
* Introduced in: 9.6
* x-nullable: true
| == =[#s3 bucket svm]
[.api-collapsible-fifth-title]
s3_bucket_svm
A bucket is a container of objects. Each bucket defines an object
namespace. S3 requests specify objects using a bucket-name and object-name
pair. An object resides within a bucket.
[cols=3*,options=header]
| == =|Name
|Type
|Description
|aggregates
|array[link:#aggregates[aggregates]]
a|A list of aggregates for FlexGroup volume constituents where the bucket
is hosted. If this option is not specified, the bucket is auto-provisioned
as a FlexGroup volume. The "uuid" field cannot be used with the field
"storage service level".
|audit_event_selector
|link:#audit_event_selector[audit_event_selector]
a|Event selector allows you to specify access and permission types to
audit.
|comment
|string
a|Can contain any additional information about the bucket being created or
modified.
```
|constituents\_per\_aggregate |integer a|Specifies the number of constituents or FlexVol volumes per aggregate. A FlexGroup volume consisting of all such constituents across all specified aggregates is created. This option is used along with the aggregates option and cannot be used independently. This field cannot be set using the PATCH method. |encryption |link:#encryption[encryption] a| |lifecycle\_management |link:#lifecycle\_management[lifecycle\_management] a|Lifecycle management is implemented as an object associated with a bucket. It defines rules to be applied against objects within a bucket. These rules are applied in the background and can delete objects. |logical\_used\_size |integer a|Specifies the bucket logical used size up to this point. This field cannot be set using the PATCH method. |name |string a|Specifies the name of the bucket. Bucket name is a string that can only contain the following combination of ASCII-range alphanumeric characters 0-9, a-z, ".", and "-". |nas\_path |string a|Specifies the NAS path to which the nas bucket corresponds to. |policy |link:#policy[policy] a|A policy is an object associated with a bucket. It defines resource (bucket, folder, or object) permissions. These policies get evaluated when an S3 user makes a request by executing a specific command. The user must be part of the principal (user or group) specified in the policy. Permissions in the policies determine whether the request is allowed or denied.

|protection\_status |link:#protection\_status[protection\_status] a|Specifies attributes of bucket protection. |qos\_policy |link:#qos\_policy[qos\_policy] a|Specifes "qos\_policy.max\_throughput\_iops" and/or "gos policy.max throughput mbps" or "gos policy.min throughput iops" and/or "qos policy.min throughput mbps". Specifying "min throughput iops" or "min throughput mbps" is only supported on volumes hosted on a node that is flash optimized. A pre-created QoS policy can also be used by specifying "qos\_policy.name" or "qos\_policy.uuid" properties. Setting or assigning a QoS policy to a bucket is not supported if its containing volume or SVM already has a QoS policy attached. |retention |link:#retention[retention] a|Specifies the retention mode and default retention period configured on the bucket. |role |string a|Specifies the role of the bucket. This field cannot be set in a POST method. |size |integer a|Specifies the bucket size in bytes; ranges from 190MB to 62PB. |storage\_service\_level |string a|Specifies the storage service level of the FlexGroup volume on which the bucket should be created. Valid values are "value", "performance" or "extreme". This field cannot be used with the field "aggregates.uuid" or with the "constituents per aggregate" in a POST method. This field cannot be set using the PATCH method.

|svm |link:#svm[svm] a|SVM, applies only to SVM-scoped objects. |type |string a|Specifies the bucket type. Valid values are "s3"and "nas". This field cannot be set using the PATCH method. |uuid |string a|Specifies the unique identifier of the bucket. This field cannot be specified in a POST or PATCH method. |versioning\_state |string a|Specifies the versioning state of the bucket. Valid values are "disabled", "enabled" or "suspended". Note that the versioning state cannot be modified to 'disabled' from any other state. |volume |link:#volume[volume] a|Specifies the FlexGroup volume name and UUID where the bucket is hosted. This field cannot be set in a POST method.  $| == =$ [#job\_link] [.api-collapsible-fifth-title] job\_link [cols=3\*,options=header]  $| == =$ |Name |Type |Description |\_links |link:#\_links[\_links] a| |uuid |string

```
a|The UUID of the asynchronous job that is triggered by a POST, PATCH, or
DELETE operation.
|===[#error_arguments]
[.api-collapsible-fifth-title]
error_arguments
[cols=3*,options=header]
| == =|Name
|Type
|Description
|code
|string
a|Argument code
|message
|string
a|Message argument
| == =[#returned_error]
[.api-collapsible-fifth-title]
returned_error
[cols=3*,options=header]
|===|Name
|Type
|Description
|arguments
|array[link:#error_arguments[error_arguments]]
a|Message arguments
|code
|string
```

```
a|Error code
|message
|string
a|Error message
|target
|string
a|The target parameter that caused the error.
| == =//end collapsible .Definitions block
====
:leveloffset: -1
= Manage S3 bucket lifecycle management rules
:leveloffset: +1
[[ID19b6f8252a6beecec18e60767bcbd0f1]]
= Protocols S3 services svm.uuid buckets s3_bucket.uuid rules endpoint
overview
== Overview
An S3 bucket lifecycle management rule is a list of objects. Each rule
defines a set of actions to be performed on the object within the bucket.
=== Adding a lifecycle management rule on a S3 bucket under an SVM
----
# The API:
/api/protocols/s3/services/{svm.uuid}/buckets/{uuid}/rules
```

```
# The call:
curl -iku admin:netapp1! -X POST "https://<mqmt-
ip>/api/protocols/s3/services/259b4e78-2893-67ea-9785-
890456bbbec4/buckets/259b4e46-2893-67ea-9145-
909456bbbec4/rules?return_timeout=0&return_records=true" -H "accept:
application/json" -H "Content-Type: application/json" -d "{ \"name\":
\"rule1\", \"expiration\" : { \"object_age_days\" : \"1000\" },
\"abort incomplete multipart upload\" : { \"after initiation days\" : 200
} , \"object filter\": { \"prefix\" : \"obj1*/\" , \"size greater than\"
: \"1000\" } }"
# The response:
HTTP/1.1 202 Accepted
Date: Fri, 30 Novemeber 2022 11:22:14 GMT
Server: libzapid-httpd
X-Content-Type-Options: nosniff
Cache-Control: no-cache, no-store, must-revalidate
Location: /api/protocols/s3/services/259b4e78-2893-67ea-9785-
890456bbbec4/buckets/259b4e46-2893-67ea-9145-
909456bbbec4/rules?name=bucket-4
Content-Length: 353
Content-Type: application/json
{
"job": {
    "uuid": "2e880171-7e16-11e9-bfdc-0050568ea123",
  " links": {
      "self": {
        "href": "/api/cluster/jobs/2e880171-7e16-11e9-bfdc-0050568ea123"
      }
   }
}
}
----
=== Updating a lifecycle management rule on a S3 bucket under an SVM
----
# The call:
curl -iku admin:netapp1! -X PATCH "https://<mgmt-
ip>/api/protocols/s3/services/259b4e78-2893-67ea-9785-
890456bbbec4/buckets/259b4e46-2893-67ea-9145-
909456bbbec4/rules/rule1?return_timeout=0&return_records=true" -H "accept:
application/json" -H "Content-Type: application/json" -d "{ \"expiration\"
: { \"object age days\" : \"3000\" },
\"abort incomplete multipart upload\" : { \"after initiation days\" :
```

```
\"5000\" } }"
# The response:
HTTP/1.1 202 Accepted
Date: Fri, 30 Novemeber 2022 11:22:14 GMT
Server: libzapid-httpd
X-Content-Type-Options: nosniff
Cache-Control: no-cache, no-store, must-revalidate
Location: /api/protocols/s3/services/259b4e78-2893-67ea-9785-
890456bbbec4/buckets/259b4e46-2893-67ea-9145-
909456bbbec4/rules?name=bucket-4
Content-Length: 353
Content-Type: application/json
{
"job": {
    "uuid": "2e880171-7e16-11e9-bfdc-0050568ea124",
    "_links": {
     "self": {
        "href": "/api/cluster/jobs/2e880171-7e16-11e9-bfdc-0050568ea124"
      }
   }
}
}
----
=== Deleting a lifecycle management rule on a S3 bucket under an SVM
----
# The call:
curl -X DELETE "https://<mgmt-ip>/api/protocols/s3/services/259b4e78-2893-
67ea-9785-890456bbbec4/buckets/259b4e46-2893-67ea-9145-
909456bbbec4/rules/rule1" -H "accept: application/json"
----=== To delete an action within a rule, pass null inside the action-object.
----
# The call:
curl -iku admin:netapp1! -X PATCH "https://<mgmt-
ip>/api/protocols/s3/services/259b4e78-2893-67ea-9785-
890456bbbec4/buckets/259b4e46-2893-67ea-9145-
909456bbbec4/rules/rule1?return_timeout=0&return_records=true" -H "accept:
application/json" -H "Content-Type: application/json" -d "{ \"expiration\"
: null }"
```

```
# The response:
HTTP/1.1 202 Accepted
Date: Fri, 30 Novemeber 2022 11:22:14 GMT
Server: libzapid-httpd
X-Content-Type-Options: nosniff
Cache-Control: no-cache, no-store, must-revalidate
Location: /api/protocols/s3/services/259b4e78-2893-67ea-9785-
890456bbbec4/buckets/259b4e46-2893-67ea-9145-
909456bbbec4/rules?name=bucket-4
Content-Length: 353
Content-Type: application/json
{
"job": {
    "uuid": "2e880171-7e16-11e9-bfdc-0050568ea124",
    "_links": {
      "self": {
        "href": "/api/cluster/jobs/2e880171-7e16-11e9-bfdc-0050568ea124"
  }
   }
}
}
----
[[ID9e0b73c882bfdf1c1d591d4ebb4ebd93]]
= Retrieve S3 lifecycle rules for a bucket
[.api-doc-operation .api-doc-operation-get]#GET# [.api-doc-code-
block]#`/protocols/s3/services/{svm.uuid}/buckets/{s3_bucket.uuid}/rules`#
*Introduced In:* 9.13
Retrieves all S3 Lifecycle rules associated with a bucket. Note that in
order to retrieve S3 bucket rule parametes, the 'fields' option should be
set to '**'.
== Related ONTAP commands
* `vserver object-store-server bucket lifecycle-management-rule show`
== Learn more
*
xref:{relative_path}protocols_s3_services_svm.uuid_buckets_s3_bucket.uuid_
```

```
rules_endpoint_overview.html[DOC
/protocols/s3/services/{svm.uuid}/buckets/{s3_bucket.uuid}/rules]
== Parameters
[cols=5*,options=header]
|===|Name
|Type
|In
|Required
|Description
|expiration.expired_object_delete_marker
|boolean
|query
|False
a|Filter by expiration.expired object delete marker
|expiration.object_age_days
|integer
|query
|False
a|Filter by expiration.object age days
|expiration.object_expiry_date
|string
|query
|False
a|Filter by expiration.object_expiry_date
|svm.name
|string
|query
|False
a|Filter by svm.name
* Introduced in: 9.14
|enabled
|boolean
```

```
|query
|False
a|Filter by enabled
|bucket_name
|string
|query
|False
a|Filter by bucket name
* Introduced in: 9.14
* maxLength: 63
* minLength: 3
|non_current_version_expiration.non_current_days
|integer
|query
|False
a|Filter by non current version expiration.non current days
|non_current_version_expiration.new_non_current_versions
|integer
|query
|False
a|Filter by non current version expiration.new non current versions
|name
|string
|query
|False
a|Filter by name
* maxLength: 256
* minLength: 0
|object_filter.tags
|string
|query
|False
a|Filter by object filter.tags
```
|object\_filter.prefix |string |query |False a|Filter by object\_filter.prefix | object filter.size greater than |integer |query |False a|Filter by object filter.size greater than |object\_filter.size less than |integer |query |False a|Filter by object\_filter.size less than |abort\_incomplete\_multipart\_upload.after\_initiation\_days |integer |query |False a|Filter by abort\_incomplete\_multipart\_upload.after\_initiation\_days |uuid |string |query |False a|Filter by uuid \* Introduced in: 9.14 |s3\_bucket.uuid |string |path |True a|The unique identifier of the bucket. |svm.uuid |string |path

|True a|UUID of the SVM to which this object belongs. \* Introduced in: 9.14 |fields |array[string] |query |False a|Specify the fields to return. |max\_records |integer |query |False a|Limit the number of records returned. |return\_records |boolean |query |False a|The default is true for GET calls. When set to false, only the number of records is returned. \* Default value: 1 |return\_timeout |integer |query |False a|The number of seconds to allow the call to execute before returning. When iterating over a collection, the default is 15 seconds. ONTAP returns earlier if either max records or the end of the collection is reached. \* Default value: 1 \* Max value: 120 \* Min value: 0 |order\_by |array[string] |query

```
|False
a|Order results by specified fields and optional [asc|desc] direction.
Default direction is 'asc' for ascending.
|===== Response
```
Status: 200, Ok

```
[cols=3*,options=header]
| == =|Name
|Type
|Description
|_links
|link:#collection_links[collection_links]
a|
|num_records
|integer
a|Number of records
|records
|array[link:#s3_bucket_lifecycle_rule[s3_bucket_lifecycle_rule]]
a|
|===.Example response
[%collapsible%closed]
====[source,json,subs=+macros]
{
    "_links": {
      "next": {
        "href": "/api/resourcelink"
      },
      "self": {
        "href": "/api/resourcelink"
      }
    },
  "num records": 1,
```

```
  "records": {
  " links": {
      "self": {
        "href": "/api/resourcelink"
      }
    },
  "abort incomplete multipart upload": {
    " links": {
        "self": {
          "href": "/api/resourcelink"
        }
      }
    },
  "bucket name": "bucket1",
    "expiration": {
      "_links": {
        "self": {
          "href": "/api/resourcelink"
        }
      }
    },
  "non current version expiration": {
      "_links": {
        "self": {
          "href": "/api/resourcelink"
        }
      }
    },
    "object_filter": {
      "_links": {
        "self": {
          "href": "/api/resourcelink"
        }
      },
      "prefix": "/logs",
    "size greater than": 10240,
    "size less than": 10485760,
      "tags": [
        "project1=projA",
        "project2=projB"
      ]
    },
    "svm": {
    " links": {
        "self": {
          "href": "/api/resourcelink"
```

```
  }
        },
        "name": "svm1",
        "uuid": "02c9e252-41be-11e9-81d5-00a0986138f7"
      },
      "uuid": "414b29a1-3b26-11e9-bd58-0050568ea055"
    }
}
====== Error
```
Status: Default, Error

```
[cols=3*,options=header]
| == =|Name
|Type
|Description
|error
|link:#returned_error[returned_error]
a|
|===.Example error
[%collapsible%closed]
====[source,json,subs=+macros]
{
    "error": {
      "arguments": {
        "code": "string",
        "message": "string"
      },
      "code": "4",
      "message": "entry doesn't exist",
      "target": "uuid"
    }
}
====== Definitions
```

```
[.api-def-first-level]
.See Definitions
[%collapsible%closed]
//Start collapsible Definitions block
====[#href]
[.api-collapsible-fifth-title]
href
[cols=3*,options=header]
| == =|Name
|Type
|Description
|href
|string
a|
|===[#collection_links]
[.api-collapsible-fifth-title]
collection_links
[cols=3*,options=header]
|===|Name
|Type
|Description
|next
|link:#href[href]
a|
|self
|link:#href[href]
a|
|===[#_links]
[.api-collapsible-fifth-title]
_links
```

```
[cols=3*,options=header]
| == =|Name
|Type
|Description
|self
|link:#href[href]
a|
|===[#abort incomplete multipart upload]
[.api-collapsible-fifth-title]
abort_incomplete_multipart_upload
Specifies a way to perform abort incomplete multipart upload action on
filtered objects within a bucket. It cannot be specified with tags.
[cols=3*,options=header]
| == =|Name
|Type
|Description
|_links
|link:#_links[_links]
a|
|after_initiation_days
|integer
a|Number of days of initiation after which uploads can be aborted.
| == =[#expiration]
[.api-collapsible-fifth-title]
expiration
Specifies a way to perform expiration action on filtered objects within a
bucket.
```

```
[cols=3*,options=header]
| == =|Name
|Type
|Description
|_links
|link:#_links[_links]
a|
|expired_object_delete_marker
|boolean
a|Cleanup object delete markers.
|object_age_days
|integer
a|Number of days since creation after which objects can be deleted. This
cannot be used along with object expiry date.
|object_expiry_date
|string
a|Specific date from when objects can expire. This cannot be used with
object_age_days.
| == =[#non_current_version_expiration]
[.api-collapsible-fifth-title]
non current version expiration
Specifies a way to perform non current version expiration action on
filtered objects within a bucket.
[cols=3*,options=header]
| == =|Name
|Type
|Description
|_links
|link:#_links[_links]
a|
```

```
|new_non_current_versions
|integer
a|Number of latest non-current versions to be retained.
|non_current_days
|integer
a|Number of days after which non-current versions can be deleted.
|===[#object_filter]
[.api-collapsible-fifth-title]
object_filter
Specifies a way to filter objects within a bucket.
[cols=3*,options=header]
| == =|Name
|Type
|Description
|_links
|link:#_links[_links]
a|
|prefix
|string
a|A prefix that is matched against object-names within a bucket.
|size_greater_than
|integer
a|Size of the object greater than specified for which the corresponding
lifecycle rule is to be applied.
|size_less_than
|integer
a|Size of the object smaller than specified for which the corresponding
lifecycle rule is to be applied.
```

```
|tags
|array[string]
a|An array of key-value paired tags of the form +++<tag>+++or
<tag=value>.+++</tag>+++
| == =[#svm]
[.api-collapsible-fifth-title]
svm
Specifies the name of the SVM where this bucket exists.
[cols=3*,options=header]
| == =|Name
|Type
|Description
|_links
|link:#_links[_links]
a|
|name
|string
a|The name of the SVM. This field cannot be specified in a PATCH method.
|uuid
|string
a|The unique identifier of the SVM. This field cannot be specified in a
PATCH method.
|===[#s3 bucket lifecycle rule]
[.api-collapsible-fifth-title]
s3 bucket lifecycle rule
Information about the lifecycle management rule of a bucket.
```

```
[cols=3*,options=header]
| == =|Name
|Type
|Description
|_links
|link:#_links[_links]
a|
| abort incomplete multipart upload
|link:#abort_incomplete_multipart_upload[abort_incomplete_multipart_upload
]
a|Specifies a way to perform abort incomplete multipart upload action on
filtered objects within a bucket. It cannot be specified with tags.
|bucket_name
|string
a|Specifies the name of the bucket. Bucket name is a string that can only
contain the following combination of ASCII-range alphanumeric characters
0-9, a-z, ".", and "-".
|enabled
|boolean
a|Specifies whether or not the associated rule is enabled.
|expiration
|link:#expiration[expiration]
a|Specifies a way to perform expiration action on filtered objects within
a bucket.
|name
|string
a|Bucket lifecycle management rule identifier. The length of the name can
range from 0 to 256 characters.
|non_current_version_expiration
|link:#non_current_version_expiration[non_current_version_expiration]
a|Specifies a way to perform non current version expiration action on
filtered objects within a bucket.
```

```
|object_filter
|link:#object_filter[object_filter]
a|Specifies a way to filter objects within a bucket.
|svm
|link:#svm[svm]
a|Specifies the name of the SVM where this bucket exists.
|uuid
|string
a|Specifies the unique identifier of the bucket.
| == =[#error arguments]
[.api-collapsible-fifth-title]
error_arguments
[cols=3*,options=header]
|===|Name
|Type
|Description
|code
|string
a|Argument code
|message
|string
a|Message argument
| == =[#returned_error]
[.api-collapsible-fifth-title]
returned_error
[cols=3*,options=header]
```
```
| == =|Name
|Type
|Description
|arguments
|array[link:#error_arguments[error_arguments]]
a|Message arguments
|code
|string
a|Error code
|message
|string
a|Error message
|target
|string
a|The target parameter that caused the error.
| == =//end collapsible .Definitions block
====[[ID39ce27b699f23a0387576f49a270c521]]
= Create the S3 bucket lifecycle rule configuration
[.api-doc-operation .api-doc-operation-post]#POST# [.api-doc-code-
block]#`/protocols/s3/services/{svm.uuid}/buckets/{s3_bucket.uuid}/rules`#
*Introduced In:* 9.13
Creates the S3 bucket lifecycle rule configuration.
== Required properties
* `name` - Lifecycle Management rule to be created.
* `actions` - Lifecycle Management actions associated with the rule.
```

```
== Recommended optional properties
* `enabled` - Lifecycle Management rule is enabled or not.
* `object filter.prefix` - Lifecycle Management rule filter prefix.
* `object filter.tags` - Lifecycle Management rule filter tags.
* `object filter.size greater than` - Lifecycle Management rule filter
minimum object size.
* `object filter.size less_than` - Lifecycle Management rule filter
maximum object size.
* `object age days` - Number of days since creation after which objects
can be deleted.
* `object expiry date` - Specific date from when objects can expire.
* `expired object delete marker` - Cleanup object delete markers.
* `new non current versions` - Number of latest non-current versions to be
retained.
* `non current days` - Number of days after which non-current versions can
be deleted.
* `after initiation days` - Number of days of initiation after which
uploads can be aborted.
== Related ONTAP commands
* `vserver object-store-server bucket lifecycle-management-rule create`
== Learn more
*
xref:{relative path}protocols s3 services svm.uuid buckets s3 bucket.uuid
rules_endpoint_overview.html[DOC
/protocols/s3/services/{svm.uuid}/buckets/{s3_bucket.uuid}/rules]
== Parameters
[cols=5*,options=header]
| == =|Name
|Type
|In
|Required
|Description
|s3_bucket.uuid
|string
|path
```
|True a|Unique identifier of a bucket. |return\_timeout |integer |query |False a|The number of seconds to allow the call to execute before returning. When doing a POST, PATCH, or DELETE operation on a single record, the default is 0 seconds. This means that if an asynchronous operation is started, the server immediately returns HTTP code 202 (Accepted) along with a link to the job. If a non-zero value is specified for POST, PATCH, or DELETE operations, ONTAP waits that length of time to see if the job completes so it can return something other than 202. \* Default value: 1 \* Max value: 120 \* Min value: 0 |return\_records |boolean |query |False a|The default is false. If set to true, the records are returned. \* Default value: |svm.uuid |string |path |True a|UUID of the SVM to which this object belongs. \* Introduced in: 9.14  $|===$ == Request Body [cols=3\*,options=header]  $| == = |$ |Name

```
|Type
|Description
|_links
|link:#_links[_links]
a|
| abort incomplete multipart upload
|link:#abort_incomplete_multipart_upload[abort_incomplete_multipart_upload
]
a|Specifies a way to perform abort incomplete multipart upload action on
filtered objects within a bucket. It cannot be specified with tags.
|bucket_name
|string
a|Specifies the name of the bucket. Bucket name is a string that can only
contain the following combination of ASCII-range alphanumeric characters
0-9, a-z, ".", and "-".
|enabled
|boolean
a|Specifies whether or not the associated rule is enabled.
|expiration
|link:#expiration[expiration]
a|Specifies a way to perform expiration action on filtered objects within
a bucket.
|name
|string
a|Bucket lifecycle management rule identifier. The length of the name can
range from 0 to 256 characters.
|non_current_version_expiration
|link:#non_current_version_expiration[non_current_version_expiration]
a|Specifies a way to perform non_current_version_expiration action on
filtered objects within a bucket.
|object_filter
|link:#object_filter[object_filter]
a|Specifies a way to filter objects within a bucket.
```

```
|svm
|link:#svm[svm]
a|Specifies the name of the SVM where this bucket exists.
|uuid
|string
a|Specifies the unique identifier of the bucket.
| == =.Example request
[%collapsible%closed]
====
[source,json,subs=+macros]
{
    "_links": {
      "self": {
        "href": "/api/resourcelink"
     }
    },
  "abort incomplete multipart upload": {
    " links": {
        "self": {
           "href": "/api/resourcelink"
        }
      }
    },
  "bucket name": "bucket1",
    "expiration": {
    " links": {
        "self": {
           "href": "/api/resourcelink"
        }
      }
    },
  "non current version expiration": {
      "_links": {
        "self": {
          "href": "/api/resourcelink"
        }
      }
```

```
  },
    "object_filter": {
      "_links": {
         "self": {
           "href": "/api/resourcelink"
        }
      },
      "prefix": "/logs",
    "size greater than": 10240,
    "size less than": 10485760,
      "tags": [
        "project1=projA",
        "project2=projB"
      ]
    },
    "svm": {
    " links": {
        "self": {
           "href": "/api/resourcelink"
        }
      },
      "name": "svm1",
      "uuid": "02c9e252-41be-11e9-81d5-00a0986138f7"
    },
    "uuid": "414b29a1-3b26-11e9-bd58-0050568ea055"
}
== == === Response
```
Status: 202, Accepted

```
[cols=3*,options=header]
|===|Name
|Type
|Description
|job
|link:#job_link[job_link]
a|
| == =
```

```
.Example response
[%collapsible%closed]
====
[source,json,subs=+macros]
{
    "job": {
      "_links": {
       "self": {
          "href": "/api/resourcelink"
        }
      },
      "uuid": "string"
   }
}
======= Headers
[cols=3*,options=header]
| == =//header
|Name
|Description
|Type
//end header
//start row
|Location
|Useful for tracking the resource location
|string
//end row
//end table
|===== Response
```
Status: 201, Created

== Error

Status: Default

```
ONTAP Error Response Codes
//start table
[cols=2*,options=header]
```

```
| == =//header
| Error code | Message
//end header
//end row
//start row
|92405861 +
//end row
//start row
|"The specified SVM UUID or bucket UUID does not exist.";
//end row
//start row
|92406111 +
//end row
//start row
|"Lifecycle Management rule for bucket in Vserver is invalid because of
the number of tags specified. The maximum number of tags supported is
four.";
//end row
//start row
|92406113 +
//end row
//start row
|"Lifecycle Management rule for bucket in Vserver is invalid because there
is a mismatch in one of the filter-field. Filters must be the same for a
particular rule identifier.";
//end row
//start row
|92406114 +
//end row
//start row
|"The Expiration action requires specifying either object_expiry_date,
object age days or expired object delete marker.";
//end row
//start row
|92406115 +
//end row
//start row
|"The NonCurrentVersionExpiration action requires either
new non current versions or non current days.";
//end row
//start row
|92406116 +
//end row
//start row
|"The AbortIncompleteMultipartUpload action requires
```
after initiation days."; //end row //start row |92406117 + //end row //start row |"The Expiration action cannot have both an expiry date and an age."; //end row //start row |92406118 + //end row //start row |"Using Lifecycle Management rules requires an effective cluster version of 9.13.1 ."; //end row //start row |92406119 + //end row //start row |"One or more object store buckets exist with Lifecycle Management rules. To list the buckets, run the vserver object-store-server bucket lifecyclemanagement-rule show command. To delete the buckets, use the vserver object-store-server bucket delete command."; //end row //start row |92406120 + //end row //start row |"The AbortIncompleteMultipartUpload action cannot be specified with tags."; //end row //start row |92406121 + //end row //start row |"Expired object delete marker cannot be specified with tags."; //end row //start row |92406122 + //end row //start row |"Expired object delete marker cannot be specified with object age days or expiry date."; //end row //start row |92406123 +

```
//end row
//start row
|"Expiration is supported on object store volumes only, bucket on Vserver
is not an object store volume.";
//end row
//start row
|92406126 +
//end row
//start row
|"Lifecycle Management rule for bucket in Vserver is invalid because
specified tags contain one or more invalid characters. Valid characters
for a tag are 0-9, A-Z, a-z, +, -, =, ., _, :, /, @.";
//end row
//start row
|92406127 +
//end row
//start row
|"Lifecycle Management rule for bucket in Vserver is invalid because
specified tag length is greater than maximum allowed length: \{1\}.";
//end row
//start row
|92406128 +
//end row
//start row
|"Lifecycle Management rule for bucket in Vserver has tags with duplicate
keys. Ensure each tag has a unique key and try the operation again.";
//end row
//start row
|92406129 +
//end row
//start row
|"Lifecycle Management rule for bucket in Vserver has a prefix that is too
long. The maximum length of the prefix is 1024 characters.";
//end row
//start row
|92406130 +
//end row
//start row
|"Lifecycle Management rule for bucket in Vserver is invalid because the
minimum object size is larger than the maximum object size.";
//end row
//start row
|92406131 +
//end row
//start row
|"Lifecycle Management rule for bucket in Vserver cannot be created
```
because non current days must be specified when new non current versions is specified.";

//end row //start row

|92406132 +

//end row

//start row

|"Lifecycle Management rule "+++<rule>+++" for bucket "+++<bucket>+++" in SVM "+++<SVM>+++" requires "object age days" to be greater than zero."; //end row //start row |92406132 //end row //start row |"Lifecycle Management rule "+++<rule>+++" for bucket "+++<br/>bucket>+++" in SVM "+++<SVM>+++" requires "new non current versions" to be greater than zero."; //end row //start row |92406132 //end row //start row |"Lifecycle Management rule "+++<rule>+++" for bucket "+++<br/>bucket>+++" in SVM "+++<SVM>+++" requires "after initiation days" to be greater than zero."; //end row //start row |92406133 //end row //start row |"Lifecycle Management rule for bucket in Vserver is invalid. The object expiry date must be later than January 1, 1970."; //end row //start row |92406134 //end row //start row |"Cannot exceed the max limit of 1000 Lifecycle Management rules per bucket."; //end row //start row |92406135 //end row //start row |"MetroCluster is configured on cluster. Object Expiration is not supported in a MetroCluster configuration."; //end row //start row |92406136 //end row //start row |"Lifecycle Management rule for bucket in Vserver is invalid. The object expiry date must be at midnight GMT."; //end row //start row |92406139 //end row //start row |"Lifecycle Management rule for bucket in Vserver with action is a stale entry. Contact technical support for assistance."; //end row //start row |92406140 //end row //start row |"Expired object delete marker must be enabled to create a Lifecycle Management rule."; //end row //start row |92406141 //end row //start row |"Lifecycle Management rule for bucket in Vserver with action cannot have expired\_object\_delete\_marker disabled. To disable expired object delete marker, run vserver object-store-server bucket lifecycle-management-rule delete"; //end row //start row |92406143 //end row //start row |"As part of Bucket Lifecycle, cannot create fabriclink relationship on bucket "+++<bucket name="">+++" in SVM "+++<SVM name="">+++". Reason : +++<error>+++."; //end row //start row |92406144 //end row //start row |"The "AbortIncompleteMultipartUpload" action cannot be specified with object size."; //end row //start row |92406150 //end row //start row |""expired\_object\_delete\_marker" cannot be specified with "size less than"."; //end row  $|==$  //end table+++</error>++++++</SVM>++++++</bucket>++++++</SVM>++++++</bucket>++++ ++</rule>++++++</SVM>++++++</bucket>++++++</rule>++++++</SVM>++++++</bucke

t>++++++</rule>+++

```
[cols=3*,options=header]
| == =|Name
|Type
|Description
|error
|link:#returned_error[returned_error]
a|
|===.Example error
[%collapsible%closed]
=[source,json,subs=+macros]
{
    "error": {
      "arguments": {
        "code": "string",
        "message": "string"
      },
      "code": "4",
      "message": "entry doesn't exist",
      "target": "uuid"
   }
}
====== Definitions
[.api-def-first-level]
.See Definitions
[%collapsible%closed]
//Start collapsible Definitions block
====[#href]
[.api-collapsible-fifth-title]
href
[cols=3*,options=header]
|===|Name
|Type
|Description
```

```
|href
|string
a|
|===[#_links]
[.api-collapsible-fifth-title]
_links
[cols=3*,options=header]
| == =|Name
|Type
|Description
|self
|link:#href[href]
a|
| == =[#abort incomplete multipart upload]
[.api-collapsible-fifth-title]
abort_incomplete_multipart_upload
Specifies a way to perform abort_incomplete_multipart_upload action on
filtered objects within a bucket. It cannot be specified with tags.
[cols=3*,options=header]
| == =|Name
|Type
|Description
|_links
|link:#_links[_links]
a|
|after_initiation_days
|integer
a|Number of days of initiation after which uploads can be aborted.
```

```
| == =[#expiration]
[.api-collapsible-fifth-title]
expiration
Specifies a way to perform expiration action on filtered objects within a
bucket.
[cols=3*,options=header]
| == =|Name
|Type
|Description
|_links
|link:#_links[_links]
a|
|expired_object_delete_marker
|boolean
a|Cleanup object delete markers.
|object_age_days
|integer
a|Number of days since creation after which objects can be deleted. This
cannot be used along with object expiry date.
|object_expiry_date
|string
a|Specific date from when objects can expire. This cannot be used with
object_age_days.
|===[#non current version expiration]
[.api-collapsible-fifth-title]
non current version expiration
Specifies a way to perform non current version expiration action on
filtered objects within a bucket.
```

```
[cols=3*,options=header]
| == =|Name
|Type
|Description
|_links
|link:#_links[_links]
a|
|new_non_current_versions
|integer
a|Number of latest non-current versions to be retained.
|non_current_days
|integer
a|Number of days after which non-current versions can be deleted.
| == =[#object_filter]
[.api-collapsible-fifth-title]
object_filter
Specifies a way to filter objects within a bucket.
[cols=3*,options=header]
| == =|Name
|Type
|Description
|_links
|link:#_links[_links]
a|
|prefix
|string
a|A prefix that is matched against object-names within a bucket.
```

```
|size_greater_than
|integer
a|Size of the object greater than specified for which the corresponding
lifecycle rule is to be applied.
|size_less_than
|integer
a|Size of the object smaller than specified for which the corresponding
lifecycle rule is to be applied.
|tags
|array[string]
a|An array of key-value paired tags of the form +++<tag>+++or
<tag=value>.+++</tag>+++
|===[#svm]
[.api-collapsible-fifth-title]
svm
Specifies the name of the SVM where this bucket exists.
[cols=3*,options=header]
| == =|Name
|Type
|Description
|_links
|link:#_links[_links]
a|
|name
|string
a|The name of the SVM. This field cannot be specified in a PATCH method.
|uuid
|string
a|The unique identifier of the SVM. This field cannot be specified in a
PATCH method.
```

```
| == =[#s3 bucket lifecycle rule]
[.api-collapsible-fifth-title]
s3_bucket_lifecycle_rule
Information about the lifecycle management rule of a bucket.
[cols=3*,options=header]
| == =|Name
|Type
|Description
|_links
|link:#_links[_links]
a|
|abort_incomplete_multipart_upload
|link:#abort_incomplete_multipart_upload[abort_incomplete_multipart_upload
\overline{1}a|Specifies a way to perform abort incomplete multipart upload action on
filtered objects within a bucket. It cannot be specified with tags.
|bucket_name
|string
a|Specifies the name of the bucket. Bucket name is a string that can only
contain the following combination of ASCII-range alphanumeric characters
0-9, a-z, ".", and "-".
|enabled
|boolean
a|Specifies whether or not the associated rule is enabled.
|expiration
|link:#expiration[expiration]
a|Specifies a way to perform expiration action on filtered objects within
a bucket.
```

```
|name
|string
a|Bucket lifecycle management rule identifier. The length of the name can
range from 0 to 256 characters.
|non_current_version_expiration
|link:#non_current_version_expiration[non_current_version_expiration]
a|Specifies a way to perform non current version expiration action on
filtered objects within a bucket.
|object_filter
|link:#object_filter[object_filter]
a|Specifies a way to filter objects within a bucket.
|svm
|link:#svm[svm]
a|Specifies the name of the SVM where this bucket exists.
|uuid
|string
a|Specifies the unique identifier of the bucket.
| == =[#job_link]
[.api-collapsible-fifth-title]
job_link
[cols=3*,options=header]
| == =|Name
|Type
|Description
|_links
|link:#_links[_links]
a|
|uuid
|string
a|The UUID of the asynchronous job that is triggered by a POST, PATCH, or
```

```
DELETE operation.
|===[#error arguments]
[.api-collapsible-fifth-title]
error_arguments
[cols=3*,options=header]
| == =|Name
|Type
|Description
|code
|string
a|Argument code
|message
|string
a|Message argument
|===[#returned_error]
[.api-collapsible-fifth-title]
returned_error
[cols=3*,options=header]
| == =|Name
|Type
|Description
|arguments
|array[link:#error_arguments[error_arguments]]
a|Message arguments
|code
|string
```
a|Error code

```
|message
|string
a|Error message
|target
|string
a|The target parameter that caused the error.
| == =//end collapsible .Definitions block
====[[ID884145dbb72775a7091949bd81946ab0]]
= Delete an S3 bucket lifecycle rule
[.api-doc-operation .api-doc-operation-delete]#DELETE# [.api-doc-code-
block]#`/protocols/s3/services/{svm.uuid}/buckets/{s3_bucket.uuid}/rules/{
name}`#
*Introduced In:* 9.13
Deletes the S3 bucket lifecycle rule configuration.
== Related ONTAP commands
* `vserver object-store-server bucket lifecycle-management-rule delete`
== Learn more
*
xref:{relative path}protocols s3 services svm.uuid buckets s3 bucket.uuid
rules_endpoint_overview.html[DOC
/protocols/s3/services/{svm.uuid}/buckets/{s3_bucket.uuid}/rules]
== Parameters
[cols=5*,options=header]
|===
```
|Name |Type |In |Required |Description |s3\_bucket.uuid |string |path |True a|The unique identifier of the bucket. |name |string |path |True a|The unique identifier of the bucket lifecycle management rule. |svm.uuid |string |path |True a|UUID of the SVM to which this object belongs. \* Introduced in: 9.14  $|===$ == Response

Status: 200, Ok

== Error

Status: Default

```
ONTAP Error Response Codes
//start table
[cols=2*,options=header]
|===//header
| Error code | Message
```

```
//end header
//end row
//start row
|92405861 +
//end row
//start row
|"The specified SVM UUID or bucket UUID does not exist.";
//end row
//start row
|92406123 +
//end row
//start row
|"Expiration is supported on object store volumes only, bucket on Vserver
is not an object store volume.";
//end row
//start row
|92406139 +
//end row
//start row
|"Lifecycle Management rule for bucket in Vserver with action is a stale
entry. Contact technical support for assistance.";
//end row
//start row
|92406141 +
//end row
//start row
|"Lifecycle Management rule for bucket in Vserver with action cannot have
expired object delete marker disabled. To disable
expired object delete marker, run vserver object-store-server bucket
lifecycle-management-rule delete";
//end row
//start row
|92406144 +
//end row
//start row
|"Cannot delete fabriclink relationship between bucket A and bucket B.
Reason : \{2\}.";
//end row
|==//end table
[cols=3*,options=header]
| == =|Name
```

```
|Type
|Description
|error
|link:#returned_error[returned_error]
a|
| == =.Example error
[%collapsible%closed]
=[source,json,subs=+macros]
{
    "error": {
      "arguments": {
        "code": "string",
        "message": "string"
      },
      "code": "4",
      "message": "entry doesn't exist",
      "target": "uuid"
   }
}
====== Definitions
[.api-def-first-level]
.See Definitions
[%collapsible%closed]
//Start collapsible Definitions block
====[#error arguments]
[.api-collapsible-fifth-title]
error_arguments
[cols=3*,options=header]
|===|Name
|Type
|Description
|code
|string
```

```
a|Argument code
|message
|string
a|Message argument
| == =[#returned_error]
[.api-collapsible-fifth-title]
returned_error
[cols=3*,options=header]
| == =|Name
|Type
|Description
|arguments
|array[link:#error_arguments[error_arguments]]
a|Message arguments
|code
|string
a|Error code
|message
|string
a|Error message
|target
|string
a|The target parameter that caused the error.
| == =//end collapsible .Definitions block
====
```

```
[[ID1631f3cd952381b9ff3852fcdf3e620b]]
= Retrieve all S3 lifecycle rules for a bucket
[.api-doc-operation .api-doc-operation-get]#GET# [.api-doc-code-
block]#`/protocols/s3/services/{svm.uuid}/buckets/{s3_bucket.uuid}/rules/{
name}`#
*Introduced In:* 9.13
Retrieves all S3 Lifecycle rules associated with a bucket. Note that in
order to retrieve S3 bucket rule parametes, the 'fields' option should be
set to '**'.
== Related ONTAP commands
* `vserver object-store-server bucket lifecycle-management-rule show`
== Learn more
*
xref:{relative_path}protocols_s3_services_svm.uuid_buckets_s3_bucket.uuid_
rules_endpoint_overview.html[DOC
/protocols/s3/services/{svm.uuid}/buckets/{s3_bucket.uuid}/rules]
== Parameters
[cols=5*,options=header]
|===|Name
|Type
|In
|Required
|Description
|s3_bucket.uuid
|string
|path
|True
a|The unique identifier of the bucket.
|name
|string
```

```
|path
|True
a|The name of the lifecycle management rule to be applied on the bucket.
|svm.uuid
|string
|path
|True
a|UUID of the SVM to which this object belongs.
* Introduced in: 9.14
|fields
|array[string]
|query
|False
a|Specify the fields to return.
| == === Response
```
## Status: 200, Ok

```
[cols=3*,options=header]
|===|Name
|Type
|Description
|_links
|link:#_links[_links]
a|
| abort incomplete multipart upload
|link:#abort_incomplete_multipart_upload[abort_incomplete_multipart_upload
]
a|Specifies a way to perform abort incomplete multipart upload action on
filtered objects within a bucket. It cannot be specified with tags.
|bucket_name
|string
a|Specifies the name of the bucket. Bucket name is a string that can only
```
contain the following combination of ASCII-range alphanumeric characters 0-9, a-z, ".", and "-". |enabled |boolean a|Specifies whether or not the associated rule is enabled. |expiration |link:#expiration[expiration] a|Specifies a way to perform expiration action on filtered objects within a bucket. |name |string a|Bucket lifecycle management rule identifier. The length of the name can range from 0 to 256 characters. |non\_current\_version\_expiration |link:#non\_current\_version\_expiration[non\_current\_version\_expiration] a|Specifies a way to perform non\_current\_version\_expiration action on filtered objects within a bucket. |object\_filter |link:#object\_filter[object\_filter] a|Specifies a way to filter objects within a bucket. |svm |link:#svm[svm] a|Specifies the name of the SVM where this bucket exists. |uuid |string a|Specifies the unique identifier of the bucket.  $|===$ .Example response [%collapsible%closed]

```
[source, json, subs=+macros]
{
    "_links": {
      "self": {
        "href": "/api/resourcelink"
     }
    },
  "abort incomplete multipart upload": {
      "_links": {
        "self": {
           "href": "/api/resourcelink"
        }
      }
    },
  "bucket name": "bucket1",
    "expiration": {
     "_links": {
        "self": {
           "href": "/api/resourcelink"
        }
     }
    },
  "non current version expiration": {
      "_links": {
        "self": {
           "href": "/api/resourcelink"
        }
      }
    },
    "object_filter": {
      "_links": {
        "self": {
           "href": "/api/resourcelink"
        }
      },
      "prefix": "/logs",
    "size_greater_than": 10240,
    "size less than": 10485760,
      "tags": [
        "project1=projA",
        "project2=projB"
      ]
    },
    "svm": {
      "_links": {
```
 $====$ 

```
  "self": {
           "href": "/api/resourcelink"
        }
      },
      "name": "svm1",
      "uuid": "02c9e252-41be-11e9-81d5-00a0986138f7"
    },
    "uuid": "414b29a1-3b26-11e9-bd58-0050568ea055"
}
====
== Error
```
Status: Default, Error

```
[cols=3*,options=header]
| == =|Name
|Type
|Description
|error
|link:#returned_error[returned_error]
a|
|===.Example error
[%collapsible%closed]
====[source, json, subs=+macros]
{
    "error": {
      "arguments": {
        "code": "string",
       "message": "string"
      },
      "code": "4",
      "message": "entry doesn't exist",
      "target": "uuid"
   }
}
====
== Definitions
```

```
[.api-def-first-level]
.See Definitions
[%collapsible%closed]
//Start collapsible Definitions block
====[#href]
[.api-collapsible-fifth-title]
href
[cols=3*,options=header]
|===|Name
|Type
|Description
|href
|string
a|
| == =[#_links]
[.api-collapsible-fifth-title]
_links
[cols=3*,options=header]
| == =|Name
|Type
|Description
|self
|link:#href[href]
a|
|===[#abort incomplete multipart upload]
[.api-collapsible-fifth-title]
abort incomplete multipart upload
Specifies a way to perform abort_incomplete_multipart_upload action on
filtered objects within a bucket. It cannot be specified with tags.
```

```
[cols=3*,options=header]
| == =|Name
|Type
|Description
|_links
|link:#_links[_links]
a|
|after_initiation_days
|integer
a|Number of days of initiation after which uploads can be aborted.
|===[#expiration]
[.api-collapsible-fifth-title]
expiration
Specifies a way to perform expiration action on filtered objects within a
bucket.
[cols=3*,options=header]
| == =|Name
|Type
|Description
|_links
|link:#_links[_links]
a|
|expired_object_delete_marker
|boolean
a|Cleanup object delete markers.
|object_age_days
|integer
a|Number of days since creation after which objects can be deleted. This
cannot be used along with object expiry date.
```

```
|object_expiry_date
|string
a|Specific date from when objects can expire. This cannot be used with
object_age_days.
| == =[#non current version expiration]
[.api-collapsible-fifth-title]
non current version expiration
Specifies a way to perform non current version expiration action on
filtered objects within a bucket.
[cols=3*,options=header]
| == =|Name
|Type
|Description
|_links
|link:#_links[_links]
a|
|new_non_current_versions
|integer
a|Number of latest non-current versions to be retained.
|non_current_days
|integer
a|Number of days after which non-current versions can be deleted.
| == =[#object_filter]
[.api-collapsible-fifth-title]
object_filter
Specifies a way to filter objects within a bucket.
```

```
[cols=3*,options=header]
| == =|Name
|Type
|Description
|_links
|link:#_links[_links]
a|
|prefix
|string
a|A prefix that is matched against object-names within a bucket.
|size_greater_than
|integer
a|Size of the object greater than specified for which the corresponding
lifecycle rule is to be applied.
|size_less_than
|integer
a|Size of the object smaller than specified for which the corresponding
lifecycle rule is to be applied.
|tags
|array[string]
a|An array of key-value paired tags of the form +++<tag>+++or
<tag=value>.+++</tag>+++
| == =[#svm]
[.api-collapsible-fifth-title]
svm
Specifies the name of the SVM where this bucket exists.
[cols=3*,options=header]
| == =|Name
```

```
|Type
|Description
|_links
|link:#_links[_links]
a|
|name
|string
a|The name of the SVM. This field cannot be specified in a PATCH method.
|uuid
|string
a|The unique identifier of the SVM. This field cannot be specified in a
PATCH method.
|===[#error arguments]
[.api-collapsible-fifth-title]
error_arguments
[cols=3*,options=header]
| == =|Name
|Type
|Description
|code
|string
a|Argument code
|message
|string
a|Message argument
|===[#returned_error]
[.api-collapsible-fifth-title]
returned_error
```

```
[cols=3*,options=header]
|===|Name
|Type
|Description
|arguments
|array[link:#error_arguments[error_arguments]]
a|Message arguments
|code
|string
a|Error code
|message
|string
a|Error message
|target
|string
a|The target parameter that caused the error.
|===//end collapsible .Definitions block
====[[IDf6cd5f03654fe8440d98d8c5a83f5536]]
= Update the S3 bucket lifecycle rule configuration
[.api-doc-operation .api-doc-operation-patch]#PATCH# [.api-doc-code-
block]#`/protocols/s3/services/{svm.uuid}/buckets/{s3_bucket.uuid}/rules/{
name}`#
*Introduced In:* 9.13
Updates the S3 bucket lifecycle rule configuration.
== Important notes
```

```
* The following fields can be modified for a bucket:
* `actions` - Lifecycle Management actions associated with the rule.
* `enabled` - Lifecycle Management rule is enabled or not..
* `object age days` - Number of days since creation after which objects
can be deleted.
* `object expiry date` - Specific date from when objects can expire.
* `expired object delete marker` - Cleanup object delete markers.
* `new non current versions` - Number of latest non-current versions to be
retained.
* `non current days` - Number of days after which non-current versions can
be deleted.
* `after initiation days` - Number of days of initiation after which
uploads can be aborted.
== Related ONTAP commands
* `vserver object-store-server bucket lifecycle-management-rule modify`
== Learn more
*
xref:{relative path}protocols s3 services svm.uuid buckets s3 bucket.uuid
rules_endpoint_overview.html[DOC
/protocols/s3/services/{svm.uuid}/buckets/{s3_bucket.uuid}/rules]
== Parameters
[cols=5*,options=header]
| == =|Name
|Type
|In
|Required
|Description
|s3_bucket.uuid
|string
|path
|True
a|The unique identifier of the bucket.
|name
|string
```
```
|path
|True
a|The name of the lifecycle management rule to be applied on the bucket.
|return_timeout
|integer
|query
|False
a|The number of seconds to allow the call to execute before returning.
When doing a POST, PATCH, or DELETE operation on a single record, the
default is 0 seconds. This means that if an asynchronous operation is
started, the server immediately returns HTTP code 202 (Accepted) along
with a link to the job. If a non-zero value is specified for POST, PATCH,
or DELETE operations, ONTAP waits that length of time to see if the job
completes so it can return something other than 202.
* Default value: 1
* Max value: 120
* Min value: 0
|svm.uuid
|string
|path
|True
a|UUID of the SVM to which this object belongs.
* Introduced in: 9.14
| == === Request Body
[cols=3*,options=header]
| == =|Name
|Type
|Description
|_links
|link:#_links[_links]
a|
|abort_incomplete_multipart_upload
```
|link:#abort\_incomplete\_multipart\_upload[abort\_incomplete\_multipart\_upload ] a|Specifies a way to perform abort incomplete multipart upload action on filtered objects within a bucket. It cannot be specified with tags. |bucket\_name |string a|Specifies the name of the bucket. Bucket name is a string that can only contain the following combination of ASCII-range alphanumeric characters 0-9, a-z, ".", and "-". |enabled |boolean a|Specifies whether or not the associated rule is enabled. |expiration |link:#expiration[expiration] a|Specifies a way to perform expiration action on filtered objects within a bucket. |name |string a|Bucket lifecycle management rule identifier. The length of the name can range from 0 to 256 characters. |non\_current\_version\_expiration |link:#non\_current\_version\_expiration[non\_current\_version\_expiration] a|Specifies a way to perform non current version expiration action on filtered objects within a bucket. |object\_filter |link:#object\_filter[object\_filter] a|Specifies a way to filter objects within a bucket. |svm |link:#svm[svm] a|Specifies the name of the SVM where this bucket exists.

|uuid

```
|string
a|Specifies the unique identifier of the bucket.
| == =.Example request
[%collapsible%closed]
====
[source,json,subs=+macros]
{
  " links": {
      "self": {
        "href": "/api/resourcelink"
     }
    },
  "abort_incomplete_multipart_upload": {
    " links": {
        "self": {
           "href": "/api/resourcelink"
        }
      }
    },
    "bucket_name": "bucket1",
    "expiration": {
    " links": {
        "self": {
           "href": "/api/resourcelink"
        }
      }
    },
  "non current version expiration": {
      "_links": {
        "self": {
           "href": "/api/resourcelink"
        }
      }
    },
    "object_filter": {
    " links": {
        "self": {
           "href": "/api/resourcelink"
        }
      },
      "prefix": "/logs",
```

```
"size_greater_than": 10240,
    "size less than": 10485760,
      "tags": [
        "project1=projA",
        "project2=projB"
      ]
    },
    "svm": {
      "_links": {
        "self": {
           "href": "/api/resourcelink"
        }
      },
    "name": "svm1",
      "uuid": "02c9e252-41be-11e9-81d5-00a0986138f7"
    },
    "uuid": "414b29a1-3b26-11e9-bd58-0050568ea055"
}
=== Response
```

```
Status: 200, Ok
```

```
[cols=3*,options=header]
| == =|Name
|Type
|Description
|_links
|link:#collection_links[collection_links]
a|
|num_records
|integer
a|Number of records
|records
|array[link:#s3_bucket_lifecycle_rule[s3_bucket_lifecycle_rule]]
a|
|===
```

```
.Example response
[%collapsible%closed]
====
[source,json,subs=+macros]
{
    "_links": {
      "next": {
        "href": "/api/resourcelink"
      },
      "self": {
        "href": "/api/resourcelink"
     }
    },
  "num records": 1,
    "records": {
      "_links": {
        "self": {
           "href": "/api/resourcelink"
        }
      },
    "abort incomplete multipart upload": {
        "_links": {
           "self": {
            "href": "/api/resourcelink"
           }
        }
      },
    "bucket name": "bucket1",
      "expiration": {
        "_links": {
          "self": {
             "href": "/api/resourcelink"
  }
        }
      },
    "non current version expiration": {
        "_links": {
          "self": {
            "href": "/api/resourcelink"
  }
        }
      },
      "object_filter": {
        "_links": {
           "self": {
             "href": "/api/resourcelink"
```

```
  }
         },
         "prefix": "/logs",
       "size greater than": 10240,
         "size_less_than": 10485760,
         "tags": [
           "project1=projA",
          "project2=projB"
         ]
      },
      "svm": {
       " links": {
          "self": {
             "href": "/api/resourcelink"
          }
         },
         "name": "svm1",
        "uuid": "02c9e252-41be-11e9-81d5-00a0986138f7"
      },
      "uuid": "414b29a1-3b26-11e9-bd58-0050568ea055"
    }
}
====== Response
```
Status: 202, Accepted

== Error

Status: Default

```
ONTAP Error Response Codes
//start table
[cols=2*,options=header]
| == =//header
| Error code | Message
//end header
//end row
//start row
|92405861 +
//end row
//start row
```
|"The specified SVM UUID or bucket UUID does not exist."; //end row //start row |92406114 + //end row //start row |"The Expiration action requires specifying either object\_expiry\_date, object age days or expired object delete marker."; //end row //start row |92406115 + //end row //start row |"The NonCurrentVersionExpiration action requires either new non current versions or non current days."; //end row //start row |92406116 + //end row //start row |"The AbortIncompleteMultipartUpload action requires after initiation days."; //end row //start row |92406117 + //end row //start row |"The Expiration action cannot have both an expiry date and an age."; //end row //start row |92406118 + //end row //start row |"Using Lifecycle Management rules requires an effective cluster version of 9.13.1 ."; //end row //start row |92406119 + //end row //start row |"One or more object store buckets exist with Lifecycle Management rules. To list the buckets, run the vserver object-store-server bucket lifecyclemanagement-rule show command. To delete the buckets, use the vserver object-store-server bucket delete command."; //end row //start row

|92406120 + //end row //start row |"The AbortIncompleteMultipartUpload action cannot be specified with tags."; //end row //start row |92406121 + //end row //start row |"Expired object delete marker cannot be specified with tags."; //end row //start row |92406122 + //end row //start row |"Expired object delete marker cannot be specified with object age days or expiry date."; //end row //start row |92406123 + //end row //start row |"Expiration is supported on object store volumes only, bucket on Vserver is not an object store volume."; //end row //start row |92406126 + //end row //start row |"Lifecycle Management rule for bucket in Vserver is invalid because specified tags contain one or more invalid characters. Valid characters for a tag are 0-9, A-Z, a-z, +, -, =, ., \_, :, /, @."; //end row //start row |92406131 + //end row //start row |"Lifecycle Management rule for bucket in Vserver cannot be created because non current days must be specified when new non current versions is specified."; //end row //start row |92406132 + //end row //start row

|"Lifecycle Management rule "+++<rule>+++" for bucket "+++<bucket>+++" in SVM "+++<SVM>+++" requires "object age days" to be greater than zero."; //end row //start row |92406132 //end row //start row |"Lifecycle Management rule "+++<rule>+++" for bucket "+++<br/>bucket>+++" in SVM "+++<SVM>+++" requires "new non current versions" to be greater than zero."; //end row //start row |92406132 //end row //start row |"Lifecycle Management rule "+++<rule>+++" for bucket "+++<br/>bucket>+++" in SVM "+++<SVM>+++" requires "after initiation days" to be greater than zero."; //end row //start row |92406133 //end row //start row |"Lifecycle Management rule for bucket in Vserver is invalid. The object expiry date must be later than January 1, 1970."; //end row //start row |92406135 //end row //start row |"MetroCluster is configured on cluster. Object Expiration is not supported in a MetroCluster configuration."; //end row //start row |92406136 //end row //start row |"Lifecycle Management rule for bucket in Vserver is invalid. The object expiry date must be at midnight GMT."; //end row //start row |92406139 //end row //start row |"Lifecycle Management rule for bucket in Vserver with action is a stale entry. Contact technical support for assistance."; //end row //start row |92406140 //end row //start row |"Expired object delete marker must be enabled to create a Lifecycle Management rule."; //end row //start row |92406141 //end row //start row |"Lifecycle Management rule for bucket in Vserver with action cannot have expired\_object\_delete\_marker disabled. To disable expired object delete marker, run vserver object-store-server bucket lifecycle-management-rule delete"; //end row //start row |92406144 //end row //start row |"The "AbortIncompleteMultipartUpload" action cannot be specified with object size."; //end row //start row |92406150 //end row //start row |""expired object delete marker" cannot be specified with "size less than"."; //end row  $| == //$ end table+++</SVM>++++++</bucket>++++++</rule>++++++</SVM>++++++</bucket>+++++ +</rule>++++++</SVM>++++++</bucket>++++++</rule>+++

[cols=3\*,options=header]  $| == =$ |Name |Type |Description

|error |link:#returned\_error[returned\_error] a|

 $|===$ 

```
.Example error
[%collapsible%closed]
====[source,json,subs=+macros]
{
    "error": {
      "arguments": {
        "code": "string",
        "message": "string"
      },
      "code": "4",
      "message": "entry doesn't exist",
      "target": "uuid"
    }
}
====== Definitions
[.api-def-first-level]
.See Definitions
[%collapsible%closed]
//Start collapsible Definitions block
====[#href]
[.api-collapsible-fifth-title]
href
[cols=3*,options=header]
|===|Name
|Type
|Description
|href
|string
a|
| == =[#_links]
[.api-collapsible-fifth-title]
_links
[cols=3*,options=header]
```

```
| == =|Name
|Type
|Description
|self
|link:#href[href]
a|
|===[#abort incomplete multipart upload]
[.api-collapsible-fifth-title]
abort incomplete multipart upload
Specifies a way to perform abort incomplete multipart upload action on
filtered objects within a bucket. It cannot be specified with tags.
[cols=3*,options=header]
| == =|Name
|Type
|Description
|_links
|link:#_links[_links]
a|
|after_initiation_days
|integer
a|Number of days of initiation after which uploads can be aborted.
| == =[#expiration]
[.api-collapsible-fifth-title]
expiration
Specifies a way to perform expiration action on filtered objects within a
bucket.
```

```
[cols=3*,options=header]
```

```
| == =|Name
|Type
|Description
|_links
|link:#_links[_links]
a|
|expired_object_delete_marker
|boolean
a|Cleanup object delete markers.
|object_age_days
|integer
a|Number of days since creation after which objects can be deleted. This
cannot be used along with object expiry date.
|object_expiry_date
|string
a|Specific date from when objects can expire. This cannot be used with
object_age_days.
| == =[#non current version expiration]
[.api-collapsible-fifth-title]
non current version expiration
Specifies a way to perform non_current_version_expiration action on
filtered objects within a bucket.
[cols=3*,options=header]
| == =|Name
|Type
|Description
|_links
|link:#_links[_links]
a|
```

```
|new_non_current_versions
|integer
a|Number of latest non-current versions to be retained.
|non_current_days
|integer
a|Number of days after which non-current versions can be deleted.
|===[#object_filter]
[.api-collapsible-fifth-title]
object_filter
Specifies a way to filter objects within a bucket.
[cols=3*,options=header]
| == =|Name
|Type
|Description
|_links
|link:#_links[_links]
a|
|prefix
|string
a|A prefix that is matched against object-names within a bucket.
|size_greater_than
|integer
a|Size of the object greater than specified for which the corresponding
lifecycle rule is to be applied.
|size_less_than
|integer
a|Size of the object smaller than specified for which the corresponding
lifecycle rule is to be applied.
```

```
|tags
|array[string]
a|An array of key-value paired tags of the form +++<tag>+++or
<tag=value>.+++</tag>+++
| == =[#svm]
[.api-collapsible-fifth-title]
svm
Specifies the name of the SVM where this bucket exists.
[cols=3*,options=header]
| == =|Name
|Type
|Description
|_links
|link:#_links[_links]
a|
|name
|string
a|The name of the SVM. This field cannot be specified in a PATCH method.
|uuid
|string
a|The unique identifier of the SVM. This field cannot be specified in a
PATCH method.
|===[#s3_bucket_lifecycle_rule]
[.api-collapsible-fifth-title]
s3_bucket_lifecycle_rule
Information about the lifecycle management rule of a bucket.
```

```
[cols=3*,options=header]
| == =|Name
|Type
|Description
|_links
|link:#_links[_links]
a|
|abort_incomplete_multipart_upload
|link:#abort_incomplete_multipart_upload[abort_incomplete_multipart_upload
]
a|Specifies a way to perform abort incomplete multipart upload action on
filtered objects within a bucket. It cannot be specified with tags.
|bucket_name
|string
a|Specifies the name of the bucket. Bucket name is a string that can only
contain the following combination of ASCII-range alphanumeric characters
0-9, a-z, ".", and "-".
|enabled
|boolean
a|Specifies whether or not the associated rule is enabled.
|expiration
|link:#expiration[expiration]
a|Specifies a way to perform expiration action on filtered objects within
a bucket.
|name
|string
a|Bucket lifecycle management rule identifier. The length of the name can
range from 0 to 256 characters.
|non_current_version_expiration
|link:#non_current_version_expiration[non_current_version_expiration]
a|Specifies a way to perform non current version expiration action on
filtered objects within a bucket.
```

```
|object_filter
|link:#object_filter[object_filter]
a|Specifies a way to filter objects within a bucket.
|svm
|link:#svm[svm]
a|Specifies the name of the SVM where this bucket exists.
|uuid
|string
a|Specifies the unique identifier of the bucket.
| == =[#collection_links]
[.api-collapsible-fifth-title]
collection_links
[cols=3*,options=header]
| == =|Name
|Type
|Description
|next
|link:#href[href]
a|
|self
|link:#href[href]
a|
|===[#error arguments]
[.api-collapsible-fifth-title]
error_arguments
[cols=3*,options=header]
| == =|Name
|Type
```

```
|Description
|code
|string
a|Argument code
|message
|string
a|Message argument
| == =[#returned_error]
[.api-collapsible-fifth-title]
returned_error
[cols=3*,options=header]
| == =|Name
|Type
|Description
|arguments
|array[link:#error_arguments[error_arguments]]
a|Message arguments
|code
|string
a|Error code
|message
|string
a|Error message
|target
|string
a|The target parameter that caused the error.
```
 $| == =$ 

```
//end collapsible .Definitions block
=:leveloffset: -1
= Manage S3 service group configuration
:leveloffset: +1
[[ID6e8ae6b0925decd3055607c67474faf3]]
= Protocols S3 services svm.uuid groups endpoint overview
== Overview
An S3 group consists of one or many users. Policies are attached to the S3
group to have access control over S3 resources at group level.
== Examples
=== Retrieving all fields for all S3 groups of an SVM
----
# The API:
/api/protocols/s3/services/{svm.uuid}/groups:
# The call:
curl -X GET "https://<mgmt-ip>/api/protocols/s3/services/12f3ba4c-7ae0-
11e9-8c06-
0050568ea123/groups?fields=*&return_records=true&return_timeout=15" -H
"accept: application/json"
# The response:
{
"records": [
    {
      "comment": "Admin group",
      "id": 5,
      "name": "Admin-Group",
      "policies": [
```

```
  { "name": "Policy1" },
         { "name": "Policy2" },
        { "name": "Policy3" }
    \frac{1}{2}  "svm": {
         "name": "svm1",
         "uuid": "02c9e252-41be-11e9-81d5-00a0986138f7"
      },
       "users": [
        { "name": "User1" },
        { "name": "User2" },
        { "name": "User3" }
      ]
    },
    {
      "comment": "Admin group",
      "id": 6,
      "name": "Admin-Group1",
      "policies": [
        { "name": "Policy1" },
        { "name": "Policy2" },
        { "name": "Policy3" }
    \left| \ \right|,
      "svm": {
         "name": "svm1",
        "uuid": "02c9e252-41be-11e9-81d5-00a0986138f7"
      },
      "users": [
        { "name": "User1" },
        { "name": "User2" },
         { "name": "User6" }
    \mathbb{R}  }
\frac{1}{\sqrt{2}}"num_records": 2
}
---=== Retrieving the specified group in the SVM
----
# The API:
/api/protocols/s3/services/{svm.uuid}/groups/{group_id}:
# The call:
```

```
curl -X GET "https://<mgmt-ip>/api/protocols/s3/services/12f3ba4c-7ae0-
11e9-8c06-0050568ea123/groups/5?fields=*" -H "accept: application/json"
# The response:
{
"comment": "Admin group",
"id": 5,
"name": "Admin-Group",
"policies": [
   { "name": "Policy1" },
    { "name": "Policy2" },
   { "name": "Policy3" }
\left| \right|,
"svm": {
    "name": "svm1",
    "uuid": "02c9e252-41be-11e9-81d5-00a0986138f7"
},
"users": [
   { "name": "User1" },
    { "name": "User2" },
   { "name": "User3" }
]
}
----
=== Creating an S3 group for an SVM
----
# The API:
/api/protocols/s3/services/{svm.uuid}/groups
# The call:
curl -X POST "https://<mgmt-ip>/api/protocols/s3/services/12f3ba4c-7ae0-
11e9-8c06-0050568ea123/groups?return_records=true" -H "accept:
application/json" -H "authorization: Basic YWRtaW46bmV0YXBwMSE=" -H
"Content-Type: application/json" -d "{ \"comment\": \"Admin group\",
\"name\": \"Admin-Group\", \"policies\": [ { \"name\": \"Policy1\" }, {
\"name\": \"Policy2\" }, { \"name\": \"Policy3\" } ], \"users\": [ {
\"name\": \"User1\" }, { \"name\": \"User2\" }, { \"name\": \"User3\" }
]}"
# The response:
HTTP/1.1 202 Accepted
Date: Mon, 16 Mar 2020 11:32:27 GMT
Server: libzapid-httpd
```

```
X-Content-Type-Options: nosniff
Cache-Control: no-cache, no-store, must-revalidate
Content-Length: 289
Content-Type: application/json
{
"num records": 1,
"records": [
    {
      "comment": "Admin group",
      "id": 5,
      "name": "Admin-Group",
      "policies": [
        { "name": "Policy1" },
        { "name": "Policy2" },
        { "name": "Policy3" }
    \left| \cdot \right|  "svm": {
        "name": "svm1",
        "uuid": "02c9e252-41be-11e9-81d5-00a0986138f7"
      },
      "users": [
        { "name": "User1" },
        { "name": "User2" },
        { "name": "User3" }
      ]
   }
]
}
----
=== Updating an S3 group for an SVM
----
# The API:
/api/protocols/s3/services/{svm.uuid}/groups/{group_id}:
# The call:
curl -X PATCH "https://<mgmt-ip>/api/protocols/s3/services/12f3ba4c-7ae0-
11e9-8c06-0050568ea123/groups/5" -H "accept: application/json" -H
"authorization: Basic YWRtaW46bmV0YXBwMSE=" -H "Content-Type:
application/json" -d "{ \"comment\": \"Admin group\", \"name\": \"Admin-
Group\", \"policies\": [ { \"name\": \"Policy1\" } ], \"users\": [ {
\"name\": \"user-1\" } ]}"
# The response:
```

```
HTTP/1.1 202 Accepted
Date: Mon, 16 Mar 2020 11:32:27 GMT
Server: libzapid-httpd
X-Content-Type-Options: nosniff
Cache-Control: no-cache, no-store, must-revalidate
Content-Length: 189
Content-Type: application/json
----
=== Deleting an S3 group for a specified SVM
----
# The API:
/api/protocols/s3/services/{svm.uuid}/groups/{group_id}:
# The call:
curl -X DELETE "https://<mgmt-ip>/api/protocols/s3/services/12f3ba4c-7ae0-
11e9-8c06-0050568ea123/groups/5" -H "accept: application/json"
# The response:
HTTP/1.1 202 Accepted
Date: Mon, 16 Mar 2020 11:32:27 GMT
Server: libzapid-httpd
X-Content-Type-Options: nosniff
Cache-Control: no-cache, no-store, must-revalidate
Content-Length: 189
Content-Type: application/json
----
[[IDdbc196a4fdbc0f42452549797e617208]]
= Retrieve an S3 group configuration
[.api-doc-operation .api-doc-operation-get]#GET# [.api-doc-code-
block]#`/protocols/s3/services/{svm.uuid}/groups`#
*Introduced In:* 9.8
Retrieves the S3 group's SVM configuration.
== Related ONTAP commands
* `vserver object-store-server group show`
```

```
== Learn more
*
xref:{relative_path}protocols_s3_services_svm.uuid_groups_endpoint_overvie
w.html[DOC /protocols/s3/services/{svm.uuid}/groups]
== Parameters
[cols=5*,options=header]
|===|Name
|Type
|In
|Required
|Description
|users.name
|string
|query
|False
a|Filter by users.name
* maxLength: 64
* minLength: 1
|svm.name
|string
|query
|False
a|Filter by svm.name
|name
|string
|query
|False
a|Filter by name
* maxLength: 128
* minLength: 1
```
|integer |query |False a|Filter by id |policies.name |string |query |False a|Filter by policies.name \* maxLength: 128 \* minLength: 1 |comment |string |query |False a|Filter by comment \* maxLength: 256 \* minLength: 0 |svm.uuid |string |path |True a|UUID of the SVM to which this object belongs. |fields |array[string] |query |False a|Specify the fields to return. |max\_records |integer |query |False a|Limit the number of records returned.

```
|return_records
 |boolean
 |query
 |False
 a|The default is true for GET calls. When set to false, only the number
 of records is returned.
 * Default value: 1
 |return_timeout
 |integer
 |query
 |False
 a|The number of seconds to allow the call to execute before returning.
 When iterating over a collection, the default is 15 seconds. ONTAP
 returns earlier if either max records or the end of the collection is
 reached.
 * Default value: 1
 * Max value: 120
 * Min value: 0
 |order_by
 |array[string]
 |query
 |False
 a|Order results by specified fields and optional [asc|desc] direction.
 Default direction is 'asc' for ascending.
 |===== Response
Status: 200, Ok
```

```
[cols=3*,options=header]
|===|Name
|Type
|Description
|_links
|link:#collection_links[collection_links]
a|
```

```
|num_records
|integer
a|Number of records
|records
|array[link:#s3_group[s3_group]]
a|
| == =.Example response
[%collapsible%closed]
====[source,json,subs=+macros]
{
  " links": {
      "next": {
         "href": "/api/resourcelink"
      },
      "self": {
        "href": "/api/resourcelink"
      }
    },
    "num_records": 1,
    "records": {
      "comment": "Admin group",
      "id": 5,
      "name": "Admin-Group",
      "policies": {
        "_links": {
           "self": {
             "href": "/api/resourcelink"
          }
         },
         "name": "Policy1"
      },
      "svm": {
         "_links": {
           "self": {
             "href": "/api/resourcelink"
           }
         },
       "name": "svm1",
```

```
  "uuid": "02c9e252-41be-11e9-81d5-00a0986138f7"
       },
       "users": {
         "_links": {
           "self": {
             "href": "/api/resourcelink"
           }
         },
         "name": "user-1"
      }
   }
}
====== Error
```
Status: Default, Error

```
[cols=3*,options=header]
| == =|Name
|Type
|Description
|error
|link:#returned_error[returned_error]
a|
| == =.Example error
[%collapsible%closed]
====[source,json,subs=+macros]
{
    "error": {
      "arguments": {
        "code": "string",
        "message": "string"
      },
      "code": "4",
      "message": "entry doesn't exist",
      "target": "uuid"
    }
```

```
}
====== Definitions
[.api-def-first-level]
.See Definitions
[%collapsible%closed]
//Start collapsible Definitions block
====[#href]
[.api-collapsible-fifth-title]
href
[cols=3*,options=header]
|===|Name
|Type
|Description
|href
|string
a|
| == =[#collection_links]
[.api-collapsible-fifth-title]
collection_links
[cols=3*,options=header]
| == =|Name
|Type
|Description
|next
|link:#href[href]
a|
|self
|link:#href[href]
a|
| == =
```

```
[#_links]
[.api-collapsible-fifth-title]
_links
[cols=3*,options=header]
| == =|Name
|Type
|Description
|self
|link:#href[href]
a|
| == =[#policies]
[.api-collapsible-fifth-title]
policies
[cols=3*,options=header]
|===|Name
|Type
|Description
|_links
|link:#_links[_links]
a|
|name
|string
a|Specifies the name of the policy. A policy name length can range from 1
to 128 characters and can only contain the following combination of
characters 0-9, A-Z, a-z, " ", "+", "=", ",", ".","@", and "-".
|===[#svm]
[.api-collapsible-fifth-title]
svm
SVM, applies only to SVM-scoped objects.
```

```
[cols=3*,options=header]
|===|Name
|Type
|Description
|_links
|link:#_links[_links]
a|
|name
|string
a|The name of the SVM. This field cannot be specified in a PATCH method.
|uuid
|string
a|The unique identifier of the SVM. This field cannot be specified in a
PATCH method.
| == =[#users]
[.api-collapsible-fifth-title]
users
[cols=3*,options=header]
| == =|Name
|Type
|Description
|_links
|link:#_links[_links]
a|
|name
|string
a|Specifies the name of the user. A user name length can range from 1 to
64 characters and can only contain the following combination of characters
0-9, A-Z, a-z, " ", "+", "=", ",", ".","0", and "-".
```

```
| == =[#s3_group]
[.api-collapsible-fifth-title]
s3_group
This is a container for S3 user groups.
[cols=3*,options=header]
| == =|Name
|Type
|Description
|comment
|string
a|Can contain any additional information about the group being created or
modified.
|id
|integer
a|Specifies a unique Group ID used to identify a particular group. This
parameter should not be specified in the POST or PATCH method. A Group ID
is automatically generated and it is retrieved using the GET method. Group
ID is SVM-scoped.
|name
|string
a|Specifies the name of the group. A group name length can range from 1 to
128 characters and can only contain the following combination of
characters 0-9, A-Z, a-z, "_", "+", "=", ",", ".","@", and "-".
|policies
|array[link:#policies[policies]]
a|Specifies a list of policies that are attached to the group. The
wildcard character "*" is a valid value for specifying all policies.
|svm
|link:#svm[svm]
a|SVM, applies only to SVM-scoped objects.
```

```
|users
|array[link:#users[users]]
a|Specifies the list of users who belong to the group.
| == =[#error_arguments]
[.api-collapsible-fifth-title]
error_arguments
[cols=3*,options=header]
| == =|Name
|Type
|Description
|code
|string
a|Argument code
|message
|string
a|Message argument
| == =[#returned_error]
[.api-collapsible-fifth-title]
returned_error
[cols=3*,options=header]
|===|Name
|Type
|Description
|arguments
|array[link:#error_arguments[error_arguments]]
a|Message arguments
```

```
|code
|string
a|Error code
|message
|string
a|Error message
|target
|string
a|The target parameter that caused the error.
|===//end collapsible .Definitions block
====[[ID2d49d563d821706218846e7e8b095ceb]]
= Create an S3 group configuration
[.api-doc-operation .api-doc-operation-post]#POST# [.api-doc-code-
block]#`/protocols/s3/services/{svm.uuid}/groups`#
*Introduced In:* 9.8
Creates the S3 group configuration.
== Important notes
* Each SVM can have one or more s3 group configurations.
== Required properties
* `svm.uuid` - Existing SVM in which to create the user configuration.
* `name` - Group name that is to be created.
* `users` - List of users to be added into the group.
* `policies` - List of policies are to be attached to this group.
== Recommended optional properties
* `comment` - Short description about the S3 Group.
```

```
== Related ONTAP commands
* `vserver object-store-server group create`
== Learn more
*
xref:{relative path}protocols s3 services svm.uuid groups endpoint overvie
w.html[DOC /protocols/s3/services/{svm.uuid}/groups]
== Parameters
[cols=5*,options=header]
| == =|Name
|Type
|In
|Required
|Description
|return_records
|boolean
|query
|False
a|The default is false. If set to true, the records are returned.
* Default value:
|svm.uuid
|string
|path
|True
a|UUID of the SVM to which this object belongs.
| == === Request Body
[cols=3*,options=header]
| == = ||Name
```
|Type |Description |comment |string a|Can contain any additional information about the group being created or modified. |id |integer a|Specifies a unique Group ID used to identify a particular group. This parameter should not be specified in the POST or PATCH method. A Group ID is automatically generated and it is retrieved using the GET method. Group ID is SVM-scoped. |name |string a|Specifies the name of the group. A group name length can range from 1 to 128 characters and can only contain the following combination of characters  $0-9$ ,  $A-Z$ ,  $a-z$ , " ", "+", "=", ",", ".","@", and "-". |policies |array[link:#policies[policies]] a|Specifies a list of policies that are attached to the group. The wildcard character "\*" is a valid value for specifying all policies. |svm |link:#svm[svm] a|SVM, applies only to SVM-scoped objects. |users |array[link:#users[users]] a|Specifies the list of users who belong to the group.  $| == =$ .Example request [%collapsible%closed]  $=$ [source,json,subs=+macros]

```
{
     "comment": "Admin group",
     "id": 5,
     "name": "Admin-Group",
     "policies": {
     " links": {
         "self": {
            "href": "/api/resourcelink"
         }
       },
       "name": "Policy1"
     },
     "svm": {
       "_links": {
         "self": {
           "href": "/api/resourcelink"
         }
       },
       "name": "svm1",
       "uuid": "02c9e252-41be-11e9-81d5-00a0986138f7"
     },
     "users": {
       "_links": {
         "self": {
            "href": "/api/resourcelink"
         }
       },
      "name": "user-1"
    }
}
====
== Response
```
## Status: 201, Created

```
[cols=3*,options=header]
| == =|Name
|Type
|Description
|_links
|link:#collection_links[collection_links]
a|
```
```
|num_records
|integer
a|Number of records
|records
|array[link:#s3_group[s3_group]]
a|
|===.Example response
[%collapsible%closed]
====
[source,json,subs=+macros]
{
    "_links": {
      "next": {
         "href": "/api/resourcelink"
      },
      "self": {
        "href": "/api/resourcelink"
      }
    },
  "num records": 1,
    "records": {
      "comment": "Admin group",
    "id": 5,  "name": "Admin-Group",
      "policies": {
         "_links": {
          "self": {
             "href": "/api/resourcelink"
          }
        },
         "name": "Policy1"
      },
      "svm": {
        "_links": {
          "self": {
             "href": "/api/resourcelink"
          }
         },
       "name": "svm1",
         "uuid": "02c9e252-41be-11e9-81d5-00a0986138f7"
```

```
  },
      "users": {
        "_links": {
          "self": {
            "href": "/api/resourcelink"
          }
        },
        "name": "user-1"
     }
   }
}
======= Headers
[cols=3*,options=header]
|===//header
|Name
|Description
|Type
//end header
//start row
|Location
|Useful for tracking the resource location
|string
//end row
//end table
|===== Error
```
## Status: Default

```
ONTAP Error Response Codes
//start table
[cols=2*,options=header]
| == =//header
| Error Code | Description
//end header
//end row
//start row
|92405896 +
```
//end row //start row |Users list cannot be empty. //end row //start row |92405930 + //end row //start row |Group name "{group name}" is not valid. Group names must have between 1 and 128 characters. //end row //start row |92405931 + //end row //start row |Group name "{group name}" contains invalid characters. Valid characters for a group name are  $0-9$ ,  $A-Z$ ,  $a-z$ , " ", "+", "=", ",", ".", "@", and "-". //end row //start row |92405932 + //end row //start row |Creating an object store group requires an effective cluster version of 9.8 or later. //end row //start row |92405933 + //end row //start row |Failed to create group for SVM. Reason: "{reason of failure}". //end row //start row |92405934 + //end row //start row |Users {user name} specified in the user list do not exist for SVM "{vserver name}". Use the "object-store-server user create" command to create a user. //end row //start row |92405935 + //end row //start row |Internal Error. Unable to generate unique ID for the group. //end row //start row

```
|92405936 +
//end row
//start row
|Query characters such as * are not supported in the user list.
//end row
//start row
|92405937 +
//end row
//start row
|Policies {policy name} specified in the policy list do not exist for SVM
"{vserver name}".
//end row
//start row
|92405942 +
//end row
//start row
|Group name "{group name}" already exists for SVM "{vserver name}".
//end row
//start row
|92405858 +
//end row
//start row
|Failed to "create" the "group" because the operation is only supported on
data SVMs.
//end row
//start row
|262222 +
//end row
//start row
|User name is present more than once in the users field.
//end row
//start row
|92406154 +
//end row
//start row
|Users \{user} specified in the user list do not exist for SVM "vs1". Use
the "/protocols/s3/services/{svm.uuid}/users" endpoint to create a user.
//end row
| == =//end table
[cols=3*,options=header]
| == =|Name
```

```
|Type
|Description
|error
|link:#returned_error[returned_error]
a|
| == =.Example error
[%collapsible%closed]
=[source,json,subs=+macros]
{
    "error": {
      "arguments": {
        "code": "string",
        "message": "string"
      },
      "code": "4",
      "message": "entry doesn't exist",
      "target": "uuid"
   }
}
====== Definitions
[.api-def-first-level]
.See Definitions
[%collapsible%closed]
//Start collapsible Definitions block
====[#href]
[.api-collapsible-fifth-title]
href
[cols=3*,options=header]
|===|Name
|Type
|Description
|href
|string
```

```
a|
| == =[#_links]
[.api-collapsible-fifth-title]
_links
[cols=3*,options=header]
|===|Name
|Type
|Description
|self
|link:#href[href]
a|
| == =[#policies]
[.api-collapsible-fifth-title]
policies
[cols=3*,options=header]
| == =|Name
|Type
|Description
|_links
|link:#_links[_links]
a|
|name
|string
a|Specifies the name of the policy. A policy name length can range from 1
to 128 characters and can only contain the following combination of
characters 0-9, A-Z, a-z, " ", "+", "=", ",", ".","@", and "-".
| == =
```

```
[#svm]
```

```
[.api-collapsible-fifth-title]
svm
SVM, applies only to SVM-scoped objects.
[cols=3*,options=header]
| == =|Name
|Type
|Description
|_links
|link:#_links[_links]
a|
|name
|string
a|The name of the SVM. This field cannot be specified in a PATCH method.
|uuid
|string
a|The unique identifier of the SVM. This field cannot be specified in a
PATCH method.
| == =[#users]
[.api-collapsible-fifth-title]
users
[cols=3*,options=header]
| == =|Name
|Type
|Description
|_links
|link:#_links[_links]
a|
|name
|string
a|Specifies the name of the user. A user name length can range from 1 to
```

```
64 characters and can only contain the following combination of characters
0-9, A-Z, a-z, " ", "+", "=", ",", ".","e", and "-".
| == =[#s3_group]
[.api-collapsible-fifth-title]
s3_group
This is a container for S3 user groups.
[cols=3*,options=header]
| == =|Name
|Type
|Description
|comment
|string
a|Can contain any additional information about the group being created or
modified.
|id
|integer
a|Specifies a unique Group ID used to identify a particular group. This
parameter should not be specified in the POST or PATCH method. A Group ID
is automatically generated and it is retrieved using the GET method. Group
ID is SVM-scoped.
|name
|string
a|Specifies the name of the group. A group name length can range from 1 to
128 characters and can only contain the following combination of
characters 0-9, A-Z, a-z, " ", "+", "=", ",", ".","@", and "-".
|policies
|array[link:#policies[policies]]
a|Specifies a list of policies that are attached to the group. The
wildcard character "*" is a valid value for specifying all policies.
```

```
|svm
|link:#svm[svm]
a|SVM, applies only to SVM-scoped objects.
|users
|array[link:#users[users]]
a|Specifies the list of users who belong to the group.
|===[#collection_links]
[.api-collapsible-fifth-title]
collection_links
[cols=3*,options=header]
|===|Name
|Type
|Description
|next
|link:#href[href]
a|
|self
|link:#href[href]
a|
|===[#error arguments]
[.api-collapsible-fifth-title]
error_arguments
[cols=3*,options=header]
| == =|Name
|Type
|Description
|code
|string
a|Argument code
```

```
|message
|string
a|Message argument
| == =[#returned_error]
[.api-collapsible-fifth-title]
returned_error
[cols=3*,options=header]
|===|Name
|Type
|Description
|arguments
|array[link:#error_arguments[error_arguments]]
a|Message arguments
|code
|string
a|Error code
|message
|string
a|Error message
|target
|string
a|The target parameter that caused the error.
| == =//end collapsible .Definitions block
====
```

```
[[IDc18b8e2f9831f902ddfd9a1a738fa42d]]
= Delete an S3 group configuration for an SVM
[.api-doc-operation .api-doc-operation-delete]#DELETE# [.api-doc-code-
block]#`/protocols/s3/services/{svm.uuid}/groups/{id}`#
*Introduced In:* 9.8
Deletes the S3 group configuration of an SVM.
== Related ONTAP commands
* `vserver object-store-server group delete`
== Learn more
*
xref:{relative path}protocols s3 services svm.uuid groups endpoint overvie
w.html[DOC /protocols/s3/services/{svm.uuid}/groups]
== Parameters
[cols=5*,options=header]
| == =|Name
|Type
|In
|Required
|Description
|id
|string
|path
|True
a|Group identifier that identifies the unique group.
|svm.uuid
|string
|path
|True
a|UUID of the SVM to which this object belongs.
|===
```
== Response

Status: 200, Ok

== Error

Status: Default, Error

```
[cols=3*,options=header]
| == =|Name
|Type
|Description
|error
|link:#returned_error[returned_error]
a|
| == =.Example error
[%collapsible%closed]
====[source,json,subs=+macros]
{
    "error": {
      "arguments": {
        "code": "string",
        "message": "string"
      },
      "code": "4",
      "message": "entry doesn't exist",
      "target": "uuid"
    }
}
====== Definitions
[.api-def-first-level]
.See Definitions
[%collapsible%closed]
//Start collapsible Definitions block
```

```
====[#error arguments]
[.api-collapsible-fifth-title]
error_arguments
[cols=3*,options=header]
| == =|Name
|Type
|Description
|code
|string
a|Argument code
|message
|string
a|Message argument
|===[#returned_error]
[.api-collapsible-fifth-title]
returned_error
[cols=3*,options=header]
| == =|Name
|Type
|Description
|arguments
|array[link:#error_arguments[error_arguments]]
a|Message arguments
|code
|string
a|Error code
|message
|string
a|Error message
```

```
|target
|string
a|The target parameter that caused the error.
|===//end collapsible .Definitions block
====[[IDdf0680be78e5ed72b7ac2183547b5364]]
= Retrieve an S3 group configuration for an SVM
[.api-doc-operation .api-doc-operation-get]#GET# [.api-doc-code-
block]#`/protocols/s3/services/{svm.uuid}/groups/{id}`#
*Introduced In:* 9.8
Retrieves the S3 group configuration of an SVM.
== Related ONTAP commands
* `vserver object-store-server group show`
== Learn more
*
xref:{relative path}protocols s3 services svm.uuid groups endpoint overvie
w.html[DOC /protocols/s3/services/{svm.uuid}/groups]
== Parameters
[cols=5*,options=header]
| == =|Name
|Type
|In
|Required
|Description
```

```
|id
|string
|path
|True
a|Group identifier that identifies the unique group.
|svm.uuid
|string
|path
|True
a|UUID of the SVM to which this object belongs.
|fields
|array[string]
|query
|False
a|Specify the fields to return.
|===== Response
```
## Status: 200, Ok

```
[cols=3*,options=header]
|===|Name
|Type
|Description
|comment
|string
a|Can contain any additional information about the group being created or
modified.
|id
|integer
a|Specifies a unique Group ID used to identify a particular group. This
parameter should not be specified in the POST or PATCH method. A Group ID
is automatically generated and it is retrieved using the GET method. Group
ID is SVM-scoped.
```

```
|name
|string
a|Specifies the name of the group. A group name length can range from 1 to
128 characters and can only contain the following combination of
characters 0-9, A-Z, a-z, " ", "+", "=", ",", ".","@", and "-".
|policies
|array[link:#policies[policies]]
a|Specifies a list of policies that are attached to the group. The
wildcard character "*" is a valid value for specifying all policies.
|svm
|link:#svm[svm]
a|SVM, applies only to SVM-scoped objects.
|users
|array[link:#users[users]]
a|Specifies the list of users who belong to the group.
| == =.Example response
[%collapsible%closed]
=[source,json,subs=+macros]
{
    "comment": "Admin group",
    "id": 5,
    "name": "Admin-Group",
    "policies": {
     "_links": {
       "self": {
          "href": "/api/resourcelink"
       }
      },
      "name": "Policy1"
    },
    "svm": {
    " links": {
        "self": {
          "href": "/api/resourcelink"
        }
```

```
  },
      "name": "svm1",
      "uuid": "02c9e252-41be-11e9-81d5-00a0986138f7"
    },
    "users": {
       "_links": {
         "self": {
           "href": "/api/resourcelink"
        }
       },
      "name": "user-1"
   }
}
====== Error
```
Status: Default, Error

```
[cols=3*,options=header]
|===|Name
|Type
|Description
|error
|link:#returned_error[returned_error]
a|
| == =.Example error
[%collapsible%closed]
====
[source, json, subs=+macros]
{
    "error": {
      "arguments": {
        "code": "string",
        "message": "string"
      },
      "code": "4",
      "message": "entry doesn't exist",
      "target": "uuid"
```

```
  }
}
====== Definitions
[.api-def-first-level]
.See Definitions
[%collapsible%closed]
//Start collapsible Definitions block
=[#href]
[.api-collapsible-fifth-title]
href
[cols=3*,options=header]
| == =|Name
|Type
|Description
|href
|string
a|
| == =[#_links]
[.api-collapsible-fifth-title]
_links
[cols=3*,options=header]
| == =|Name
|Type
|Description
|self
|link:#href[href]
a|
| == =[#policies]
[.api-collapsible-fifth-title]
```

```
policies
[cols=3*,options=header]
|===|Name
|Type
|Description
|_links
|link:#_links[_links]
a|
|name
|string
a|Specifies the name of the policy. A policy name length can range from 1
to 128 characters and can only contain the following combination of
characters 0-9, A-Z, a-z, " ", "+", "=", ",", ".","@", and "-".
|===[#svm]
[.api-collapsible-fifth-title]
svm
SVM, applies only to SVM-scoped objects.
[cols=3*,options=header]
|===|Name
|Type
|Description
|_links
|link:#_links[_links]
a|
|name
|string
a|The name of the SVM. This field cannot be specified in a PATCH method.
|uuid
|string
a|The unique identifier of the SVM. This field cannot be specified in a
```

```
PATCH method.
| == =[#users]
[.api-collapsible-fifth-title]
users
[cols=3*,options=header]
| == =|Name
|Type
|Description
|_links
|link:#_links[_links]
a|
|name
|string
a|Specifies the name of the user. A user name length can range from 1 to
64 characters and can only contain the following combination of characters
0-9, A-Z, a-z, " ", "+", "=", ",", ".","@", and "-".
| == =[#error arguments]
[.api-collapsible-fifth-title]
error_arguments
[cols=3*,options=header]
|===|Name
|Type
|Description
|code
|string
a|Argument code
|message
|string
```

```
a|Message argument
| == =[#returned_error]
[.api-collapsible-fifth-title]
returned_error
[cols=3*,options=header]
| == =|Name
|Type
|Description
|arguments
|array[link:#error_arguments[error_arguments]]
a|Message arguments
|code
|string
a|Error code
|message
|string
a|Error message
|target
|string
a|The target parameter that caused the error.
|===//end collapsible .Definitions block
====[[IDa89e518a3bf8a7333ffe0e2fe8b8d357]]
= Update an S3 group configuration for an SVM
```

```
[.api-doc-operation .api-doc-operation-patch]#PATCH# [.api-doc-code-
block]#`/protocols/s3/services/{svm.uuid}/groups/{id}`#
*Introduced In:* 9.8
Updates the S3 group configuration of an SVM.
== Important notes
* The following fields can be modified for a group:
* `name` - Group name that needs to be modified.
* `users` - List of users present in the group.
* `policies` - List of policies to be attached to this group.
== Recommended optional properties
* `comment` - Short description about the S3 Group.
== Related ONTAP commands
* `vserver object-store-server group modify`
== Learn more
*
xref:{relative path}protocols s3 services svm.uuid groups endpoint overvie
w.html[DOC /protocols/s3/services/{svm.uuid}/groups]
== Parameters
[cols=5*,options=header]
| == =|Name
|Type
|In
|Required
|Description
|id
|integer
|path
|True
a|Group identifier that identifies the unique group.
```

```
|svm.uuid
|string
|path
|True
a|UUID of the SVM to which this object belongs.
|===== Request Body
[cols=3*,options=header]
| == =|Name
|Type
|Description
|comment
|string
a|Can contain any additional information about the group being created or
modified.
|id
|integer
a|Specifies a unique Group ID used to identify a particular group. This
parameter should not be specified in the POST or PATCH method. A Group ID
is automatically generated and it is retrieved using the GET method. Group
ID is SVM-scoped.
|name
|string
a|Specifies the name of the group. A group name length can range from 1 to
128 characters and can only contain the following combination of
characters 0-9, A-Z, a-z, " ", "+", "=", ",", ".","@", and "-".
|policies
|array[link:#policies[policies]]
a|Specifies a list of policies that are attached to the group. The
wildcard character "*" is a valid value for specifying all policies.
```
|svm |link:#svm[svm]

```
a|SVM, applies only to SVM-scoped objects.
|users
|array[link:#users[users]]
a|Specifies the list of users who belong to the group.
|===.Example request
[%collapsible%closed]
====[source,json,subs=+macros]
{
    "comment": "Admin group",
    "id": 5,
    "name": "Admin-Group",
    "policies": {
      "_links": {
        "self": {
           "href": "/api/resourcelink"
        }
      },
      "name": "Policy1"
    },
    "svm": {
    " links": {
        "self": {
          "href": "/api/resourcelink"
        }
      },
      "name": "svm1",
      "uuid": "02c9e252-41be-11e9-81d5-00a0986138f7"
    },
    "users": {
      "_links": {
        "self": {
           "href": "/api/resourcelink"
        }
      },
      "name": "user-1"
    }
}
====
```
## Status: 200, Ok

== Error

Status: Default

```
ONTAP Error Response Codes
//start table
[cols=2*,options=header]
|===//header
| Error Code | Description
//end header
//end row
//start row
|92405896 +
//end row
//start row
|Users list cannot be empty.
//end row
//start row
|92405930 +
//end row
//start row
|Group name "{group name}" is not valid. Group names must have between 1
and 128 characters.
//end row
//start row
|92405931 +
//end row
//start row
|Group name "{group name}" contains invalid characters. Valid characters
for a group name are 0-9, A-Z, a-z, " ", "+", "=", ",", ".", "@", and "-".
//end row
//start row
|92405934 +
//end row
//start row
|Users {user name} specified in the user list do not exist for SVM
"{vserver name}". Use the "object-store-server user create" command to
create a user.
//end row
```

```
//start row
|92405936 +
//end row
//start row
|Query characters such as * are not supported in the user list.
//end row
//start row
|92405937 +
//end row
//start row
|Policies {policy name} specified in the policy list do not exist for SVM
"{vserver name}".
//end row
//start row
|262222 +
//end row
//start row
|User name is present more than once in the users field.
//end row
//start row
|2621706 +
//end row
//start row
|The specified "{svm.uuid}" and "{svm.name}" refer to different SVMs.
//end row
//start row
|92406154 +
//end row
//start row
|Users \{user} specified in the user list do not exist for SVM "vs1". Use
the "/protocols/s3/services/{svm.uuid}/users" endpoint to create a user.
//end row
| == = |//end table
[cols=3*,options=header]
| == =|Name
|Type
|Description
|error
|link:#returned_error[returned_error]
a|
```

```
| == =
```

```
.Example error
[%collapsible%closed]
====
[source,json,subs=+macros]
{
    "error": {
      "arguments": {
        "code": "string",
        "message": "string"
      },
      "code": "4",
      "message": "entry doesn't exist",
      "target": "uuid"
   }
}
====
== Definitions
[.api-def-first-level]
.See Definitions
[%collapsible%closed]
//Start collapsible Definitions block
====
[#href]
[.api-collapsible-fifth-title]
href
[cols=3*,options=header]
| == =|Name
|Type
|Description
|href
|string
a|
| == =[#_links]
```

```
[.api-collapsible-fifth-title]
_links
[cols=3*,options=header]
|===|Name
|Type
|Description
|self
|link:#href[href]
a|
| == =[#policies]
[.api-collapsible-fifth-title]
policies
[cols=3*,options=header]
| == =|Name
|Type
|Description
|_links
|link:#_links[_links]
a|
|name
|string
a|Specifies the name of the policy. A policy name length can range from 1
to 128 characters and can only contain the following combination of
characters 0-9, A-Z, a-z, " ", "+", "=", ",", ".","@", and "-".
| == =[#svm]
[.api-collapsible-fifth-title]
svm
SVM, applies only to SVM-scoped objects.
```

```
[cols=3*,options=header]
| == =|Name
|Type
|Description
|_links
|link:#_links[_links]
a|
|name
|string
a|The name of the SVM. This field cannot be specified in a PATCH method.
|uuid
|string
a|The unique identifier of the SVM. This field cannot be specified in a
PATCH method.
|===[#users]
[.api-collapsible-fifth-title]
users
[cols=3*,options=header]
| == =|Name
|Type
|Description
|_links
|link:#_links[_links]
a|
|name
|string
a|Specifies the name of the user. A user name length can range from 1 to
64 characters and can only contain the following combination of characters
0-9, A-Z, a-z, " ", "+", "=", ",", ".","@", and "-".
```

```
|===
```

```
[#s3_group]
[.api-collapsible-fifth-title]
s3_group
This is a container for S3 user groups.
[cols=3*,options=header]
| == =|Name
|Type
|Description
|comment
|string
a|Can contain any additional information about the group being created or
modified.
|id
|integer
a|Specifies a unique Group ID used to identify a particular group. This
parameter should not be specified in the POST or PATCH method. A Group ID
is automatically generated and it is retrieved using the GET method. Group
ID is SVM-scoped.
|name
|string
a|Specifies the name of the group. A group name length can range from 1 to
128 characters and can only contain the following combination of
characters 0-9, A-Z, a-z, " ", "+", "=", ",", ".","@", and "-".
|policies
|array[link:#policies[policies]]
a|Specifies a list of policies that are attached to the group. The
wildcard character "*" is a valid value for specifying all policies.
|svm
|link:#svm[svm]
a|SVM, applies only to SVM-scoped objects.
```
|users

```
|array[link:#users[users]]
a|Specifies the list of users who belong to the group.
| == =[#error arguments]
[.api-collapsible-fifth-title]
error_arguments
[cols=3*,options=header]
| == =|Name
|Type
|Description
|code
|string
a|Argument code
|message
|string
a|Message argument
|===[#returned_error]
[.api-collapsible-fifth-title]
returned_error
[cols=3*,options=header]
| == =|Name
|Type
|Description
|arguments
|array[link:#error_arguments[error_arguments]]
a|Message arguments
|code
|string
```

```
a|Error code
|message
|string
a|Error message
|target
|string
a|The target parameter that caused the error.
| == =//end collapsible .Definitions block
=[[ID85b69e3eb88cbd3f472aeb19a437905a]]
= Retrieve S3 protocol historical performance metrics
[.api-doc-operation .api-doc-operation-get]#GET# [.api-doc-code-
block]#`/protocols/s3/services/{svm.uuid}/metrics`#
*Introduced In:* 9.8
Retrieves historical performance metrics for the S3 protocol of an SVM.
== Parameters
[cols=5*,options=header]
| == =|Name
|Type
|In
|Required
|Description
|timestamp
|string
|query
|False
```
a|Filter by timestamp |iops.total |integer |query |False a|Filter by iops.total |iops.other |integer |query |False a|Filter by iops.other |iops.write |integer |query |False a|Filter by iops.write |iops.read |integer |query |False a|Filter by iops.read |duration |string |query |False a|Filter by duration |status |string |query |False a|Filter by status |latency.total

|integer

|query |False a|Filter by latency.total |latency.other |integer |query |False a|Filter by latency.other |latency.write |integer |query |False a|Filter by latency.write |latency.read |integer |query |False a|Filter by latency.read |throughput.total |integer |query |False a|Filter by throughput.total |throughput.write |integer |query |False a|Filter by throughput.write |throughput.read |integer |query |False a|Filter by throughput.read

```
|svm.uuid
|string
|path
|True
a|Unique identifier of the SVM.
|interval
|string
|query
|False
a|The time range for the data. Examples can be 1h, 1d, 1m, 1w, 1y.
The period for each time range is as follows:
* 1h: Metrics over the most recent hour sampled over 15 seconds.
* 1d: Metrics over the most recent day sampled over 5 minutes.
* 1w: Metrics over the most recent week sampled over 30 minutes.
* 1m: Metrics over the most recent month sampled over 2 hours.
* 1y: Metrics over the most recent year sampled over a day.
* Default value: 1
* enum: ["1h", "1d", "1w", "1m", "1y"]
|return_timeout
|integer
|query
|False
a|The number of seconds to allow the call to execute before returning.
When iterating over a collection, the default is 15 seconds. ONTAP
returns earlier if either max records or the end of the collection is
reached.
* Default value: 1
* Max value: 120
* Min value: 0
|fields
|array[string]
|query
|False
a|Specify the fields to return.
|max_records
|integer
|query
```

```
|False
a|Limit the number of records returned.
|order_by
|array[string]
|query
|False
a|Order results by specified fields and optional [asc|desc] direction.
Default direction is 'asc' for ascending.
|return_records
|boolean
|query
|False
a|The default is true for GET calls. When set to false, only the number
of records is returned.
* Default value: 1
|===== Response
```
Status: 200, Ok

```
[cols=3*,options=header]
|===|Name
|Type
|Description
|_links
|link:#_links[_links]
a|
|num_records
|integer
a|Number of records
|records
|array[link:#records[records]]
a|
```
```
| == =
```

```
.Example response
[%collapsible%closed]
====
[source, json, subs=+macros]
{
    "_links": {
      "next": {
        "href": "/api/resourcelink"
      },
      "self": {
        "href": "/api/resourcelink"
      }
    },
    "num_records": 1,
    "records": {
    " links": {
        "self": {
           "href": "/api/resourcelink"
        }
      },
      "duration": "PT15S",
      "iops": {
        "read": 200,
        "total": 1000,
        "write": 100
      },
      "latency": {
        "read": 200,
        "total": 1000,
        "write": 100
      },
      "status": "ok",
      "throughput": {
         "read": 200,
        "total": 1000,
        "write": 100
      },
      "timestamp": "2017-01-25 11:20:13 +0000"
    }
}
====== Error
```

```
ONTAP Error Response Codes
| == =| Error Code | Description
| 8586226
| UUID not found.
| 8585947
| There are no entries matching your query.
| == =[cols=3*,options=header]
| == =|Name
|Type
|Description
|error
|link:#returned_error[returned_error]
a|
|===.Example error
[%collapsible%closed]
=[source,json,subs=+macros]
{
    "error": {
      "arguments": {
        "code": "string",
        "message": "string"
      },
      "code": "4",
      "message": "entry doesn't exist",
      "target": "uuid"
    }
}
====
```

```
== Definitions
[.api-def-first-level]
.See Definitions
[%collapsible%closed]
//Start collapsible Definitions block
====[#href]
[.api-collapsible-fifth-title]
href
[cols=3*,options=header]
|===|Name
|Type
|Description
|href
|string
a|
| == =[#_links]
[.api-collapsible-fifth-title]
_links
[cols=3*,options=header]
|===|Name
|Type
|Description
|next
|link:#href[href]
a|
|self
|link:#href[href]
a|
| == =[#_links]
[.api-collapsible-fifth-title]
```

```
_links
[cols=3*,options=header]
| == =|Name
|Type
|Description
|self
|link:#href[href]
a|
|===[#iops]
[.api-collapsible-fifth-title]
iops
The rate of I/O operations observed at the storage object.
[cols=3*,options=header]
| == =|Name
|Type
|Description
|other
|integer
a|Performance metric for other I/O operations. Other I/O operations can be
metadata operations, such as directory lookups and so on.
|read
|integer
a|Performance metric for read I/O operations.
|total
|integer
a|Performance metric aggregated over all types of I/O operations.
|write
|integer
a|Peformance metric for write I/O operations.
```

```
| == =[#latency]
[.api-collapsible-fifth-title]
latency
The round trip latency in microseconds observed at the storage object.
[cols=3*,options=header]
| == =|Name
|Type
|Description
|other
|integer
a|Performance metric for other I/O operations. Other I/O operations can be
metadata operations, such as directory lookups and so on.
|read
|integer
a|Performance metric for read I/O operations.
|total
|integer
a|Performance metric aggregated over all types of I/O operations.
|write
|integer
a|Peformance metric for write I/O operations.
| == =[#throughput]
[.api-collapsible-fifth-title]
throughput
```
The rate of throughput bytes per second observed at the storage object.

```
[cols=3*,options=header]
| == =|Name
|Type
|Description
|other
|integer
a|Performance metric for other I/O operations. Other I/O operations can be
metadata operations, such as directory lookups and so on.
|read
|integer
a|Performance metric for read I/O operations.
|total
|integer
a|Performance metric aggregated over all types of I/O operations.
|write
|integer
a|Peformance metric for write I/O operations.
| == =[#records]
[.api-collapsible-fifth-title]
records
Performance numbers, such as IOPS latency and throughput.
[cols=3*,options=header]
| == =|Name
|Type
|Description
|_links
|link:#_links[_links]
```
a| |duration |string a|The duration over which this sample is calculated. The time durations are represented in the ISO-8601 standard format. Samples can be calculated over the following durations: |iops |link:#iops[iops] a|The rate of I/O operations observed at the storage object. |latency |link:#latency[latency] a|The round trip latency in microseconds observed at the storage object. |status |string a|Errors associated with the sample. For example, if the aggregation of data over multiple nodes fails, then any partial errors might return "ok" on success or "error" on an internal uncategorized failure. Whenever a sample collection is missed but done at a later time, it is back filled to the previous 15 second timestamp and tagged with "backfilled data". "Inconsistent delta time" is encountered when the time between two collections is not the same for all nodes. Therefore, the aggregated value might be over or under inflated. "Negative delta" is returned when an expected monotonically increasing value has decreased in value. "Inconsistent old data" is returned when one or more nodes do not have the latest data. |throughput |link:#throughput[throughput] a|The rate of throughput bytes per second observed at the storage object. |timestamp |string a|The timestamp of the performance data.

 $| == =$ 

```
[#error_arguments]
[.api-collapsible-fifth-title]
error_arguments
[cols=3*,options=header]
| == =|Name
|Type
|Description
|code
|string
a|Argument code
|message
|string
a|Message argument
| == =[#returned_error]
[.api-collapsible-fifth-title]
returned_error
[cols=3*,options=header]
|===|Name
|Type
|Description
|arguments
|array[link:#error_arguments[error_arguments]]
a|Message arguments
|code
|string
a|Error code
|message
|string
a|Error message
```

```
|target
|string
a|The target parameter that caused the error.
| == =//end collapsible .Definitions block
====:leveloffset: -1
= Manage S3 service policies
:leveloffset: +1
[[ID727a5b93aafb5aba0eafd97c7a3a7b29]]
= Protocols S3 services svm.uuid policies endpoint overview
== Overview
An S3 policy is an object that when associated with a resource, defines
their permissions. Buckets and objects are defined as resources. Policies
are used to manage access to these resources.
== Examples
=== Retrieving all fields for all S3 policies of an SVM
----
# The API:
/api/protocols/s3/services/{svm.uuid}/policies:
# The call:
curl -X GET "https://<mgmt-ip>/api/protocols/s3/services/12f3ba4c-7ae0-
11e9-8c06-
0050568ea123/policies?fields=*&return records=true&return timeout=15" -H
"accept: application/json"
```

```
# The response:
{
"num records": 2,
"records": [
    {
      "comment": "S3 policy.",
    "name": "Policy1",
      "statements": [
        {
           "actions": [
             "*"
           ],
           "effect": "allow",
           "index": 0,
           "resources": [
             "bucket1",
            "bucket1/*"
           ],
           "sid": "FullAccessToBucket1"
         },
         {
           "actions": [
             "DeleteObject"
         \frac{1}{\sqrt{2}}  "effect": "deny",
           "index": 1,
           "resources": [
           '' * ''\frac{1}{2}  "sid": "DenyDeleteObjectAccessToAllResources"
         }
    \frac{1}{2},
      "svm": {
      "name": "svm1",
        "uuid": "02c9e252-41be-11e9-81d5-00a0986138f7"
      },
    },
    {
      "comment": "S3 policy 2.",
    "name": "Policy2",
       "statements": [
        {
           "actions": [
             "GetObject"
         \vert,
```

```
  "effect": "allow",
            "index": 3,
            "resources": [
            \mathbf{u} \star \mathbf{w}\left| \ \right|,
            "sid": "AllowGetObjectAccessToAllResources"
         },
         {
            "actions": [
           \mathbf{u}\star\mathbf{u}\frac{1}{\sqrt{2}}  "effect": "deny",
            "index": 3,
            "resources": [
           '' * ''\left| \ \right|,
            "sid": "DenyAccessToAllResources"
         }
     \frac{1}{2}  "svm": {
         "name": "svm1",
         "uuid": "02c9e252-41be-11e9-81d5-00a0986138f7"
      },
   }
]
}
----
=== Retrieving the specified policy in the SVM
----
# The API:
/api/protocols/s3/services/{svm.uuid}/policies/{name}:
# The call:
curl -X GET "https://<mgmt-ip>/api/protocols/s3/services/12f3ba4c-7ae0-
11e9-8c06-0050568ea123/policies/Policy1?fields=*" -H "accept:
application/json"
# The response:
{
"comment": "S3 policy.",
"name": "Policy1",
"statements": [
    {
```

```
  "actions": [
         "GetObject",
        "PutObject",
        "DeleteObject",
        "ListBucket",
        "ListMyBuckets",
        "ListBucketMultipartUploads",
        "ListMultipartUploadParts",
        "GetObjectTagging",
        "PutObjectTagging",
        "DeleteObjectTagging",
        "GetBucketVersioning",
        "PutBucketVersioning"
    \frac{1}{\sqrt{2}}  "effect": "deny",
      "index": 0,
      "resources": [
      \mathbf{u}\star\mathbf{u}\frac{1}{2}  "sid": "DenyAccessToAllResources"
   }
\frac{1}{2}"svm": {
    "name": "svm1",
    "uuid": "02c9e252-41be-11e9-81d5-00a0986138f7"
}
}
----
=== Creating an S3 policy for an SVM
----
# The API:
/api/protocols/s3/services/{svm.uuid}/policies
# The call:
curl -X POST "https://<mgmt-ip>/api/protocols/s3/services/12f3ba4c-7ae0-
11e9-8c06-0050568ea123/policies?return_records=true" -H "accept:
application/json" -H "authorization: Basic YWRtaW46bmV0YXBwMSE=" -H
"Content-Type: application/json" -d "{ \"comment\": \"S3 policy.\",
\"name\": \"Policy1\", \"statements\": [ { \"actions\": [ \"ListBucket\",
\"ListMyBuckets\", \"CreateBucket\", \"DeleteBucket\" ], \"effect\":
\forall"allow\neg", \neg"resources\neg": [\neg"*\neg", \neg"sid\neg":
\"AllowListAccessToAllResources\" } ]}"
```

```
# The response:
HTTP/1.1 202 Accepted
Date: Mon, 16 Mar 2020 11:32:27 GMT
Server: libzapid-httpd
X-Content-Type-Options: nosniff
Cache-Control: no-cache, no-store, must-revalidate
Content-Length: 289
Content-Type: application/json
{
"num records": 1,
"records": [
    {
      "comment": "S3 policy.",
    "name": "Policy1",
      "statements": [
        {
           "actions": [
             "ListBucket",
            "ListMyBuckets"
         \frac{1}{2},
           "effect": "allow",
           "index": 5,
           "resources": [
          '' * ''\frac{1}{2},
           "sid": "AllowListAccessToAllResources"
        }
    \frac{1}{\sqrt{2}}  "svm": {
      "name": "svm1",
        "uuid": "02c9e252-41be-11e9-81d5-00a0986138f7"
      }
   }
]
}
----
=== Updating an S3 policy for an SVM
----
# The API:
/api/protocols/s3/services/{svm.uuid}/policies/{name}:
# The call:
curl -X PATCH "https://<mgmt-ip>/api/protocols/s3/services/12f3ba4c-7ae0-
```

```
11e9-8c06-0050568ea123/policies/Policy1" -H "accept: application/json" -H
"authorization: Basic YWRtaW46bmV0YXBwMSE=" -H "Content-Type:
application/json" -d "{ \"comment\": \"S3 policy.\", \"statements\": [ {
\"actions\": [ \"GetObject\", \"PutObject\", \"DeleteObject\",
\"ListBucket\", \"ListMyBuckets\", \"CreateBucket\", \"DeleteBucket\"],
\{\text{``effect\'': }\text{allow\''}, \text{``resources\'': } \{\text{``bucket1}\'', \text{``bucket1}\*}\".}\"sid\": \"FullAccessToAllResources\" } ]}"
# The response:
HTTP/1.1 202 Accepted
Date: Mon, 16 Mar 2020 11:32:27 GMT
Server: libzapid-httpd
X-Content-Type-Options: nosniff
Cache-Control: no-cache, no-store, must-revalidate
Content-Length: 189
Content-Type: application/json
----
=== Deleting an S3 policy for a specified SVM
----
# The API:
/api/protocols/s3/services/{svm.uuid}/policies/{name}:
# The call:
curl -X DELETE "https://<mgmt-ip>/api/protocols/s3/services/12f3ba4c-7ae0-
11e9-8c06-0050568ea123/policies/Policy1" -H "accept: application/json"
# The response:
HTTP/1.1 202 Accepted
Date: Mon, 16 Mar 2020 11:32:27 GMT
Server: libzapid-httpd
X-Content-Type-Options: nosniff
Cache-Control: no-cache, no-store, must-revalidate
Content-Length: 189
Content-Type: application/json
----
[[ID1f95aab324a38397af4dc8077dc6b42e]]
= Retrieve the S3 policies in an SVM configuration
[.api-doc-operation .api-doc-operation-get]#GET# [.api-doc-code-
```

```
block]#`/protocols/s3/services/{svm.uuid}/policies`#
*Introduced In:* 9.8
Retrieves the S3 policies SVM configuration.
== Related ONTAP commands
* `vserver object-store-server policy show`
== Learn more
*
xref:{relative path}protocols s3 services svm.uuid policies endpoint overv
iew.html[DOC /protocols/s3/services/{svm.uuid}/policies]
== Parameters
[cols=5*,options=header]
| == =|Name
|Type
|In
|Required
|Description
|read-only
|boolean
|query
|False
a|Filter by read-only
|statements.index
|integer
|query
|False
a|Filter by statements.index
|statements.effect
|string
|query
|False
a|Filter by statements.effect
```
|statements.sid |string |query |False a|Filter by statements.sid \* maxLength: 256 \* minLength: 0 |statements.resources |string |query |False a|Filter by statements.resources |statements.actions |string |query |False a|Filter by statements.actions |comment |string |query |False a|Filter by comment \* maxLength: 256 \* minLength: 0 |name |string |query |False a|Filter by name \* maxLength: 128 \* minLength: 1 |svm.name

|string |query |False a|Filter by svm.name |svm.uuid |string |path |True a|UUID of the SVM to which this object belongs. |fields |array[string] |query |False a|Specify the fields to return. |max\_records |integer |query |False a|Limit the number of records returned. |return\_records |boolean |query |False a|The default is true for GET calls. When set to false, only the number of records is returned. \* Default value: 1 |return\_timeout |integer |query |False a|The number of seconds to allow the call to execute before returning. When iterating over a collection, the default is 15 seconds. ONTAP returns earlier if either max records or the end of the collection is reached. \* Default value: 1

```
* Max value: 120
* Min value: 0
|order_by
|array[string]
|query
|False
a|Order results by specified fields and optional [asc|desc] direction.
Default direction is 'asc' for ascending.
|===== Response
```

```
Status: 200, Ok
```

```
[cols=3*,options=header]
| == =|Name
|Type
|Description
|_links
|link:#collection_links[collection_links]
a|
|num_records
|integer
a|Number of records
|records
|array[link:#s3_policy[s3_policy]]
a|
|===.Example response
[%collapsible%closed]
=[source,json,subs=+macros]
{
    "_links": {
      "next": {
```

```
  "href": "/api/resourcelink"
       },
       "self": {
         "href": "/api/resourcelink"
       }
     },
   "num records": 1,
    "records": {
       "comment": "S3 policy.",
     "name": "Policy1",
       "statements": {
         "actions": [
          \mathbf{u} \star \mathbf{u}\left| \ \right|,
          "effect": "allow",
          "index": 0,
         "resources": [
           "bucket1",
           "bucket1/*"
       \left| \ \right|,
         "sid": "FullAccessToBucket1"
       },
       "svm": {
          "_links": {
            "self": {
              "href": "/api/resourcelink"
           }
          },
          "name": "svm1",
          "uuid": "02c9e252-41be-11e9-81d5-00a0986138f7"
      }
    }
}
======= Error
```
Status: Default, Error

```
[cols=3*,options=header]
| == =|Name
|Type
|Description
```

```
|error
|link:#returned_error[returned_error]
a|
|===.Example error
[%collapsible%closed]
====[source,json,subs=+macros]
{
    "error": {
      "arguments": {
        "code": "string",
        "message": "string"
      },
      "code": "4",
      "message": "entry doesn't exist",
      "target": "uuid"
    }
}
====== Definitions
[.api-def-first-level]
.See Definitions
[%collapsible%closed]
//Start collapsible Definitions block
====[#href]
[.api-collapsible-fifth-title]
href
[cols=3*,options=header]
|===|Name
|Type
|Description
|href
|string
a|
| == =
```

```
[#collection_links]
[.api-collapsible-fifth-title]
collection_links
[cols=3*,options=header]
| == =|Name
|Type
|Description
|next
|link:#href[href]
a|
|self
|link:#href[href]
a|
| == =[#s3 policy statement]
[.api-collapsible-fifth-title]
s3_policy_statement
Specifies information about a single access policy statement.
[cols=3*,options=header]
| == =|Name
|Type
|Description
|actions
|array[string]
a|For each resource, S3 supports a set of operations. The resource
operations allowed or denied are identified by an action list:
* GetObject - retrieves objects from a bucket.
* PutObject - puts objects in a bucket.
* DeleteObject - deletes objects from a bucket.
* ListBucket - lists the objects in a bucket.
* GetBucketAcl - retrieves the access control list (ACL) of a bucket.
* GetObjectAcl - retrieves the access control list (ACL) of an object.
* ListAllMyBuckets - lists all of the buckets in a server.
```
\* ListBucketMultipartUploads - lists the multipart uploads in progress for

a bucket.

\* ListMultipartUploadParts - lists the parts in a multipart upload.

\* CreateBucket - creates a new bucket.

\* DeleteBucket - deletes an existing bucket.

\* GetObjectTagging - retrieves the tag set of an object.

\* PutObjecttagging - sets the tag set for an object.

- \* DeleteObjectTagging deletes the tag set of an object.
- \* GetBucketLocation retrieves the location of a bucket.

\* GetBucketVersioning - retrieves the versioning configuration of a bucket.

- \* PutBucketVersioning modifies the versioning configuration of a bucket.
- \* ListBucketVersions lists the object versions in a bucket.
- \* PutBucketPolicy puts bucket policy on the bucket specified.
- \* GetBucketPolicy retrieves the bucket policy of a bucket.

```
* DeleteBucketPolicy - deletes the policy created for a bucket.
```
The wildcard character "\*" can be used to form a regular expression for specifying actions.

## |effect

|string

a|Specifies whether access is allowed or denied. If access (to allow) is not granted explicitly to a resource, access is implicitly denied. Access can also be denied explicitly to a resource, in order to make sure that a user cannot access it, even if a different policy grants access.

## |index

|integer

a|Specifies a unique statement index used to identify a particular statement. This parameter should not be specified in the POST method. A statement index is automatically generated. It is not retrieved in the GET method.

```
|resources
|array[string]
a|
```

```
|sid
|string
a|Specifies the statement identifier which contains additional information
about the statement.
```
 $|===$ 

```
[#_links]
[.api-collapsible-fifth-title]
_links
[cols=3*,options=header]
| == =|Name
|Type
|Description
|self
|link:#href[href]
a|
| == =[#svm]
[.api-collapsible-fifth-title]
svm
SVM, applies only to SVM-scoped objects.
[cols=3*,options=header]
| == =|Name
|Type
|Description
|_links
|link:#_links[_links]
a|
|name
|string
a|The name of the SVM. This field cannot be specified in a PATCH method.
|uuid
|string
a|The unique identifier of the SVM. This field cannot be specified in a
PATCH method.
```

```
[#s3_policy]
[.api-collapsible-fifth-title]
s3_policy
An S3 policy is an object. It defines resource (bucket, folder or object)
permissions. These policies get evaluated when an object store user user
makes a request. Permissions in the policies determine whether the request
is allowed or denied.
[cols=3*,options=header]
| == =|Name
|Type
|Description
|comment
|string
a|Can contain any additional information about the S3 policy.
|name
|string
a|Specifies the name of the policy. A policy name length can range from 1
to 128 characters and can only contain the following combination of
characters 0-9, A-Z, a-z, " ", "+", "=", ",", ".","@", and "-". It cannot
be specified in a PATCH method.
|read-only
|boolean
a|Specifies whether or not the s3 policy is read only. This parameter
should not be specified in the POST method.
|statements
|array[link:#s3_policy_statement[s3_policy_statement]]
a|Specifies the policy statements.
|svm
|link:#svm[svm]
a|SVM, applies only to SVM-scoped objects.
```
 $| == =$ 

```
| == =[#error arguments]
[.api-collapsible-fifth-title]
error_arguments
[cols=3*,options=header]
|===|Name
|Type
|Description
|code
|string
a|Argument code
|message
|string
a|Message argument
|===[#returned_error]
[.api-collapsible-fifth-title]
returned_error
[cols=3*,options=header]
| == =|Name
|Type
|Description
|arguments
|array[link:#error_arguments[error_arguments]]
a|Message arguments
|code
|string
a|Error code
```

```
|message
|string
a|Error message
|target
|string
a|The target parameter that caused the error.
| == =//end collapsible .Definitions block
====[[IDda364cbc42854dc23f0c3b0d2ffe5a7c]]
= Create an S3 policy configuration
[.api-doc-operation .api-doc-operation-post]#POST# [.api-doc-code-
block]#`/protocols/s3/services/{svm.uuid}/policies`#
*Introduced In:* 9.8
Creates the S3 policy configuration.
== Important notes
* Each SVM can have one or more s3 policy configurations.
== Required properties
* `svm.uuid` - Existing SVM in which to create the s3 policy
configuration.
* `name` - Policy name that is to be created.
== Recommended optional properties
* `comment` - Short description about the S3 policy.
* `statements.effect` - Indicates whether to allow or deny access.
* `statements.actions` - List of actions that can be allowed or denied
access. Example: GetObject, PutObject, DeleteObject, ListBucket,
ListMyBuckets, ListBucketMultipartUploads, ListMultipartUploadParts,
CreateBucket, DeleteBucket, GetObjectTagging, PutObjectTagging,
DeleteObjectTagging, GetBucketVersioning, PutBucketVersioning.
```

```
* `statements.resources` - Buckets or objects that can be allowed or
denied access.
* `statements.sid` - Statement identifier providing additional information
about the statement.
== Related ONTAP commands
* `vserver object-store-server policy create`
* `vserver object-store-server policy add-statement`
== Learn more
*
xref:{relative path}protocols s3 services svm.uuid policies endpoint overv
iew.html[DOC /protocols/s3/services/{svm.uuid}/policies]
== Parameters
[cols=5*,options=header]
| == =|Name
|Type
|In
|Required
|Description
|return_records
|boolean
|query
|False
a|The default is false. If set to true, the records are returned.
* Default value:
|svm.uuid
|string
|path
|True
a|UUID of the SVM to which this object belongs.
|===== Request Body
```

```
[cols=3*,options=header]
| == =|Name
|Type
|Description
|comment
|string
a|Can contain any additional information about the S3 policy.
|name
|string
a|Specifies the name of the policy. A policy name length can range from 1
to 128 characters and can only contain the following combination of
characters 0-9, A-Z, a-z, " ", "+", "=", ",", ".","@", and "-". It cannot
be specified in a PATCH method.
|read-only
|boolean
a|Specifies whether or not the s3 policy is read only. This parameter
should not be specified in the POST method.
|statements
|array[link:#s3_policy_statement[s3_policy_statement]]
a|Specifies the policy statements.
|svm
|link:#svm[svm]
a|SVM, applies only to SVM-scoped objects.
|===.Example request
[%collapsible%closed]
====[source,json,subs=+macros]
{
    "comment": "S3 policy.",
    "name": "Policy1",
```

```
  "statements": {
       "actions": [
       \mathbf{u}\star\mathbf{u}\frac{1}{2}  "effect": "allow",
       "index": 0,
       "resources": [
         "bucket1",
        "bucket1/*"
     \left| \right|,
      "sid": "FullAccessToBucket1"
    },
    "svm": {
     " links": {
         "self": {
            "href": "/api/resourcelink"
         }
       },
       "name": "svm1",
       "uuid": "02c9e252-41be-11e9-81d5-00a0986138f7"
    }
}
====== Response
```

```
Status: 201, Created
```

```
[cols=3*,options=header]
|===|Name
|Type
|Description
|_links
|link:#collection_links[collection_links]
a|
|num_records
|integer
a|Number of records
|records
|array[link:#s3_policy[s3_policy]]
```

```
| == =.Example response
[%collapsible%closed]
====
[source, json, subs=+macros]
{
    "_links": {
      "next": {
         "href": "/api/resourcelink"
      },
      "self": {
         "href": "/api/resourcelink"
      }
    },
  "num records": 1,
    "records": {
      "comment": "S3 policy.",
      "name": "Policy1",
      "statements": {
         "actions": [
         \mathbf{u}\star\mathbf{u}\frac{1}{2}  "effect": "allow",
         "index": 0,
         "resources": [
           "bucket1",
           "bucket1/*"
       \frac{1}{\sqrt{2}}  "sid": "FullAccessToBucket1"
      },
      "svm": {
       " links": {
           "self": {
             "href": "/api/resourcelink"
           }
         },
         "name": "svm1",
         "uuid": "02c9e252-41be-11e9-81d5-00a0986138f7"
      }
   }
}
====
```
a|

```
=== Headers
[cols=3*,options=header]
|===//header
|Name
|Description
|Type
//end header
//start row
|Location
|Useful for tracking the resource location
|string
//end row
//end table
| == =
```

```
== Error
```
Status: Default

```
ONTAP Error Response Codes
//start table
[cols=2__,options=header]
| == =//header
| Error Code | Description
//end header
//end row
//start row
|92405906 +
//end row
//start row
|The specified action name is invalid.
//end row
//start row
|92405947 +
//end row
//start row
|Creating an object store server policy or statement requires an effective
cluster version of 9.8 or later.
//end row
//start row
```

```
|92405948 +
//end row
//start row
|Policy name is not valid. Policy names must have between 1 and 128
characters.
//end row
//start row
|92405949 +
//end row
//start row
|Policy name contains invalid characters. Valid characters: 0-9, A-Z, a-z,
", "+", "=", ",", ".", "\mathbb{C}", and "-".
//end row
//start row
|92405950 +
//end row
//start row
|Policy name already exists for SVM.
//end row
//start row
|92405954 +
//end row
//start row
|Policy name is reserved for read-only policies. Cannot be used for custom
policy creation.
//end row
//start row
|92405963 +
//end row
//start row
|Failed to create policy statements for policy. Reason: "{reason of
failure}". Resolve all issues and retry the operation.
//end row
//start row
|92405863 +
//end row
//start row
|Failed to create s3 policy statements. Reason: "{reason of failure}".
Valid ways to specify a resource are " '', "+++<br/>bucket-name>+++",
"+++<br/>bucket-name>+++/\.../\...".". Resolve all the issues and retry the
operation. //end row |=== //end table+++</bucket-name>++++++</bucket-
name>+++
```

```
[cols=3*,options=header]
```

```
| == =|Name
|Type
|Description
|error
|link:#returned_error[returned_error]
a|
| == =.Example error
[%collapsible%closed]
====
[source,json,subs=+macros]
{
    "error": {
      "arguments": {
        "code": "string",
        "message": "string"
      },
      "code": "4",
      "message": "entry doesn't exist",
      "target": "uuid"
   }
}
====== Definitions
[.api-def-first-level]
.See Definitions
[%collapsible%closed]
//Start collapsible Definitions block
=[#s3_policy_statement]
[.api-collapsible-fifth-title]
s3_policy_statement
Specifies information about a single access policy statement.
[cols=3*,options=header]
| == =|Name
```

```
|Type
|Description
|actions
|array[string]
a|For each resource, S3 supports a set of operations. The resource
operations allowed or denied are identified by an action list:
* GetObject - retrieves objects from a bucket.
* PutObject - puts objects in a bucket.
* DeleteObject - deletes objects from a bucket.
* ListBucket - lists the objects in a bucket.
* GetBucketAcl - retrieves the access control list (ACL) of a bucket.
* GetObjectAcl - retrieves the access control list (ACL) of an object.
* ListAllMyBuckets - lists all of the buckets in a server.
* ListBucketMultipartUploads - lists the multipart uploads in progress for
a bucket.
* ListMultipartUploadParts - lists the parts in a multipart upload.
* CreateBucket - creates a new bucket.
* DeleteBucket - deletes an existing bucket.
* GetObjectTagging - retrieves the tag set of an object.
* PutObjecttagging - sets the tag set for an object.
* DeleteObjectTagging - deletes the tag set of an object.
* GetBucketLocation - retrieves the location of a bucket.
* GetBucketVersioning - retrieves the versioning configuration of a
bucket.
* PutBucketVersioning - modifies the versioning configuration of a bucket.
* ListBucketVersions - lists the object versions in a bucket.
* PutBucketPolicy - puts bucket policy on the bucket specified.
* GetBucketPolicy - retrieves the bucket policy of a bucket.
* DeleteBucketPolicy - deletes the policy created for a bucket.
The wildcard character "*" can be used to form a regular expression for
specifying actions.
|effect
|string
a|Specifies whether access is allowed or denied. If access (to allow) is
not granted explicitly to a resource, access is implicitly denied. Access
can also be denied explicitly to a resource, in order to make sure that a
user cannot access it, even if a different policy grants access.
|index
|integer
a|Specifies a unique statement index used to identify a particular
```

```
statement. This parameter should not be specified in the POST method. A
statement index is automatically generated. It is not retrieved in the GET
method.
|resources
|array[string]
a|
|sid
|string
a|Specifies the statement identifier which contains additional information
about the statement.
|===[#href]
[.api-collapsible-fifth-title]
href
[cols=3*,options=header]
| == =|Name
|Type
|Description
|href
|string
a|
| == =[#_links]
[.api-collapsible-fifth-title]
_links
[cols=3*,options=header]
| == =|Name
|Type
|Description
|self
|link:#href[href]
```

```
a|
| == =[#svm]
[.api-collapsible-fifth-title]
svm
SVM, applies only to SVM-scoped objects.
[cols=3*,options=header]
| == =|Name
|Type
|Description
|_links
|link:#_links[_links]
a|
|name
|string
a|The name of the SVM. This field cannot be specified in a PATCH method.
|uuid
|string
a|The unique identifier of the SVM. This field cannot be specified in a
PATCH method.
| == =[#s3_policy]
[.api-collapsible-fifth-title]
s3_policy
An S3 policy is an object. It defines resource (bucket, folder or object)
permissions. These policies get evaluated when an object store user user
makes a request. Permissions in the policies determine whether the request
is allowed or denied.
```
[cols=3\*,options=header]
```
| == =|Name
|Type
|Description
|comment
|string
a|Can contain any additional information about the S3 policy.
|name
|string
a|Specifies the name of the policy. A policy name length can range from 1
to 128 characters and can only contain the following combination of
characters 0-9, A-Z, a-z, "_", "+", "=", ",", ".","@", and "-". It cannot
be specified in a PATCH method.
|read-only
|boolean
a|Specifies whether or not the s3 policy is read only. This parameter
should not be specified in the POST method.
|statements
|array[link:#s3_policy_statement[s3_policy_statement]]
a|Specifies the policy statements.
|svm
|link:#svm[svm]
a|SVM, applies only to SVM-scoped objects.
| == =[#collection_links]
[.api-collapsible-fifth-title]
collection_links
[cols=3*,options=header]
| == =|Name
|Type
|Description
```

```
|next
|link:#href[href]
a|
|self
|link:#href[href]
a|
| == =[#error arguments]
[.api-collapsible-fifth-title]
error_arguments
[cols=3*,options=header]
| == =|Name
|Type
|Description
|code
|string
a|Argument code
|message
|string
a|Message argument
|===[#returned_error]
[.api-collapsible-fifth-title]
returned_error
[cols=3*,options=header]
| == =|Name
|Type
|Description
|arguments
|array[link:#error_arguments[error_arguments]]
a|Message arguments
```

```
|code
|string
a|Error code
|message
|string
a|Error message
|target
|string
a|The target parameter that caused the error.
|===//end collapsible .Definitions block
====[[IDd9f70004ddfdb8aff1c1f050b441771e]]
= Delete an S3 policy configuration
[.api-doc-operation .api-doc-operation-delete]#DELETE# [.api-doc-code-
block]#`/protocols/s3/services/{svm.uuid}/policies/{name}`#
*Introduced In:* 9.8
Deletes the S3 policy configuration of an SVM.
== Related ONTAP commands
* `vserver object-store-server policy delete`
* `vserver object-store-server policy delete-statement`
== Learn more
*
xref:{relative path}protocols s3 services svm.uuid policies endpoint overv
iew.html[DOC /protocols/s3/services/{svm.uuid}/policies]
```

```
== Parameters
[cols=5*,options=header]
| == =|Name
|Type
|In
|Required
|Description
|name
|string
|path
|True
a|Policy name
|svm.uuid
|string
|path
|True
a|UUID of the SVM to which this object belongs.
|===== Response
```
== Error

Status: Default

```
ONTAP Error Response Codes
//start table
[cols=2*,options=header]
|==//header
| Error Code | Description
//end header
//end row
//start row
|92405858 +
//end row
```

```
//start row
|Failed to "delete" the "policy" because the operation is only supported
on data SVMs.
//end row
| == =//end table
[cols=3*,options=header]
| == =|Name
|Type
|Description
|error
|link:#returned_error[returned_error]
a|
|===.Example error
[%collapsible%closed]
====[source, json, subs=+macros]
{
    "error": {
      "arguments": {
        "code": "string",
       "message": "string"
      },
      "code": "4",
      "message": "entry doesn't exist",
      "target": "uuid"
   }
}
====
== Definitions
[.api-def-first-level]
.See Definitions
[%collapsible%closed]
//Start collapsible Definitions block
====
```

```
[#error_arguments]
[.api-collapsible-fifth-title]
error_arguments
[cols=3*,options=header]
| == =|Name
|Type
|Description
|code
|string
a|Argument code
|message
|string
a|Message argument
| == =[#returned_error]
[.api-collapsible-fifth-title]
returned_error
[cols=3*,options=header]
|===|Name
|Type
|Description
|arguments
|array[link:#error_arguments[error_arguments]]
a|Message arguments
|code
|string
a|Error code
|message
|string
a|Error message
```

```
|target
|string
a|The target parameter that caused the error.
| == =//end collapsible .Definitions block
====[[IDbd3826b6dea11fe1d3ba4cb087f1e0c1]]
= Retrieve an S3 policy configuration
[.api-doc-operation .api-doc-operation-get]#GET# [.api-doc-code-
block]#`/protocols/s3/services/{svm.uuid}/policies/{name}`#
*Introduced In:* 9.8
Retrieves the S3 policy configuration of an SVM.
== Related ONTAP commands
* `vserver object-store-server policy show`
== Learn more
*
xref:{relative path}protocols s3 services svm.uuid policies endpoint overv
iew.html[DOC /protocols/s3/services/{svm.uuid}/policies]
== Parameters
[cols=5*,options=header]
| == =|Name
|Type
|In
|Required
|Description
|name
```

```
|string
|path
|True
a|Policy name
|svm.uuid
|string
|path
|True
a|UUID of the SVM to which this object belongs.
|fields
|array[string]
|query
|False
a|Specify the fields to return.
|===== Response
```

```
[cols=3*,options=header]
| == =|Name
|Type
|Description
|comment
|string
a|Can contain any additional information about the S3 policy.
|name
|string
a|Specifies the name of the policy. A policy name length can range from 1
to 128 characters and can only contain the following combination of
characters 0-9, A-Z, a-z, " ", "+", "=", ",", ".","@", and "-". It cannot
be specified in a PATCH method.
|read-only
|boolean
```

```
a|Specifies whether or not the s3 policy is read only. This parameter
should not be specified in the POST method.
|statements
|array[link:#s3_policy_statement[s3_policy_statement]]
a|Specifies the policy statements.
|svm
|link:#svm[svm]
a|SVM, applies only to SVM-scoped objects.
|===.Example response
[%collapsible%closed]
====[source,json,subs=+macros]
{
    "comment": "S3 policy.",
    "name": "Policy1",
    "statements": {
      "actions": [
      '' * ''\vert,
      "effect": "allow",
      "index": 0,
      "resources": [
        "bucket1",
        "bucket1/*"
    \left| \cdot \right|  "sid": "FullAccessToBucket1"
    },
    "svm": {
    " links": {
        "self": {
           "href": "/api/resourcelink"
        }
      },
      "name": "svm1",
      "uuid": "02c9e252-41be-11e9-81d5-00a0986138f7"
    }
}
```
==== == Error

Status: Default, Error

```
[cols=3*,options=header]
| == =|Name
|Type
|Description
|error
|link:#returned_error[returned_error]
a|
| == =.Example error
[%collapsible%closed]
====[source,json,subs=+macros]
{
    "error": {
      "arguments": {
        "code": "string",
        "message": "string"
      },
      "code": "4",
      "message": "entry doesn't exist",
      "target": "uuid"
   }
}
====== Definitions
[.api-def-first-level]
.See Definitions
[%collapsible%closed]
//Start collapsible Definitions block
====[#s3 policy statement]
[.api-collapsible-fifth-title]
s3_policy_statement
```
Specifies information about a single access policy statement. [cols=3\*,options=header]  $| == =$ |Name |Type |Description |actions |array[string] a|For each resource, S3 supports a set of operations. The resource operations allowed or denied are identified by an action list: \* GetObject - retrieves objects from a bucket. \* PutObject - puts objects in a bucket. \* DeleteObject - deletes objects from a bucket. \* ListBucket - lists the objects in a bucket. \* GetBucketAcl - retrieves the access control list (ACL) of a bucket. \* GetObjectAcl - retrieves the access control list (ACL) of an object. \* ListAllMyBuckets - lists all of the buckets in a server. \* ListBucketMultipartUploads - lists the multipart uploads in progress for a bucket. \* ListMultipartUploadParts - lists the parts in a multipart upload. \* CreateBucket - creates a new bucket. \* DeleteBucket - deletes an existing bucket. \* GetObjectTagging - retrieves the tag set of an object. \* PutObjecttagging - sets the tag set for an object. \* DeleteObjectTagging - deletes the tag set of an object. \* GetBucketLocation - retrieves the location of a bucket. \* GetBucketVersioning - retrieves the versioning configuration of a bucket. \* PutBucketVersioning - modifies the versioning configuration of a bucket. \* ListBucketVersions - lists the object versions in a bucket. \* PutBucketPolicy - puts bucket policy on the bucket specified. \* GetBucketPolicy - retrieves the bucket policy of a bucket. \* DeleteBucketPolicy - deletes the policy created for a bucket. The wildcard character "\*" can be used to form a regular expression for specifying actions. |effect |string a|Specifies whether access is allowed or denied. If access (to allow) is not granted explicitly to a resource, access is implicitly denied. Access

```
can also be denied explicitly to a resource, in order to make sure that a
user cannot access it, even if a different policy grants access.
|index
|integer
a|Specifies a unique statement index used to identify a particular
statement. This parameter should not be specified in the POST method. A
statement index is automatically generated. It is not retrieved in the GET
method.
|resources
|array[string]
a|
|sid
|string
a|Specifies the statement identifier which contains additional information
about the statement.
| == =[#href]
[.api-collapsible-fifth-title]
href
[cols=3*,options=header]
| == =|Name
|Type
|Description
|href
|string
a|
| == =[#_links]
[.api-collapsible-fifth-title]
_links
[cols=3*,options=header]
```

```
| == =|Name
|Type
|Description
|self
|link:#href[href]
a|
|===[#svm]
[.api-collapsible-fifth-title]
svm
SVM, applies only to SVM-scoped objects.
[cols=3*,options=header]
| == =|Name
|Type
|Description
|_links
|link:#_links[_links]
a|
|name
|string
a|The name of the SVM. This field cannot be specified in a PATCH method.
|uuid
|string
a|The unique identifier of the SVM. This field cannot be specified in a
PATCH method.
| == =[#error arguments]
[.api-collapsible-fifth-title]
error_arguments
```

```
[cols=3*,options=header]
| == =|Name
|Type
|Description
|code
|string
a|Argument code
|message
|string
a|Message argument
| == =[#returned_error]
[.api-collapsible-fifth-title]
returned_error
[cols=3*,options=header]
|===|Name
|Type
|Description
| arguments
|array[link:#error_arguments[error_arguments]]
a|Message arguments
|code
|string
a|Error code
|message
|string
a|Error message
|target
|string
a|The target parameter that caused the error.
```

```
|===//end collapsible .Definitions block
----[[ID0cf72707f26e4535d563f378dc6fb0c1]]
= Update an S3 policy configuration
[.api-doc-operation .api-doc-operation-patch]#PATCH# [.api-doc-code-
block]#`/protocols/s3/services/{svm.uuid}/policies/{name}`#
*Introduced In:* 9.8
Updates the S3 policy configuration of an SVM.
== Important notes
* The following fields can be modified for a policy:
*** `comment` - Any information related to the policy.
*** `statements` - Specifies the array of policy statements.
== Related ONTAP commands
* `vserver object-store-server policy modify`
* `vserver object-store-server policy modify-statement`
== Learn more
*
xref:{relative path}protocols s3 services svm.uuid policies endpoint overv
iew.html[DOC /protocols/s3/services/{svm.uuid}/policies]
== Parameters
[cols=5*,options=header]
| == =|Name
|Type
```

```
|In
|Required
|Description
|name
|string
|path
|True
a|Policy name
|svm.uuid
|string
|path
|True
a|UUID of the SVM to which this object belongs.
|===== Request Body
[cols=3*,options=header]
| == =|Name
|Type
|Description
|comment
|string
a|Can contain any additional information about the S3 policy.
|name
|string
a|Specifies the name of the policy. A policy name length can range from 1
to 128 characters and can only contain the following combination of
characters 0-9, A-Z, a-z, " ", "+", "=", ",", ".","@", and "-". It cannot
be specified in a PATCH method.
|read-only
|boolean
a|Specifies whether or not the s3 policy is read only. This parameter
should not be specified in the POST method.
```

```
|statements
|array[link:#s3_policy_statement[s3_policy_statement]]
a|Specifies the policy statements.
|svm
|link:#svm[svm]
a|SVM, applies only to SVM-scoped objects.
|===.Example request
[%collapsible%closed]
====[source, json, subs=+macros]
{
    "comment": "S3 policy.",
  "name": "Policy1",
    "statements": {
      "actions": [
      \mathbf{u} \star \mathbf{u}\vert,
      "effect": "allow",
      "index": 0,
      "resources": [
        "bucket1",
        "bucket1/*"
    \frac{1}{2}  "sid": "FullAccessToBucket1"
    },
    "svm": {
    " links": {
        "self": {
           "href": "/api/resourcelink"
        }
      },
      "name": "svm1",
      "uuid": "02c9e252-41be-11e9-81d5-00a0986138f7"
    }
}
=== Response
```
== Error

Status: Default

```
ONTAP Error Response Codes
//start table
[cols=2_, options=header]
|===//header
| Error Code | Description
//end header
//end row
//start row
|92405906 +
//end row
//start row
|The specified action name is invalid.
//end row
//start row
|92405963 +
//end row
//start row
|Failed to create s3 policy statements "{policy name}". Reason: "{reason
of failure}". Resolve all issues and retry the operation.
//end row
//start row
|92405953 +
//end row
//start row
|Object store server read-only policies do not support create, modify,
delete, add-statement, delete-statement and modify-statement operations.
//end row
//start row
|92406075 +
//end row
//start row
|Failed to modify policy statement for policy "{policy name}". Reason:
"{reason of failure}". Valid ways to specify a resource are "\blacksquare",
"+++<bucket-name>+++", "+++<bucket-name>+++/\.../\...".". //end row | ==//end table+++</bucket-name>++++++</bucket-name>+++
```

```
[cols=3*,options=header]
| == =|Name
|Type
|Description
|error
|link:#returned_error[returned_error]
a|
| == =.Example error
[%collapsible%closed]
=[source,json,subs=+macros]
{
    "error": {
      "arguments": {
        "code": "string",
        "message": "string"
      },
      "code": "4",
      "message": "entry doesn't exist",
      "target": "uuid"
   }
}
====== Definitions
[.api-def-first-level]
.See Definitions
[%collapsible%closed]
//Start collapsible Definitions block
====[#s3 policy statement]
[.api-collapsible-fifth-title]
s3_policy_statement
Specifies information about a single access policy statement.
[cols=3*,options=header]
| == =
```

```
|Name
|Type
|Description
|actions
|array[string]
a|For each resource, S3 supports a set of operations. The resource
operations allowed or denied are identified by an action list:
* GetObject - retrieves objects from a bucket.
* PutObject - puts objects in a bucket.
* DeleteObject - deletes objects from a bucket.
* ListBucket - lists the objects in a bucket.
* GetBucketAcl - retrieves the access control list (ACL) of a bucket.
* GetObjectAcl - retrieves the access control list (ACL) of an object.
* ListAllMyBuckets - lists all of the buckets in a server.
* ListBucketMultipartUploads - lists the multipart uploads in progress for
a bucket.
* ListMultipartUploadParts - lists the parts in a multipart upload.
* CreateBucket - creates a new bucket.
* DeleteBucket - deletes an existing bucket.
* GetObjectTagging - retrieves the tag set of an object.
* PutObjecttagging - sets the tag set for an object.
* DeleteObjectTagging - deletes the tag set of an object.
* GetBucketLocation - retrieves the location of a bucket.
* GetBucketVersioning - retrieves the versioning configuration of a
bucket.
* PutBucketVersioning - modifies the versioning configuration of a bucket.
* ListBucketVersions - lists the object versions in a bucket.
* PutBucketPolicy - puts bucket policy on the bucket specified.
* GetBucketPolicy - retrieves the bucket policy of a bucket.
* DeleteBucketPolicy - deletes the policy created for a bucket.
The wildcard character "*" can be used to form a regular expression for
specifying actions.
|effect
|string
a|Specifies whether access is allowed or denied. If access (to allow) is
not granted explicitly to a resource, access is implicitly denied. Access
can also be denied explicitly to a resource, in order to make sure that a
user cannot access it, even if a different policy grants access.
```
|index |integer

```
a|Specifies a unique statement index used to identify a particular
statement. This parameter should not be specified in the POST method. A
statement index is automatically generated. It is not retrieved in the GET
method.
|resources
|array[string]
a|
|sid
|string
a|Specifies the statement identifier which contains additional information
about the statement.
|===[#href]
[.api-collapsible-fifth-title]
href
[cols=3*,options=header]
|===|Name
|Type
|Description
|href
|string
a|
| == =[#_links]
[.api-collapsible-fifth-title]
_links
[cols=3*,options=header]
| == =|Name
|Type
|Description
|self
```

```
|link:#href[href]
a|
| == =[#svm]
[.api-collapsible-fifth-title]
svm
SVM, applies only to SVM-scoped objects.
[cols=3*,options=header]
| == =|Name
|Type
|Description
|_links
|link:#_links[_links]
a|
|name
|string
a|The name of the SVM. This field cannot be specified in a PATCH method.
|uuid
|string
a|The unique identifier of the SVM. This field cannot be specified in a
PATCH method.
|===[#s3_policy]
[.api-collapsible-fifth-title]
s3_policy
An S3 policy is an object. It defines resource (bucket, folder or object)
permissions. These policies get evaluated when an object store user user
makes a request. Permissions in the policies determine whether the request
is allowed or denied.
```
[cols=3\*,options=header]  $| == =$ |Name |Type |Description |comment |string a|Can contain any additional information about the S3 policy. |name |string a|Specifies the name of the policy. A policy name length can range from 1 to 128 characters and can only contain the following combination of characters 0-9, A-Z, a-z, " ", "+", "=", ",", ".","@", and "-". It cannot be specified in a PATCH method. |read-only |boolean a|Specifies whether or not the s3 policy is read only. This parameter should not be specified in the POST method. |statements |array[link:#s3\_policy\_statement[s3\_policy\_statement]] a|Specifies the policy statements. |svm |link:#svm[svm] a|SVM, applies only to SVM-scoped objects.  $|===$ [#error arguments] [.api-collapsible-fifth-title] error\_arguments [cols=3\*,options=header]  $|===$ |Name |Type |Description

```
|code
|string
a|Argument code
|message
|string
a|Message argument
|===[#returned_error]
[.api-collapsible-fifth-title]
returned_error
[cols=3*,options=header]
| == =|Name
|Type
|Description
|arguments
|array[link:#error_arguments[error_arguments]]
a|Message arguments
|code
|string
a|Error code
|message
|string
a|Error message
|target
|string
a|The target parameter that caused the error.
|===
```
//end collapsible .Definitions block  $====$ :leveloffset: -1 = Manage S3 service users :leveloffset: +1 [[IDbe1d8516053f8064fdbffac1b63b962d]] = Protocols S3 services svm.uuid users endpoint overview == Overview An S3 user account is created on the S3 server. Buckets that are created for the server are associated with that user (as the owner of the buckets). The creation of the user account involves generating a pair of keys "access" and "secret". These keys are shared with clients (by the administrator out of band) who want to access the S3 server. The access key is sent in the request and it identifies the user performing the operation. The client or server never send the secret key over the wire. Only the access key can be retrieved from a GET operation. The secret key along with the access key is returned from a POST operation and from a PATCH operation if the administrator needs to regenerate the keys. == Examples === Retrieving S3 user configurations for a particular SVM ---- # The API: /api/protocols/s3/services/{svm.uuid}/users # The call: curl -X GET "https://<mgmt-ip>/api/protocols/s3/services/db2ec036-8375- 11e9-99e1-0050568e3ed9/users?fields=\*&return\_records=true" -H "accept: application/hal+json"

```
# The response:
{
"records": [
    {
      "svm": {
        "uuid": "db2ec036-8375-11e9-99e1-0050568e3ed9",
      "name": "vs1",
        "_links": {
           "self": {
             "href": "/api/svm/svms/db2ec036-8375-11e9-99e1-0050568e3ed9"
           }
        }
      },
      "name": "user-1",
      "comment": "S3 user",
    "access key": "JJJA3240AD5ZTSHXNC35",
    "key time to live": "PT3H5M",
    "key expiry time": "2023-02-20T10:04:31Z",
      "_links": {
        "self": {
           "href": "/api/protocols/s3/services/db2ec036-8375-11e9-99e1-
0050568e3ed9/users/user-1"
        }
      }
    },
    {
      "svm": {
        "uuid": "db2ec036-8375-11e9-99e1-0050568e3ed9",
        "name": "vs1",
        "_links": {
          "self": {
             "href": "/api/svm/svms/db2ec036-8375-11e9-99e1-0050568e3ed9"
           }
        }
      },
      "name": "user-2",
      "comment": "s3-user",
    "access key": "C87S021Q59JJAAQNJP7R",
    " links": {
        "self": {
           "href": "/api/protocols/s3/services/db2ec036-8375-11e9-99e1-
0050568e3ed9/users/user-2"
        }
     }
   }
\frac{1}{2},
```

```
"num records": 2,
"_links": {
   "self": {
      "href": "/api/protocols/s3/services/db2ec036-8375-11e9-99e1-
0050568e3ed9/users?fields=*&return_records=true"
   }
}
}
----
=== Retrieving the user configuration of a specific S3 user
----
# The API:
/api/protocols/s3/services/{svm.uuid}/users/{name}
# The call:
curl -X GET "https://<mgmt-ip>/api/protocols/s3/services/db2ec036-8375-
11e9-99e1-0050568e3ed9/users/user-1" -H "accept: application/hal+json"
# The response:
{
"svm": {
    "uuid": "db2ec036-8375-11e9-99e1-0050568e3ed9",
    "name": "vs1",
  " links": {
      "self": {
        "href": "/api/svm/svms/db2ec036-8375-11e9-99e1-0050568e3ed9"
      }
    }
},
"name": "user-1",
"comment": "s3-user",
"access key": "JJJA3240AD5ZTSHXNC35",
"key time to live": "P6DT1H5M",
"key expiry time": "2023-02-20T10:04:31Z",
" links": \{  "self": {
      "href": "/api/protocols/s3/services/db2ec036-8375-11e9-99e1-
0050568e3ed9/users/user-1"
   }
}
}
----
```

```
=== Creating an S3 user configuration
----
# The API:
/api/protocols/s3/services/{svm.uuid}/users
# The call:
curl -X POST "https://<mgmt-ip>/api/protocols/s3/services/db2ec036-8375-
11e9-99e1-0050568e3ed9/users" -H "accept: application/json" -H "Content-
Type: application/json" -d "{ \"name\": \"user-1\"}"
# The response:
HTTP/1.1 201 Created
Date: Fri, 31 May 2019 09:34:25 GMT
Server: libzapid-httpd
X-Content-Type-Options: nosniff
Cache-Control: no-cache, no-store, must-revalidate
Location: /api/protocols/s3/services/db2ec036-8375-11e9-99e1-
0050568e3ed9/users/user-1
Content-Length: 244
Content-Type: application/json
{
"num records": 1,
"records": [
   {
    "name": "user-1",
    "access key": "JJJA3240AD5ZTSHXNC36",
    "secret_key": " n8NAqU3A8TN73698j1uJ2YA7oxZ_Va6q4ETMB47"
    }
]
}
----
=== Creating an S3 user configuration with key expiration configuration
---# The API:
/api/protocols/s3/services/{svm.uuid}/users
# The call:
curl -X POST "https://<mgmt-ip>/api/protocols/s3/services/db2ec036-8375-
11e9-99e1-0050568e3ed9/users" -H "accept: application/json" -H "Content-
Type: application/json" -d "{ \"comment\": \"S3 user3\",
\"key_time_to_live\": \"P6DT1H5M\", \"name\": \"user-3\"}"
```

```
# The response:
HTTP/1.1 201 Created
Date: Tue, 14 Feb 2023 08:59:31 GMT
Server: libzapid-httpd
X-Content-Type-Options: nosniff
Cache-Control: no-cache, no-store, must-revalidate
Content-Security-Policy: default-src 'self'; script-src 'self' 'unsafe-
inline'; style-src 'self' 'unsafe-inline'; img-src 'self' data:; frame-
ancestors: 'self'
Location: /api/protocols/s3/services/6573ac2b-ab66-11ed-b53d-
005056bb4b9b/users/user-3
Content-Length: 337
Content-Type: application/hal+json
Vary: Origin
{
"num records": 1,
"records": [
    {
      "name": "user-3",
    "access key": "JJJA3240AD5ZTSHXNC35",
    "secret key": "OXx6J GkTc94Xx91cYrNBar OT3BY61WOHI HSR5",
      "key_expiry_time": "2023-06-16T12:08:38Z",
      "_links": {
        "self": {
          "href": "/api/protocols/s3/services/6573ac2b-ab66-11ed-b53d-
005056bb4b9b/users/user-3"
  }
      }
   }
]
}
----
=== Regenerating keys for a specific S3 user for the specified SVM
----
# The API:
/api/protocols/s3/services/{svm.uuid}/users/{name}
# The call:
curl -X PATCH "https://<mgmt-ip>/api/protocols/s3/services/db2ec036-8375-
11e9-99e1-0050568e3ed9/users/user-2?regenerate_keys=true" -H "accept:
application/hal+json" -H "Content-Type: application/json" -d "{ }"
# The response:
```

```
HTTP/1.1 200 OK
Date: Fri, 31 May 2019 09:55:45 GMT
Server: libzapid-httpd
X-Content-Type-Options: nosniff
Cache-Control: no-cache, no-store, must-revalidate
Content-Length: 391
Content-Type: application/hal+json
{
"num_records": 1,
"records": [
    {
    "name": "user-2",
    "access key": "KEOYV21G156K8AB4ZISH",
    "secret key": "au 5oyYSs3c QtoD5FH9f9rL888rwgD6fQS8chl",
    " links": {
        "self": {
          "href": "/api/protocols/s3/services/db2ec036-8375-11e9-99e1-
0050568e3ed9/users/user-2"
        }
     }
   }
\overline{1}}
----
=== Regenerating keys and setting new expiry configuration for a specific
S3 user for the specified SVM
----
# The API:
/api/protocols/s3/services/{svm.uuid}/users/{name}
# The call:
curl -X PATCH "https://<mgmt-ip>/api/protocols/s3/services/db2ec036-8375-
11e9-99e1-0050568e3ed9/users/user-2?regenerate_keys=true" -H "accept:
application/hal+json" -H "Content-Type: application/json" -d "{
\"key_time_to_live\": \"PT6H3M\" }"
# The response:
HTTP/1.1 200 OK
Date: Fri, 31 May 2019 09:55:45 GMT
Server: libzapid-httpd
X-Content-Type-Options: nosniff
Cache-Control: no-cache, no-store, must-revalidate
Content-Length: 391
```

```
Content-Type: application/hal+json
{
"num records": 1,
"records": [
    {
      "name": "user-2",
    "access key": "KEOYV21G156K8AB4ZISH",
    "secret key": "au 5oyYSs3c QtoD5FH9f9rL888rwgD6fQS8chl",
      "key_expiry_time": "2023-06-16T16:19:06Z",
    " links": {
        "self": {
          "href": "/api/protocols/s3/services/db2ec036-8375-11e9-99e1-
0050568e3ed9/users/user-2"
        }
     }
   }
\overline{1}}
----
=== Deleting keys for a specific S3 user for a specified SVM
----
# The API:
/api/protocols/s3/services/{svm.uuid}/users/{name}
# The call:
curl -X PATCH "https://<mgmt-ip>/api/protocols/s3/services/db2ec036-8375-
11e9-99e1-0050568e3ed9/users/user-2?delete_keys=true" -H "accept:
application/hal+json" -H "Content-Type: application/json" -d "{ }"
# The response:
HTTP/1.1 200 OK
Date: Wed, 08 Feb 2023 13:40:04 GMT
Server: libzapid-httpd
X-Content-Type-Options: nosniff
Cache-Control: no-cache, no-store, must-revalidate
Content-Security-Policy: default-src 'self'; script-src 'self' 'unsafe-
inline'; style-src 'self' 'unsafe-inline'; img-src 'self' data:; frame-
ancestors: 'self'
Content-Length: 3
Content-Type: application/hal+json
Vary: Origin
{
}
```

```
=== Deleting the specified S3 user configuration for a specified SVM
---# The API:
/api/protocols/s3/services/{svm.uuid}/users/{name}
# The call:
curl -X DELETE "https://<mgmt-ip>/api/protocols/s3/services/03ce5c36-f269-
11e8-8852-0050568e5298/users/user-2" -H "accept: application/json"
----
[[ID324c3868c4e63bfb120db5c5d5dc3f2a]]
= Retrieve the SVM configuration for an S3 user
[.api-doc-operation .api-doc-operation-get]#GET# [.api-doc-code-
block]#`/protocols/s3/services/{svm.uuid}/users`#
*Introduced In:* 9.7
Retrieves the S3 user's SVM configuration.
== Related ONTAP commands
* `vserver object-store-server user show`
== Learn more
*
xref:{relative path}protocols s3 services svm.uuid users endpoint overview
.html[DOC /protocols/s3/services/{svm.uuid}/users]
== Parameters
[cols=5*,options=header]
| == =|Name
|Type
|In
```
----

```
|Required
|Description
|comment
|string
|query
|False
a|Filter by comment
* maxLength: 256
* minLength: 0
|key_expiry_time
|string
|query
|False
a|Filter by key_expiry_time
* Introduced in: 9.14
|svm.name
|string
|query
|False
a|Filter by svm.name
| key time to live
|string
|query
|False
a|Filter by key time to live
* Introduced in: 9.14
|access_key
|string
|query
|False
a|Filter by access_key
|name
```
|string

|query |False a|Filter by name \* maxLength: 64 \* minLength: 1 |svm.uuid |string |path |True a|UUID of the SVM to which this object belongs. |fields |array[string] |query |False a|Specify the fields to return. |max\_records |integer |query |False a|Limit the number of records returned. |return\_records |boolean |query |False a|The default is true for GET calls. When set to false, only the number of records is returned. \* Default value: 1 |return\_timeout |integer |query |False a|The number of seconds to allow the call to execute before returning. When iterating over a collection, the default is 15 seconds. ONTAP returns earlier if either max records or the end of the collection is reached.

```
* Default value: 1
* Max value: 120
* Min value: 0
|order_by
|array[string]
|query
|False
a|Order results by specified fields and optional [asc|desc] direction.
Default direction is 'asc' for ascending.
| == === Response
```

```
[cols=3*,options=header]
|===|Name
|Type
|Description
|_links
|link:#collection_links[collection_links]
a|
|num_records
|integer
a|Number of records
|records
|array[link:#s3_user[s3_user]]
a|
| == =.Example response
[%collapsible%closed]
====[source,json,subs=+macros]
{
```

```
  "_links": {
      "next": {
        "href": "/api/resourcelink"
      },
      "self": {
        "href": "/api/resourcelink"
      }
    },
    "num_records": 1,
    "records": {
    "access key": "HJAKU28M3SXTE2UXUACV",
      "comment": "S3 user",
    "key expiry time": "2024-01-01 00:00:00 +0000",
    "key time to_live": "PT6H3M",
    "name": "user-1",
      "svm": {
        "_links": {
          "self": {
             "href": "/api/resourcelink"
          }
         },
       "name": "svm1",
         "uuid": "02c9e252-41be-11e9-81d5-00a0986138f7"
     }
    }
}
====== Error
```
Status: Default, Error

```
[cols=3*,options=header]
|===|Name
|Type
|Description
|error
|link:#returned_error[returned_error]
a|
| == =
```
```
.Example error
[%collapsible%closed]
====
[source,json,subs=+macros]
{
    "error": {
      "arguments": {
        "code": "string",
        "message": "string"
      },
      "code": "4",
      "message": "entry doesn't exist",
      "target": "uuid"
    }
}
== == === Definitions
[.api-def-first-level]
.See Definitions
[%collapsible%closed]
//Start collapsible Definitions block
====[#href]
[.api-collapsible-fifth-title]
href
[cols=3*,options=header]
|===|Name
|Type
|Description
|href
|string
a|
| == =[#collection_links]
[.api-collapsible-fifth-title]
collection_links
[cols=3*,options=header]
```

```
| == =|Name
|Type
|Description
|next
|link:#href[href]
a|
|self
|link:#href[href]
a|
| == =[#_links]
[.api-collapsible-fifth-title]
_links
[cols=3*,options=header]
| == =|Name
|Type
|Description
|self
|link:#href[href]
a|
|===[#svm]
[.api-collapsible-fifth-title]
svm
SVM, applies only to SVM-scoped objects.
[cols=3*,options=header]
| == =|Name
|Type
|Description
|_links
```

```
|link:#_links[_links]
a|
|name
|string
a|The name of the SVM. This field cannot be specified in a PATCH method.
|uuid
|string
a|The unique identifier of the SVM. This field cannot be specified in a
PATCH method.
| == =[#s3_user]
[.api-collapsible-fifth-title]
s3_user
This is a container of S3 users.
[cols=3*,options=header]
| == =|Name
|Type
|Description
|access_key
|string
a|Specifies the access key for the user.
|comment
|string
a|Can contain any additional information about the user being created or
modified.
|key_expiry_time
|string
a|Specifies the date and time after which keys expire and are no longer
valid.
```

```
|key_time_to_live
|string
a|Indicates the time period from when this parameter is specified:
* when creating or modifying a user or
* when the user keys were last regenerated, after which the user keys
expire and are no longer valid.
* Valid format is: 'PnDTnHnMnS\|PnW'. For example, P2DT6H3M10S specifies a
time period of 2 days, 6 hours, 3 minutes, and 10 seconds.
* If the value specified is '0' seconds, then the keys won't expire.
|name
|string
a|Specifies the name of the user. A user name length can range from 1 to
64 characters and can only contain the following combination of characters
0-9, A-Z, a-z, "_", "+", "=", ",", ".","@", and "-".
|svm
|link:#svm[svm]
a|SVM, applies only to SVM-scoped objects.
| == =[#error arguments]
[.api-collapsible-fifth-title]
error_arguments
[cols=3*,options=header]
|===|Name
|Type
|Description
|code
|string
a|Argument code
|message
|string
a|Message argument
```

```
| == =[#returned_error]
[.api-collapsible-fifth-title]
returned_error
[cols=3*,options=header]
| == =|Name
|Type
|Description
|arguments
|array[link:#error_arguments[error_arguments]]
a|Message arguments
|code
|string
a|Error code
|message
|string
a|Error message
|target
|string
a|The target parameter that caused the error.
| == =//end collapsible .Definitions block
====[[ID6f412244975653bc45a1ae8feed4e32b]]
= Create an S3 user configuration
[.api-doc-operation .api-doc-operation-post]#POST# [.api-doc-code-
block]#`/protocols/s3/services/{svm.uuid}/users`#
```

```
*Introduced In:* 9.7
Creates the S3 user configuration.
== Important notes
* Each SVM can have one or more user configurations.
* If user creation is successful, a user access_key and secret_key is
returned as part of the response.
* If user keys have expiry configuration, then "key_expiry_time" is also
returned as part of the response.
== Required properties
* `svm.uuid` - Existing SVM in which to create the user configuration.
* `name` - User name that is to be created.
== Default property values
* `comment` - ""
== Related ONTAP commands
* `vserver object-store-server user create`
== Learn more
*
xref:{relative path}protocols s3 services svm.uuid users endpoint overview
.html[DOC /protocols/s3/services/{svm.uuid}/users]
== Parameters
[cols=5*,options=header]
|===|Name
|Type
|In
|Required
|Description
|return_records
|boolean
|query
|False
```

```
a|The default is false. If set to true, the records are returned.
* Default value:
|svm.uuid
|string
|path
|True
a|UUID of the SVM to which this object belongs.
|===== Request Body
[cols=3*,options=header]
| == =|Name
|Type
|Description
|access_key
|string
a|Specifies the access key for the user.
|comment
|string
a|Can contain any additional information about the user being created or
modified.
|key_expiry_time
|string
a|Specifies the date and time after which keys expire and are no longer
valid.
|key_time_to_live
|string
a|Indicates the time period from when this parameter is specified:
* when creating or modifying a user or
* when the user keys were last regenerated, after which the user keys
expire and are no longer valid.
```

```
* Valid format is: 'PnDTnHnMnS\|PnW'. For example, P2DT6H3M10S specifies a
time period of 2 days, 6 hours, 3 minutes, and 10 seconds.
* If the value specified is '0' seconds, then the keys won't expire.
|name
|string
a|Specifies the name of the user. A user name length can range from 1 to
64 characters and can only contain the following combination of characters
0-9, A-Z, a-z, " ", "+", "=", ",", ".","@", and "-".
|svm
|link:#svm[svm]
a|SVM, applies only to SVM-scoped objects.
|===.Example request
[%collapsible%closed]
====[source, json, subs=+macros]
{
  "access key": "HJAKU28M3SXTE2UXUACV",
    "comment": "S3 user",
  "key expiry_time": "2024-01-01 00:00:00 +0000",
  "key time to live": "PT6H3M",
  "name": "user-1",
    "svm": {
    " links": {
        "self": {
          "href": "/api/resourcelink"
        }
      },
    "name": "svm1",
      "uuid": "02c9e252-41be-11e9-81d5-00a0986138f7"
   }
}
====
```
== Response

Status: 201, Created

```
[cols=3*,options=header]
| == =|Name
|Type
|Description
|num_records
|integer
a|Number of records
|records
|array[link:#s3_service_user_post_response[s3_service_user_post_response]]
a|
|===.Example response
[%collapsible%closed]
====[source,json,subs=+macros]
{
  "num records": 1,
    "records": {
      "_links": {
        "next": {
          "href": "/api/resourcelink"
        },
        "self": {
         "href": "/api/resourcelink"
        }
      },
    "access key": "HJAKU28M3SXTE2UXUACV",
    "name": "user-1",
    "secret key": "BcA HX6If458llhnx3n1TCO3mg4roCXG0ddYf cJ"
    }
}
======= Headers
[cols=3*,options=header]
| == =//header
|Name
```

```
|Description
|Type
//end header
//start row
|Location
|Useful for tracking the resource location
|string
//end row
//end table
|===== Error
```

```
Status: Default
```

```
ONTAP Error Response Codes
| == =| Error Code | Description
| 92405787
| User name "User#1" contains invalid characters. Valid characters for a
user name are 0-9, A-Z, a-z, " ", "+", "=", ",", ".", "@", and "-".
| 92405788
| User name
"User012345678901234567890123456789012345678901234567890123456789012345678
9012345" is not valid. User names must have between 1 and 64 characters.
| 92405791
| Failed to create access-key and secret-key.
| 92405817
| SVM "+++<non-data SVM="" name="">+++\" is not a data SVM. Specify a data
SVM.+++</non-data>+++
| 92406083
| The maximum supported value for user key expiry configuration is "1095"
days.
| 92406096
| The user does not have permission to access the requested resource
\langle"\{0}\".
| 92406097
```

```
| Internal error. The operation configuration is not correct.
| == =[cols=3*,options=header]
| == =|Name
|Type
|Description
|error
|link:#returned_error[returned_error]
a|
|===.Example error
[%collapsible%closed]
====
[source, json, subs=+macros]
{
    "error": {
      "arguments": {
        "code": "string",
        "message": "string"
      },
      "code": "4",
      "message": "entry doesn't exist",
      "target": "uuid"
   }
}
====== Definitions
[.api-def-first-level]
.See Definitions
[%collapsible%closed]
//Start collapsible Definitions block
====[#href]
[.api-collapsible-fifth-title]
href
[cols=3*,options=header]
```

```
| == =|Name
|Type
|Description
|href
|string
a|
| == =[#_links]
[.api-collapsible-fifth-title]
_links
[cols=3*,options=header]
| == =|Name
|Type
|Description
|self
|link:#href[href]
a|
| == =[#svm]
[.api-collapsible-fifth-title]
svm
SVM, applies only to SVM-scoped objects.
[cols=3*,options=header]
|===|Name
|Type
|Description
|_links
|link:#_links[_links]
a|
|name
```
|string a|The name of the SVM. This field cannot be specified in a PATCH method. |uuid |string a|The unique identifier of the SVM. This field cannot be specified in a PATCH method.  $| == =$ [#s3\_user] [.api-collapsible-fifth-title] s3\_user This is a container of S3 users. [cols=3\*,options=header]  $| == =$ |Name |Type |Description |access\_key |string a|Specifies the access key for the user. |comment |string a|Can contain any additional information about the user being created or modified. |key\_expiry\_time |string a|Specifies the date and time after which keys expire and are no longer valid. |key\_time\_to\_live |string a|Indicates the time period from when this parameter is specified:

```
* when creating or modifying a user or
* when the user keys were last regenerated, after which the user keys
expire and are no longer valid.
* Valid format is: 'PnDTnHnMnS\|PnW'. For example, P2DT6H3M10S specifies a
time period of 2 days, 6 hours, 3 minutes, and 10 seconds.
* If the value specified is '0' seconds, then the keys won't expire.
|name
|string
a|Specifies the name of the user. A user name length can range from 1 to
64 characters and can only contain the following combination of characters
0-9, A-Z, a-z, "_", "+", "=", ",", ".","@", and "-".
|svm
|link:#svm[svm]
a|SVM, applies only to SVM-scoped objects.
| == =[#collection_links]
[.api-collapsible-fifth-title]
collection_links
[cols=3*,options=header]
| == =|Name
|Type
|Description
|next
|link:#href[href]
a|
|self
|link:#href[href]
a|
| == =[#s3 service user post response]
[.api-collapsible-fifth-title]
s3 service user post response
```

```
[cols=3*,options=header]
| == =|Name
|Type
|Description
|_links
|link:#collection_links[collection_links]
a|
| access key
|string
a|Specifies the access key for the user.
|name
|string
a|The name of the user.
|secret_key
|string
a|Specifies the secret key for the user.
| == =[#error arguments]
[.api-collapsible-fifth-title]
error_arguments
[cols=3*,options=header]
| == =|Name
|Type
|Description
|code
|string
a|Argument code
|message
|string
a|Message argument
```

```
| == =[#returned_error]
[.api-collapsible-fifth-title]
returned_error
[cols=3*,options=header]
|===|Name
|Type
|Description
|arguments
|array[link:#error_arguments[error_arguments]]
a|Message arguments
|code
|string
a|Error code
|message
|string
a|Error message
|target
|string
a|The target parameter that caused the error.
| == =//end collapsible .Definitions block
====[[ID79bcd047dfdea930d5afad6d15f93b40]]
= Delete an S3 user configuration
[.api-doc-operation .api-doc-operation-delete]#DELETE# [.api-doc-code-
```

```
block]#`/protocols/s3/services/{svm.uuid}/users/{name}`#
*Introduced In:* 9.7
Deletes the S3 user configuration of an SVM.
== Related ONTAP commands
* `vserver object-store-server user delete`
== Learn more
*
xref:{relative path}protocols s3 services svm.uuid users endpoint overview
.html[DOC /protocols/s3/services/{svm.uuid}/users]
== Parameters
[cols=5*,options=header]
| == =|Name
|Type
|In
|Required
|Description
|name
|string
|path
|True
a|User name
|svm.uuid
|string
|path
|True
a|UUID of the SVM to which this object belongs.
| == === Response
```
Status: 200, Ok

```
== Error
```
Status: Default, Error

```
[cols=3*,options=header]
| == =|Name
|Type
|Description
|error
|link:#returned_error[returned_error]
a|
| == =.Example error
[%collapsible%closed]
====[source,json,subs=+macros]
{
    "error": {
      "arguments": {
        "code": "string",
        "message": "string"
      },
      "code": "4",
      "message": "entry doesn't exist",
      "target": "uuid"
   }
}
====== Definitions
[.api-def-first-level]
.See Definitions
[%collapsible%closed]
//Start collapsible Definitions block
====
[#error arguments]
[.api-collapsible-fifth-title]
error_arguments
```

```
[cols=3*,options=header]
| == =|Name
|Type
|Description
|code
|string
a|Argument code
|message
|string
a|Message argument
| == =[#returned_error]
[.api-collapsible-fifth-title]
returned_error
[cols=3*,options=header]
| == =|Name
|Type
|Description
| arguments
|array[link:#error_arguments[error_arguments]]
a|Message arguments
|code
|string
a|Error code
|message
|string
a|Error message
|target
|string
a|The target parameter that caused the error.
```

```
| == =//end collapsible .Definitions block
=[[IDc93dadde5b6b8bc3a28b666a9779f763]]
= Retrieve the S3 user configuration for an SVM
[.api-doc-operation .api-doc-operation-get]#GET# [.api-doc-code-
block]#`/protocols/s3/services/{svm.uuid}/users/{name}`#
*Introduced In:* 9.7
Retrieves the S3 user configuration of an SVM.
== Related ONTAP commands
* `vserver object-store-server user show`
== Learn more
*
xref:{relative path}protocols s3 services svm.uuid users endpoint overview
.html[DOC /protocols/s3/services/{svm.uuid}/users]
== Parameters
[cols=5*,options=header]
| == =|Name
|Type
|In
|Required
|Description
|name
|string
|path
|True
a|User name
```
|svm.uuid |string |path |True a|UUID of the SVM to which this object belongs. |fields |array[string] |query |False a|Specify the fields to return.  $|===$ == Response

Status: 200, Ok

```
[cols=3*,options=header]
|===|Name
|Type
|Description
|access_key
|string
a|Specifies the access key for the user.
|comment
|string
a|Can contain any additional information about the user being created or
modified.
|key_expiry_time
|string
a|Specifies the date and time after which keys expire and are no longer
valid.
|key_time_to_live
|string
```

```
a|Indicates the time period from when this parameter is specified:
* when creating or modifying a user or
* when the user keys were last regenerated, after which the user keys
expire and are no longer valid.
* Valid format is: 'PnDTnHnMnS\|PnW'. For example, P2DT6H3M10S specifies a
time period of 2 days, 6 hours, 3 minutes, and 10 seconds.
* If the value specified is '0' seconds, then the keys won't expire.
|name
|string
a|Specifies the name of the user. A user name length can range from 1 to
64 characters and can only contain the following combination of characters
0-9, A-Z, a-z, "_", "+", "=", ",", ".","@", and "-".
|svm
|link:#svm[svm]
a|SVM, applies only to SVM-scoped objects.
| == =.Example response
[%collapsible%closed]
====[source,json,subs=+macros]
{
  "access key": "HJAKU28M3SXTE2UXUACV",
    "comment": "S3 user",
  "key expiry time": "2024-01-01 00:00:00 +0000",
  "key time to live": "PT6H3M",
  "name": "user-1",
    "svm": {
      "_links": {
       "self": {
          "href": "/api/resourcelink"
        }
      },
    "name": "svm1",
      "uuid": "02c9e252-41be-11e9-81d5-00a0986138f7"
    }
}
====
```

```
== Error
```
Status: Default, Error

```
[cols=3*,options=header]
| == =|Name
|Type
|Description
|error
|link:#returned_error[returned_error]
a|
|===.Example error
[%collapsible%closed]
====[source, json, subs=+macros]
{
    "error": {
      "arguments": {
        "code": "string",
        "message": "string"
      },
      "code": "4",
      "message": "entry doesn't exist",
      "target": "uuid"
   }
}
====
== Definitions
[.api-def-first-level]
.See Definitions
[%collapsible%closed]
//Start collapsible Definitions block
====
[#href]
[.api-collapsible-fifth-title]
href
[cols=3*,options=header]
```

```
| == =|Name
|Type
|Description
|href
|string
a|
| == =[#_links]
[.api-collapsible-fifth-title]
_links
[cols=3*,options=header]
|===|Name
|Type
|Description
|self
|link:#href[href]
a|
| == =[#svm]
[.api-collapsible-fifth-title]
svm
SVM, applies only to SVM-scoped objects.
[cols=3*,options=header]
|===|Name
|Type
|Description
|_links
|link:#_links[_links]
a|
|name
```

```
|string
a|The name of the SVM. This field cannot be specified in a PATCH method.
|uuid
|string
a|The unique identifier of the SVM. This field cannot be specified in a
PATCH method.
| == =[#error arguments]
[.api-collapsible-fifth-title]
error_arguments
[cols=3*,options=header]
| == =|Name
|Type
|Description
|code
|string
a|Argument code
|message
|string
a|Message argument
| == =[#returned_error]
[.api-collapsible-fifth-title]
returned_error
[cols=3*,options=header]
| == =|Name
|Type
|Description
|arguments
```

```
|array[link:#error_arguments[error_arguments]]
a|Message arguments
|code
|string
a|Error code
|message
|string
a|Error message
|target
|string
a|The target parameter that caused the error.
| == =//end collapsible .Definitions block
====[[ID698b7b6613257c6a4bd5e9ca3de82c49]]
= Update an S3 user configuration
[.api-doc-operation .api-doc-operation-patch]#PATCH# [.api-doc-code-
block]#`/protocols/s3/services/{svm.uuid}/users/{name}`#
*Introduced In:* 9.7
Updates the S3 user configuration of an SVM.
== Important notes
* User access key and secret key pair can be regenerated using the PATCH
operation.
* User access_key and secret_key is returned in a PATCH operation if the
"regenerate keys" field is specified as true.
* If "regenerate keys" is true and user keys have expiry configuration,
then "key expiry time" is also returned as part of response.
* User access_key and secret_key pair can be deleted using the PATCH
operation.
```

```
== Recommended optional properties
* `regenerate keys` - Specifies if secret key and access key need to be
regenerated.
* `delete keys` - Specifies if secret key and access key need to be
deleted.
* `comment` - Any information related to the S3 user.
== Related ONTAP commands
* `vserver object-store-server user show`
* `vserver object-store-server user regenerate-keys`
* `vserver object-store-server user delete-keys`
== Learn more
*
xref:{relative path}protocols s3 services svm.uuid users endpoint overview
.html[DOC /protocols/s3/services/{svm.uuid}/users]
== Parameters
[cols=5*,options=header]
| == =|Name
|Type
|In
|Required
|Description
|name
|string
|path
|True
a|User name
|regenerate_keys
|boolean
|query
|False
a|Specifies whether or not to regenerate the user keys.
* Default value:
```

```
|delete_keys
|boolean
|query
|False
a|Specifies whether or not to delete the user keys.
* Introduced in: 9.14
* Default value:
|svm.uuid
|string
|path
|True
a|UUID of the SVM to which this object belongs.
| == === Request Body
[cols=3*,options=header]
| == =|Name
|Type
|Description
|access_key
|string
a|Specifies the access key for the user.
|comment
|string
a|Can contain any additional information about the user being created or
modified.
|key_expiry_time
|string
a|Specifies the date and time after which keys expire and are no longer
valid.
```

```
|key_time_to_live
|string
a|Indicates the time period from when this parameter is specified:
* when creating or modifying a user or
* when the user keys were last regenerated, after which the user keys
expire and are no longer valid.
* Valid format is: 'PnDTnHnMnS\|PnW'. For example, P2DT6H3M10S specifies a
time period of 2 days, 6 hours, 3 minutes, and 10 seconds.
* If the value specified is '0' seconds, then the keys won't expire.
|name
|string
a|Specifies the name of the user. A user name length can range from 1 to
64 characters and can only contain the following combination of characters
0-9, A-Z, a-z, " ", "+", "=", ",", ".","e", and "-".
|svm
|link:#svm[svm]
a|SVM, applies only to SVM-scoped objects.
| == =.Example request
[%collapsible%closed]
====[source,json,subs=+macros]
{
  "access key": "HJAKU28M3SXTE2UXUACV",
    "comment": "S3 user",
  "key expiry time": "2024-01-01 00:00:00 +0000",
  "key time to live": "PT6H3M",
  "name": "user-1",
    "svm": {
    " links": {
        "self": {
          "href": "/api/resourcelink"
       }
      },
      "name": "svm1",
      "uuid": "02c9e252-41be-11e9-81d5-00a0986138f7"
    }
```
}  $====$ == Response

Status: 200, Ok

```
[cols=3*,options=header]
| == =|Name
|Type
|Description
|num_records
|integer
a|Number of records
|records
|array[link:#s3_service_user_post_response[s3_service_user_post_response]]
a|
|===.Example response
[%collapsible%closed]
====[source, json, subs=+macros]
{
    "num_records": 1,
    "records": {
    " links": {
        "next": {
          "href": "/api/resourcelink"
        },
        "self": {
          "href": "/api/resourcelink"
        }
      },
    "access key": "HJAKU28M3SXTE2UXUACV",
    "name": "user-1",
    "secret_key": "BcA_HX6If458llhnx3n1TCO3mg4roCXG0ddYf_cJ"
    }
}
====== Error
```
Status: Default

ONTAP Error Response Codes

```
| == =| Error Code | Description
| 92405792
| Failed to regenerate access-key and secret-key for user.
| 92406082
| Cannot perform "regenerate_keys" and "delete_keys" operations
simultaneously on an S3 user.
| 92406081
| The "regenerate_keys" operation on S3 User "user-2" in SVM "vs1"
succeeded. However, modifying all of the other S3 user properties failed.
Reason: resource limit exceeded. Retry the operation again without
specifying the "regenerate keys" parameter.
| 92406080
| Cannot delete root user keys because there exists at least one S3
SnapMirror relationship that is using these keys.
| 92406083
| The maximum supported value for user key expiry configuration is "1095"
days.
| 92406088
| The "key_time_to_live" parameter can only be used when the
"regenerate_keys" operation is performed.
| 92406096
| The user does not have permission to access the requested resource
\langle"\langle{0}\rangle".
| 92406097
| Internal error. The operation configuration is not correct.
| == =[cols=3*,options=header]
|===|Name
|Type
|Description
|error
|link:#returned_error[returned_error]
```

```
| == =.Example error
[%collapsible%closed]
====[source,json,subs=+macros]
{
    "error": {
      "arguments": {
        "code": "string",
        "message": "string"
      },
      "code": "4",
      "message": "entry doesn't exist",
      "target": "uuid"
    }
}
====== Definitions
[.api-def-first-level]
.See Definitions
[%collapsible%closed]
//Start collapsible Definitions block
=[#href]
[.api-collapsible-fifth-title]
href
[cols=3*,options=header]
| == =|Name
|Type
|Description
|href
|string
a|
| == =[#_links]
```
a|

```
[.api-collapsible-fifth-title]
_links
[cols=3*,options=header]
|===|Name
|Type
|Description
|self
|link:#href[href]
a|
| == =[#svm]
[.api-collapsible-fifth-title]
svm
SVM, applies only to SVM-scoped objects.
[cols=3*,options=header]
|===|Name
|Type
|Description
|_links
|link:#_links[_links]
a|
|name
|string
a|The name of the SVM. This field cannot be specified in a PATCH method.
|uuid
|string
a|The unique identifier of the SVM. This field cannot be specified in a
PATCH method.
|===
```
[#s3\_user] [.api-collapsible-fifth-title] s3\_user This is a container of S3 users. [cols=3\*,options=header]  $| == =$ |Name |Type |Description |access\_key |string a|Specifies the access key for the user. |comment |string a|Can contain any additional information about the user being created or modified. |key\_expiry\_time |string a|Specifies the date and time after which keys expire and are no longer valid. |key\_time\_to\_live |string a|Indicates the time period from when this parameter is specified: \* when creating or modifying a user or \* when the user keys were last regenerated, after which the user keys expire and are no longer valid. \* Valid format is: 'PnDTnHnMnS\|PnW'. For example, P2DT6H3M10S specifies a time period of 2 days, 6 hours, 3 minutes, and 10 seconds. \* If the value specified is '0' seconds, then the keys won't expire. |name |string a|Specifies the name of the user. A user name length can range from 1 to 64 characters and can only contain the following combination of characters 0-9, A-Z, a-z, " ", "+", "=", ",", ".","@", and "-".

```
|svm
|link:#svm[svm]
a|SVM, applies only to SVM-scoped objects.
| == =[#collection_links]
[.api-collapsible-fifth-title]
collection_links
[cols=3*,options=header]
|===|Name
|Type
|Description
|next
|link:#href[href]
a|
|self
|link:#href[href]
a|
|===[#s3 service user post response]
[.api-collapsible-fifth-title]
s3_service_user_post_response
[cols=3*,options=header]
|===|Name
|Type
|Description
|_links
|link:#collection_links[collection_links]
a|
|access_key
|string
```
```
a|Specifies the access key for the user.
|name
|string
a|The name of the user.
| secret key
|string
a|Specifies the secret key for the user.
| == =[#error arguments]
[.api-collapsible-fifth-title]
error_arguments
[cols=3*,options=header]
| == =|Name
|Type
|Description
|code
|string
a|Argument code
|message
|string
a|Message argument
|===[#returned_error]
[.api-collapsible-fifth-title]
returned_error
[cols=3*,options=header]
| == =|Name
|Type
```

```
|Description
|arguments
|array[link:#error_arguments[error_arguments]]
a|Message arguments
|code
|string
a|Error code
|message
|string
a|Error message
|target
|string
a|The target parameter that caused the error.
| ==//end collapsible .Definitions block
=:leveloffset: -1
:leveloffset: -1
:leveloffset: -1
<<*Copyright information*
Copyright © 2024 NetApp, Inc. All Rights Reserved. Printed in the U.S. No
part of this document covered by copyright may be reproduced in any form
or by any means—graphic, electronic, or mechanical, including
photocopying, recording, taping, or storage in an electronic retrieval
system—without prior written permission of the copyright owner.
```
Software derived from copyrighted NetApp material is subject to the following license and disclaimer:

THIS SOFTWARE IS PROVIDED BY NETAPP "AS IS" AND WITHOUT ANY EXPRESS OR IMPLIED WARRANTIES, INCLUDING, BUT NOT LIMITED TO, THE IMPLIED WARRANTIES OF MERCHANTABILITY AND FITNESS FOR A PARTICULAR PURPOSE, WHICH ARE HEREBY DISCLAIMED. IN NO EVENT SHALL NETAPP BE LIABLE FOR ANY DIRECT, INDIRECT, INCIDENTAL, SPECIAL, EXEMPLARY, OR CONSEQUENTIAL DAMAGES (INCLUDING, BUT NOT LIMITED TO, PROCUREMENT OF SUBSTITUTE GOODS OR SERVICES; LOSS OF USE, DATA, OR PROFITS; OR BUSINESS INTERRUPTION) HOWEVER CAUSED AND ON ANY THEORY OF LIABILITY, WHETHER IN CONTRACT, STRICT LIABILITY, OR TORT (INCLUDING NEGLIGENCE OR OTHERWISE) ARISING IN ANY WAY OUT OF THE USE OF THIS SOFTWARE, EVEN IF ADVISED OF THE POSSIBILITY OF SUCH DAMAGE.

NetApp reserves the right to change any products described herein at any time, and without notice. NetApp assumes no responsibility or liability arising from the use of products described herein, except as expressly agreed to in writing by NetApp. The use or purchase of this product does not convey a license under any patent rights, trademark rights, or any other intellectual property rights of NetApp.

The product described in this manual may be protected by one or more U.S. patents, foreign patents, or pending applications.

LIMITED RIGHTS LEGEND: Use, duplication, or disclosure by the government is subject to restrictions as set forth in subparagraph (b)(3) of the Rights in Technical Data -Noncommercial Items at DFARS 252.227-7013 (FEB 2014) and FAR 52.227-19 (DEC 2007).

Data contained herein pertains to a commercial product and/or commercial service (as defined in FAR 2.101) and is proprietary to NetApp, Inc. All NetApp technical data and computer software provided under this Agreement is commercial in nature and developed solely at private expense. The U.S. Government has a non-exclusive, non-transferrable, nonsublicensable, worldwide, limited irrevocable license to use the Data only in connection with and in support of the U.S. Government contract under which the Data was delivered. Except as provided herein, the Data may not be used, disclosed, reproduced, modified, performed, or displayed without the prior written approval of NetApp, Inc. United States Government license rights for the Department of Defense are limited to those rights identified in DFARS clause 252.227-7015(b) (FEB 2014).

\*Trademark information\*

NETAPP, the NETAPP logo, and the marks listed at link:http://www.netapp.com/TM[http://www.netapp.com/TM^] are trademarks of NetApp, Inc. Other company and product names may be trademarks of their respective owners.